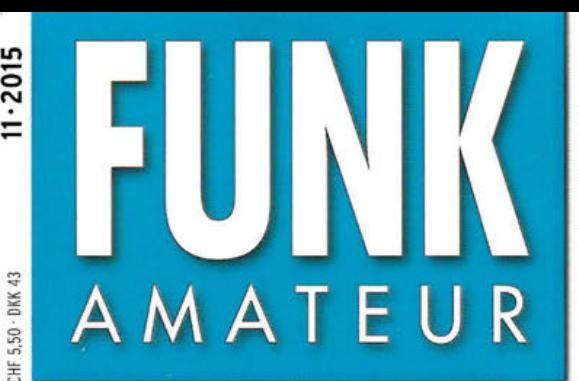

64. JAHRGANG ·NOVEMBER 2015 64. JAHRGANG · NOVEMBER 2015<br>DEUTSCHLAND € 4,50 · AUSLAND € 4,90  $11 \cdot 2015$ 

# **Magazin für Amateurfunk Elektronik· Funktechnik**

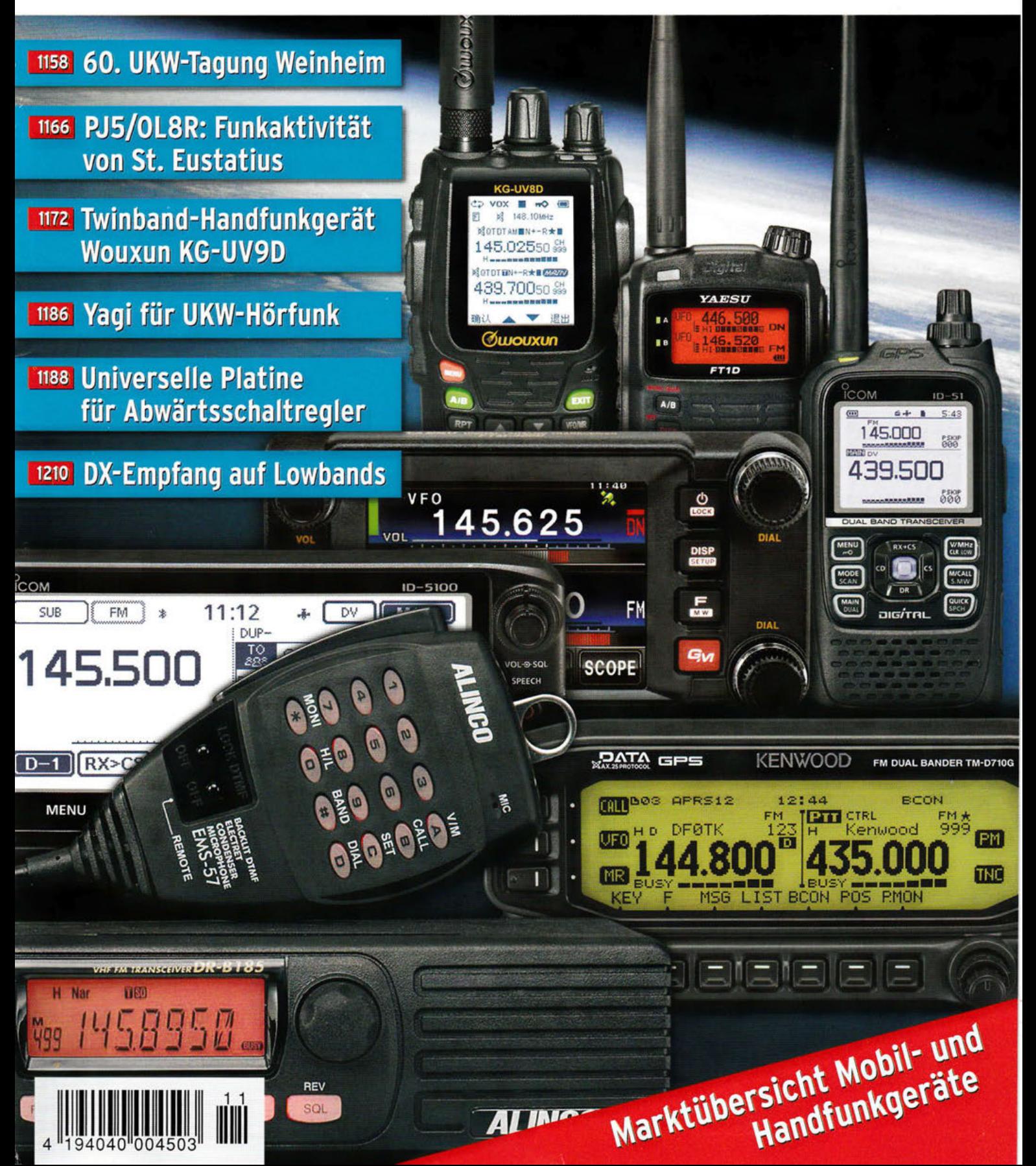

# **Editorial**

# *FUNKAMATEUR*

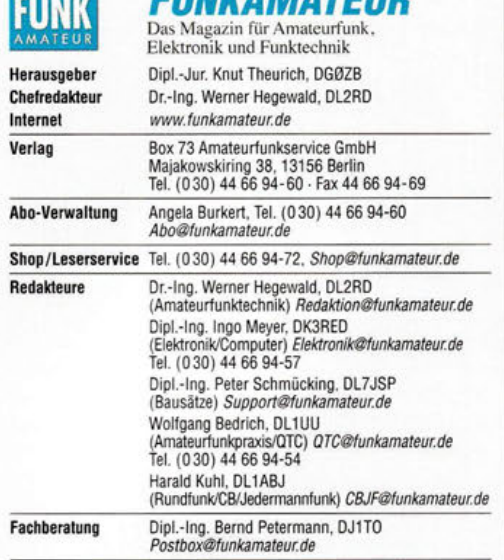

Ständige freie Mitarbeiter: M. Borstel, DL5ME, IOTA-QTC; Dr. M. Dornach, DL9RCF, DX-Berichte; J. Engelhardt, DL9HOH, Packet-OTC; Th. Frey, HB9SKA,<br>Sat-OTC; F. Janda, OK1HH, Ausbreitung: P. John, DL7YS, UKW-OTC; F. Langner,<br>DJ9ZB, DX-Infos; B. Mischlewski, DF2ZC, UKW-OTC; W.-D. Roth, DL2MCD,<br>Unt tronik; Dr. M. Schleutermann, HB9AZT, HB9-0TC; H. Schönwitz, DL2HSC, SOTA-OTC; C. Stehlik, OE6CLD, OE·OTC; M. Steyer, DK7ZB, Antennen; R. Thieme, DL7VEE, DX·OTC; A. Wellmann, DL7UAW, SWL-QTC; N. Wenzel, DL5KZA, QSL-Telegramm; H.·D. Zander, DJ2EV, EMV(U)

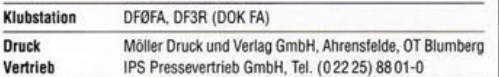

**Manuskripte:** Für unverlangt eingehende Manuskripte u. Ä. schließen wir jede<br>Haftung aus. Wir bitten vor der Erarbeitung umfangreicher Beiträge um Rücksprache mit der Redaktion - am besten telefonisch. Manuskripthinweise auf www.funkamateur.de -> Schreiben für uns unter "Manuskripthinweise"

Kein Teil dieser Publikation darf ohne ausdrückliche schriftliche Genehmi· gung des Verlages in irgendeiner Form reproduziert oder unter Verwendung elektronischer Systeme verarbeitet, vervielfältigt, verbreitet oder im Inter· nef veröffentlicht werden.

**Haftung:** Alle Beiträge, Zeichnungen, Platinen, Schaltungen sind urheberrechtlich<br>geschützt. Außerdem können Patent- oder andere Schutzrechte vorliegen. Die ge-<br>werbliche Herstellung von in der Zeitschrift veröffentlichte gewerbliche Programmieren von EPROMs usw. darf nur durch vom Verlag auto· risierte Firmen erfolgen. Die Redaktion haftet nicht für die Richtigkeit und Funk· tion der veröffentlichten Schaltungen sowie der technischen Beschreibungen. Beim Herstellen, Veräußern, Erwerben und Betreiben von Funksende· und ·emp· fangseinrichtungen sind die gesetzlichen Bestimmungen zu beachten. Bei Nichtlieferung ohne Verschulden des Verlages oder infolge von Störungen des Arbeitsfriedens bestehen keine Ansprüche gegen den Verlag.

Erscheinungsweise: FUNKAMATEUR erscheint monatlich und in der Regel am letzten Dienstag des Vormonats. Inlandsabonnenten erhalten ihr Heft vorher. Einzelpreise beim Kauf im Zeitschrittenhandel: Deutschland 4,50 €,

### Euro-Ausland 4,90 €, Schweiz 5,50 CHF, Dänemark 39 DKK. Inlandsabonnement, jederzeit kündbar: 42,90€für12 Ausgaben, als PLUS-Abo inkl. Jahrgangs-CD 47,90 €.

Jahresabonnement Schüler/Studenten gegen Nachweis nur 32,60 €, als PLUS-Abo inkl. Jahrgangs-CD 37,60 €.

**Dauerbezug Inland 4,50 €** pro Monat. Zahlung nur per SEPA-Lastschrift<br>möglich, Kontobelastung jeweils erst nach Lieferung des Heftes.

Jahresabonnement Ausland 47,90 € (PLUS-Abo 52,90 €); nach Übersee per Luftpost 73 €, (PLUS-Abo 78 €); Schweiz 50,50 CHF (PLUS-Abo 56 CHF);<br>USA \$ 55,90 (PLUS-Abo \$ 64,90).

PLUS-Abonnement: 12 Ausgaben plus Jahrgangs-CD jeweils  $5 \in$  Aufschlag. Die CD wird Ende Dezember mit dem Heft 1 des Folgejahrgangs geliefert. Kündigungen von Jahresabonnements bitte der Box 73 Amateurfunkservice GmbH sechs Wochen vor Ablauf schriftlich anzeigen.

In den Preisen für Abonnements und Dauerbezug sind sämtliche Zustell· und Portokosten enthalten. Preisänderungen müssen wir uns vorbehalten . Bestellungen von Abonnements bitte an die Box 73 Amateurfunkservice GmbH oder auf unserer Homepage www.funkamateur.de -> Abo und Probeheft

IBAN für Überweisungen in Euro: Box 73 Amateurfunkservice GmbH IBAN: DE70 1009 0000 21817860 20, BIC: BEVODEBBXXX

IBAN für Überweisungen in Schweizer Franken: Box 73 Amateurfunk· service GmbH, IBAN: CH82 0900 0000 4076 7909 7, BIC: POFICHBEXXX

**Private Kleinanzeigen**: Abonnenten können pro Ausgabe eine bis zu 200 Zei-<br>chen lange private Kleinanzeige gratis veröffentlichen, wenn diese **online** über<br>www.funkamateur.de → Inserieren → FUNK4M4TEUR-Abonnent beauftrag *www.funkamateur.de → Inserieren → Nicht-Abonnent* beauftragte private Klein-<br>anzeigen bis zu 10 Zeilen mit je 35 Anschlägen kosten bei Vorkasse (Bargeld<br>bzw. IBAN für die SEPA-Lastschrift) pauschal 5 €. Jede weitere Zeil zusätzlich.

Gewerbliche Anzeigen: Mediadaten bitte beim Verlag anfordern oder als PDF-Datei von www.funkamateur.de → Inserieren → Mediadaten mit Preisliste herunterladen. Zurzeit gilt die Preisliste Nr. 25 vom 1.1 . 2015. Für den Inhalt der Anzeigen sind allein die Inserenten selbst verantwortlich.

Vertriebs-Nr. A 1591 · ISSN 0016·2833

Redaktionsschluss: 8. 10. 2015 Erstverkaufstag: 28. 10. 2015 Druckauflage: 41900

© 2015 by Box 73 Amateurfunkservice GmbH . Alle Rechte vorbehalten

# **Stromversorgung im Notfall**

Im August 2005 raste der Hurrikan Katrina auf die Südostküste der USA zu und verwüstete unter anderem die Stadt New Orleans. Als Folge brach flächendeckend die Stromversorgung zusammen. Wer nun denkt, dass so etwas bei uns nicht vorkommen kann, sollte sich die Naturkatastrophen der vergangenen Jahre hierzulande ansehen.

Selbst beim Hochwasser an der Oder von 2010 oder beim sieben Länder betreffenden Hochwasser in Mitteleuropa im Jahr 2013 blieben die gewohnten Kommunikationswege in großen Teilen für Tage oder Wochen unterbrochen. Zum Glück waren die Gebiete relativ klein, sodass die Hilfskräfte schnell alle Betroffenen erreichen konnten.

Doch müssen nicht immer Überflutungen oder Stürme der Auslöser für Stromausfälle sein. Selbst bei der in Deutschland nur partiell wirkenden Sonnenfinsternis im März 2015 bangten die Netzbetreiber, ob aufgrund der heute einen nicht unerheblichen Anteil an der Stromversorgung ausmachenden Solaranlagen mit Netzanschluss als Folge der erwarteten Ab- und Zuschaltvorgänge ein sogenannter Blackout ausgelöst werden könnte. Das Risiko war am Ende gering, doch es bestand.

Um die Stromversorgung dreht sich selbst im privaten Haushalt letztlich vieles, angefangen von der Beleuchtung über den Kühlschrank bis hin zur Gas- oder Ölheizung. Doch sehen Sie sich Ihre elektronischen Kommunikationswege einmal genauer an:

Das gute alte Analog-Telefon, das dank Amtsbatterie auch noch nach vielen Stunden oder gar einigen Tagen nutzbar ist, stirbt aufgrund der sich immer weiter verbreitenden IP-Anschlüsse langsam aus. Selbst wenn bei Ihnen die Datenvermittlung "im Amt" bei einem Stromausfall noch einige Zeit weiterhin funktioniert, werden Zwischenstationen und nicht zuletzt der heimische DSL-Router sofort den Dienst versagen, weil ihnen schlichtweg das örtliche Stromnetz fehlt.

ISDN-Telefone funktionieren nur noch, sofern diese eine eigene Stromversorgung haben. Und das Mobilfunknetz ist nach wenigen Stunden "platt", selbst wenn vereinzelt Betreiber zunehmend auf autarke Systeme mit Photovoltaik, Windkraft und Brennstoffzellen setzen. Mobiltelefone lassen sich mithilfe zusätzlicher Powerbänke noch weiter betreiben, haben jedoch keinen Netzzugang mehr.

Ja, wir sind Funkamateure und verfügen über andere Technik. Doch die heimische große Funkstation funktioniert nicht mehr, weil dafür ebenfalls der Strom aus der Dose fehlt. Und das Handfunkgerät versagt nach ein paar Stunden den Dienst, wenn es nicht wieder aufgeladen wird oder eine alternative Energiequelle vorhanden ist.

Gut dran ist derjenige, der über einen sofort einsetzbaren Stromgenerator verfügt und zudem den nötigen Treibstoff für mehr als die Dauer eines Fielddays parat hat und ihn sicher lagern kann. Solarpaneele und Windgeneratoren mit Akkumulatoren sind weitere Alternativen.

Haben Sie sich schon selbst einmal die Frage gestellt, ob Sie für einen längeren Stromausfall gerüstet sind, um sich zum Beispiel bei Funkfreunden oder den hoffentlich näher rückenden Hilfskräften bemerkbar zu machen?

Wenn auch nur leise Zweifel bestehen, sollten wir die uns zur Verfügung stehende Technik nutzen, um möglichst lange in Notsituationen erreichbar zu sein - auch als Vorbereitung auf dem Weg zu einem jederzeit verfügbaren Notfunk.

Wir werden Ihnen hier im FUNKAMATEUR immer wieder Möglichkeiten dazu aufzeigen. Doch anwenden müssen Sie diese schon selbst!

+. +, *Jf3'f/.b.J)* 

Ingo Meyer, DK3RED

# **In dieser Ausgabe**

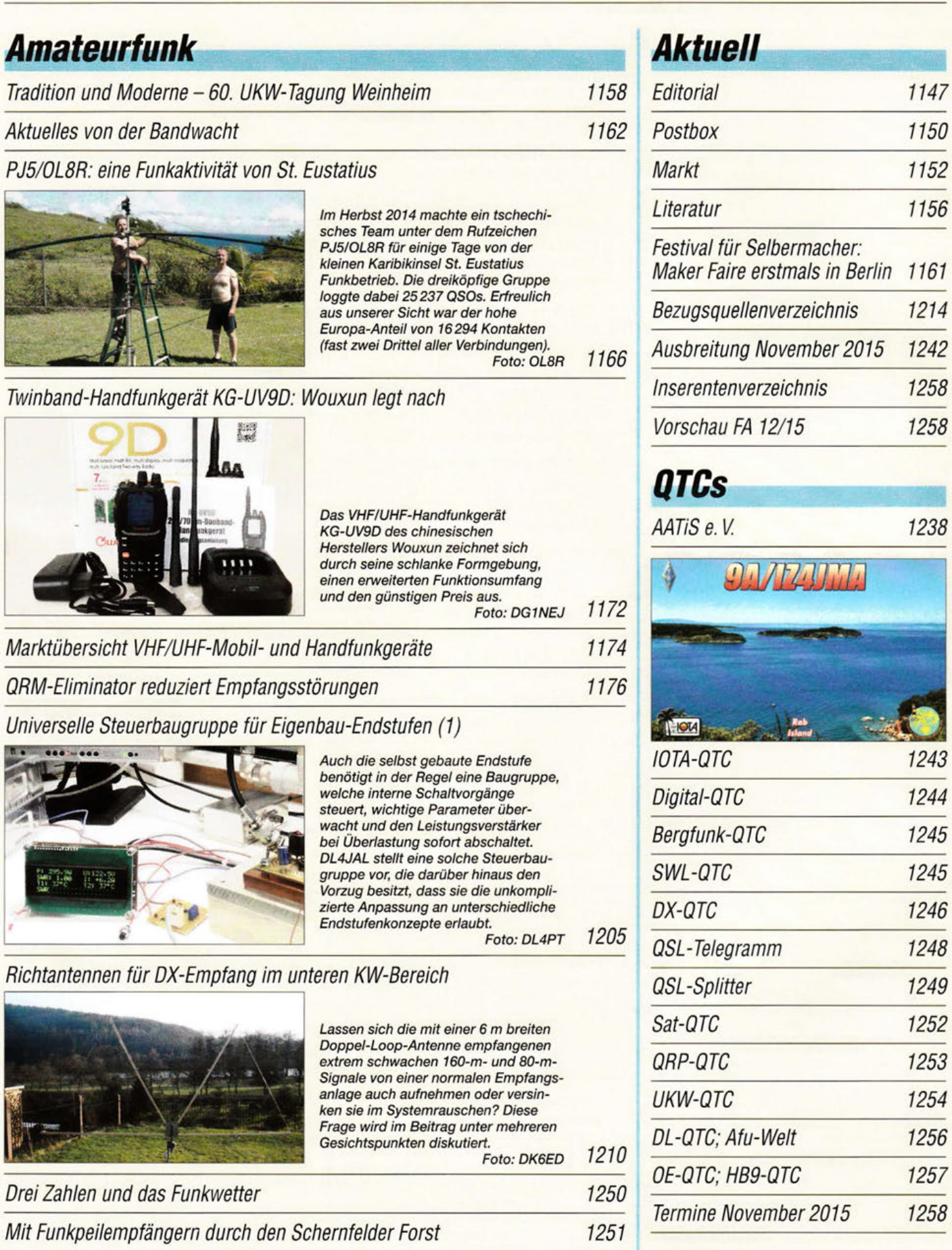

 $\frac{SOTA~von~höchsten~Berg~Madeiras} {1252}$ 

**"** 

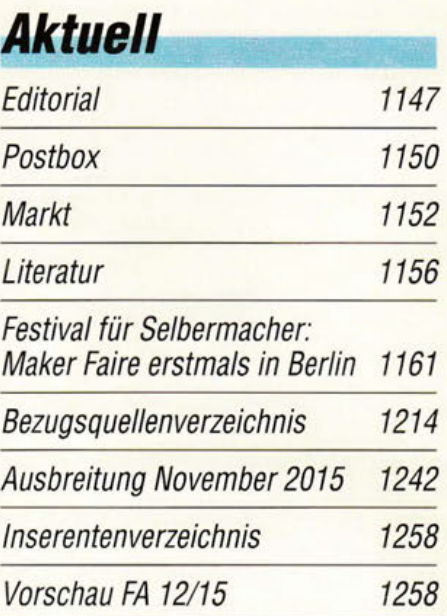

# **QTCs**

AATIS e. V. 1238

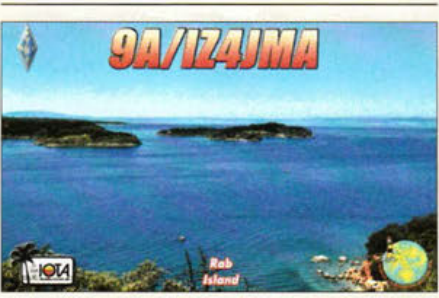

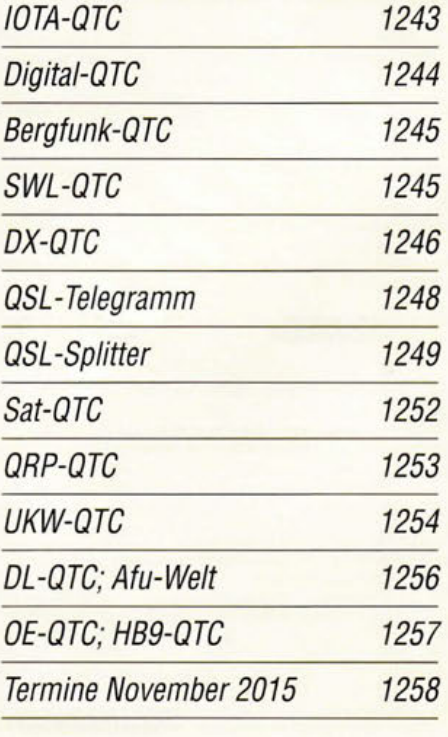

# 1252 Beilage FA-Topliste 2/15 1203

**1148** • FA **11/15** 

# **In dieser Ausgabe**

# **Unser Titelbild**

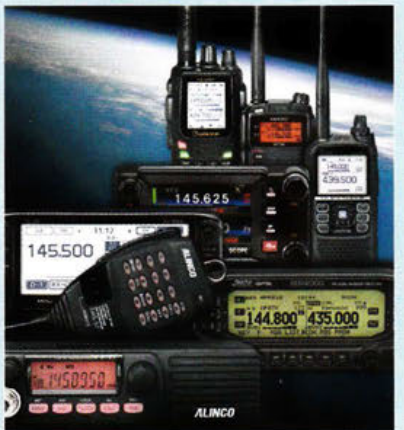

Das Segment des Amateurfunkgerätemarkts für den VHF- und UHF-Bereich ist sehr umfangreich. Unsere Marktübersicht ab S. 1174 gibt eine Hilfestellung bei der Auswahl hinsichtlich der nutzbaren Bänder und der Ausstattung derzeit noch produzierter bzw. im Handel erhältlicher Mobil- und Handfunkgeräte. Werkfotos Gestaltung: DL3KWS

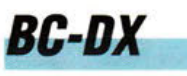

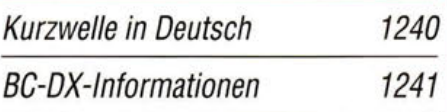

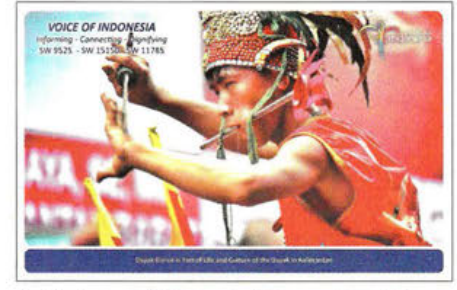

Im Herbst und Winter sind Kurzwellenstationen aus Asien gut in Europa aufzunehmen. QSL: Li

# *Wissenswertes*

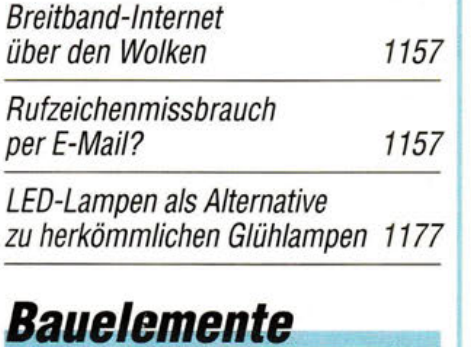

ADF41020: PLL -Synthesizer für Frequenzen bis 18 GHz 1201

# **1.** *omputee*

Windows 8. 1 mit Bordmitteln personalisieren

1194

1164

# **Funk**

Radio-Portal - durchsuchbare Linksammlung zum Thema Funk

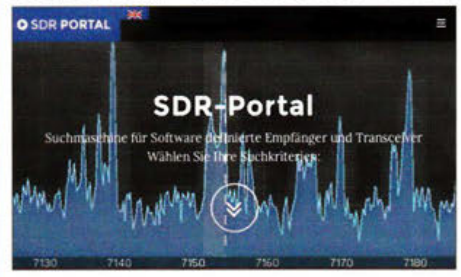

Ein Teil des sich rund um Funk-Websites drehenden Radio-Portals umfasst Links zum Thema SDR. Zusätzlich zu den darin enthaltenen Kategorien ist über das SDR-Portal der Zugriff von mobilen Endgeräten möglich. Screenshot: DJ6JZ

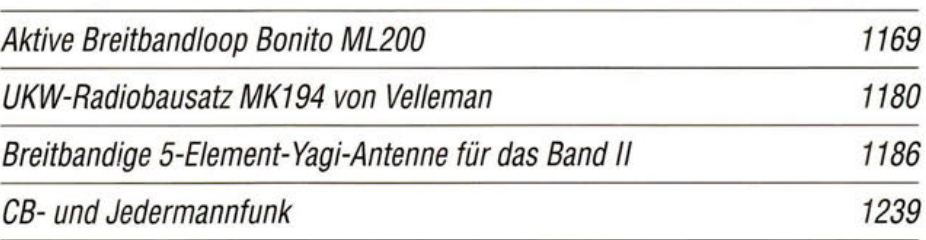

# **Elektronik**

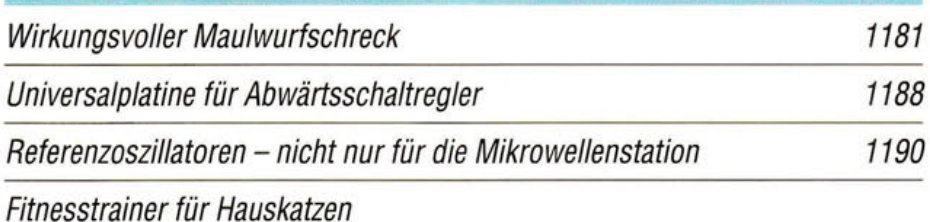

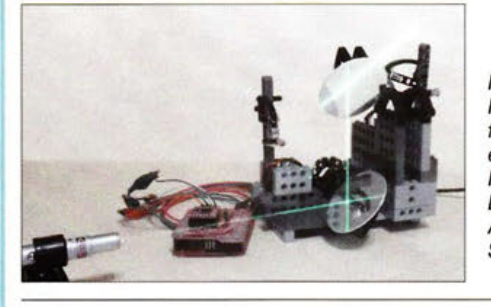

In Spielen erlernen und verbessern Katzen ihr Jagdverhalten. Sie laufen für einige Zeit sogar dem Lichtpunkt eines Laserstrahls nach, dessen Position die im Beitrag vorgestellte Baugruppe in einem vorgegebenen Areal über die Ablenkung durch zwei Spiegel steuert. Foto: Sander

1198

# **Eiasteiget**

Rege/barer ZF-Verstärker für den Nostalgie-Superhet-Empfänger

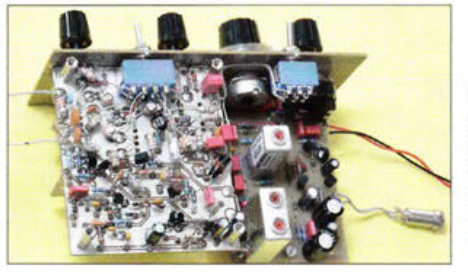

Das Nostalgieradio-Projekt von DGOKW hat inzwischen die Ausbaustufe des Superhet-Empfängers erreicht. Dessen Leistungsfähigkeit wird mit dem Einbau des hier beschriebenen ZF-Verstärkers weiter verbessert. Foto: DG0KW

Bandbeobachtung und mehr mit einem 15-€-SDR (1)

1183

1208

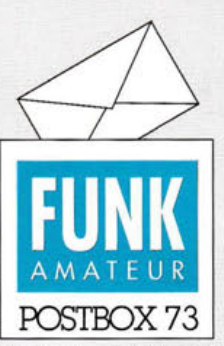

Redaktion FUNKAMATEUR Postfach 73, 10122 Berlin postbox@funkamateur.de

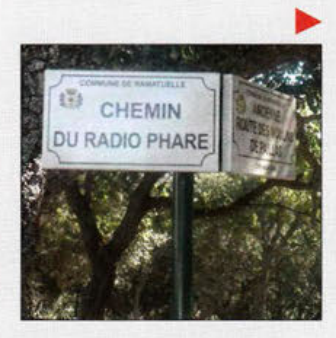

## **In Malawi ticken die Uhren anders**

Der Beitrag "7Q7VW Malawi -Abenteuer Afrika" im FA 9115, S. 1047, war ein echtes Highlight. Er stellte einmal die Realitäten zwischen Wollen und Können in Sachen Entwicklungshilfe dar, ohne etwas zu romantisieren. Er zeigte den Idealismus vieler Funkamateure, die ihr Wissen und Können mit teilweise hohen persönlichen Opfern an Geld und Sachgütern weitergeben, ohne etwas schönzureden. Ich habe gleich die Gelegenheit

wahrgenommen, mit DK2VW zu "ratschen" - und wir haben beide unser Déjà-vu gehabt.

Wer meint, etwas Ahnliches anzufangen, muss sich fragen, ob er das tatsächlich bewerkstelligen kann. Er muss mit erheblichen Problemen rechnen, mit einer völlig anderen Mentalität und Denkweise.

Pitani bwino "Bwana KLaus Sir" **Klaus Bethke, 7Q7 /DL80L** 

### **BC-OX-Rubrik**

An den Abschnitt "Fuerte-DX" in den BC-DX-Informationen des FA 9/15 habe ich denken müssen, als ich am *abgebildeten Straßenschild vorbei gefahren bin. Obwohl es ein Rundfunkprogramm mit gleichem Namen gibt, glaube ich eher an eine nautische oder militärische Sendestelle. Trotzdem fand ich es passend. Ich lese immer mit Begeisterung die Beiträge von Harald Kuh! und würde mich sehr fre uen, etwas mehr zum Thema Radioscanner zu lesen. Auch wenn die Zeiten der "Polizeiscanner " von stabo, Pan und Uniden schon fast Geschichte sind - so werde ich noch häufig, auch von nicht radioaffinen Kollegen, angesprochen, was man denn noch so außerhalb der Rundfunkskala hören könnte. Vor allem, seitdem ein spottbilliger DVB-T-Stick f iir den Einstieg ins Hobby ausreicht.* 

*Aus eigener Erfahrung weiß ich, was analog noch alles in der Luft ist und sammle weiter fleißig Frequenzen für meine Datenbank. Meine Sammlung an Scannern wächst seit Mitte der 1980er-Jahre stetig. Leider finde ich im Internet kaum deutsche Gleichgesinnte. Im Ausland sieht das ganz anders aus. Schön, dass Sie die Themen AM-BC-DX, Jedermann-Funk und Empfänger-Tests auf rechterhalten. Machen Sie weiter so!*  Sven Schiffier, DB4KV

## **Entspannter Feierabend**

Zum Feierabend, so soll es sein, schalt ich mal die Funke ein. Antenne dran und Schalter rum, doch die Technik ... die bleibt stumm. Eiderdaus, was soll das sein? Da schauen wir doch schnell mal rein! Die Sicherung sitzt am rechten Flecke, gut sieht auch aus die Funkenstrecke. Die Röhre da, mit rotem Bauch, die tut es sicher auch. Dann greift man allerlei Gerät, womit man an den Potis dreht. Und so kommt es wie es kommen muss, Schraubendreher abgerutscht und Schluss. Rauch steigt auf mit einem Zisch, schon brennt das Netzteil auf dem Tisch. Zu guter Letzt, was soll ich sagen, der falsche Schalter war's mir platzt der Kragen.

tnx Steffen Reitinger, DL2USR

### **Keine Angst vor SMD!**

*Dem Editorial 10115 kann ich nur beipflichten! Völlig unerfahren in Sachen SMD habe ich mich als nun 65 jähriger Drahtlöter, unterstützt durch die Beiträge von Norbert Graubner in den FA-Ausgaben 1114 bis 5114, mit Vorversuchen an SMD-Schrottplatinen und mithilfe des Flussmittels FL22 in das SMD-Abenteuer Fledermausdetektor aus den FA 5114 und 6114 gestürzt. Zu meiner Überraschung entwickelte sich die Arbeit keineswegs zu einem Abenteuer, sondern war trotz Bauteilgröß e 0603, einem 100-Pin-Prozessor mit 0,5 mm Pin-*

## **Aus unserer Serie Gegensätze:** aut- und zugeklappt

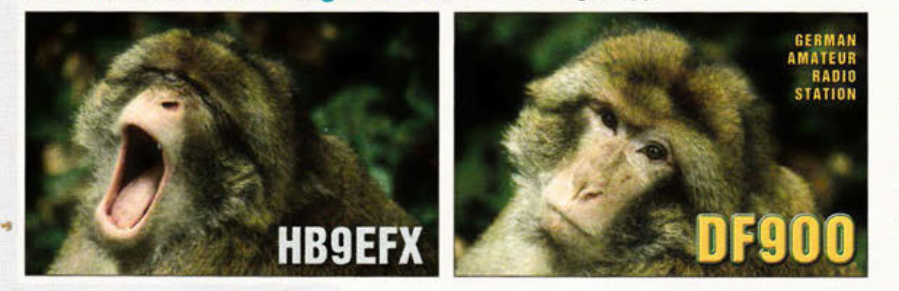

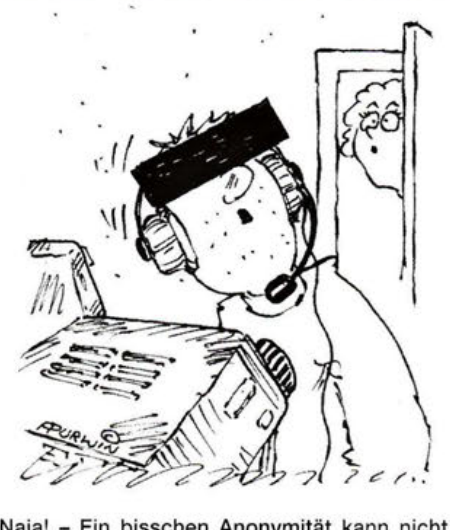

"Naja! - Ein bisschen Anonymität kann nicht schaden!" Zeichnung: Achim Purwin

*Abstand und insgesamt 1400 Lötpads auch durch mich als Anfänger voll beherrschbar.* 

*Der Sprung in das vermeintliche kalte SMD-Wasse r hat mir gezeigt, dass man keine Angst vor SMD haben muss. Ausgestattet mit den von OM Graubner beschriebenen Mitteln und Prozeduren und etwas Ehrgeiz gelingen solche SMD-Projekte. Ich habe vor SMD in dieser Größenordnung keine Hemmungen mehr und*  werde diese Technik auch bei künftigen Projekten an*wenden.* 

## Rudolf Breitsameter

*Das Oktober-Editorial "Keine Angst vor SMD" finde*  ich gut. Hoffentlich kommt es trotz der wohl gemein*ten Ratschläge an . Es gibt ja bekanntlich immer noch Ätherwellen, und Sendungen werden mitgeschnitten. Ich möchte mit einer weiteren kleinen ldee bei Euch werben, die zur Verbreitung von SMD führen könnte . Dazu schlage ich vor, eine Leiterplatte, vielleicht im Euroformat, zu erstellen, auf der der Interessierte dann üben kann. In einem kleinen Beipack würden*  dazu allerlei SMD-Bauteile in drei bis fünf Baugrö-Ben mitgeliefert, die auf beiden Seiten in normge*rechte Pads einzulöten sind.* 

*Eine gut gemachte Anleitung (wie bisher bei Euch!) und etwas dünnes Lötzinn könnten den "Bausatz" vervollständigen. Das kann auch eine Idee sein, nicht mehr benötigte SMD-Typen vom Lager bei der Gelegenheit noch einem guten Zweck zuzuführen.* 

*Üben hilft bestimmt, die Bestückungsangst abzubauen. Durch Vergleich mit den Bildern der Anleitung weiß*  der Nutzer sofort, ob er nicht doch lieber einen zweiten "Bausatz" bestellen soll, nur um ganz sicher zu ge*hen. Etwas Lötsauglitze könnte dazu dienen, Bauelemente zu tauschen, wie es in der Praxis immer wieder vorkommt. Daneben sollte unbedingt beschrieben werden, wie man so etwas fachmännisch macht. Etwas Text im Heft dürfte weiter helfen.* 

*Ein kleiner Teil der Schaltung könnte doch eine Funktion haben, bei der eine LED zu blinken anfängt, wenn man alles richtig gemacht hat. Auch für unseren Nachwuchs ist das eine schöne Sache, die gar nicht erst Angst vor SMD aufkommen lässt.*  Michael Lass, DJ3VY

### Den Vorschlag finden wir gut. Der Effekt lässt sich noch steigern, wenn man einen Bausatz anbietet, aus dem auch noch ein nützliches Gerät entsteht. Wir werden die Sache auf jeden Fall im Auge behalten und bei passender Gelegenheit in die Tat umsetzen.

**Postbox** 

国

### QSL·Vermittlung für Sonderstationen

*Wir haben festgestellt, dass der DARC e. V. die Vermittlung der QSlsfiir die im Jahr 2014 aktive Sonderstation DM50GRH mit dem Sonder-DOK 50XL ohne Rücksprache eingestellt hat und eingehende Karten zurückschickt. Dieses Sonderrufzeichen wurde von elf Funkamateuren der OVs S02 , Sl8, S36 und Y43 aktiviert. Wir bedauern , dass viele Funkamateure vergeblich auf ihre QSls warren. QSL-Anforderungen können weiter via OQRS oder E-Mail e1folgen* (qrz.com).

## Steffen Uschner, DJ5NN

QSL-Karten für solche abgelaufenen Rufzeichen werden eigentlich noch etliche Zeit weiter vennittelt. Abhängig ist das selbstverständlich davon, ob der Inhaber des Rufzeichens auch weiterhin Mitglied im DARC e.V. bleibt. Klubstationen werden kostenfrei in den DARC aufgenommen, wenn der Inhaber des Rufzeichens Mitglied im DARC e. V. ist und der OVV der Aufnahme zustimmt.

DF60JFA ist beispielsweise Ende 2012 ausgelaufen , die QSL-Karten-Vermittlung läuft aber problemlos weiter, solange der damalige Inhaber des Rufzeichens Mitglied im DARC e. V. bleibt. Sollte er irgendwann einmal kein DARC-Mitglied mehr sein, endet auch die QSL-Karten-Vermittlung für DF60JFA.

In solchen Fällen muss man mich nur kontaktieren und mir mitteilen, dass die QSL-Karten-Vermittlung weiterlaufen *soll .* Das System setzt die Station sonst automatisch auf inaktiv.

## Dietmar AustermühI, DLlZAX, *dllzax@darc.de*  QSL-Büro in der DARC-Geschäftsstelle

Speedy Gonzales = Arriba! Aruba!

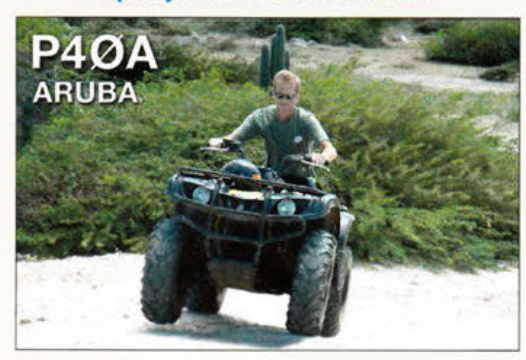

### Gut durchdacht

*Vielen herdichen Dankfiir den Beitrag* " *0 'zapft is* - *Schwingkreise mit Widerstandstransformation " im FA 1012015, S.1068 . /rgendwie alles folgerichtig und gut durchdacht.* 

Fabian Amann, DClSAF

### Löten und Messen oder Rechnen

Wie groß der Widerstand zwischen zwei (raumdiagonal) gegenüberliegenden Eckpunkten eines Würfels mit Kanten aus 1-Q-Widerständen ist, wenn noch von jedem Eckpunkt ein weiterer 1-Q-Widerstand an einen gemeinsamen "Sammelpunkt" geführt wird, war in der Preisfrage vom September gefragt.

Den einfachen Würfel aus gleichen Widerständen kennt man ja schon. Im oberen Bild ist er schaltungsmäßig schwarz und rot dargestellt. Dabei sind A und B die raumdiagonal gegenüberliegenden Messpunkte, 1 bis 6 die verbleibenden Ecken des Würfels.

Neu hinzugekommen sind allerdings die acht Widerstände (blau bzw. grün) von den Ecken zum Verbindungspunkt Z.

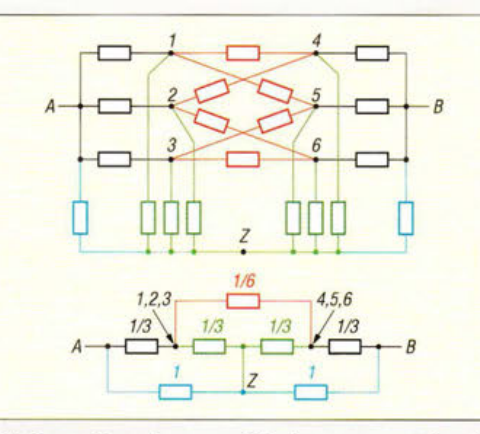

Die Darstellung ist so gewählt, dass man zunächst die Symmetrie des Ur-Würfels erkennt. An den Ecken ·1 bis 3 bzw. 4 bis 6 liegt das gleiche Potenzial, sodass man sie zur Berechnung als jeweils parallel geschaltet ansehen kann und so auch die schwarzen und roten Widerstände . Im vereinfachten Schaltbild unten sind sie in den entsprechenden Farben mit den resultierenden Werten  $1/3 \Omega$  bzw.  $1/6 \Omega$  dargestellt.

An der erkennbaren Symmetrie ändert sich durch die zusätzlichen Widerstände (blau und grün) zum Punkt Z nichts. Diesmal handelt es sich bei den Rechenwerten um 1  $\Omega$  für die blauen bzw. wiederum 1/3  $\Omega$  für die grünen Widerstände .

Wegen der Symmetrie kann man den 1/6- $\Omega$ -Widerstand in eine Reihenschaltung von  $2 \times 1/12$   $\Omega$  aufteilen und den Verbindungspunkt mit Z verbinden , um damit erst einmal eine Seite zu berechnen.  $1/12 \Omega$ parallel zu  $1/3 \Omega$  ergeben  $(1/12 \Omega \cdot 1/3 \Omega)/(1/12 \Omega)$ +  $1/3 \Omega$ ) =  $(1/36 \Omega^2)/(5/12 \Omega)$  = 1/15  $\Omega$ . Dazu die schwarzen 5/15  $\Omega$  addiert, ergibt 6/15  $\Omega = 2/5 \Omega$ . Dazu wiederum 1  $\Omega$  parallel, Rechnung s. oben, ergibt für eine Hälfte 2/7 Q, folglich für beide zusammen  $4/7 \Omega = 0.571 \Omega$ .

Es lassen sich selbstverständlich auch 20 gleiche Widerstände geringer Toleranz in der vorgegebenen Konfiguration zusammenlöten und der diagonale Widerstand messen. Dabei tut man aber gut daran, beispielsweise eher mit 1-kQ- oder 10-kQ-Widerständen zu hantieren und den Messwert entsprechend herunterzurechnen, um den Messfehler bei üblichen Ohmmetern zu verringern. Letztlich haben einige Einsender auch Simulationsprogramme bemüht.

Die 3 × 25 € für die richtige Lösung erhalten:

# Anita Sommerschuh Wolfgang Thomas Truppe

Martin Wienskowski

Herzlichen Glückwunsch!

# Zonen-Preisfrage

Gibt es Gebiete, in denen ITU- und CQ-Zonen-Nummer gleich sind und wenn ja, um welche Nummern handelt es sich?

Unter den Lesern mit richtiger Antwort verlosen wir

# $3 \times 25 \in$

Einsendeschluss ist der 30. 11 . 2015 (Poststempel oder E-Mail-Absendedatum). Die Gewinner werden in der Redaktion unter Ausschluss des Rechtswegs ermittelt. Wenn Sie die Lösung per E-Mail übersenden (an quiz@funkamateur.de), bitte nicht vergessen, auch die "bürgerliche" Adresse anzugeben, sonst ist Ihre Chance dahin.

Auch an der Dreieck-Preisfrage vom FA 10/15 können Sie sich noch bis 31. 10. 2015 versuchen.

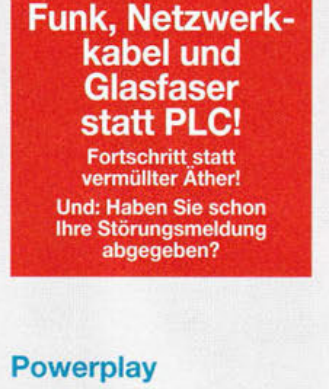

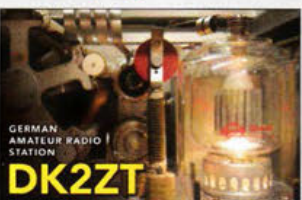

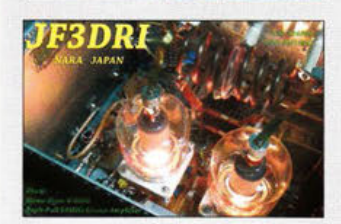

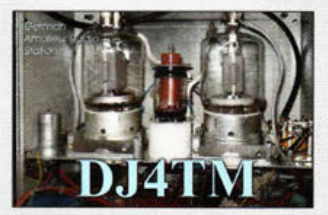

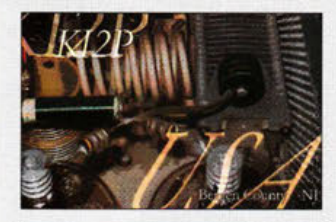

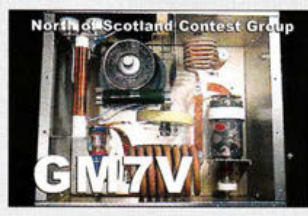

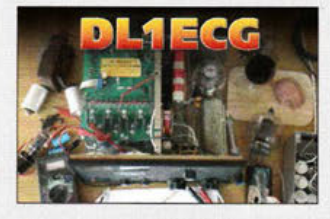

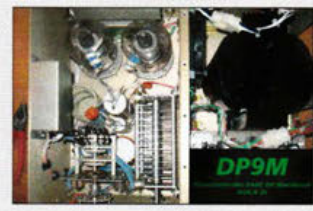

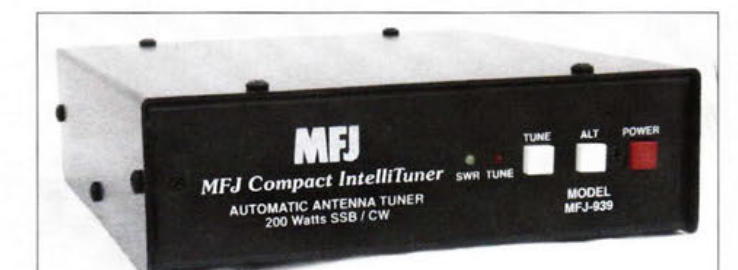

**Der Antennenkoppler MFJ-939 passt Antennen mit einem Stehwellenverhältnis biss = 32 an.** 

# **MFJ-939**

### **Antennenkoppler**  • Betriebsart: automatisch, unsymmetrisch

- $\bullet$  Impedanz: 6 ... 1600  $\Omega$
- swv· s = 1 ... <sup>32</sup> Frequenz: 1,8 ... 30 MHz
- **e** Leistung: 2 .. . 200 *W,* CW/SS8
- Anschlusskabel für Kenwood-, lcom- oder Yaesu-Transceiver wird mitgeliefert
- Anschlüsse: Antenne 2 x 50239, Masseklemme, Steuerkabel, Hohlstecker für Versorgungsspannung
- Anschlusskabel für Kenwood-, lcom- oder Yaesu-Transceiver wird mitgeliefert • Spannungsversorgung:
- 12 V/750 mA
- Abmessungen (B x H x T) 165 mm x 73 mm *x* 213 mm
- Masse: 1,08 kg

**Metro VNA Pro Netzwerkanalysator**   $\bullet$  Frequenz: 1 ... 180 MHz • Eingangssignal: -70 ... 5 dBm

• Ausgangssignal:  $-6$  dBm an 50  $\Omega$ • Genauigkeit: ±2 dB • Messbereiche: Widerstand, Blindwiderstand, Impedanz, Phase, Stehwel/enverhältnis, Rückflussdämpfung, Durchgangsdämpfung, Leistung • Display 3, 1 Zoll, Touchscreen, 16 000 Farben • Interface: USB, Bluetooth • optionale Software: u.a. IG/VNA, VNA/J, BlueVNA

• Akkumulator: Li-Ion 3,3 V/5000 mAh •Abmessungen (B *x* H x T): 125 mm *x* 95 mm *x* 20mm

• Masse: 200 g  $\bullet$  Preis: 329 $\epsilon$ 

•Preis: 199€

# **Automatik-Antennenkoppler**

Mit dem **MFJ-939** hat **MFJ** einen automatischen Antennenkoppler im Programm, der mit gängigen Transceivern von Kenwood, Icom und Yaesu zusammenarbeitet. Je nach Version wird von **Difona** ein passendes Anschlusskabel mitgeliefert.

Der Koppler deckt den Frequenzbereich von 1,8 MHz bis 30 MHz ab und besitzt einen Anpassbereich für koaxialgespeiste Antennen von 6 Q bis 1600 Q. Er ist für Sendeleistungen zwischen 2 W und 200 W CW/SSB geeignet. In acht Speicherbänke mit 2500 Speicherplätzen, die sich acht Antennen zuordnen lassen, werden einmal gefundene Schaltkombinationen abgelegt und bei Bedarf schnell wieder abgerufen. Eine weitere, interessante Funktion ist der optische und akustische Alarm, sobald das Stehwellenverhältnis über  $s = 3$  liegt.

*Difona GmbH, Sprendlinger Landstr. 76, 63069 Offenbach, Tel . (069) 84 65 84, Fax 84 64 02; www.difona.de, E-Mail: injo@difona.de* 

# **Netzwerkanalysator**

Der bei **WiMo** erhältliche und von **IZ7LDG**  entwickelte vektorielle Netzwerkanalysator **MetroVNA Pro** bietet diverse Messmöglichkeiten von 1 MHz bis 180 MHz. Das gut ablesbare Farb-LC-Display dient der grafischen Darstellung der Messergebnisse und als Touchscreen zur Bedienung. Die Softkeys ermöglichen eine übersichtliche und schnell zu erfassende Bedienung. Darüber hinaus sind für Grundfunktionen mechanische Taster auf der Vorderseite des robusten Metallgehäuses angeordnet. Die Messwertdarstellung und Steuerung ist alternativ auf einem per USB oder Bluetooth angeschlossenen Smartphone, Tablet oder PC möglich .

*Bezug: WiMo GmbH, Am Gäxwald 14, 76863 Herxheim, Tel. (07276) 96680, Fax -II; www.wimo.com, irifo@wimo.com* 

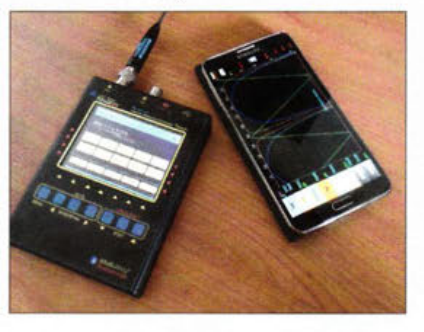

# **Matrix-Antennenumschalter**

Bei **Eurofrequence** ist nun der Antennenschalter **ED 73AT** erhältlich, der zwei getrennte Transceiver auf zwei verschiedene Antennen schalten kann. Das Gerät ist wahlweise mit N-oder PL-Buchsen verfügbar. Der in einem stabilen Aluminiumgehäuse untergebrachte Schalter lässt sich zur besseren Bedienbarkeit direkt auf dem Transceiver oder Empfänger positionieren und/oder mit einer externen PTT versehen.

Besonders hervorzuheben sind die Matrixanordnung der Schaltwege , der große Frequenzbereich und die hohe Belastbarkeit. Über einen Schalter auf der Frontseite ist wählbar, ob die externe PTT auf die Antennen- oder Transceiver-Umschaltung wirken soll. Das Umschalten kann wahlweise auch manuell über Kippschalter auf der Frontseite erfolgen. *Eurofrequence, Rittergutsweg* 5, *08297 Zwönitz, Tel. (03* 77 *54) 304-73 , Fat -55;* 1niw. *eurofrequence .de , irifo@eurofrequence.de* 

# **ED 73AT**

- **Antennenschalter**
- Frequenz: 0 ... 450 MHz • Belastbarkeit:
- 650 W PEP bei 1,8 ... 30 MHz 100 W PEP bei 144 MHz 75 W bei 430 MHz
- Einfügedämpfung. 0,07 dB bei 30 MHz 0,08 dB bei 145 MHz
- 1,26 dB bei 435 MHz • Ubersprechdämpfung: > 51 dB bei 30 MHz
- > 32 dB bei 145 MHz
- > 25 dB bei 435 MHz
- $\bullet$  Anschlussimpedanz: 50  $\Omega$ <br> $\bullet$  Betriebsspannung: 7 15 V
- Betriebsspannung: 7 ... 15 V Leistungsaufnahme: 1,6 W
- Gehäuse: Aluminium, schwarz eloxiert
	- Abmessungen (B *x* H x T): 165mmx45mm x 160mm
	- Masse: 700 g
- $\bullet$  Preis: 179 $\epsilon$

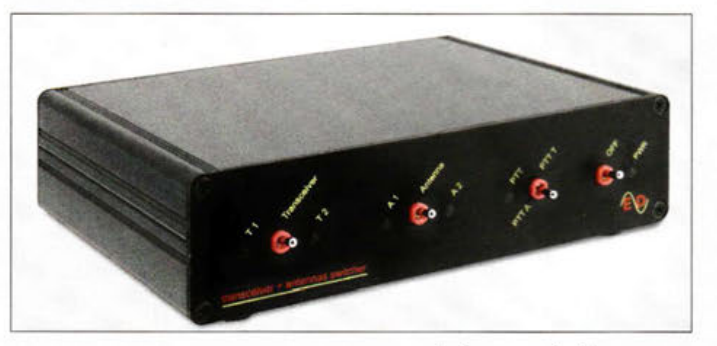

# **Update für TS-5905**

Für den KW/6-m-Transceiver **Kenwood TS-5908** steht das Finnware-Update V 2.01 zur Verfügung. Es lässt sich nach Verbindung von Transceiver und PC über ein USB-Kabel und Start des auf der Kenwood-Website kostenlos verfügbaren Update-Programms einspielen. Das Update ennöglicht das gleichzeitige Aktivieren beider Störaustaster, wobei die Austastpegel dann nicht einstellbar sind. Für den TS-590SG ist dieses Update nicht erforderlich.

*Kenwood: www.kenwood.com/i/products/ infolamateur/ts\_590/ts590\_update\_e.html* 

# **Vibroplex übernimmt lnrad**

**Vibroplex LLC** in Knoxville/TN gab bekannt, dass sie International Radio Corporation **(lnrad)** in Aptos/CA erworben haben. Inrad ist führender Hersteller für Quarzfilter, die für laufend und sogar in den l 950er-Jahren produzierte Amateurfunkgeräte Verwendung finden. Alle Bestellungen sind nun an Vibroplex zu richten - eine Website mit technischen Daten wurde eingerichtet. Die alten und die neuen Eigentümer bedanken sich bei der Nutzergemeinschaft für mehr als 40 Jahre Vertrauen in ihre Produkte. *Vibroplex LLC: www.vibroplex.com* 

**Antennenschalter ED 73AT von Eurofrequence zur manuellen oder elektronischen Anschaltung von zwei Antennen an zwei Transceivern** 

# **Markt-Infos**

Die Marktseiten informieren über neue bzw. für die Leserschaft interessante Produkte und beruhen auf von der Redaktion nicht immer nachprüfbaren Angaben von Herstellern bzw. Händlern.

Die angegebenen Bezugsquellen bedeuten keine Exklusivität, d. h., vorgestellte Produkte können auch bei anderen Händlern und/oder zu anderen Preisen erhältlich sein . *Red, FA* 

**auch ein Smartphone verwendbar.** 

**Als Anzeige und zur Steuerung des MetroVNA ist optional** 

**Die Version 2.0 des Bauteiltesters FA-BT 2.0 besitzt nun einen Li-Ion-Akkumulator sowie eine Displaybeleuchtung. Die speziell gearbeitete Kontaktplatte erlaubt sowohl das Testen von bedrahteten als auch von SMD-Bauteilen.** 

## **FA-BT V 2.0 Bautelltester**

- Erkennung von NPN- und PNP-Transistoren, N- und P-Kanal-MOSFETs, JFETs, Dioden, Thyristoren und TRIACs
- Messung des Stromverstärkungsfaktors und der Basis-Emitter-Spannung bipolarer Transistoren (auch Darlingtontransistoren)
- Automatische Erkennung einer Schutzdiode bei bipolaren Transistoren und MOSFETs
- Messung der Schwellwert-Spannungen und Gate-Kapazität bei MOSFETs • Widerstandsmessung: bis
- $>$  50 M $\Omega$ , Auflösung  $\geq 0.1$   $\Omega$ • Kapazitätsmessung: 35 pF bis
- 100 mF, Auflösung  $\geq 1$  pF
- ESR-Messung bei Konden-satoren über 0, 18 µF, Auflösung 0,01 Q • Induktivitätsmessung:
- etwa 10 µH bis 20 H
- $\bullet$  Abmessungen ( $B \times H \times T$ ):
- 84 mm  $\times$  16 mm  $\times$  54 mm • Preis 73 €, Sonderpreis
- für Abonnenten 65 €

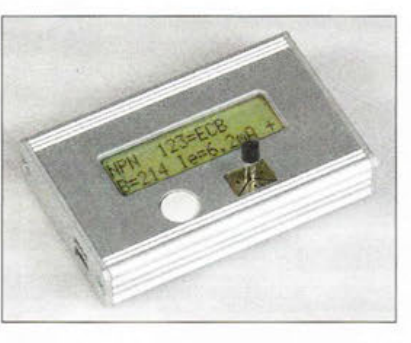

# **Neues aus dem Leserservice**

Der im FA 11/2013 von Kai-Uwe Pieper, **DF3DCB** und Gerrit Herzig, **DHBGHH,**  vorgestellte universelle Bauteiltester **FA-BT**  fand seinerzeit als Bausatz großen Zuspruch und war deshalb innerhalb kurzer Zeit ausverkauft. Sein äußerlich fast baugleicher Nachfolger in der **Version 2.0** bietet etwa die gleichen Leistungsmerkmale, ist jedoch mit einem beleuchteten LC-Display ausgerüstet und wird von einem über USB wiederaufladbaren Lilon-Akkumulator gespeist.

Der Tester ist aufgrund seiner speziell gearbeiteten Kontaktplatte auch zur Überprüfung von SMD-Bauteilen geeignet. Der Komplettbausatz enthält die weitestgehend vorbestückte Platine, alle darüber hinaus benötigten Teile sowie ein bearbeitetes Aluminiumgehäuse. Selbstverständlich liegt auch wieder eine ausführliche Bau- und Bedienungsanleitung bei. Der neue Bausatz *BX-232* wird voraussichtlich ab Ende Oktober 2015 für 73 € beim **FA-Leserservice** lieferbar sein unsere FA-Abonnenten zahlen nur 65 €!

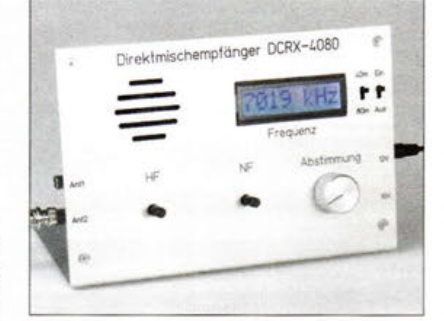

Als Bastelprojekt für die bevorstehenden langen Winterabende kann der Zweiband-Direktmischempfänger **DCRX 4080** für 40 m und 80 m dienen. Er wurde im FA 10/2015 vorgestellt und ist voraussichtlich ab Mitte November 2015 lieferbar. Der Bausatz BX-*072* enthält neben der Platine und sämtlichen Bauteilen auch den bearbeiteten und bedruckten Frontplattenwinkel aus Aluminium. Dem Bausatz liegt eine ausführliche Autbauund Abgleichanleitung bei . Es kommen ausschließlich bedrahtete Bauelemente zum Einsatz. Der Preis beträgt 79 €, der Sonderpreis für FA-Abonnenten liegt bei 73 €.

*Bezug: FA-Leserservice, Majakowskiring 38, J3156 Berlin, Tel. (030) 44 66 94-72, Fax -69; wwwfunkamateur.de , shop@junkamateur.de* 

# **Handliches PMR·Funkgerät**

Für die Funkkommunikation bei der täglichen Arbeit oder einer Wanderung hat **Alinco** das bei **Maas Funk-Elektronik** erhältliche **DJ-FX446** entwickelt. Dieses lizenzfrei nutzbare Handfunkgerät für den PMR-Bereich bietet mit einer Sendeleistung von 500 mW eine Reichweite bis 8 km. Die Bedienung erfolgt einfach über Tasten auf der Vorderseite , die Sprechtaste befindet sich ergonomisch günstig an der Seite. Nutzbar sind acht Kanäle. Das Funkgerät bietet VOX-Funktion, APO, Anzeige für geringe Betriebsspannung, Tastenverriegelung, Tonruf und weitere nützliche Funktionen . Dual-Watch überwacht zwei Kanäle, CTCSS/DSC gestatten die gezielte Öffnung eines Kanals durch Funkpartner.

*maas funk -elektronik, Heppend01fer Str. 23,*  50189 Elsdorf-Berrendorf, Tel. (02274) *93 87-0, Fax -31; www.maas-elektronik.com; E-Mail: info@maas-elektronik.com* 

# **Radioausstellung in Radolfzell**

Die bereits im FA 10/2015, S. 1039 angekündigte **Radioausstellung** über die spannende Periode zwischen 1945 und 1949 ist vom 31. Oktober bis 27. Dezember 2015 jeweils lediglich dienstags bis sonntags von 11 Uhr bis 17 Uhr geöffnet.

*Wolfgang Scheinbergei; DJ5BY, Falkenstr. 10, 78315 Radolfzell; CompuRama-Rado/fzell e. V, www.compurama-radolfzell@gmx.de* 

# **Geradeausempfänger**

Nach Gründung der **Heath Company**  1926 wurden kleine Flugzeuge gebaut. Nach dem zweiten Weltkrieg wechselten Besitzer und Produktpalette - man stellte elektronische Geräte her, beginnend mit einem Oszilloskop. Bekannt wurden sie hierzulande durch Empfänger, Transceiver und Messgeräte. Mitte der l 980er-Jahre verabschiedete sich **Heathkit** aus dem Bausatzgeschäft. Nun widmen sie sich einem anderen Marktsegment: Geradeausempfänger. Diese waren besonders in der Nachkriegszeit zum Empfang von AM-Sendungen weit verbreitet. Der **Explorer Jr** orientiert sich am Original-Design, wurde jedoch verbessert. Er ist selbst von Einsteigern einfach und sicher aufzubauen - die Funktion ist leicht verständlich. *Heathkit, P.O . Box 3 II* 5, *Santa Cruz, CA 95063, USA; https:l/shop.heathkit.com* 

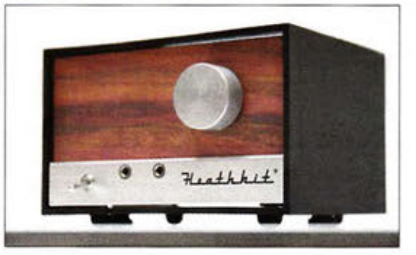

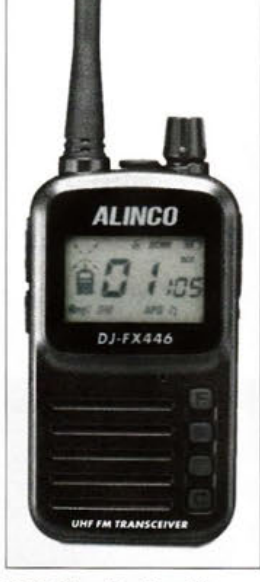

### **PMR-Handfunkgerät DJ-FX446 von Alinea**

### **OJ·FX446 PMR-Funkgerät**

- Frequenz: 446,0 ... 446, 1 MHz
- Sendeart: FM
- Sendeleistung: 500 mW • Kanäle:8
- NF-Leistung: 300 mW
- 
- Spannungsversorgung: Li-Ion-Akkumulator, 3,7 V/1000 mAh • Lieferumfang: Handfunkgerät, Akkupack, Ladegerät mit
- Mikro-USB Stecker, Gürtelclip, Trageschlaufe, Anleitung  $\bullet$  Abmessungen ( $B \times H \times T$ ):
- $50$  mm  $\times$  157 mm  $\times$  19 mm (mit Antenne) • Masse: 90 g
- Preis: 63,95 *€*

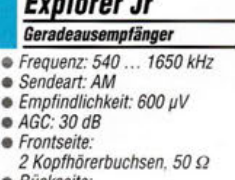

**Explorer Jr** 

- Rückseite: Lautsprecherbuchse, 100 Q
- Spannungsversorgung: AAA-Batterien
- Abmessungen (B *x* H *x* T): 76 mm *x* 127 mm *x* 127 mm, Höhe inklusive Füßen: 83 mm
- Masse:
- 670 g inklusive Batterien
- Preis: 149,95 US·S

**Der Geradeausempfänger Explorer Jr von Heathkit ist mit unterschiedlich farbigen Frontplatten erhältlich.** 

**Musteraufbau des Direktmischempfängers DCRX4080 für40 m und 80 m** 

**OCRX 4080** 

- **Direktmischempfänger**  • Frequenzen: 3,5 ... 3,8 MHz; 7,0 ... 7,2 MHz
- Abstimmung: Mehrgangpotenziometer, Kapazitätsdiode • Sendearten:
- SSB (LSB/USB), CW • Frequenzanzeige: vierstellig,
- in kHz, LC-Display mit Hintergrundbeleuchtung
- Betriebsspannung: 11 ... 15 V • Stromaufnahme: 60 mA  $\bullet$  Abmessungen ( $B \times H \times T$ )
	- 210 mm  $\times$  135 mm  $\times$  105 mm
- Preise: 79 €, für Abonnenten 73 *€*

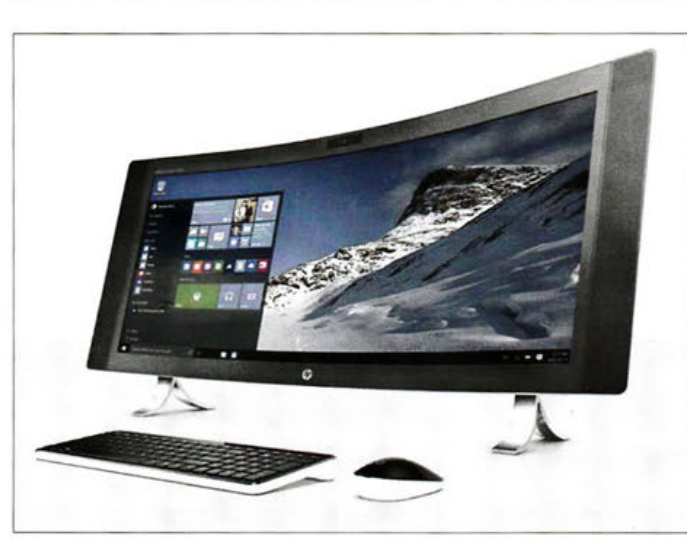

**Stark gekrümmter Bildschirm des Envy Curved All-in-One von Hewlett-Packard** 

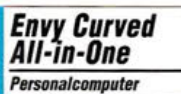

- Bildschirm: Format 21.9, Auflösung 3440 × 1440 Pixel, Diagonale 34 Zoll, Krümmungsradius 2 m
- Prozessor: Skylake • Grafikkarte: Radeon R9 oder
- GeForce GTX 960A • Festplatte: 128 GB SSD
- Arbeitsspeicher. 8 GB oder 16 GB
- Prozessor: Gare i5 oder Gare i7, Sky/ake-Architektur
- $\bullet$  Preis: ab 2500  $\in$

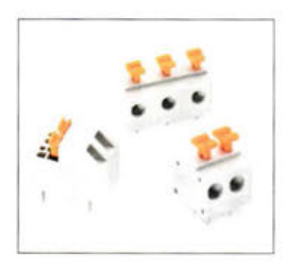

**Schraublose Klemmleisten mit horizontalem und 45°-Kabelabgang** 

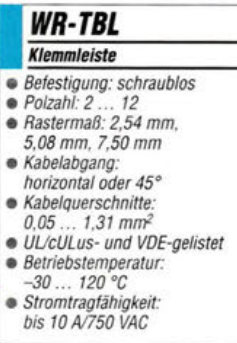

# **Gekrümmter All-in·One·PC**

Hewlett-Packard kündigte für November 2015 drei sogenannte All-in-One-PCs der **Envy-Serie an. Der Envy Curved All-in-One** wartet mit einem gekrümmten Bildschirm im Format 21:9,34 Zoll Bilddiagonale und 3440 x 1440 Pixeln auf. Sein Krümmungsradius beträgt 2 m, womit er stärker gebogen ist als vergleichbare Fernsehgeräte, die oft nur 4,5 m Radius aufweisen.

Verbaut ist zudem die Kamera Rea!Sense 3D von Intel. die die Steuerung des Rechners über Handgesten , das Einscannen von 3-D-Objekten und die Anmeldung in Windows 10 per Gesichtserkennung ermöglichen soll.

In den kleineren Envy-Modellen mit 27 Zoll und 23,8 Zoll Bilddiagonale sind lediglich flache Displays im 16:9-Format mit Ultra-HD-Auflösung 3840 × 2160 Pixel bzw. 2560 x 1440 Pixeln enthalten .

Im Inneren arbeiten Core-i5- bzw. -i7-Prozessoren der sechsten Generation sowie wahlweise die Grafikkarten Radeon R9 und GeForce GTX 960A. Zur übrigen Ausstattung zählen 128 GB SSD, 8 GB oder 16 GB Arbeitsspeicher, USB-3 .0-Anschlüsse und Kartenleser. Die PCs sollen je nach Ausführung ab 2500 €für die 34-Zoll-. ab 1800 €für die 27-Zoll- und ab 1500 € für die 23 ,8-Zoll-Version erhältlich sein.

*Hewlett-Packard GmbH, Herrenberger Str. 140, 71034 Böblingen; w1vw.hp .comlde* 

# **Schraublose Klemm/eisten**

**Würth Elektronik eiSos** ergänzt die schraublosen Klemmleisten seiner erfolgreichen **WR-TBL-Reihe** um drei Serien und nimmt dabei mit 5.08 mm und 7 .50 mm zwei neue Rastermaße auf. Durch einen Federmechanismus sind die Verbinder schraubfrei, bieten wahlweise einen horizontalen oder 45°-Kabelabgang und Polzahlen von zwei bis zwölf. Dank zweier Anschlusspins pro Kontakt sitzen sie stabil auf der Leiterplatte. *Wiirth Elektronik eiSos GmbH* & *Co. KG: www.we-online.de* 

# **Kompakte Aktivantenne**

Mit der **MegActiv 305** erweitert **Bonito**  sein Sortiment an Aktivantennen, die sich für den Empfang des E-Felds eignen und die sich aus einem USB-Anschluss speisen lassen, um ein weiteres Exemplar. Alternativ ist die Versorgung mit 5 V bis 15 V möglich, wobei die Stromaufnahme nur 10 mA beträgt. Die Dual-Power-Einspeiseweiche **CPl1000DP**  ist im Lieferumfang enthalten.

Die rauscharme , hochwertig Antenne deckt den Frequenzbereich von 9 kHz bis 300 MHz ab. Mit nur knapp 180 mm Strahlerlänge lässt sich die Antenne unauffällig montieren. Im KW-Bereich wird bei 7 MHz standardmäßig ein IP3-Wert von 30 dBm erreicht.

*Bonito. Dennis Walter, Gerichtsweg 3, 29320 Hermannsburg, Tel. (05052) 6052; www. bonito.net, E-Mail: anfragen@bonito.net* 

# **Professionelle Videokamera**

**Canon** kündigte bereits im Juli 2015 die Einführung der **ME20F-SH** an - einer professionelle Mehrzweck-Videokamera für die Aufzeichnung von Farbvideos bei extrem geringem Licht. Mit einer maximalen ISO-Empfindlichkeit von 4 Millionen (+75 dB) wurde sie so konzipiert, dass sie im kleinstmöglichen Gehäuse eine qualitativ hochwertige professionelle Full-HD Aufzeichnung ermöglicht.

Das deutsche Filmteam **Aurora Skycam**  nahm mit der Karnrea z.B. Nordlicht auf. Details zu diesem Projekt finden sich auf dem **Canon Professional Network** (http:// cpn.canon-europe.com) und auf YouTube. Die Kamera wird im ausgewählten Fachhandel verfügbar sein. Preis und Verfügbarkeit standen jedoch zum Redaktionsschluss noch nicht fest.

*Canon Deutschland GmbH, Europark Fichtenhain AJO, 47807 Krefeld; www.canon.de* 

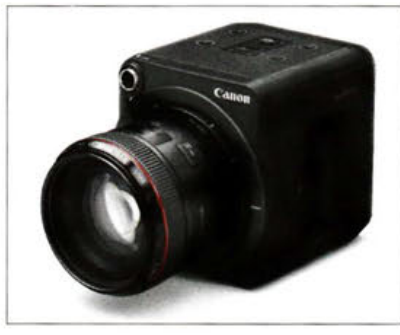

# **Alles rund ums Licht**

Der gedruckt bestellbare oder online einsehbare Katalog **Erfolgsfaktor Licht** von **Conrad Etectronic** enthält neben Lösungen für Leuchten auch diverse Leuchtmittel, Ansteuerungen und Stromversorgungen. *Conrad Electronic SE, Klaus-Conrad-Str.* 2, 92530 Wernberg-Köblitz; Tel. (096 04) 40 87 *87, Fax 0180-5312110; www.conrad.de* 

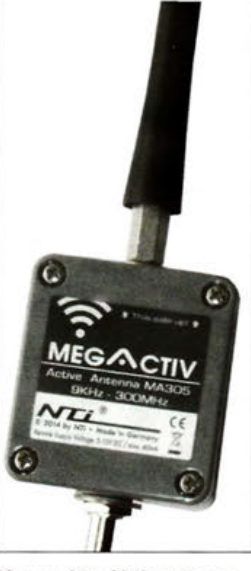

**Kompakte Aktivantenne MegActiv 305 von Bonito** 

## **MegActiv 305 Aktivantenne**

- Frequenz: 9 kHz ... 300 MHz
- **e** IP3.· 30dBm
- **e** /P2: 50dBm
- vergrößertes, flexibles Strahlerlement mit 200 mm Länge • Überspannungsgrobschutz durch Gasableiter mit 60 V Zündspannung und 1 kA Pulsableitstrom (8/20 µs), ESD-
- Feinschutz bis 2 kV
- Spannungsversorgung: 5 .. . 15 V •Stromaufnahme: 10 mA
- Preis: 174,99 *€*

# **ME20F·SH Videokamera**

- 
- Empfindlichkeit: bis ISO 4 Millionen
- minimale Helligkeit: 0,0005 lx • Full-HD-Aufzeichnung mit
- 1080p/ 1080i/720p kompatibel mit EF-Objektiven
- Fernsteuerung der Kameraeinstellungen sowie integrierte ND- und IR-Filter
- Bildsensor: 35 mm, CMOS, 2000 x 1128 Pixel
- $\bullet$  Abmessungen (B x H x T): 102mm x 116mm x 113mm
- Masse: 1, 1 kg

**Hochwertige Videokamera ME20F-SH von Canon mit aufgesetztem EF-Objektiv** 

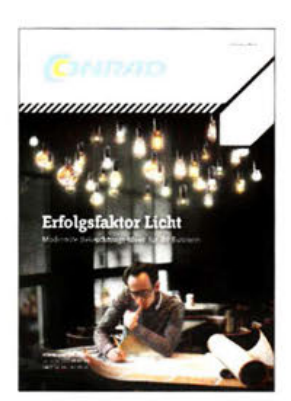

# **Literatur**

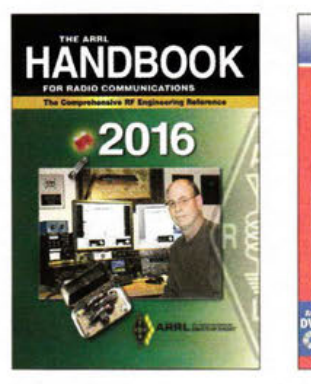

Silver, H. W., NOAX (Hrsg.): The ARRL Handbook For Radio Communications 2016

Das Handbuch des amerikanischen Amateurfunkverbandes ARRL gilt mit seinen mehr als 1000 Seiten zu Recht als "technische Bibel" für Funkamateure . Es bietet umfangreiches technisches Grundlagen- und Spezialwissen von der Stromversorgung über den Sender- und Empfängerbau bis zur Antennentechnik. Schon deshalb verdient es einen Platz als Nachschlagewerk im heimischen Shack.

Inhaltliche Unterschiede zwischen zwei aufeinander folgenden Auflagen fallen zumeist wenig gravierend aus. Die Neuigkeiten der Ausgabe 2016 betreffen im Wesentlichen einen Baken-Steuersender für VHF/UHF, einige interessante Ausführungen zu Fractional-N-PLLs, einen Tracker für den Einsatz in der Stratosphäre und eine SDR-Bedieneinheit auf Arduino-Basis.

Auf der beiliegenden CD-ROM befinden sich der Inhalt der gedruckten Ausgabe und ergänzendes Informationsmaterial. Im Hinblick auf die Aktualität der früher mitgelieferten Software, wie z.B. der zur Filterberechnung von Jim Tonne, W4ENE, wurde eine Möglichkeit zum Herunterladen der jeweils aktuellen Version von der eigens dazu eingerichteten Internetseite der ARRL eingerichtet. - jsp

## ARRL

Newington 2015 93.Auflage 1280 Seiten, engl., 55 € FA-Leserservice *A-0420* 

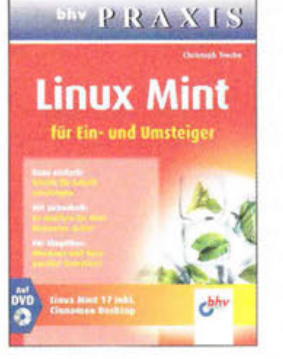

### Troche, Ch.: Linux Mint für Ein- und Umsteiger

Die steigende Unzufriedenheit von Computerbenutzern mit der Bevormundung durch ihr Betriebssystem, welches nun vorgeblich der beste und auch einzige Weg sei, mit diesem produktiv zu arbeiten und nicht zuletzt auch die Furcht vor dem Kontrollverlust über die eigenen Daten in Zeiten der immer umfangreicheren Auslagerung in die Cloud lassen viele Nutzer über einen Wechsel zu alternativen Betriebssystemen nachdenken .

An diese Ein- und Umsteiger richtet sich das vorliegende Buch. In leichtverständlichen Kapiteln wird die Installation und Einrichtung der Linux-Distribution "Mint" erklärt und der Leser erhält einen Einblick in den Desktop und die beiliegende Software. Lesenswerte Kapitel über die Anbindung an Cloud-Dienste und das Aufsetzen eines Virtuellen Privaten Netzwerks (VPN) sowie die Absicherung des Systems runden das Buch zusammen mit einer Vielzahl wertvoller Tipps ab.

Ein Wermutstropfen allerdings bleibt: Der Autor hat es aufgrund der Kürze des Buches und der Komplexität der Thematik versäumt, auf die existierenden Fallstricke in Zusammenhang mit UEFI/SecureBoot hinzuweisen, welche den umstiegswilligen Nutzer durch hardwareseitige Schutzmaßnahmen bremsen können. - rk

# mitp-Verlag

Frechen 2015 288 S., mit DVD, 16,99 € ISBN 978-3-95845-025-7

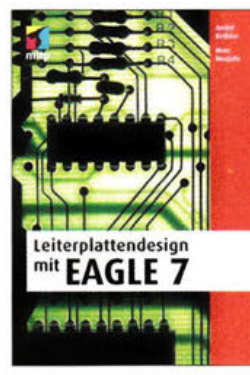

### Kethler,A.; Neujahr,M.: Leiterplattendesign mit EAGLE 7

Die von Elektronikentwicklern im professionellen wie im Hobbybereich gleichermaßen geschätzte CAD-Software EAGLE ermöglicht es, mit ihrem leistungsfähigen Schaltplan- und Layout-Editor sowie dem Autorouter den Weg von der Idee zur fertigen Platine komfortabel zu gestalten.

Allerdings erfordert die Bedienung des doch recht komplexen Software-Pakets einen nicht zu unerschätzenden Aufwand bei der Einarbeitung.

Das vorliegende Buch bietet hier eine gute Hilfestellung. Es beschreibt die ersten Schritte mit EAGLE in der aktuellen Version 7 und führt den Leser von der Installation und Einrichtung bis hin zum ersten Projekt. Wichtige Begriffe und Sachverhalte werden anschaulich erläutert. sodass auch jemand, der normalerweise mit einer anderen Layout-Software arbeitet, interessante Erkenntnisse für seine Arbeit ableiten kann. Anhand der schrittweisen Entwicklung des Beispielprojekts lässt sich gut nachvollziehen, welche Arbeitsgänge nötig sind, um ein Platinen-Layout zu entwerfen, das auch professionellen Anforderungen genügt.

Ein Exkurs in die Erstellung von Scripten und benutzerdefinierten Programmen deutet weitere Möglichkeiten an, die dem Fortgeschrittenen zur Verfügung stehen. - jsp

# mitp-Verlag

Frechen 2015 336 Seiten, 39,99 € ISBN 978-3-95845-064-6

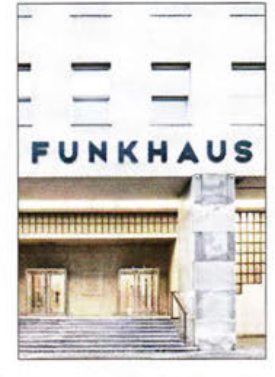

### Hurnaus, H., Stuiber, P., Woltron, U.: Funkhaus Wien

Im Deutschen Reich entstanden bereits ab 1930 Rundfunkpaläste wie das "Haus des Rundfunks" in Berlin. Nun wollte auch der österreichische Ständestaat ein demonstratives Zeichen setzen, nicht zuletzt als "Antwort" auf die deutschen Propaganda-Offensiven. Ohnedies war der *Radio-Verkehrs-AG*  (RAVAG) 1935 die Bleibe in der Wiener Innenstadt zu eng geworden.

Das Gebäude in der Argentinierstraße nahm indes erst 1939 als *Reichssender Wien* den Betrieb auf. Nach 1945 war *Radio-Wien* Sprachrohr des "öffentlichen Rundspruchwesens". später Zentrale des *Österreichischen Rundfunks.* Heute beherbergt das mittlerweile denkmalgeschützte ORF-Funkhaus die Radioprogramme Ö 1, FM4, das Landesstudio Wien, dessen TV-Station und das Radio-Symphonieorchester (RSO).

Die Zukunft dieses geschichtsträchtigen Hauses steht fest: In fünf Jahren wird abgesiedelt in das ORF-Zentrum auf dem Küniglberg. Nur das Radiokulturhaus und die Großstudios bleiben beim *ORF.* 

Somit ist das vor Kurzem erschienene Buch mit den wunderbaren Fotografien von Hertha Hurnaus und den Begleittexten von Peter Stuiber und Ute Woltron ein vielleicht letztes Lebenszeugnis des Wiener Funkhauses. - whc

mürny salzmann Salzburg-Wien 2015 72 Seiten, 19 € ISBN 978-3-99014-127-4

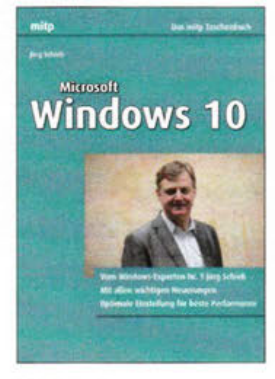

## Schieb, J.: Microsoft Windows 10

Das Nutzern der Betriebssysteme Windows 7 und 8.1 seit Ende Juli als kostenloses Update zur Verfügung stehende Windows 10 bietet diverse neue Möglichkeiten.

Dieses Buch zeigt. wie sich der Umstieg möglichst problemlos gestalten und das neue System optimal nutzen lässt. In den ersten beiden Kapitel stellt der Autor die Neuerungen im Allgemeinen vor und zeigt. wie die Installation erfolgen kann. Steht das System letztendlich zur Nutzung bereit, bietet das nächste Kapitel Einblicke in die Gestaltungsmöglichkeiten der Desktops, die Eigenarten der sprachgesteuerten Assistentin Cortana, den Umgang mit dem Startmenü und zur Vernetzung.

Drei Kapitel sind Apps gewidmet, wie man sie aus dem Windows Store lädt, welche jeder haben sollte und was im Microsoft-eigenen Browser Edge zu beachten ist. Nicht umhin kommt man um das Thema Cloud, der Datenspeicherung per OneDrive und Backups. Die zentrale Steuerung der Windowseinstellungen und mit installierte Spiele sowie die Wiedergabe von Musik, Filmen und das Fernsehen per Streaming nehmen zwei weitere Kapitel ein. Abschließend wird dem Leser auch gezeigt, welche Sicherheitsanforderungen einzuhalten sind und wie sich das System reparieren lässt. -red

# mitp-Verlag

Frechen 2015 384 Seiten, 16,99 € ISBN 978-3-95845-239-8

# **Breitband-Internet über den Wolken**

Die Deutsche Telekom und Inmarsat wollen Fluggästen in Europa künftig einen Internetzugang an Bord bieten. Dazu gehen beide Unternehmen eine strategische Partnerschaft ein. Passagiere profitieren von Highspeedlnternet, die Fluggesellschaften von einer wirtschaftlichen und zukunftssicheren Lösung.

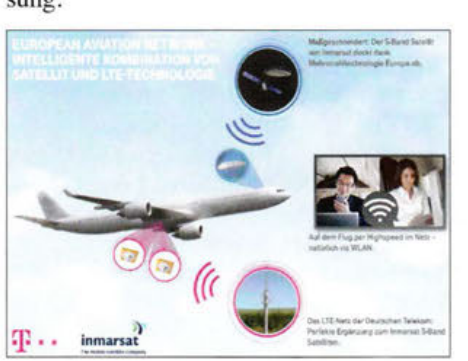

Telekom und Inmarsat bauen das European<br>Aviation Network. Infografik: Telekom Infografik: Telekom

Gemeinsam entwickeln beide Partner dazu das *European Aviation Network.* Die Plattform kombiniert nahtlos die Kommunikation über den neuen S-Band-Satelliten von Inmarsat und ein neues LTE-Netz der Deutschen Telekom.

Der Inmarsat-S-Band-Satellit deckt dank Mehrstrahltechnologie *(multi beam)* ganz Europa ab und kann für Fluggesellschaften auf den verkehrsreichen europäischen Routen mobile Satellitenservices (MSS) realisieren. Technisch ermöglicht wird das durch die Frequenzzuweisung eines 2x 15 MHz breiten Spektrums im S-Band in allen 28 Mitgliedsstaaten der EU.

Zudem entwickelt und betreibt die Deutsche Telekom ein europaweites Mobilfunknetz aus rund 300 LTE-Basisstationen, die eine Reichweite von mehr als 80 km haben - gegenüber den etwa 10 km von herkömmlichen LTE-Stationen. Das reicht, um Flugzeuge auf ihrer üblichen Reisehöhe - und auch bei hohem Tempo - zu versorgen. Ab einer Flughöhe von rund 3000 m werden die Signale der LTE-Bodenstationen von denen des Satelliten ergänzt. Das steuert die Hardware an Bord automatisch, ohne dass Interferenzen die Servicequalität beeinträchtigen.

Als erste europäische Hub-Airline wird Lufthansa die neuen Zugangsoptionen nutzen und sich ab 2017 mit der Durchführung von Testflügen an der Entwicklung des *European Aviation Network* beteiligen. PI

# **Rufzeichenmissbrauch per E-Mail?**

In einer bereits am 19. 8. dieses Jahres auf www.t-online.de verbreiteten Meldung warnt die Deutsche Telekom vor seit Mitte August verstärkt auftretenden Spam-Mails, die unter anderem *t-online .de*-Adressen erreichen bzw. von solchen Adressen auszugehen scheinen. Betroffen seien vermutlich sämtliche E-Mail-Anbieter.

Empfänger sollten wie immer in solchen Fällen keinesfalls auf den in der E-Mail enthaltenen Link klicken. Durch die dubiose Betreffzeile wie etwa "Fw: try it out" und den englischen Text waren diese E-Mails ohnehin leicht als Fälschung zu erkennen. Ärgerlich für den Einzelnen ist jedoch , wenn die Absenderadresse ein eindeutig zuorden bares Amateurfunkrufzeichen enthält, wie etwa *DLJXYZ@web.de.* Insbesondere bei Freunden oder Bekannten, die solch eine E-Mail empfangen, kann auf den ersten Blick der Eindruck entstehen, DLI XYZ stecke selbst hinter diesem Ungemach. Uns erreichen daher des Öfteren Zuschriften, worin sich Funkamateure von dieser Art "Rufzeichenmissbrauch" distanzieren und um Veröffentlichung ihres Dementis bitten.

Dessen bedarf es jedoch nicht: Wenn derartige E-Mails mit Ihrem Absender auftauchen, trifft Sie selbst in aller Regel keine Schuld und Sie können auch nichts dage-

gen unternehmen. Der E-Mail-Versand erfolgt in Wirklichkeit nicht von Ihrem Account aus und Ihre E-Mail-Adresse als Absender wird nur vorgetäuscht. Das geschieht automatisch und wie der *Spambot*  (so für Spam versendenden Roboter) zu Ihrer Adresse gelangte, dürfte kaum je nachvollziehbar sein . Eine seit Jahren bekannte Möglichkeit [1] besteht darin, dass ein Empfänger einer E-Mail von Ihnen einen Virus auf seinem PC hatte oder hat, der Ihre Adresse seinem Schöpfer "nach Hause telefonierte". Das kann bei älteren E-Mail-Adressen viele Jahre her sein. Andererseits kann der Spambot die Adresse auch selbst zusammengesetzt haben, Rufzeichendatenbanken gibt es weltweit zur Genüge .

Wenn Sie einen leistungsfähigen und aktuellen Virenscanner auf Ihrem PC haben und sonstige Sicherheitsregeln wie etwa jene des BSI [2] einhalten, besteht kein Grund zur Panik.

### Redaktion FUNKAMATEUR Literatur

- [1] Hegewald, W., DL2RD: Viren und Würmer per E-Mail - was tun? FUNKAMATEUR 53 (2004) H. 9, S. 886-887
- [2] Bundesamt für Sicherheit in der lnformationstechnik (BSI): Zwölf Maßnahmen zur Absicherung gegen Angriffe aus dem Internet. www.sicher heitstest.bsi.de/empfehlungen

# **UNSCHLAGBAR**  beim Preis-Leistungsverhältnis.

**BATRONIX** 

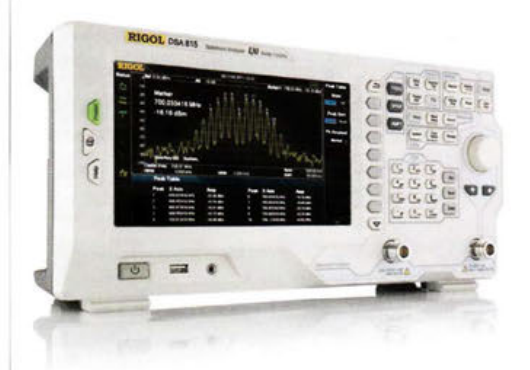

Rigol DSA800 Spektrum Analyser 9 kHz bis 1,5/3,2/7,5 GHz, intuitive Bedienung, optional mit eingebautem Tracking Generator, unschlagbares Preis-Leistungs-Verhältnis, 3 Jahre Garantie

 $_{\text{cb}}$  € 1422,05 inkl. MwSt. und Versand

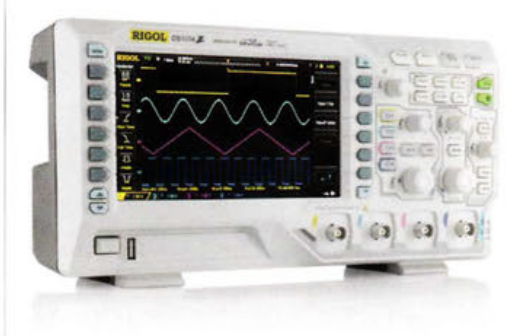

# Rigol DSl OOOZ Oszilloskope

4 Kanäle, 50/70/100 MHz, 1 GSa/s Abtastrate, 12 Millionen Messpunkte Speicher, USB, LAN, professionelle Mess- & Analysefunktionen, optional mit eingebautem Funktionsgenerator, 3 Jahre Garantie

 $\alpha$ b € 403,41 inkl.<br>MwSt. und Versand

**..f** Rechnungskauf l 00% sicher und schnell. Erst nach Erhalt der Ware zahlen.

- **..f** Bestpreisgarantie Woanders im Angebot? Wir ziehen mit.
- **..f** Große Auswahl ab Lager
- ◆ 30 Tage testen
- **..f** Geld zurück Garantie

Nutzen Sie unsere aktuellen Angebote:

www.batronix.com/go/53

Batronix Elektronik Lise-Meitner-Str. 1-7 24223 Schwentinental Tel.: +49 (0)4307/8243-20 service@batronix. com www. batronix. com

# **Tradition und Moderne 60. UKW-Tagung Weinheim**

# PETER PFLIEGENSDÖRFER - DLBIJ

Zahlreiche Besucher aus ganz Europa, gute Stimmung, hochkarätige Vorträge, buntes Flohmarktgetümmel, das große Fest am Lagerfeuer - die UKW-Tagung 2015 war eine Reise wert. Von der im Vorjahr erfolgten Rückkehr zum langjährigen Veranstaltungsort hat die altehrwürdige Tagung sichtlich profitiert.

Die richtigen Worte hat Alfred Moos, DJ8AZ, gleich in seiner Eröffnungsrede gefunden: "Hier in der Dietrich-Bonhoeffer-Schule haben wir die ideale Örtlichkeit. Lehre und Wissenschaft sind hier beheimatet und dazu passen wir natürlich her-

für die DBS . Tatsächlich sorgten die große Ausstellungshalle, die Vorlesungsräume, die Wandelhalle, die Mensa und der große Flohmarktbereich im witterungsgeschützten Freigelände zwischen den Gebäuden erneut für eine quirlige Tagungsatmosphäre.

> Gut gefüllte Vortragssäle prägten das Bild der 60. UKW-Tagung

Fotos: DF1 GW (3), DF91K (1), DK7TI (1),

DLSIJ (1), Kopetzky (1)

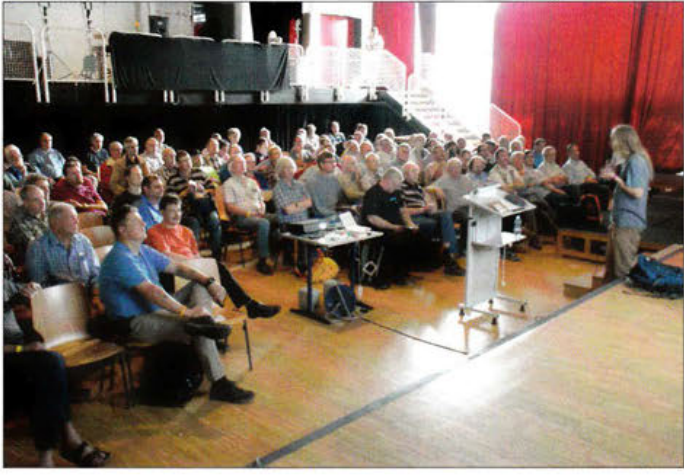

vorragend, da wir uns als Lern- und Lehrgemeinschaft verstehen." Heiner Bernhard, Oberbürgermeister der Stadt Weinheim, bescheinigte in seinem Grußwort den Funkamateuren und seiner Stadt "die richtige Wellenlänge".

Die Rückkehr in die Dietrich-Bonhoeffer-Schule (DBS), ehemals Multschule, erwies sich erneut als Glücksgriff. Schon das Gelände im 14 km entfernten Bensheim, Tagungsort von 2004 bis 2013, war gut geeignet. Doch die Nähe zum Klubheim und die Tatsache, dass Weinheim historische Heimat der Tagung ist, sprechen ebenso wie Lage und Aufteilung der Räumlichkeiten

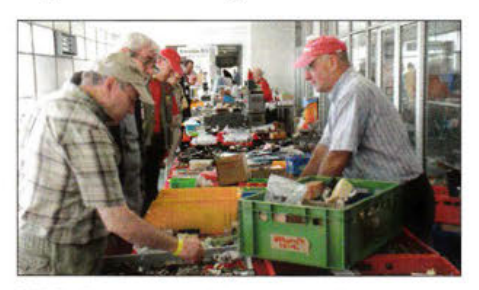

Für jeden etwas dabei: Flohmarkt und kommerzielle Anbieter präsentierten im Freige lände sowie auf zwei Ebenen in der großen Halle der Schule ihr umfangreiches Sortiment.

Ein kleiner Teil des umfangreichen Messgeräteparks, den das Hochfrequenzlabor der Hochschule Darmstadt wieder auf die Tagung mitgebracht hatte.

## • Keine halben Sachen

Seit der überzeugenden Vorstellung im letzten Jahr genießt die Tagungsmannschaft das Vertrauen von Schulleiterin Gudrun Aisenbrey. Das Hausmeisterteam der Schule unterstützte tatkräftig; hervorragende Voraussetzungen für einen reibungslosen Ablauf. Dem Hauptkritikpunkt des Vorjahres, der überforderten Bewirtung in der Mensa, haben die Tagungsmacher gründlich abgeholfen. Ein neuer Dienstleister realisierte mit hohem Personaleinsatz an mehreren Ausgabestellen die Bewirtung mit preiswerten Speisen und Getränken ohne lange Wartezeiten.

Traditioneller Schwerpunkt der stets an einem September-Wochenende stattfindenden Weinheimer UKW-Tagung ist schon seit 1956 das umfangreiche und anspruchsvolle Vortragsprogramm. In diesem Jahr waren 20 Referate geboten [1], die teilweise mit multimedialer Unterstützung zeitgleich in drei Hörsälen durchgeführt wurden. Tagungsleiter und Referentenbetreuer Günter Mandel, DL4ZAO, war darauf bedacht, neben anspruchsvollen Themen für einen eher kleinen Kreis von Spezialisten auch Sachverhalte von allgemeinem Interesse zu vermitteln.

Antennenthemen sind auf den UKW-Tagungen naturgemäß stark repräsentiert, so auch in diesem Jahr. Zu erwähnen sind beispielsweise die Referate von Peter-Jürgen Gödecke, DJ7GP (Duoband-Antenne für 2,4 GHz und 10 GHz), Martin Steyer, DK7ZB (Konstruktionsgrundlagen für kurze Yagi-Antennen), und Helmut Bensch, DL4KCJ (Modeme Loop-Antennen für den Amateurfunk). Eine schöne Ergänzung dazu lieferten die Beiträge zu Antennensimulationsprogrammen von Dr. Matthias Hornsteiner, DG4MHM, und zur Berechnung von Antennenträgern von Wolfgang Günter, DF4UW.

Ein weiterer beliebter Themenschwerpunkt ist die HF-Erzeugung und -Verstärkung. Tobias Bartusch, DH2MBT, referierte - viel beachtet - über den Selbstbau von Röhren(!). Wolf-Henning Rech, DF9IC, präsentierte eine MOSFET-PA für 432 MHz und 1296 MHz, Wolfgang Schneider, DJ8ES,

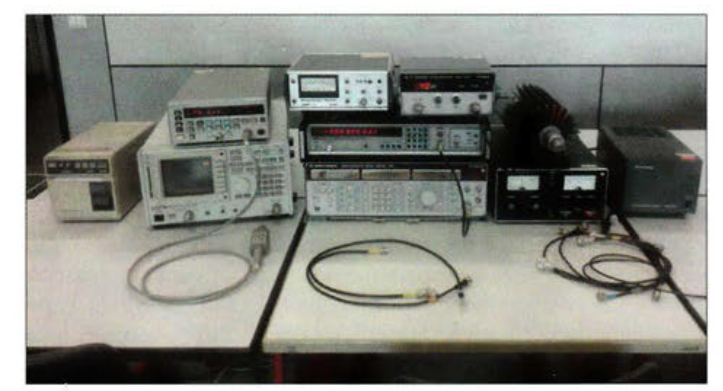

einen 28/144-MHz-Transverter mit modernen Bauelementen und Henning Christoph Weddig, DK5LV, einen Zwischenbasisverstärker mit modernen Halbleitern.

Des Weiteren referierte Pieter-Tjerk deBoer, PA3FWM, über die Messung kleiner Kapazitäten und Induktivitäten mithilfe eines Mikrocontrollers, Phillip Schafft, DM3LEO, über die Grundlagen der digitalen Signalverarbeitung und Erich H. Franke, DK611, erklärte, wie man Operationsverstärkerschaltungen herleitet. Weitere Vorträge behandelten beispielsweise Amateurfunk im Terahertz-Bereich (Peter Greil, DL7UHU) und die Einsatzgebiete des Raspberry Pi (Tobias Kaboth, DG2DBT).

Auf großes Besucherinteresse stieß ferner die Filmdokumentation und Präsentation der Expedition nach Saint Marcouf Island von Emil Kostadinov, DL8JJ. Viele weitere gut besuchte Referate rundeten das ab-

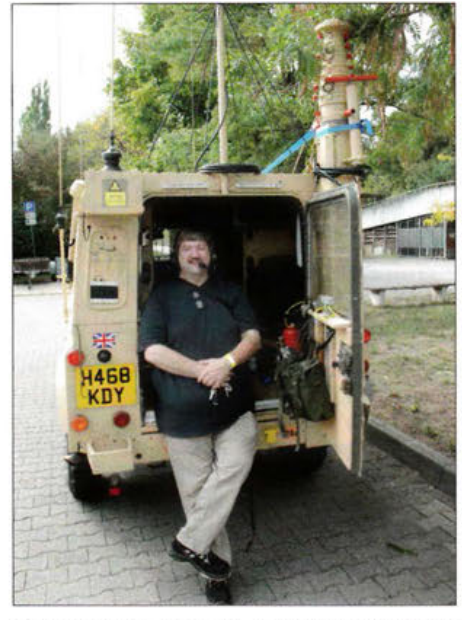

Peter Wright, G4MHA, ex DJOBI, der 2014 noch einen großen Antennenmast mit einem winzigen Smart-Zweisitzer nach England transportierte, hat sich automobil enorm vergrößert.

# • **Umfangreiches Angebot**

Die lange Liste der ideellen und kommerziellen Aussteller war beeindruckend. In der Wandelhalle zwischen den Vortragsräumen waren beispielsweise die drei Arbeitskreise Amateurfunk und Telekommunikation in der Schule (AATis e. V.), Mikrocomputer Kurpfalz (AGµC, mit einer DMR-plus-Demonstration) sowie UKW/ TV-Fernempfang vertreten . Ebenfalls mit einem Stand vor Ort präsentierten sich Funken-Lernen, die DARC-Distrikte Baden und Rheinland-Pfalz, Freifunk-Rhein Neckar, die Hochschulen Münster und Darmstadt sowie das Aus- und Weiterbildungsreferat des DARC.

Das Veranstaltungsteam hat also ganze Arbeit geleistet, was bei den zahlreichen Besuchern gut angekommen ist. Für einen gegenüber den Vorjahren unveränderten Eintritt von 7 € war eine Menge geboten, wobei Jugendliche unter 18 Jahren wieder

> Gleich geht es los! Der DARC-Distrikt Baden richtete am Tagungssonntag nur wenige Autominuten von Weinheim entfernt einen Peilwettbewerb aus.

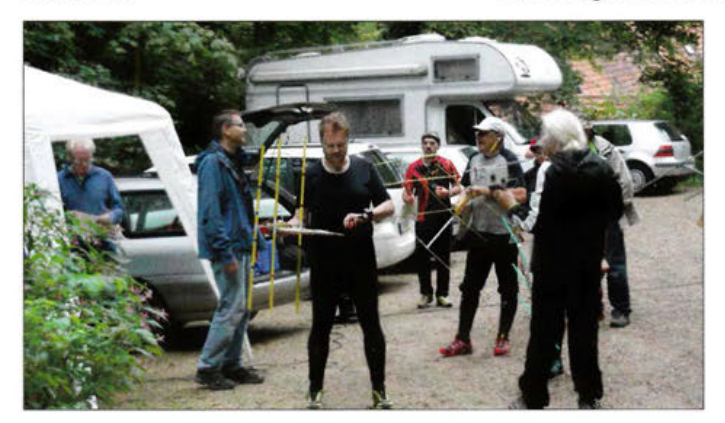

wechslungsreiche Programm auf fachlich hohem Niveau ab. Nicht wenige Besucher wechselten vom frühen Vor- bis zum späten Nachmittag von einem Vortragssaal zum anderen, um sich nichts entgehen zu lassen. Das Skriptum der Vorträge kann beim FA-Leserservice bestellt werden, zudem sind dort die Skripte älterer Tagungen erhältlich [2].

Platzierungen beim Selbstbauwettbewerb

Beliebter Treffpunkt an den Abenden vor und nach der Tagung: Lagerfeuerromantik am " Wasserhaus", dem Klubheim der Weinheimer Funkamateure kostenlos an der Tagung teilnehmen durften. Auf dem Tagungsgelände konnte man den Eindruck gewinnen, dass im Flohmarktbereich in diesem Jahr etwas weniger, dafür im Inneren der Gebäude etwas mehr Aktivität herrschte.

Viele Teilnehmer äußerten sich in der Richtung, dass man das Event jetzt wesentlich besser fände als Mitte der Neunzigerjahre , als die Tagung eine völlig überlaufene Massenveranstaltung war. In Weinheim freute man sich zurecht darüber, mit rund 2000 Gästen die Besucherzahlen des Vorjahrs in etwa gehalten zu haben.

Nun ist es leicht, die Zahl der verkauften Eintrittsbändchen zu zählen, aber ungleich schwerer, zu beurteilen, ob die vielen verschiedenen Angebote bei den Besuchern und Ausstellern auch angekommen sind. Lohnte sich beispielsweise der Aufwand für die seit Jahrzehnten auf der Tagung präsente Fachhochschule Darmstadt, den äußerst umfangreichen Hochfrequenz-Messgerätepark zur Tagung zu transportieren, dort aufzubauen und zu kalibrieren?

"Ja aber sicher!", bestätigte Dr. Elke Lang, DL4SEA, gegen Mittag voller Überzeugung. Zusammen mit ihrem Kollegen Dr.-Ing. Heinz Schmiede!, DJSFN, und weiteren Mitarbeitern vom Hochfrequenzlabor der Hochschule Darmstadt hat man den Besu-

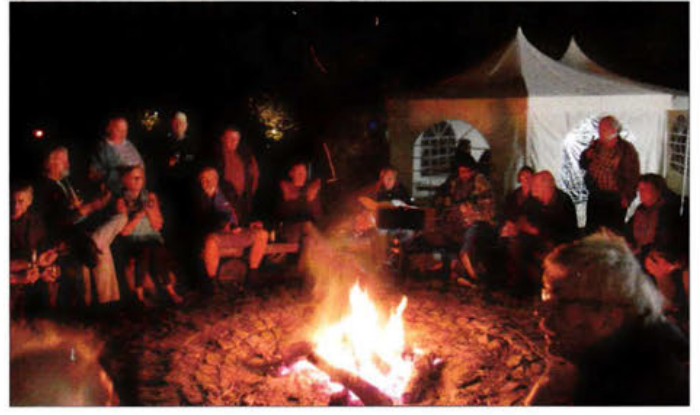

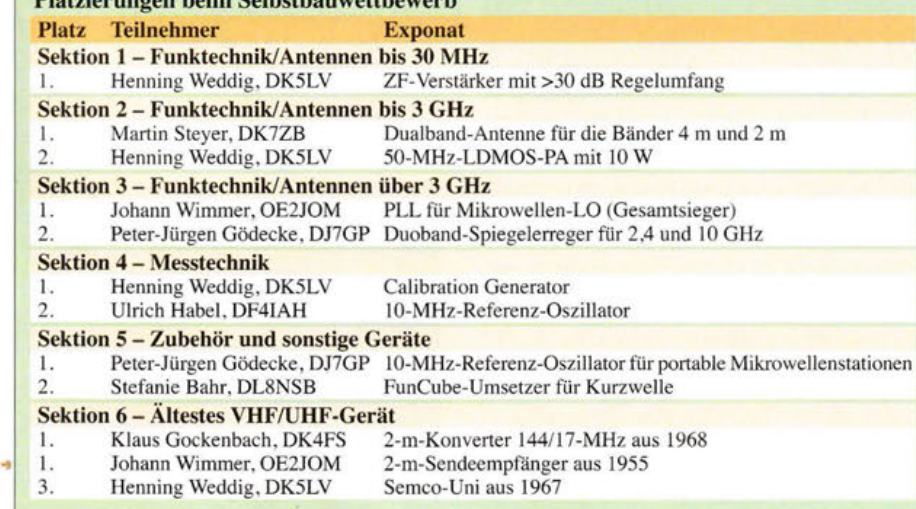

ehern wieder präzise Messungen bis in den hohen Gigahertz-Bereich angeboten. "Morgens hätten wir Nummern vergeben müssen, denn die Leute standen bis auf den Gang, um ihre Geräte messen zu lassen. Erfahrungsgemäß kommt am späten Nachmittag nochmals ein ganzer Schwung. Dann werden wir wieder bei den Letzten sein, die hier abbauen", so Elke Lang.

Für einige Flohmarktaussteller galt das leider nicht. Zwar nimmt das Besucherinteresse auf Flohmärkten im Laufe des Nachmittags ab, weil Schnäppchenjäger schon am frühen Morgen unterwegs waren. Dass aber einzelne Anbieter schon um 15 Uhr wieder zusammengepackt hatten, war sehr bedauerlich. Das Vortragsprogramm und die große Ausstellung waren zu diesem Zeitpunkt noch lange nicht beendet.

# FA 11/15 • 1159

# ■ Anziehungspunkt Wasserhaus

Ein weiterer beliebter Bestandteil der Tagung ist seit vielen Jahrzehnten das Treiben rund um das Klubheim der Weinheimer Funkamateure, besser bekannt als "Wasserhaus". Die Fahrt vom Tagungsort dorthin dauerte mit dem Shuttle-Bus nur wenige Minuten. Der sehenswerte Fahrzeug- und Antennenpark auf dem eigens während der Tagung eingerichteten Campinggelände zeugte schon von Weitem von der entspannten, aber HF-geladenen Atmosphäre. Die beiden dort ständig ansässigen Klubstationen DLOWH und DFOUKW erhielten anlässlich des 60. Tagungsjubiläums Verstärkung durch die Sonderstation DL60. Martin Schmiede!, DM4IM, kümmert sich mit seiner Crew seit vielen Jahren um das leibliche Wohl der Gäste am Klubheim. Er ist der richtige Ansprechpartner für Fragen nach der Besucherresonanz, denn er weiß genau, wie viele Speisen und Getränke verzehrt wurden und kann mit den Vorjahren vergleichen. "Ich musste tatsächlich nachkaufen, es hätte sonst nicht gereicht", verrät er. Am Freitag und Samstag besuchten zusammen mehr als 750 Gäste das Meeting mitten im Feld. Hinzu kamen die zahlreichen sich meist selbst verpflegenden Camper sowie die etwa 80 Besucher des üppigen Brunchs am Sonntagmorgen.

"Es waren eindeutig mehr Besucher als in den Vorjahren bei uns am Wasserhaus, darunter auffallend viele jüngere Leute, denen es gefallen hat und die nächstes Jahr wiederkommen wollen", so Schmiede!. Neben dem preiswerten Frühstücksangebot und einem kleinen Kofferraum-Flohmarkt sind besonders die informativen Praxis-Workshops der  $AG\mu$ C als mittlerweile fester Bestandteil des Tagungssonntags zu erwähnen. Michael Kugel, DClPAA, und Klaus Rheinheimer, DH5IAO, beantworteten im Zelt geduldig alle Fragen zum Thema HAMNET.

# ■ Fuchsjagd für Unerschrockene

Zeitgleich fand nur wenige Autominuten entfernt, im vorderen Odenwald bei Hirschberg, der Peilwettbewerb des DARC-Distrikts Baden statt. Unter der Leitung von Ralf Knopf, DF91K, mit Unterstützung des aufgeschlossenen Försters Walter Pfefferle, des Weinheimer Ortsverbands-Chefs Erwin Barsch, DK4BX, und weiteren Helfern hat man eine schöne Fuchsjagd organisiert, deren Schwierigkeitsgrad von den 14 Teilnehmern, die z. T. eine knappe Woche später bei der ARDF-Meisterschaft in Brandenburg antreten mussten, Höchstleistungen abverlangte.

Tiefe Taleinschnitte, ein frühherbstlich feuchtes Gehölz und immer wieder Regenschauer sorgten für starke Reflexionen, was den VHF-Teil des Wettbewerbs äußerst anspruchsvoll werden ließ. Eine zusätzliche Herausforderung war das Gelände mit vielen zu überwindenden Höhenmetern, zahlreichen steilen Anstiegen und dem Fehlen von Abkürzungsgelegenheiten. Der erste Platz im 80-m-Teil ging an Patrice Vette, F8ACG, und auf 2 m an Gerald Eichler, DL1DSR [3]. "Jawohl, es war sehr anspruchsvoll, hat aber allen viel Spaß gemacht und das Gelände bietet noch eine große Zahl von Herausforderungen", so DK4BX. Eine Wiederholung im nächsten Jahr ist bereits fest eingeplant.

## **B** Selbstbauwettbewerb

Eine feste Institution ist der Selbstbauwettbewerb [4], an dem in diesem Jahr gleich sieben OMs und erstmals auch eine XYL mit insgesamt zwölf Exponaten teilgenommen haben. Der langjährige Organisator Stefan Steger, DL7MAJ, bewertete diese Entwicklung als erfreulich und bescheinigte den Beiträgen eine sehr hohe Qualität. Das habe die Entscheidungen schwer gemacht, in Sektion 6 habe die Jury sogar zwei erste Plätze vergeben .

Als Gesamtsieger wurde die Arbeit von Johann Wimmer, OE2JOM, in der Sektion 3 ausgewählt. Seine universelle PLL für Mikrowellen-LO überzeugte durch kompakten Aufbau und eine umfassende Dokumentation mit Messergebnissen. Alle weiteren Platzierungen s. Tabelle S. 1159.

Die Weinheimer UKW-Tagung hat auch zu ihrem 60. Jubiläum nichts von ihrer Anziehungskraft eingebüßt. Das Konzept mit dem in einen abwechslungsreichen Rahmen eingebetteten anspruchsvollen Vortragsprogramm funktionierte bestens. Ein Beitrag im elektronischen Meckerkasten der Tagungsmacher brachte es auf den Punkt: "Das ist von Funkamateuren für Funkamateure und Ihr gebt Euch echt Mühe - das merkt man. Wir sind auch im nächsten Jahr wieder dabei."

Die 61. UKW-Tagung findet vom 9. bis 11. September 2016 statt [5].

## Literatur und Bezugsquellen

- [l] Verzeichnis der Vorträge der Weinheimer UKW-Tagungen seit 1982: http://d!Owh.de/vortraege/
- [2] FA-Leserservice, Majakowskiring 38, 13156 Berlin, Tel. (030) 44 66 94 72 bzw. www.funkama teur.de  $\rightarrow$  Online-Shop  $\rightarrow$  U-2015
- [3] Ergebnisse des Peilwettbewerbs des DARC-Distrikts Baden am Tagungssonntag: http://ardf.darc. de/diploma/results/150913a.htm
- [4] Steger, S., DL7MAJ: Selbstbauwettbewerbe auf Amateurfunktagungen. FUNKAMATEUR 62 (2013) H. 5, S. 467
- [5] UKW-Tagung Weinheim: www.ukw-tagung.org
- [6] DARC OV Weinheim (Herausgeber),45 Jahre OV Weinheim und 46 Jahre Weinheimer UKW-Tagung 1957 bis 2002: http://dl0wh.de/wp-content/ up/oads/2011102/Chronik\_des\_OV\_Weinheim.pdf
- [7] Pfliegensdörfer, P., DL8IJ: UKW-Jubiläumstagung in Weinheim. FUNKAMATEUR 54 (2005) H. 11 , S. 1112-1113

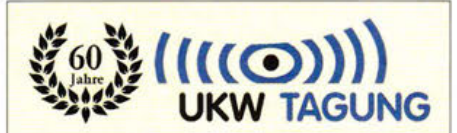

# Die Anfänge der Weinheimer UKW-Tagung

- 1946 Gründung des Württembergisch-Badischen-Radio-Clubs (WBRC) in Stuttgart
- 1947 Gründung eines WBRC-Ortsverbands Weinheim durch einige lokale Radioamateure
- 1947 Bau eines VHF-Empfängers durch Dieter Vollhardt, später DL3NQ
- 1948 Rege UKW-Aktivitäten im Großraum Rhein-Neckar/Rhein-Main
- 1949 Am 25. Juli Erteilung von Sendelizenzen und DL3-Rufzeichen an mehrere Weinheimer Funkamateure
- 1950 Gründung des DARC e.V., in den die meisten WBRC-Mitglieder nach und nach wechselten
- 1951 Etwa 300 aktive UKW-Amateure in Deutschland
- 1955 Distriktstagung des DARG-Distrikts Rheinland-Pfalz, auf der 46 UKW-Amateure in einer Arbeitsgruppe ein regelmäßiges Treffen anregten
- 1956 Am 14. Oktober erste UKW-Tagung, geleitet von DJ1SB t und DL3NQ. Konzept: Vortragsprogramm, Geräteausstellung, Handel und Tausch von Bauteilen; Teilnehmerzahl: 46
- 1957 Gründung des DARC-Ortsverbands Weinheim, DOK A20 1957 Am 21. und 22. September zweite
- UKW-Tagung
- 1958 Auf der dritten UKW-Tagung standen zahlreiche neue Themen im Mittelpunkt des Interesses: FM und SSB als Sendearten in den UKW-Bereichen, Antennen-, Empfänger-, Sendertechnik für VHF/UHF/SHF.
- 1963 Die technische Entwicklung legte ein rasantes Tempo vor. Auf UKW-Tagung Nummer 8 wurden bereits Referate zu Themen wie Amateur-Fernsehen und Satellitenbeobachtungen gehalten.
- 1965 Am 9. und 10. Oktober lockte die zehnte UKW-Tagung bereits 300 Besucher an.
- 1970 UKW-Tagung Nummer 15. Zu dieser Zeit gingen die ersten Relaisfunkstellen im 2-m-Band in Betrieb, anfänglich konstruiert auf Basis umgebauter Taxifunkgeräte
- 1976 Bei der 21 . UKW-Tagung zählte man bereits 3000 Besucher.

Die ausführliche Tagungshistorie, stellenweise spannend wie ein Krimi, lässt sich unter [6] herunterladen; Zusammenfassung in [7].

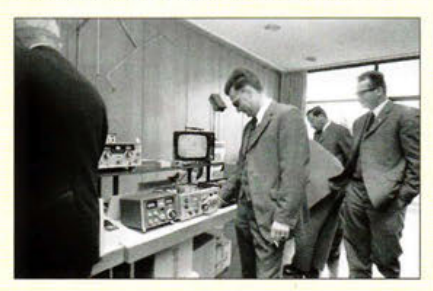

Ein Schnappschuss aus dem Jahr 1969 von der UKW-Tagung Nummer 14

# **Festival für Selbermacher: Maker Faire erstmals in Berlin**

# **PETER SCHMÜCKING - DL7JSP**

Nachdem sie bislang bereits dreimal in Hannover stattfand, war am 3. und 4. Oktober 2015 der ehemalige Postbahnhof Berlin der Veranstaltungsort der Maker Faire, einer Messe für Tüftler und Bastler. Technik-Enthusiasten und kreative Selbermacher, nicht nur aus Deutschland, präsentierten ihre Projekte und zeigten, welche innovativen Ideen aus dem spielerischen Umgang mit Technik entstehen können.

Als *Maker* bezeichnen sich heutzutage Erfinder und Bastler, die mit Kreativität und Engagement Dinge selbst herstellen oder Bestehendes verbessern oder verschönern. Breiten Raum nimmt auch die Beschäftigung mit allgemeiner Elektronik und Kleinstcomputern ein und allem, was man damit bauen kann. Dieses Hobby ist nicht

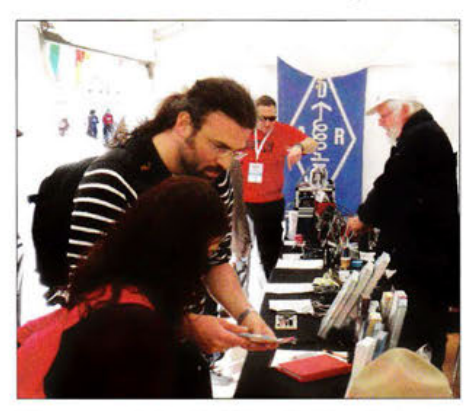

Messestand des DARC e. V., Distrikt Berlin, auf der Maker Faire

an ein bestimmtes Alter gebunden und genau das Richtige für all jene, die Interesse an Technik und Spaß am Basteln im Allgemeinen und am Umgang mit Werkzeug und Material im Besonderen haben.

Inzwischen existiert eine weltweite Maker-Bewegung, die sich mit modernen Kommunikationsmitteln zunehmend vernetzt und aus der nicht selten neue Unterneh- mit 3-D-Druckern unterschiedlicher Preismen, sogenannte *Start-ups* hervorgehen. Das Niveau mancher Aussteller auf der Maker Faire bot in dieser Hinsicht durchaus Potenzial.

Auch viele Funkamateure, die sich mit dem Selbstbau ihrer Geräte und des entsprechenden Zubehörs beschäftigen, sind *Maker* im genannten Sinn. Besuchern der *Ham Radio* in Friedrichshafen ist sicher die *Maker World* als Parallelveranstaltung ein Begriff. Es ist daher zu begrüßen, dass auch der Distrikt Berlin des DARC e. V. einen Stand auf der Messe hatte und die Aufmerksamkeit zahlreicher Besucher auf einige Facetten des interessanten Hobbys Amateurfunk lenkte.

In den ehemaligen Verladehallen des Postbahnhofs und teilweise auch in deren Außenbereich präsentierten über 100 Aussteller den Besuchern ihre Ideen und Produkte. Seminare und ein abwechslungsreiches Vortragsprogramm rundeten die Veranstaltung ab. Neben einigen kommerziellen Ausstellern wie z.B. Conrad Electronic, Bürklin, Segor und Schaeffer AG sowie einigen Fachverlagen belegten jedoch Vereine und Gruppen von Tüftlern und Kreativen den

größten Anteil der Ausstellungsfläche. Das inhaltliche Spektrum reichte von Roboterbau und Elektronik über Textilveredlung bis hin zur Arbeit mit Naturmaterial. Kreative Kleidung und Kostüme mit elektronischem Innenleben wurden auf einer Modenschau präsentiert und beeindruckten durch Ideenreichtum und unerwartete Effekte. Wer wissen wollte, wie er sein Mobiltelefon oder seinen Tablet-Computer selbst reparieren kann und dafür Know-how und Spezialwerkzeug suchte, wurde ebenso fündig wie derjenige, der nach einer ausgefallenen Idee für sein nächstes Elektronikprojekt forschte. Auch Angebote für Hobby-Einsteiger kamen nicht zu kurz.

Einen unübersehbaren Schwerpunkt bildeten Themen und Projekte rings um den 3-D-Druck. Hier war zu besichtigen, welche technischen Möglichkeiten dem kreativen Selbermacher derzeit zur Verfügung stehen und welche Art von Produkten sich klassen herstellen lassen. Allseits präsent waren auch mannigfaltige Anwendungen von Kleinstcomputern und Einplatinenrechnern wie dem *Raspberry Pi* und dem *Arduino.* Von der einfachen Blinkschaltung bis zum leistungsfähigen Roboter schien so ziemlich alles vertreten zu sein.

Der mit der Maker-Szene und ihrer Sprache weniger vertraute Besucher hatte es jedoch zunächst nicht leicht, sich unter den Bezeichnungen der Stände im Ausstellerverzeichnis etwas Konkretes vorzustellen. Es wird offenbar gern mit englischsprachigen Begriffen hantiert, aus dem dann eine Art "Denglisch" entsteht. Das kommt dem zahlreich vertretenen internationalen Publikum sicher entgegen und erleichtert bestimmt auch die Kommunikation über Ländergrenzen. Für außenstehende Einheimische ist es aber gewöhnungsbedürftig, ebenso wie die Schreibweise des Namens der Messe. So werden dann aus modifizierten Kleidungsstücken "wearables", aus Wiederverwertung wird "upcycling" usw. Umso aufschlussreicher ist es aber stets dann, wenn man sich am betreffenden Stand den Sinn und Zweck einzelner Produkte und Technologien (auf Deutsch) erläutern lässt.

Wer von den Älteren heutzutage dazu neigt, den allgemeinen Niedergang des Bastelns und Selbstbaus zu bedauern, wurde auf der Maker Faire eines Besseren belehrt. Selbermachen ist eben doch nicht "out." Es stellt für viele immer noch eine sinnvolle Freizeitbeschäftigung sowie eine Möglichkeit dar, sich mit Elektronik und Technik imAllgemeinen zu befassen.

Dem Anspruch, eine Messe für die ganze Familie zu sein, wurde die Maker Faire

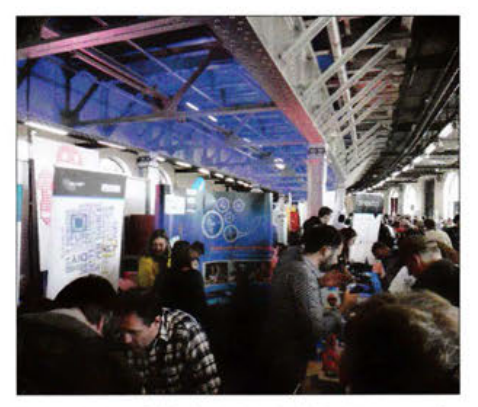

Die meisten Stände in den beiden Etagen der Ausstellungshalle am Postbahnhof in Berlin waren dicht umlagert.

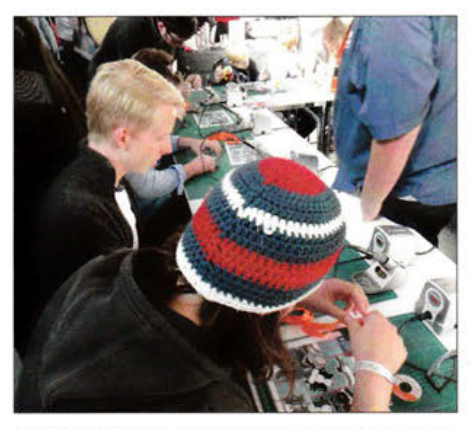

Die Maker Faire war unverkennbar ein Familienfestival, auch die jüngere Generation kam auf ihre Kosten. Fotos: DL7JSP

zweifellos gerecht. Es gab auch jede Menge Spannendes für Kinder zu entdecken. Viele Aussteller gaben sich erkennbar Mühe, alle Altersgruppen einzubeziehen und gut ausgestattete Bastelplätze sowie geduldig erläuterndes Standpersonal zur Verfügung zu stellen. Hier konnte sich früh üben, wer später einmal ein Meister oder Ingenieur werden will ...

# **Aktuelles von der Bandwacht** Mitteilungen an die Bandwacht

Manche Bandeindringlinge begegnen uns immer wieder in den Amateurfunkbändern und lassen sich recht zuverlässig identifizieren, während andere neue hinzukommen und sich einer eindeutigen Zuordnung zunächst entziehen. In diesem Beitrag geht es unter anderem um bewährte Vorgehensweisen, die auch beim Treffen der Bandwacht [1] während der Amateurfunkmesse Harn Radio 2015 vorgestellt wurden.

Zunächst mussten wir unser Vortragsprogramm für das Treffen während der diesjährigen Ham Radio ändern, weil der Hauptreferent aus gesundheitlichen Gründen verhindert war. Edmund Grim von der Bundesnetzagentur (BNetzA) Konstanz erweiterte stattdessen seinen ursprünglich als Kurzreferat geplanten Vortrag. Er beschrieb die Peilmöglichkeiten der BNetzAfür den Fall einer Störungsmeldung durch die Bandwacht.

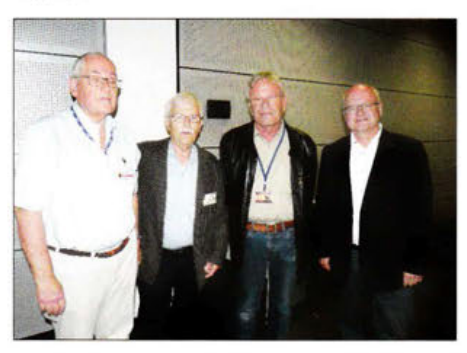

Bild 1: Peter Jost, HB9CET, Ulrich Bihlmayer, DJ9KR, Wolfgang Hadel, DK20M, Edmund Grim (v.I.)

Ein kurzes Video zeigte dazu die Arbeit am Peilmessplatz in Konstanz. Die BNetzA verfügt in Deutschland über Fernpeiler, die primär zur Unterstützung sogenannter schutzwürdiger Funkdienste dienen.

Peter Jost, HB9CET, Leiter der USKA-Bandwacht in der Schweiz, verriet uns sodann einige Tricks im Umgang mit dem PERSEUS SDR und erklärte Analyseverfahren. Peter hat auf diesem Gebiet eine Menge Erfahrungen, die vor allem auf seiner beruflichen Vergangenheit basieren.

Angenehm überraschte uns das große Interesse an unserer Veranstaltung. Wir hatten insgesamt 130 Besucher, so viele wie noch nie zuvor. Ich werde daher dafür sorgen, dass im nächsten Jahr mehr Stühle bereitstehen. Auch der vorherige Leiter der Bandwacht, Uli Bihlmayer, DJ9KR, machte uns beim Treffen seine Aufwartung.

# ■ Zuordnung digitaler Signale

"Kann man gewisse digitale Signale bestimmten Ländern zuordnen?", fragte mich ein Funkamateur. Antwort: "Yes, we can." Es gibt tatsächlich einige Signale, die so spezifisch sind, dass sich sofort das Herkunftsland bestimmen lässt. Manchmal gelingt das sogar rein akustisch. Empfehlenswert ist die gleichzeitige Beobachtung mit einem Analysesystem.

Das Problem der Peilung ist damit aber nicht gelöst. Tabelle 1 zeigt eine unvollständige Auswahl charakteristischer Signale und deren Herkunft. Fast alle dort erwähnten Signale sind bereits mehrfach in unseren Bändern aufgetaucht; bitte auch die Sammlung von Sound-Dateien beachten! [2]

## $\blacksquare$  Monitoring und Psychologie

Alle Arten von Funkverkehr, egal ob Sprechfunk oder Digimode, sind menschlichen Ursprungs. Selbst automatisch arbeitende Systeme sind von Menschen erfunden worden und von daher mit Vorteilen sowie Schwachstellen behaftet.

Künftige und bereits aktuelle Konfrontationen werden nicht nur mit Pulver und Blei ausgetragen, sondern zusätzlich mit sogenannter elektronischer Kriegsführung. Selbstverständlich führt die Bandwacht der Funkamateure keine Kriege. Leider werden elektronische Kriege aber täglich in unseren Bändern ausgetragen. Deshalb ist die Beobachtung interessant, wie sich bestimmte Bandeindringlinge *(Jntruder)* in typischen Situationen verhalten. Hier aktuelle Beispiele:

Einige Rundfunksender, darunter *Sound of Hope* aus Taiwan, senden gezielt in den Amateurbändern. Regelmäßig lauert auch

Wolfgang Hadel, DK2OM, Leiter der Band-<br>wacht des DARC e.V. und Koordinator WOLFGANG HADEL - DK20M des DARC e. V. und Koordinator WOLFGANG HADEL - DK20M des IARU Monitoring Systems Region 1; E-Mail: bandwacht@darc.de

> Zuständigkeiten der Bandwacht und der BNetzA bei Störungen und lntruder-Angelegenheiten: www.iarums-r1.org/bandwacht/ bw-stoer.pdf

> Website der Bandwacht des DARC und des IARU Monitoring Systems in Region 1: www.iarums-r1.org

lntruderlogger der Region 1: http://peditio.net/intruder/bluechat.cgi

dort der chinesische *Jammer* im Hintergrund mit seinen gezielten Störungen . *Radio Eritrea* wird täglich von *Radio Äthiopien* im 40-m-Band "gejagt".

Ebenfalls einfache Strategien verwenden die spanischen Fischer, besonders im 20-mund im 15-m-Band. Spricht man sie an, tauchen sie für 10 min ab . Wenn sie wieder erwischt werden, wechseln sie die Frequenz um 10 kHz nach oben oder unten. Trifft man sie wiederholt auf ihrer "Sked"-Frequenz an, wählen sie andere Uhrzeiten.

Komplexere Verhältnisse ergeben sich bei digitalen *Intrudern.* Es ist immer wieder interessant zu beobachten, wie diese auf Amateurfunksignale reagieren. Es kommt oft vor, dass Funkamateure solche Bandeindringlinge ignorieren und ihren Funkverkehr weiter abwickeln. Verschiedene professionelle Digimode-Systeme reagieren darauf durch den Abbruch der Verbindung und dessen Neuaufbau. Manche *Intruder-*Betreiber resignieren nach mehreren Versuchen, andere probieren es immer wieder.

Man kann in solchen Situationen auf das Nervenkostüm der Systembetreiber (Sysops) und deren Ausbildungsstand schließen. Besonders Langzeitbeobachtungen erlauben Einblicke in das Seelenleben der Sysops und offenbaren technische Schwachstellen. Bestimmte Verhaltensweisen lassen sich für bestimmte Situationen recht genau prognostizieren.

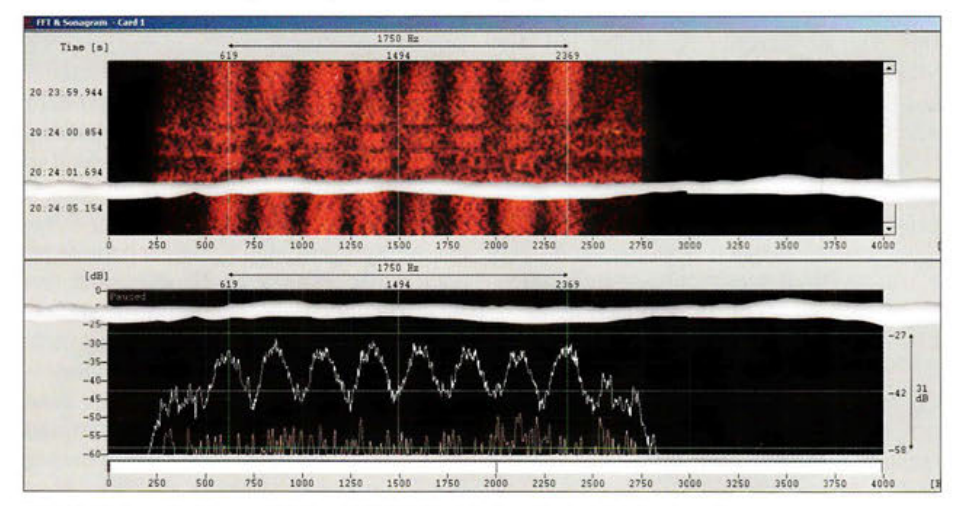

Bild 2: Digimode Clover 2000 auf 7000 kHz ist akustisch leicht erkennbar.

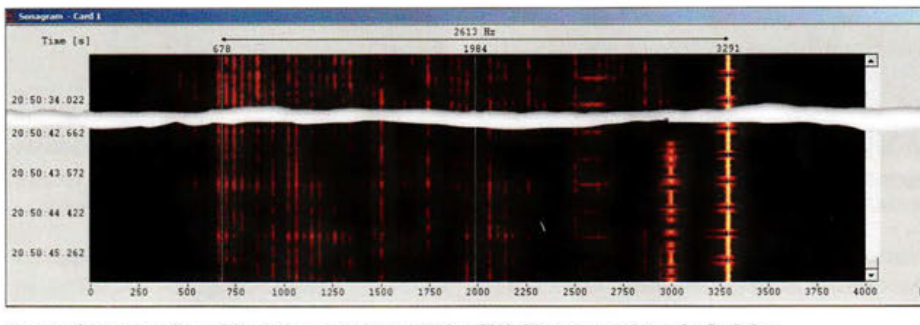

Bild 3: Störung eines Pilottons auf 3573,3 kHz; CW-Signale rechts als Striche Foto und Screenshots: DK20M mit Wavecom-Decodern bzw. PERSEUS SDR

## • Vergebliche Mühe

..,

Wir wissen aus unserer Lebenserfahrung, dass sich Menschen und Tiere in genau definierten Situationen gleich oder sehr ähnlich verhalten. Ein "einsamer Rambo" kämpft immer wieder vergeblich gegen digitale Bandeindringlinge: Mal versucht er, die israelische Marine im 80-m-Band zu stören. Dann will er im 40-m-Band russische Militärsysteme vergraulen, indem er den Pilotton mit einem Träger oder CW belegt. Wenn das nicht klappt, probiert er bei 12- Ton-Systemen (AT3004D) einen Ton zu stören. Selbst an STANAG-4285-Systeme wagt er sich heran.

Allerdings: Solche Breitbandsysteme sind auf maximale Redundanz ausgelegt. Ein

Störträger in Systemmitte wird überhaupt nicht wahrgenommen. Vermutung: Der Einzelkämpfer hat einen eher schlechten Ausbildungsstand. Er verbraucht unnötig elektrische Energie, schadet dem Ansehen der Funkamateure und seinen eigenen Nerven. In Bild 3 ist die gezielte Störung des Pilottons bei dem System AT3004D am 18. 3. 2015 zu sehen. Das System AT3004D arbeitet im Modus *submode idle* (Leerlauf), sodass dies folglich eine unsinnige Störmaßnahme ist, da keinerlei Daten übertragen werden.

Unglücklich und missverständlich ist die Belegung von 3576 kHz durch JT65 (immer auf ... 76 kHz üblich). Eigentlich dürfte hier nur CW betrieben werden. Per Selbst-

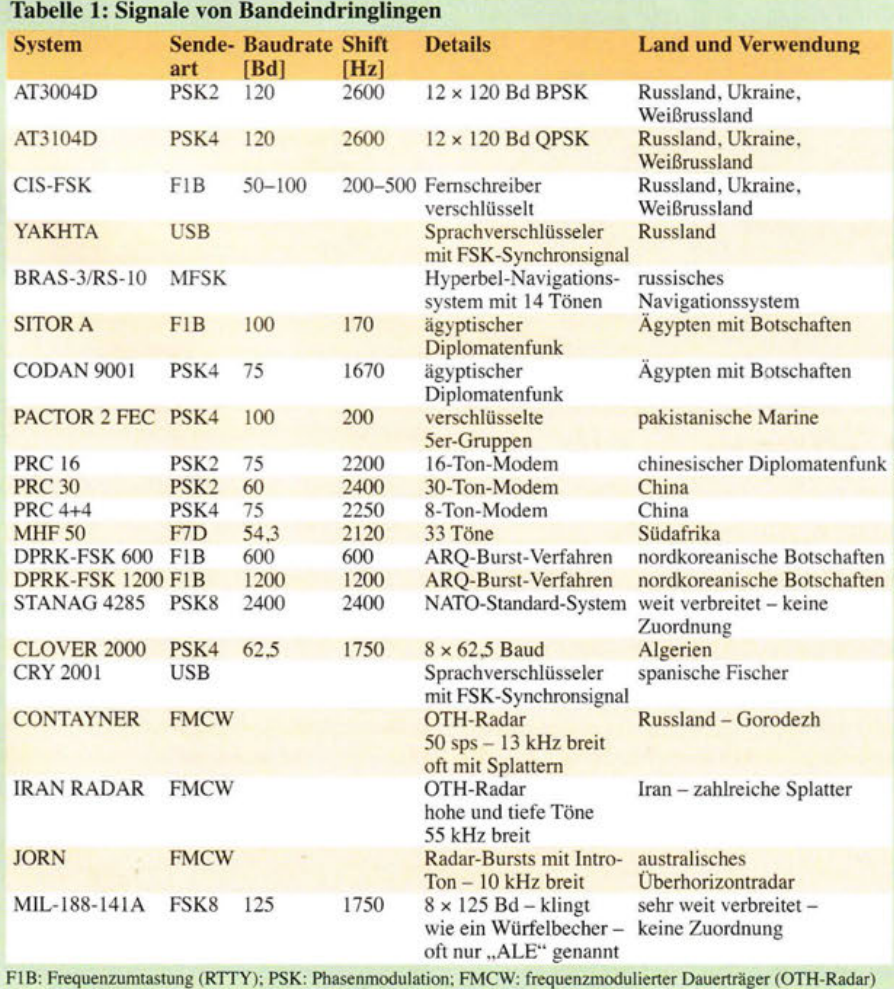

justiz die JT65-Benutzer mit CW zu vergraulen schafft jedoch nur neues Konfliktpotenzial.

## **• Breitbandradare und Splatter**

Es hat einige Jahre gedauert, bis Funkamateure Überhorizontradare (OTH) als solche erkannt haben. Softwaredefinierte Empfänger mit ihren Möglichkeiten zur Spektrumsdarstellung ermöglichen im Vergleich zu konventionellen Stationsempfängern eine bessere Beobachtung und Erfassung solcher Aktivitäten.

Mittlerweile reagieren viele Funkamateure und ebenso Mitarbeiter der Bandwacht mit Resignation. Wir haben unsererseits versucht, über die Unterstützung durch die BNetzA die Radare aus unseren Bändern zu verbannen . Es war jedoch keine Änderung festzustellen, weder in Russland noch im Iran.

Eine neue Qualität bedeuten die chinesischen Überhorizontradare mit 160 kHz Bandbreite. Sie arbeiten mit 10 Frequenzdurchläufen pro Sekunde (engl. *Sweeps),*  sehr hohen Reichweiten und guten Auflösungen. In den letzten Monaten haben wir sie mehrfach auf 7 MHz und 14 MHz angetroffen. Auch das russische *Contayner-*Radar kann erhebliche Störungen bewirken, obwohl es selbst nur 13 kHz breit ist. Ich beobachtete jedoch störende Nebenausstrahlungen *(Splatter)* mit einer Bandbreite von ±500 kHz.

## $\blacksquare$  lonosphärenverschmutzung

Die heute zahlreichen Störsignale aus verschiedensten Quellen, darunter PLC und ungefilterte Schaltnetzteile, werden aus der Ionosphäre als Summensignale zur Erde reflektiert. Es spielt dabei keine Rolle mehr, ob solche Störsignale aus der Nachbarschaft oder aus großer Entfernung kommen: Das bedeutet steigende Rausch- und Prasselpegel auf den Bändern.

Selbst beim englischen Geheimdienst GCHQ *(Government Communications Headquarters)* ist man offenbar sehr verärgert, weil dieser mit seinen guten und teuren Anlagen schwache militärische Signale nicht mehr ungestört empfangen kann. Eine entsprechende Äußerung fand ich im Internet.

HF-Signale auf offenen Zweidrahtleitungen bzw. Stromleitungen bei PLC sind quasi legale Störsendungen. Wie lange soll dieser Irrsinn noch dauern?

# **B** Störungen durch Rundfunksender

Seit vielen Jahren haben wir immer wieder mit Problemen durch Rundfunksender in unseren Bändern zu kämpfen. Dabei handelt es sich um Intermodulation, *Splatter,*  illegale Frequenznutzungen oder Oberwellen.

# Amateurfunk/Wissenswertes

Vor 20 Jahren mussten wir die Signalbreite von Rundfunksendern noch durch Kurbeln am Abstimmknopf bestimmen. Die heutigen SD-Empfänger ermöglichen dies in wenigen Sekunden durch einen Blick aufs Frequenzspektrum.

Auch bei der BNetzA in Konstanz ist die Zeit nicht stehen geblieben. Ich hatte die Gelegenheit, anlässlich einer Arbeitsbesprechung die zeitgemäße dortige Ausrüstung zu begutachten. Viele meiner Beobachtungen und *Screenshots* konnten in Konstanz messtechnisch bestätigt werden. Daraufhin folgten offizielle Beschwerden bei den zuständigen Stellen im Ausland.

Doch trotz vieler Proteste waren im August 2015 auf 7120 kHz *Radio Hargeysa* aus Somalia täglich und auf7175 kHz *Voice of the Broad Masses* aus Eritrea sporadisch zu hören. Auf 7200 kHz sendete *IRIB Teheran*  trotz zahlreicher Einsprüche und störte damit den Bereich 7195,5 kHz bis 7200 kHz. Auch unser Rundfunkexperte Wolfgang Büschel, DF5SX, bemühte sich mit seinen guten Beziehungen um Abhilfe: Laut DF5SX will *IRIB Teheran* in der kommenden Winterperiode diese Frequenz nicht mehr in kasachischer Sprache nutzen. Stattdessen sollen die Sendungen auf 9480 kHz ausgestrahlt werden.

Immer noch ungelöst waren im August die *Splatter-Probleme* von *Radio France Internationale* auf7205 kHz. Selbst bis 7185 kHz reichten diese Nebenprodukte in den Abendstunden (s. Bild 5). Die BNetzA verfasste eine offizielle Beschwerde.

Die bereits oben erwähnte Station *Sound of Hope* (SOH), ein taiwanesischer Propagandasender, war im August auf 18 080 kHz wieder morgens zu empfangen. Man hörte erwartungsgemäß zwei Rundfunksender,

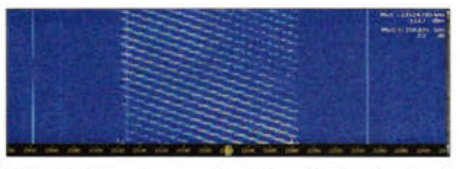

Bild 4: Chinesisches Breitbandradar im Juni 2014;Erprobungsphase

denn wie üblich überlagerte ein chinesischer Störsender die SOH-Aussendungen.

In der Vergangenheit missbrauchte *Sound of Hope* öfters Amateurfunkfrequenzen . Uli, DJ9KR, schrieb deshalb die Station vor mehreren Jahren direkt an und wurde mit windigen Schutzbehauptungen abgespeist. Dieser Sender wird finanziell von Chinesen in den USA unterstützt.

Chinesische Störsender versuchen seit mehreren Jahren, auf Kurzwelle unerwünschte Sendungen aus dem Ausland zu unterdrücken. Früher geschah dies durch penetrante Trommel- und Flötenmusik, bei Kurzwellenhörern als Feuerdrachen *(Fire Drake)*  bekannt. Heute überlagern die Zensoren missliebige Sendungen mithilfe von Rundfunkprogrammen des chinesischen Inlandsdienstes.

Ein weiteres Beispiel: *Radio Tadschikistan (Tojik Radio)* sendet permanent auf 4765 kHz im 60-m-Tropenband. Auf 14 295 ,1 kHz stört die dritte Harmonische seit mehreren Jahren und dies trotz zahlreicher Proteste. Daran wird sich wohl nichts ändern, bis die Senderöhren schmelzen.

## ■ Chaos auf 7 MHz in Region 3

In Region 3, also Asien, China, Australien und Ozeanien, herrschen teils chaotische Zustände im 40-m-Band. Bandpläne werden selten eingehalten und zahlreiche Funkpiraten aus Indonesien, Vietnam sowie den

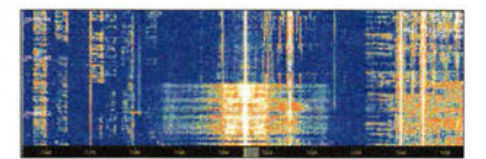

Bild 5: Nebenaussendungen von Radio France Internationale auf 7205 kHz

Philippinen haben in SSB weite Bereiche im 5-kHz-Raster besetzt. Beide Seitenbänder sind oft gleichzeitig im Gebrauch. Zahlreiche Militärsendungen in Morsetelegrafie und Digimodes sind über das komplette Band verteilt.

Zuweilen fegen chinesische Überhorizontradare das Band ganz oder teilweise leer. In Europa konnten wir diese Signale abends und nachts ebenfalls mehrfach empfangen. Die Funkamateure in Australien, Neuseeland und an der Westküste der USA müssen sehr unter diesen Auswüchsen leiden.

Die russischen Funkbaken mit den Kennungen  $F$ ,  $K$  und  $M$  sind in Fernost-Russland immer noch aktiv. Wir hören sie nur noch schwach spätabends. Die europäischen Baken  $D$ ,  $P$ ,  $S$  und  $C$  senden wie bereits berichtet jetzt bei 9208 kHz.

Nordkoreanischer Botschaftsfunk wird seit längerer Zeit auf 14 MHz und 21 MHz abgewickelt. Auch bei uns in Region 1 sind diese Systeme in Betrieb, vermutlich verkehren die Botschaften untereinander mit den Systemen DPRK-FSK 600 und DPRK-FSK 1200.

Langzeitbeobachtungen und Signalanalysen erlauben diesen Schluss.

## Literatur

[l] IARU Region l Monitoring System: www.iarums -r1.org

[2] IARU Regio 1, Audioarchiv: www.iarums-r1.org/ iarums/sound/main.html

# **Radio-Portal - durchsuchbare Linksammlung zum Thema Funk**

## WILLI PASSMANN - DJ6JZ

Das Radio-Portal ist seit über 15 Jahren online und richtet sich speziell an Funkamateure und Kurzwellenhörer. Der Beitrag zeigt die Struktur und Nutzungsmöglichkeiten dieser stets aktuell gehaltenen Linksammlung.

Als das unter www.radio-portal.org erreichbare *Radio-Portal* im Jahr 1999 online ging, stellte sich das Internet bezüglich der Suchfunktionen deutlich anders dar als heute. Meta-Suchmaschinen waren gebräuchlich und eine Vielzahl von Diensten buhlte um die Gunst der Web-Nutzer. Doch schon damals lag die Herausforderung weniger in der Anzahl von Suchergebnissen, sondern in einer sinnvollen Begrenzung auf relevante Ergebnisse. Dies war die Grundidee des Radio-Portals, die ich als Betreiber bis heute weiterhin verfolge, denn kaum jemand hält eine fünfstellige Anzahl von Suchergebnissen für nutzbringend.

Bild 1: Die Navigation im Radio-Portal ist auf jeder Seite über das eingeblendete Menü möglich.

# **• Datenschutz und Datenbank**

Von Anfang an habe ich Wert auf die Privatsphäre der Besucher gelegt. Die Verfolgung von Benutzerbewegungen auf den Seiten (engl. *Tracking)* sind ebenso tabu wie die Speicherung oder gar Weitergabe privater Daten. Eine Registrierung ist ohnehin nicht erforderlich.

Aktuell enthält die Datenbank über 50 000 Websites, die ich sämtlich persönlich besucht, zweisprachig beschrieben und kategorisiert habe - hierzu später mehr. Dieser hohe Aufwand soll zunächst sicherstellen, dass einerseits keine sachfremden Inhalte in Suchergebnissen auftauchen, anderer-

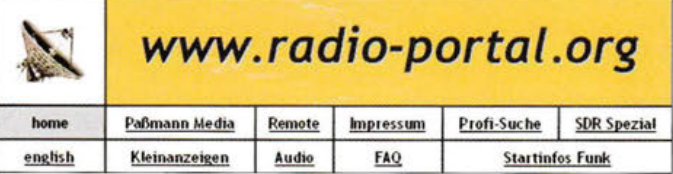

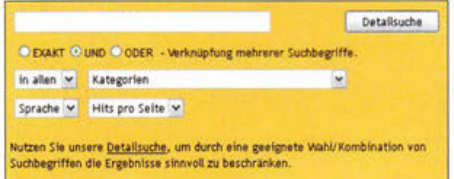

### Bild 2: Auf der Startseite ist die Detailsuche mit der Suchtexteingabe erreichbar.

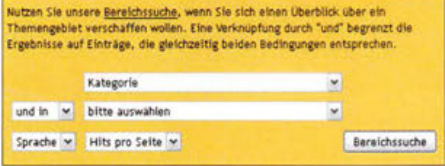

### Bild 3: Ebenfalls auf der Startseite steht die Bereichssuche mit auswählbaren Kategoriepaaren zur Verfügung.

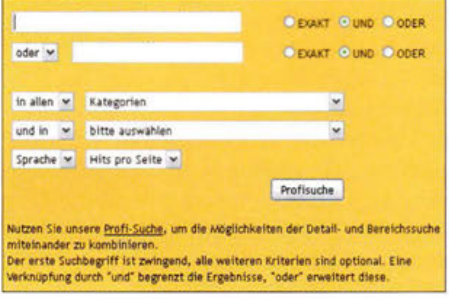

### Bild 4: Die via Menü erreichbare Profisuche besitzt erweiterte Selektionskriterien.

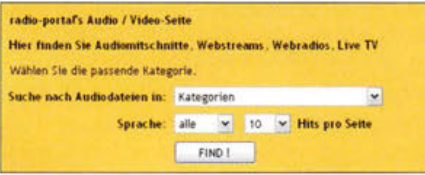

### Bild 5: Audio im Menü führt zur erleichterten Auswahl zum genannten Themengebiet.

seits die Inhalte möglichst prägnant beschrieben sind.

Weiterhin spielt die Relevanz eine Rolle: So findet die private Seite eines Funkamateurs, mit Fotos des Familienlebens, eher keinen Eingang in die Datenbank, eine solche mit Inhalten von generellem Interesse jedoch schon. Regelmäßig prüfe ich zudem die Erreichbarkeit - nicht weniger als 33 000 Seiten wurden mittlerweile aktualisiert oder dauerhaft gelöscht.

# **• Detailsuche**

Das Radio-Portal unterscheidet zwei Formen von Suchanfragen: Zunächst die freie Eingabe von Suchbegriffen, wie auch von anderen Suchmaschinen gewohnt. Diese Form der Suche empfiehlt sich, wenn es um ein bestimmtes Gerät, einen bestimmten Hersteller oder eine bestimmte Information geht. Die Eingabemaske dieser *Detailsuche* ist in Bild 2 dargestellt.

\_.Durchsucht werden bei dieser Form die Beschreibungstexte der Datenbank in deutscher und englischer Sprache. Die Operatoren bestimmen die Auswahl, von hoher zu niedriger Selektivität: *exakt* bedingt eine identische Textbeschreibung des gesamten Suchbegriffs, *und* verlangt nach dem Vorhandensein aller Suchbegriffe, wobei die Reihenfolge derselben keinen Einfluss hat, und *oder* nennt alle Ergebnisse, die einen der Suchbegriffe enthalten. Schließlich lassen sich die Ergebnisse noch auf eine Kategorie beschränken. Diese Kategorien erläutere ich in der nachfolgend beschriebenen Suchfunktion genauer.

Unter *Profi-Suche* kann der Nutzer noch zusätzliche Kriterien bestimmen, wenn ein Suchergebnis weiter eingeschränkt werden soll. Bild 4 zeigt diese separate Seite.

# Bereichssuche

Wer kennt das Problem nicht: Man sucht nach einem Produkt, einer Software oder einem Händler, kommt aber nicht auf den Namen. Oder man möchte sich einen Überblick verschaffen, was es denn an Software, Bedienungsanleitungen, Hilfetexten oder Anbietern für ein bestimmtes Interessengebiet gibt. Hier kommt die *Bereichssuche* ins Spiel, bei der sich aus 65 Kategorien zwei kombinieren lassen: von *Adressen* über *Ausbreitung* und *Web-Empfänger*  bis hin zu *Zubehör.* Bild 3 zeigt die Suchmaske. Diese Suchfunktion ist unabhängig vom Inhalt der Beschreibungstexte.

Der Nutzen von kategorienbezogenen Suchen erschließt sich am besten anhand kurzer Beispiele: Die Auswahl von *Empfänger* und *Testberichte* liefert als Suchergebnisse Empfänger-Testberichte, *Digitale Betriebsarten* und *Software* folglich Software für digitale Betriebsarten. *Manuals und Schaltbilder* und *Röhrenradios* fördert technische Unterlagen zur Röhrentechnik zu Tage. Hier kann das Radio-Portal wiederum durch die selektive Datenbank punkten - es gibt keine fachfremden Ergebnisse.

# ■ Suchschablonen

In der oberen Menüleiste sind unter den Titeln *Remote* und *Audio* Suchfunktionen verfügbar, die der Bereichssuche entsprechen, bei der aber eine Kategorie bereits

|                               | Wed. 23. Sep 2015 07:21:15 (GMT)                                                                                                    | FIND !         |
|-------------------------------|----------------------------------------------------------------------------------------------------|----------------|
| 1-20 you 544 Hits fur: "Icom" |                                                                                                    | Seite 1 von 28 |
|                               | Anzahl der Ergebnisseiten: 28                                                                                                    | Sprache: alle  |
| Link 1                        | <b>Beschreibung</b>                                                                                                    | Sprache: EN    |
| ø.<br>www                     | Commandes - Transceiverkontrolle von Kenwood, Icom. TenTec. Yaesu. FlexRadio.<br>K2 via PC. Synchronisation mit Perseus und SpectraVue - Freeware |                |
|                               | zuletzt indiziert am: 20.09.2015 Antwort: available                                                                                               |                |
| Link 2                        | <b>Beschreibung</b>                                                                                                    | Sprache: EN    |
| a,<br>www                     | DXLab Commander - synchronistert Icom, Yaesu, Kenwood. TenTec und K2<br>Transceiver, Transverter Support, Rotor-Kontrolle                         |                |
|                               | zuletzt indiziert am: 20.09.2015 Antwort: available                                                                                               |                |
| Link <sub>3</sub>             | <b>Beschreibung</b>                                                                                                    | Sprache: EN    |
| s.<br><b>WWW</b>              | <b>KOM K-7300 SDR Transcetver Yahoo Gruppe</b>                                                                                                    |                |
|                               | zuletzt indiziert am: 20.09.2015 Antwort: available                                                                                               |                |

Bild 6: Die Suchergebnisse werden als übersichtliche Linkliste mit kurzen Beschreibungen angezeigt.

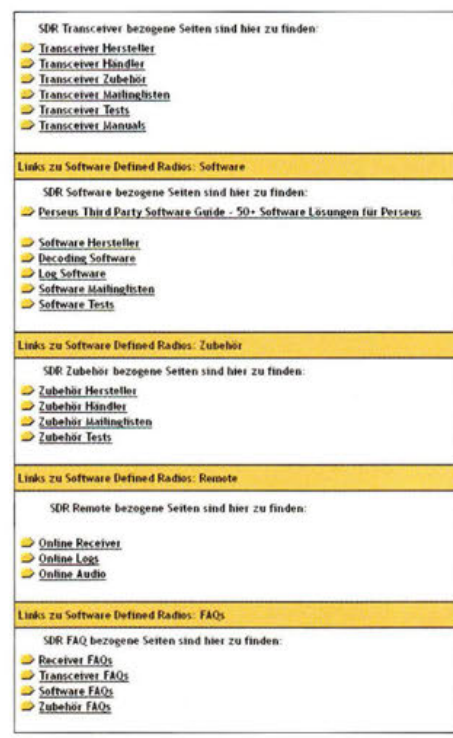

### Bild 7: SDR-Spezial ist die Auswahlseite für SDR-bezogene Links. Screenshots: DJ6JZ

vorgegeben ist. Über *Remote* lassen sich schnell Seiten finden, die den Bereich des Remote-Betriebs umfassen, wie etwa Web-Empfänger, Online-Karten, Software oder Online-Logs. Dementsprechend beinhaltet *Audio* die Angebote von Web-Streams internationaler Auslandsdienste bis hin zu historischen Aufnahmen oder Beispieldateien digitaler Betriebsarten. Bild 5 zeigt die Auswahlseite.

Unter *Startinfos Funk* sind Hilfe- und FAQ-Seiten (engl. für oft gestellte Fragen) zu diversen Hobbygebieten zu finden. Der Bereich umfasst alles von *Ausbreitung* über *Elektronik* bis hin zu *Zubehör.* Diese Funktion empfiehlt sich als Einstieg in neue Sachgebiete.

Dem Bereich SDR habe ich mit der Seite *SDR Spezial* einen besonderen Stellenwert eingeräumt. Wie in Bild 7 zu erkennen, findet sich hier eine breite Palette von Angeboten rund um softwaredefinierte Radios, Empfänger, Transceiver sowie Software und Zubehör.

# **B** SDR-Portal

Nutzer mobiler Endgeräte erhalten mit dem über *SDR Spezial* oder direkt über www.sdr-portal.de erreichbaren SDR-Portal einen weiteren Einstieg in die Welt der softwaredefinierten Radios. Die Datenausgabe erfolgt hierbei speziell aufbereitet für Tablets und Smartphones, ist also optimiert für die Darstellung auf kleinen Displays, wie das Bild auf Seite 1149 zeigt. Hinweise zu neuen Websites sowie Verbesserungsvorschläge sind jederzeit per E-Mail willkommen. info@radio-portal.org

# **PJ5/DLBR: eine Funkaktivität von St. Eustatius**

# **DAVID BERAN - OK6DJ**

**Im Herbst 2014 meldete sich ein tschechisches Team, bestehend aus**  Petr, OK1FCJ, David, OK6DJ, und Pavel, OK1FPS, unter dem Rufzei**chen PJ5/0L8R für einige Tage von der nur 21 km2 großen Karibikinsel St. Eustatius. Vom 24. 9. bis 3. 10. 2014 fuhr die dreiköpfige Gruppe auf den Bändern von 10 m bis 160 m insgesamt 25237 QSOs (13288 in CW, 8809 in SSB und 3140 digital) mit 12105 Individualrufzeichen. Erfreulich aus europäischer Sicht war hierbei der hohe EU-Anteil von 16 294 Kontakten, entsprechend fast zwei Dritteln der Gesamtverbindungen.** 

Bereits zu Beginn des Jahres 2014 begannen wir mit den Vorbereitungen für eine DXpedition. Wir bevorzugten den Großraum Westafrika und machten uns auf die Suche nach einem geeigneten Standort für die nächste Aktivität. Die Wahl fiel schließlich auf Togo. Aufgrund der Erfahrungen aus unserer letzten Aktivität nach XT wussten wir, dass die Ausrüstung noch verbesserungsbedürftig war. Daher erwarb ich einen zweiten Spiderbeam und Petr, OKlFCJ, eine RF-Power-HVLA-1K3- Transistor-PA. Weiterhin rekrutierten wir mit Pavel, OKlFPS, einen ausgezeichneten Kurzwellen-Contest-OP, der einen zweiten Elecraft-K3 und ein bei Hi-Z-Antennen gekauftes Four-Square-Empfangssystem beisteuerte.

Pavel, OKlMY, stellte uns freundlicherweise einen Elecraft-KX3 als Ersatzgerät und ein 40-A-Netzteil für die RM-ltaly-HLA300-Endstufe zur Verfügung. Unsere kleine Antennenfarm bestand aus zwei Spiderbeams für 10 m bis 20 m, einer Vertikal für 10 m bis 40 m, einer weiteren Vertikal für 80 m/160 m sowie dem Four-Square-System für den Empfang auf den niederfrequenten Bändern. Die gesamte Ausrüstung wurde zwei Monate vor dem geplanten Start der DXpedition auf Herz und Nieren getestet. Danach kümmerten wir uns die Erlangung einer Lizenz für 5V. Anschließend benötigten wir noch Visa. Zu diesem Zweck wandten wir uns an die Botschaft der tschechischen Republik in Bonn und übersandten unsere Reisepässe. Innerhalb von nur einer Woche Bearbeitungszeit erhielten wir Pässe samt Visa zurück. Zu guter Letzt suchten wir noch eine geeignete Fluglinie. Die Auswahl war recht einfach, da es nur wenige Mitbewerber gab. Die Wahl fiel auf Brussel Airlines.

# • **Kommando zurück!**

Anfang Juni hörten wir vom Auftauchen des Ebola-Virus in angrenzenden westafrikanischen Ländern, schenkten dieser Nachricht jedoch offen gestanden noch nicht viel Beachtung. Aufgrund der ständigen Berichterstattung in den Medien stieg der Druck jedoch und wir wurden wiederholt von unseren Familienangehörigen gefragt, weshalb wir denn ausgerechnet nach Afrika wollten. Nachdem das ZDF dann meldete, dass man aus dem von Togo nur rund 200 krn entfernten Nigeria alle Touristen zurückrufen wollte, wurde der Druck auf uns schließlich so groß, dass wir entschieden, die DXpedition entweder ganz abzusagen oder in eine andere, vom Ebola-Virus nicht heimgesuchte Region zu verlegen.

Wir suchten fieberhaft nach einer geeigneten Ausweichlösung und kamen schließlich auf die Karibik-Insel St. Eustatius, PJ5, die in der Liste der am meisten gesuchten DXCC-Gebiete auf Platz 125 lag. Als Standort auf PJ5 wählten wir Kelikeli. Dieser Ort war bereits in der Vergangenheit von japanischen und polnischen DXpeditionen als Funk-QTH genutzt worden.

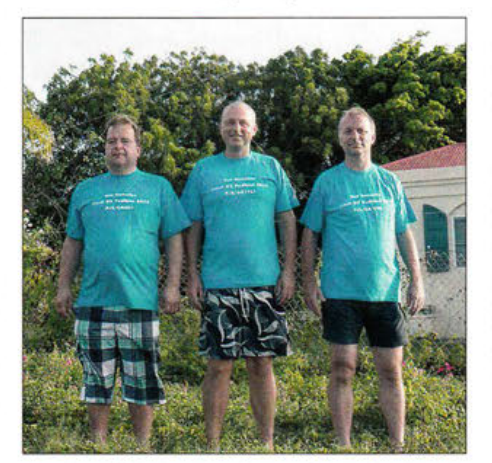

**Das PJ5/0L8R-Team** (v. I. **n. r.): Autor David, OK6DJ, Petr, OK1FCJ, und Pavel, OK1FPS** 

Dank der CEPT-Bestimmungen mussten wir keine separate Funklizenz beantragen.

# • **Anreise mit Problemen**

Die Abreise sollte am 20.9.14 vom Flughafen München erfolgen. Jeder litt bereits an Reisefieber, als unsere Pläne durchkreuzt wurden. Am 15.9.14 begannen die Piloten der Air France zu streiken. Daher wurden wir einen Tag vor der geplanten

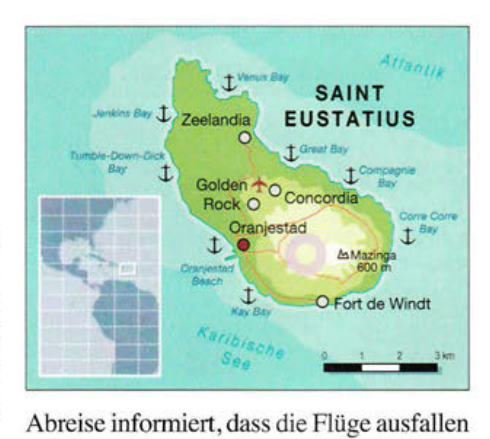

würden. Petr versuchte noch die Telefonzentrale von Air France zu erreichen, aber die war offensichtlich völlig überlastet. Daher begab er sich persönlich zum Prager Flughafen, wo es ihm möglich war, die Flüge auf den Abflugort Prag umzubuchen. Alles schien in Ordnung. Wir würden also am Samstag über Paris von Prag nach St. Maarten fliegen. Am Freitagmorgen erhielten wir jedoch die frustrierende Nachricht, dass auch dieser Flug nicht stattfinden würde. Abermals machte sich Petr auf den Weg zum Flughafen und buchte die Flüge ein weiteres Mal um. Die einzig verbleibende Möglichkeit war ein Flug Prag - Amsterdam am Montag mit Anschluss am Dienstagmorgen von Amsterdam nach St. Maarten. Der Flug dauerte 9 h. Nach Ankunft hatten wir 4 h Aufenthalt und nutzten diesen, um den bekannten Maho-Strand zu besuchen. Von dort kann man die landenden Flugzeuge sehr gut beobachten und es scheint, dass diese direkt auf den Köpfen der Leute landen. Danach war es Zeit für den nächsten Trip nach St. Eustatius oder wie die Einheimischen sagen - Statia. Der Flug erfolgte in einer DHC-6-300 von St. Maarten nach Statia. Wir saßen in der zweiten Reihe und konnten direkt die bei-

den Piloten beobachten. Um 16 .20 Uhr Lokalzeit landeten wir auf PJ5. Im Flughafen wartete eine unangenehme Überraschung auf uns. Es waren zwar drei Koffer, jedoch leider keine einzige Antenne angekommen. Das Gepäck mit der 10-m- bis 40-m-Vertikal und einem Spiderbeam war zwar nach St. Maarten gelangt, hatte aber im kleinen Stauraum keinen Platz gefunden. Noch schlirnrner war, dass ein weiteres Gepäckstück mit den restlichen Antennen, nämlich der Vertikal für 80 rn/160 m und dem zweiten Spiderbeam, in Amsterdam verlieben und von dort weiter nach Paris befördert worden war. Da ein weiterer Flug von Paris nach St. Maarten ausfiel, kamen die restlichen Antennen erst einige Tage nach unserer Ankunft auf St. Eustatius an.

# **Erster Funkbetrieb**

Die Installation der Antennen begann am frühen Mittwochmorgen. Zuerst wurde die

**"** 

Vertikal für 10 m bis 40 m aufgestellt. Wie so oft durfte ich den ersten CQ-Ruf machen. Danach fand am 24.9.14 um 1100 UTC auf 18 073 kHz in CW F4VPX als erste Station den Weg ins Log. Nach zwölf QSOs gab ich QRX und wir begannen mit dem Aufbau des Spiderbeams. Der Zusammenbau dauerte mehr als 3 h, was uns jede Menge "Spaß" bereitete, da die Temperaturen bis auf 30 °C kletterten und die Luftfeuchtigkeit sehr hoch war. Nachdem wir die Antennenarbeit erledigt hatten, waren wir zwar erschöpft, aber nichtsdestotrotz wild entschlossen, den unterbrochenen Sendebetrieb unverzüglich wieder aufzunehmen. Wir nutzten hierbei zunächst die höheren Bänder und arbeiteten überwiegend europäische Stationen. Während der ersten beiden Tage hatte man das Gefühl, als wäre die Aktivität fast ausschließlich auf Europa ausgerichtet. Dies bestätigte sich später auch anhand des Logs, da fast zwei Drittel aller QSOs mit Europa liefen.

Am Donnerstag bastelten wir einen Dipol für 80 m. Der Einspeisepunkt hing etwa in 8 m Höhe und ein Seitenarm war Richtung Europa ausgerichtet. Abends versuchten wir uns - mit 300 W Sendeleistung - an den ersten Kontakten und es funktionierte recht gut. Am Freitag installierten wir das Four-Square-RX-System und machten parallel hierzu durchgängig Betrieb in CW und SSB. Gegen 1800 UTC abends begann der CQ WW RTTY Contest, an dem wir mit einem Funkgerät in der Klasse M/S teilnahmen. Der andere K3 wurde weiterhin für SSB- und CW eingesetzt. Den gesamten RTTY-Contest fuhren wir im CQ-Modus, suchten also nicht selbst nach Multiplikatoren. Am Ende konnten wir mit 3086 QSOs mehr als 4,6 Mio Punkte erreichen.

Am Montag begannen wir frühmorgens mit dem Aufbau des zweiten Spiderbeams. Dieses Mal schafften wir den Zusammenbau in nur 2,5 h. Einen 18 m Spiderbeam-Mast benutzten wir zur Errichtung einer /J4-Vertikal für 80 m und einer Inverted-L für 160 m. Die Radials verteilten wir möglichst gleichmäßig und fügten am nächsten Tag noch weitere hinzu. Die Signale auf 80 m verbesserten sich durch die neue Antenne erheblich und wir wurden auch auf 160 m QRV. Leider gelangen dort nur 144 QSOs, aber auf 80 m waren es immerhin 1609 Verbindungen.

Aufgrund gegenseitiger Störungen war ein zeitgleicher Funkbetrieb auf 80 m und 40 m unmöglich. Dadurch litt der Betrieb auf 40 m und erbrachte "nur" 2223 QSOs. Infolge der Störungen entschieden wir uns während der Nacht mit Transceiver 1 für einen Betrieb auf 80 m/160 m, während der zweite entweder auf 30 m eingesetzt wurde oder aus blieb. Während des Tages - auf den höheren Bändern - konnten wir pro-

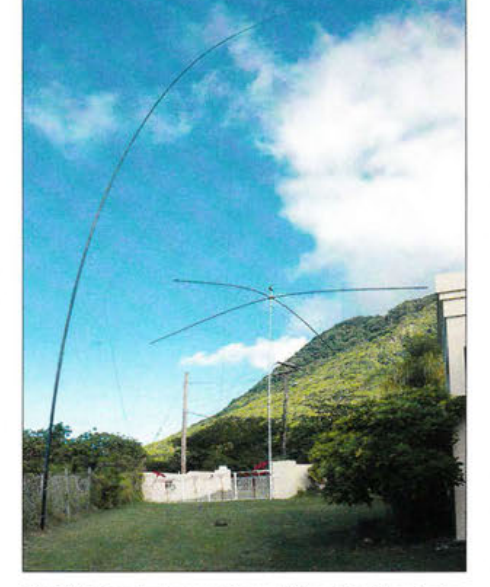

Ein Teil der Antennenfarm: links die 18 m hohe Vertikal für 80 m/160 m und rechts einer der **Spiderbeams** 

blemlos - sogar mit Endstufen - mit beiden K3 senden. Als Software kam WinTest zum Einsatz. Unsere drei Computer waren mittels eines drahtlosen Netzwerks miteinander verbunden. Ein weiterer Computer wurde ausschließlich benutzt, um mit der Außenwelt zu kommunizieren und die Logs auf *Clublog* einzuspielen. Dieser Aufbau funktionierte klaglos von Beginn bis Ende der DXpedition.

## **4** Ausrüstung und Pile-ups

Station 1 bestand aus einem Elecraft-K3 , einer RF-Power-HVLA-1K3-Endstufe, die wir mit 500 W bis 800 W Ausgangsleistung betrieben, einem Spiderbeam für 10 m bis 20 m (inklusive den WARC-Bändern), einer Vertikal für 80 m und 160 m sowie dem Four-Square-RX-System. Station 2 setzte sich aus einem Elecraft-K3, einer HLA-RM-Italy-300-Endstufe, die wir mit 300 W betrieben, einem weiteren 10-m- bis 20-m-Spiderbeam sowie einer Vertikal für 10 m bis 40 m zusammen. Station 3, ein Elecraft-KX3, diente als Reservestation. Einmal probierten wir den gleichzeitigen Betrieb aller drei Geräte, wobei ich mit nur 10 W Sendeleistung aus dem KX3 in SSB ein Pile-up erzeugen konnte. Beim direkten Vergleich des K3 mit dem KX3 während eines großen Pile-ups war der K3 überlegen und man konnte damit mehr anrufende Stationen aufnehmen.

Während der gesamten PJ5-Aktivität gelangen uns mehr als 25 000 QSOs. Besonders der CW-Betrieb verlief problemlos und mit zwei Stationen erreichten wir - bei einem Splitbereich zwischen 1 kHz bis 3 kHz - eine Spitzenrate von 541 QSOs. In SSB hörten wir 5 kHz bis 10 kHz oberhalb unserer Sendefrequenz, wobei die allermeisten Anrufer 5 kHz höher riefen. Die Spitzen-QSO-Rate mit zwei Transceivern betrug in SSB 751 QSOs/h.

Die Beschreibung des Verhaltens der uns anrufenden Stationen würde ein gesondertes Kapitel erfordern. Wir arbeiteten eine

# **Amateurfunkpraxis**

schier unerschöpfliche Zahl italienischer und spanischer Funkamateure. Manchmal bat ich ausdrücklich um Anrufe von tschechischen Stationen, weil ich weiß, dass unsere heimatlichen Stationen aufgrund der Entfernung zum Salzwasser und der Tatsache, dass manche Funkamateure nur mit 100 W senden, gegenüber anderen europäischen Stationen im Nachteil sind. Nichtsdestotrotz kamen dennoch IK6-, IZ- und EA-Stationen auf meinen Anruf zurück. Wenn ich manchmal ausdrücklich nach heimatlichen OK- und QM-Stationen fragte, kam es sogleich zu unflätigen Beschimpfungen im DX-Cluster. Ich versuchte, einige QSOs mit Stationen aus DL, EA und I zu fahren, aber das funktionierte einfach nicht und in SSB gewann der mit dem stärkeren Signal. Mit dem teilweise so gepriesenen Nummernbetrieb machte ich schlechte Erfahrungen, da die QSO-Rate zurückging. Auch in RTTY gewann der Anrufer mit dem stärksten Signal, da wir die anderen einfach nicht decodieren konnten.

# **Die Unterkunft**

Das als Standort genutzte Appartement in Kelikeli verfügte über zwei große Räume. Einer davon war eine Küche mit Essecke und der andere ein großer Wohnraum. Zum Aufstellen der Funkgeräte standen uns zwei Tische zur Verfügung. Zu Beginn der Aktivität hatten wir Probleme mit dem Netzteil und es kam ein paar Mal - wegen Überlastung - zu einem Stromausfall. Später konnten wir dann unseren Strom auch von einem anderen Teil der Hausverkabelung beziehen, der mit anderen Sicherungen ausgestattet war.

Das Haus selbst liegt auf einem Hügel direkt unterhalb des Vulkans. Außerhalb des Zauns, der das Haus umgibt, grasten hin und wieder Kühe. Da sich einmal eine Kuh durch das Datenkabel zum Four-Square-RX-System kaute, war eine kleine Reparatur fällig. Die Lufttemperatur betrug während des Tages etwa 33 °C und während der Nacht 28 °C. Die Luftfeuchtigkeit war recht hoch. Der durch die Anreise ausgelöste Schlafmangel war besonders in der ersten Aktivitätswoche recht stark zu spüren und

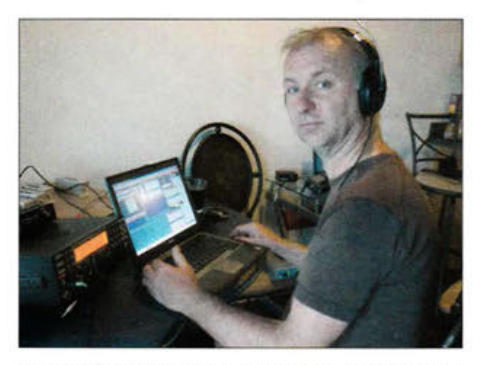

Pavel, OK1FPS, beim Abarbeiten der Pile-ups unter PJ5/0L8R

# **Amateurfunkpraxis**

auch in der Folgezeit kamen wir nur auf 3 bis 4 h Schlaf.

# • **Gefährlicher Einkauf**

Die Hauptmahlzeiten kochte Petr, der sich jeden Tag ein schnelles und einfaches Essen einfallen lassen musste . Am häufigsten aßen wir Hühnchen mit Kartoffeln oder Reis. Daneben gab es noch Omelette, Spaghetti, Würstchen und Hackfleisch. Zum Frühstück und zum Abendessen bekamen wir zumeist einen überbackenen Schinken-Käse-Toast serviert.

Zum Einkaufen gingen wir meist zu zweit. Das bot uns die Gelegenheit, eine Pause von Kopfhörer und Funkgerät einzulegen. Die Geschäfte lagen etwa 2 km und das Meer ca. 1 km entfernt. Bevor wir den kürzesten Weg fanden, mussten wir etliche Zusatzkilometer zurücklegen. Besonders gefährlich war der Weg links in Richtung Dorf, da sich dort ein Rudel Hunde aufhielt. Die verteidigten ihr Revier äußerst wachsam und waren durchaus zum Beißen aufgelegt. Der andere Weg war weitaus ungefährlicher, da wir es dort nur mit ein paar Kühen und einem Bullen zu tun hatten.

Das Meerwasser war mit etwa 30 °C wunderbar warm und der Strand besteht aus feinem schwarzem Sand. Nachdem wir jeden Tag auf den erloschenen Vulkan blickten, beschlossen wir schließlich, ihn zu erklimmen, wobei wir für den Aufstieg einen nicht ausgebauten Pfad wählten. Der Aufstieg dauerte 1,5 h. Im Inneren des Vulkans wächst üppiger Regenwald. Ganz zum Zentrum des Vulkans drangen wir nicht vor. Zum Abstieg wählten wir einen alten, von den Holländern angelegten Pfad, wobei ich fast noch auf eine etwa 1 m lange Schlange getreten wäre.

# • **Inselleben**

Auf der Insel St. Eustatius leben etwa 3300 Einwohner. Der überwiegende Teil besteht aus Lateinamerikanern, der Rest von rund 30 % aus Menschen meist holländischer Abstammung. Die auf der Insel vorhandene Fahrzeugflotte machte einen veralteten Eindruck, wobei man hin und wieder auch neuere Autos japanischer oder amerikanischer Produktion sehen konnte.

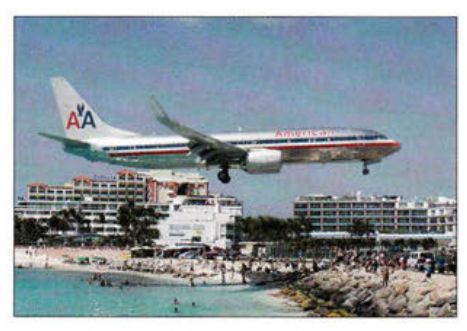

Maho-Beach: Weltbekannt für Landungen fast auf den Köpfen der Badenden

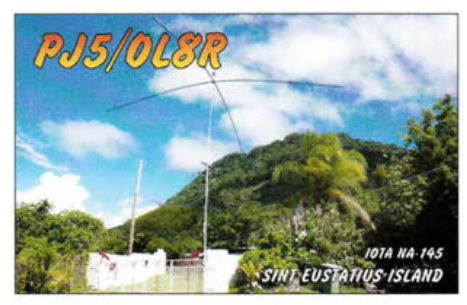

Unmittelbar neben verlassenen Häusern stehen häufig alte Schrottfahrzeuge. Überhaupt fällt auf, dass viele Häuser zum Verkauf stehen oder noch nicht fertiggestellt sind. Ich bin der Ansicht, dass die Unabhängigkeit allmählich zum Verblassen des Ruhms von St. Eustatius führen wird. Das Gesundheitswesen auf der Insel besteht aus einem ortsansässigen Doktor und einem Rettungshubschrauber. Auf St. Maarten gibt es noch einen weiteren Arzt und dort ist auch ein Flugzeug stationiert, mit dem Patienten im Bedarfsfall über Panama nach Kolumbien geflogen werden . Angeblich soll eine solche Verlegung nur rund 3 h dauern.

# • **Endspurt und Abbau**

Der Aufenthalt auf St. Eustatius neigte sich langsam dem Ende zu. Am vorletzten Tag der Aktivität schafften wir 3807 QSOs und ärgerten uns, dass unsere Aktivität aufgrund des Pilotenstreiks der Air France kürzer als geplant ausfiel. Diese 3807 Verbindungen war die höchste während der Aktivität erreichte Zahl an QSOs pro Tag. Am Freitagmorgen begannen wir langsam mit dem Abbau der Antennen. Als erstes demontierte ich zusammen mit Petr einen der Spiderbeams, während Pavel das Empfangssystem und sodann die 80-m-/160-m-Vertikal samt Radials abbaute und verpackte.

Gegen 10 Uhr morgens legten wir eine kleine Pause ein. Während Petr sich hinlegte, setzte ich mich ans Funkgerät, um auf 12 m das QSO Nr. 25 000 zu fahren. Dem DX-Cluster entnahm ich die Information, dass ich von OKlFZM ein exzellentes Signal in EU bescheinigt bekam. Ich versuchte daraufhin, überwiegend Stationen aus OM, OK, DL und G ins Log zu bekommen und arbeitete nur hin und wieder Stationen aus EA, I, UA und UR. Das war zwar nicht ganz "gerecht", aber ich wusste ja, dass wir bald aufhören mussten. Am zweiten Funkgerät saß Pavel und arbeitete an der Vertikal ebenfalls jede Menge Europäer. Als ich schließlich auf 12 m QSO-Nummer 25 001 gefahren hatte, schaltete ich aus.

Petr wachte auf und machte sich in brütender Hitze an den Abbau des zweiten Beams. Immer noch stand eine Vertikal, aber keiner hatte mehr die Energie, um zu funken. Die gesamte Ausrüstung wurde sortiert und fein säuberlich auf Pakete mit maximal 23 kg verteilt. Danach ging es an den Abbau der Funkgeräte, der Computer und der letzten Antenne. In Europa war es fast Mitternacht und wir hatten noch nicht einmal ein Mittagessen gehabt.

Um 19 Uhr Ortszeit nahmen wir das letzte Abendessen auf PJ5 zu uns, Hühnchen mit Reis. Erst gegen 22 Uhr war die gesamte Ausrüstung endgültig verpackt. Am nächsten Morgen waren wir bereits um 4.30 Uhr auf, wurden nach einem kurzen Frühstück abgeholt und zum kleinen Flughafen gebracht, wo wir noch rund 1 h auf das Einchecken warten mussten.

Nach unserer Ankunft auf St. Maarten besuchten wir ein letztes Mal den berühmten Strand von Maho und sahen sogar, wie unsere Maschine, ein Airbus 340, landete . Der anschließende Rückflug nach Hause verlief ohne größere Schwierigkeiten, wenn man

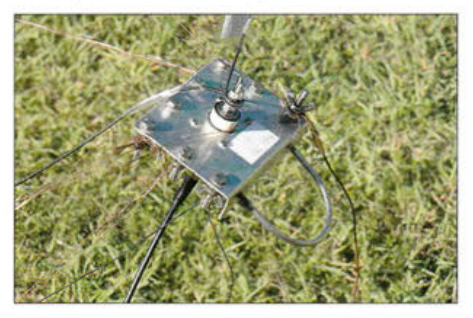

Selbst gebaut und sehr effektiv: die Einspeisung einer der Vertikalantennen

davon absieht, dass wir aufgrund einer Flugverspätung in Paris in Rekordzeit von Gate zu Gate hetzten mussten .

Abschließend möchten wir uns bei unseren Frauen und Kindern und natürlich auch bei den Sponsoren, Firmen und DX-Organisationen bedanken, die uns unterstützt haben: OK2ZA, OKlTN, OKIMR, OK2EW, OK2PDN, OK2RO, OK2FB, 4L5A, GES .cz, DX NEWS, OKDXF, SPIDER-BEAM, MASTRANT, Clipperton DX CLUB , Mediterraneo DX CLUB, Nippon DX Association und Messi.it.

Dank schulden wir auch unseren Freunden Tomas, OKIIC, für die Reparatur eines Frachtschadens an der PA, Milan, OKIMR, für das Verleihen eines Ersatz-Laptops, Paul, OKIMU, für das Verleihen des 40-A-Netzteils und des KX3, und dem Funkverein OKIKQJ für die Bandpassfilter und den Druck der QSL-Karten. Anfragen nach Papier-QSLs gehen ausschließlich über *Club Log.* Bitte beachten Sie auch unsere Internetseite www.cdxp.cz. Wir freuen uns darauf, Sie von unserem nächsten Ziel zu hören!

> Übersetzung **und** Bearbeitung: Dr. Markus Dornach, DL9RCF

### Literatur

www.hizantennas.com www.rf-power.it www.rmitaly.com/index.php/it

**"** 

# **Aktive Breitbandloop Bonito ML2DD**

# ALFRED KLÜSS - DF2BC

Breitbandige aktive Magnetloops für Empfangszwecke sind heute von diversen Herstellern im Angebot. Abgesehen von wenigen Ausnahmen [1] sind bei diesen die Verstärkerelektronik sowie die Schleife als feste Einheit miteinander verbunden und bieten somit kaum Spielraum für Modifikationen. Die Megaloop ML200 ermöglicht durch den Anschluss beliebiger Schleifenkonstruktionen eigene Experimente.

Mein Standort, gelegen etwa 1 km vom Ortskern entfernt und in unmittelbarer Nähe zur Ems, zeichnete sich lange Zeit durch eine störungsarme Empfangssituation aus. Bis zu jenem Tag, an dem das freie Grundstück nebenan bebaut wurde und neue Nachbarn einzogen.

- die fehlende Möglichkeit, eine Außenantenne zu errichten,
- störungsarmer Empfang außerhalb des häuslichen Störnebels durch Außenmontage,
- gezielte Ausblendung von lokalen Störsignalen im Nahfeld,

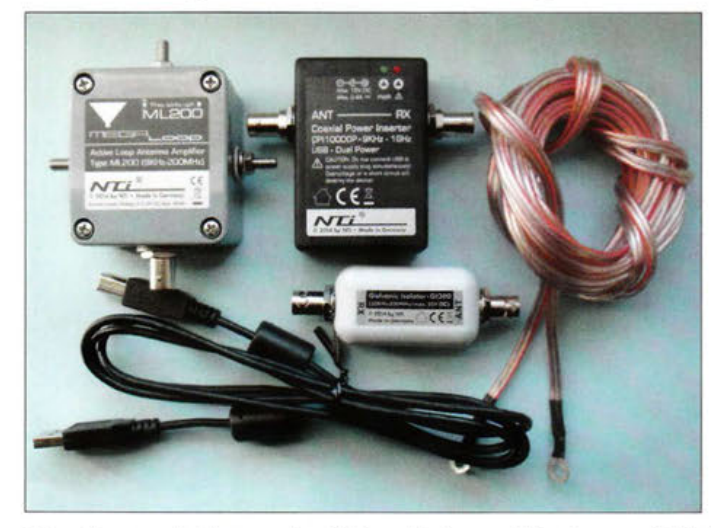

Diese hatten mindestens eine Störquelle im Gepäck, die nun in Form eines breitbandigen knatternden Störsignals auf den unteren Bändern auftauchte. Was nun? Das Übel an der Wurzel packen oder zunächst auf der Empfangsseite alle Register ziehen?

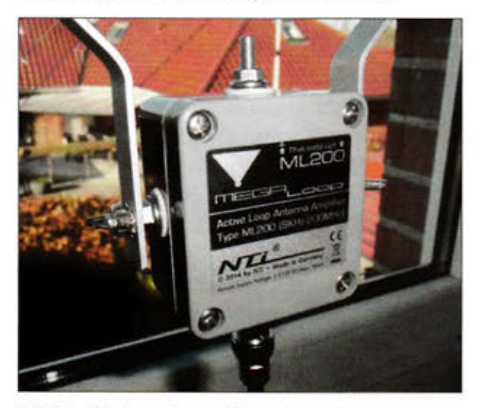

Bild 2: Aktiver Loop-Verstärker in einem robusten Kunststoffgehäuse mit massiven Anschlüssen

# **Loop als Lösung**

Für den Einsatz einer Magnetloop als Empfangsantenne auf Lang-, Mittel- und dem unteren Kurzwellenbereich bis 4 MHz gibt es gute Gründe:

Bild 1: Auf einen Blick, obere Reihe v. I. n. r.: ML200, DC-Fernspeiseweiche CPIOOOOP, 5-m-Großschleife; darunter der galvanische Isolator Gl300 und das USB-Speisekabel

- Maxima und Minima des horizontalen Richtdiagramms ermöglichen eine Peilfähigkeit.

Die theoretischen Grundlagen zur Magnetloop sollen hier nicht wiederholt werden, sie sind u. a. in [2] nachzulesen.

Für eigene Experimente und Empfangsversuche bezüglich der zuletzt genannten Eigenschaft erschien mir die zur Interradio 2014 von [3] vorgestellte und vertriebene Megaloop ML200 geeignet.

# ■ Aufbau und Ausstattung

Diese aktive Magnetloop besteht aus zwei Komponenten: dem aktiven Verstärkerteil mit MS-Edelstahl-Schraubanschlüssen (Bild 2) und dem austauschbaren Rahmenelement. Hier kann man zwischen einer quadratischen Schleife aus einem 2 mm x 15 mm messenden Aluminiumprofil, einer wetterfesten Schleife aus Edelstahlband oder einer Großschleife aus flexibler Litze mit 5 m Umfang wählen.

Die Fernspeiseweiche vorn Typ CPllOOODP *(Coaxial Power lnserter, Dual Power)*  (Bild 3) ist für die Stromversorgung des Verstärkers der ML200 übers Koaxialkabel zuständig. Sie ermöglicht den Betrieb

# Technische Daten (lt. Hersteller)

Typenbezeichnung: Megaloop ML200 Empfangsbereich: 10 kHz bis 200 MHz obere Grenzfrequenz: 200 MHz bei -1 dB Signal-Rausch-Abstand VHF: SNR > 70 dB Versorgungsspannung: 5,5 V bis 15 V Stromaufnahme:  $\leq 40$  mA Verstärkung, wählbar mit Steckbrücke:  $+0$  dB;  $+6$  dB  $IP3: > +32$  dBm  $IP2: > +65$  dBm DC-Einspeiseweiche CPI IOOODP Versorgungsspannung: 5,5 V bis 15 V DC Stromaufnahme:  $\leq 40$  mA galvanischer Isolator GI300 Frequenzbereich: 30 kHz bis 300 MHz Einfügedämpfung:  $\leq$ 3 dB bis 3 GHz Gleichspannungsfestigkeit:  $\leq 50$  V alle hochfrequenzführenden Anschlüsse in BNC-Norm

wahlweise über ein externes Netzteil (5 ,5 V bis 15 V) oder über ein USB-Kabel an einem Computer bzw. einer 5-V-Powerbank mit USB-Buchse. Das Koaxialkabel zwischen Fernspeiseweiche und Empfänger bleibt wie üblich gleichspannungsfrei .

Eine grüne LED zeigt an der Fernspeiseweiche den einwandfreien Betriebszustand an, während eine rote LED einen Kurzschluss im Koaxialkabel signalisiert. Achtung: Eine gleichzeitige Spannungsversorgung über den USB-Anschluss und ein externes Netzteil darf nicht erfolgen, da dies zu einem Defekt führen kann.

Der ebenfalls in Bild 1 gezeigte galvanische Isolator vom Typ GI300 gehört nicht zum Lieferumfang. Mit ihm lässt sich jedoch direkt vor dem Empfängereingang das Koaxialkabel noch einmal galvanisch trennen, um die Übertragung von Störungen über den Mantel des Koaxialkabels und die Masseverbindungen zusätzlich zu unterdrücken.

Eine Schaltung mit einem Trennübertrager auf einem Ferrit-Doppellochkern mit dazugehörigem Anpassnetzwerk gewährleistet eine geringe Durchgangsdämpfung von lt. Hersteller nur-1 dB und breitbandige Übertragungseigenschaften von 30 kHz bis 300 MHz.

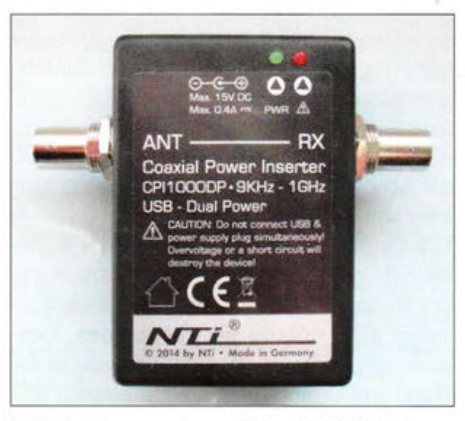

Bild 3: Fernspeiseweiche CPl1000DP zur Spannungsversorgung der ML200 über das Koaxialkabel

# **Funk**

## **Praxistest**

Wie gut das Ausblenden von Störsignalen aus dem Nahfeld mit einer Magnetloop gelingt, ist von diversen Faktoren abhängig: Richtung, Entfernung, Umgebung, Polarisation, breitbandig oder punktuell, Überlagerung mit anderen Störern, in der Nähe verlaufende Leitungen. Ein Praxistest der ML200 sollte mir zeigen, ob diese Loop meine Erwartungen hinsichtlich der Ausblendung von lokalen und vor allem breitbandigen Störsignalen erfüllt.

Als Empfänger diente ein Tecsun S-2000, als Vergleichsantenne ein 7 m langer und über einen Ringkern-Breitbandübertrager (Unun) angeschlossener Vertikaldraht an einem Fiberglas-Teleskopmast.

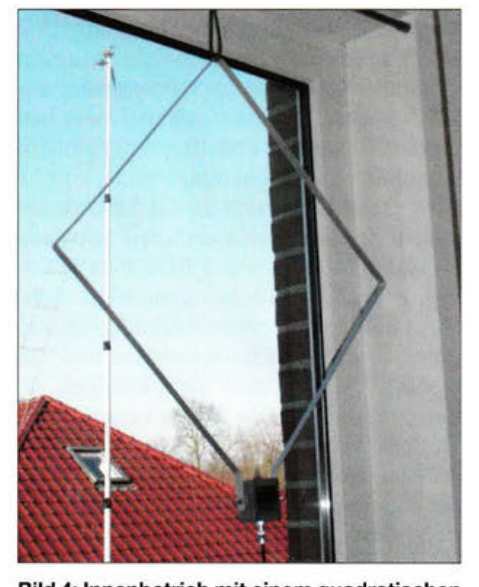

Bild 4: Innenbetrieb mit einem quadratischen Rahmen aus Aluminium-Flachbandprofil im Format 50 cm x 50 cm

### **EXIEM** Kleine Loop

Die kleine Loop, bestehend aus 50 cm x 50 cm Aluminium-Flachprofil, bot sich zunächst für den Innenbetrieb an. Dazu habe ich sie vor dem Fenster des Shacks aufgehängt (Bild 4).

Sogleich fiel mir vor allem auf Lang- und Mittelwelle sowie im 160-m- und 80-m-Band der im Hintergrund wesentlich ruhigere Empfang auf. Die Signalpegel waren selbstverständlich niedriger als mit der Vergleichsantenne. Bei dieser konnte ich meistens den Abschwächer am Empfänger auf -20 dB belassen, während bei der ML200 die Abschwächung auf 0 dB zurückzunehmen war.

Die vorhandenen Prasselstörungen waren bereits unabhängig von der Ausrichtung des Rahmens etwas geringer, jedoch weiterhin sehr störend wahrzunehmen. Deshalb nahm iCh die Magnetloop nun in die Hand und versuchte durch Drehen ein Mi nimum auszumachen. Ergebnis: Auf einer freien Frequenz verschwand die breitbandige Prasselstörung bereits nahezu komplett, während auf Frequenzen mit einem Nutzsignal vom Störsignal nichts mehr zu hören war.

Eine noch bessere Störsignal-Ausblendung ergab sich bei Außenmontage der kleinen Loop in nur 3 m Höhe an einem Fiberglas-Teleskopmast (Bild 5). Im Mittelwellen-Rundfunkband waren mit der kleinen Loop selbst die schwächeren Rundfunksender aufzunehmen, während deren Signale beim Umschalten auf die Vergleichsantenne im Störnebel völlig untergingen.

Im abendlichen 160- und 80-m-Band konnte ich Amateurfunksignale vor einem ruhigen Hintergrund aufnehmen und auf freien Frequenzen ging die S-Meter-Anzeige am Tecsun S-2000 auf 0 zurück.

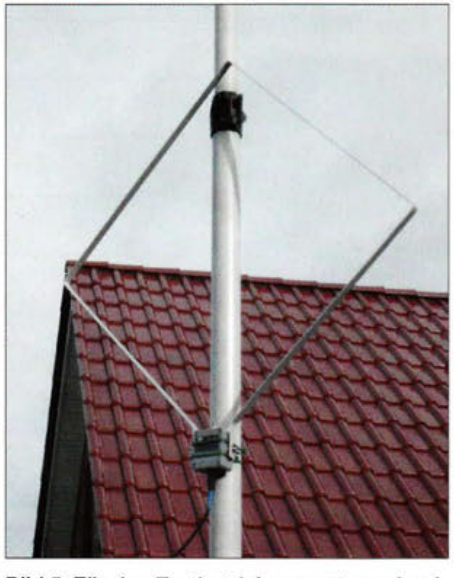

Bild 5: Für den Testbetrieb vorerst provisorische Montage der fest ausgerichteten kleinen Loop an einem Fiberglas-Teleskopmast

## Große Loop

Die "Großschleife" mit 5 m Gesamtumfang ist hauptsächlich für den portablen oder stationären Außeneinsatz konzipiert. Mithilfe von zwei Saugnäpfen lässt sich diese zudem bei Innenbetrieb an eine große Fensterscheibe hängen.

Die einfachste Aufbauform ist ein gleichseitiges Dreieck mit 1,66 m Seitenlänge, welche lediglich zwei horizontal gegenüberliegende Abspannpunkte erfordert. Die Quadratform mit 1,25 m Seitenlänge benötigt vier Abspannpunkte, sofern kein Fiberglasmast verfügbar ist; ein Metallmast eignet sich nicht.

Stellt man das Quadrat senkrecht auf eine Ecke, ergeben sich am Mast bereits zwei Befestigungspunkte: oben an der Spitze und unten am Aktivteil der ML200. Zwei Abspannungen in der horizontalen Lage erlauben die Formung eines Quadrats (Bild 6). Da mir die an meinem Standort erforderliche Ausrichtung durch Peilung mit der kleinen Loop bereits bekannt war, habe ich die große Schleife entsprechend aufgebaut.

Ob nun Quadrat oder Dreieck: Drehen lässt sich so ein Gebilde kaum. Lediglich ein einmaliges Ausrichten nach den individuellen Erfordernissen ist möglich. Dies kann bedeuten, dass man die Drahtschleife wahlweise auf eine gewünschte Vorzugsrichtung oder mit einer Nullstelle auf ein lokales Störsignal aus dem Nahfeld ausrichtet. In beiden Fällen muss man also damit leben, dass in den Richtungen der Nullstellen ebenfalls ein Nutzsignal liegen kann.

.-

## **E** Erfahrungen

Die Empfangsergebnisse der 5-m-Schleife haben mich restlos überzeugt: Im sogenannten Bakenband, zwischen den Rundfunkbereichen der Lang- und Mittelwelle,

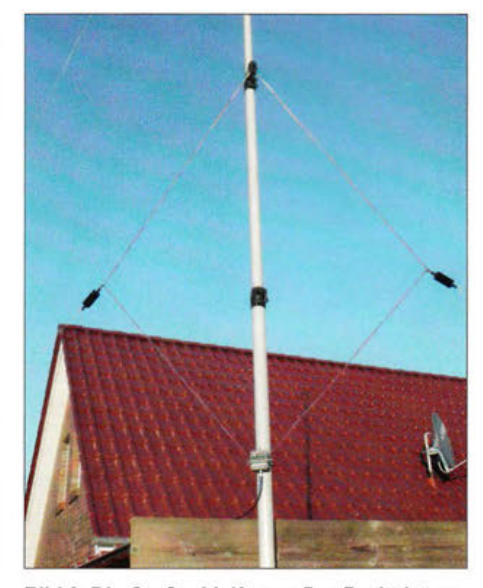

Bild 6: Die Großschleife aus 5 m Draht ist optimal für LW, MW sowie die unteren KW-Amateurfunkbänder 160 m und 80 m geeignet.

kam im Vergleich zur kleineren Loop eine Vielzahl leiserer NDB-Signale *(Non Directional Beacons)* hinzu.

Die schon mit der kleinen Schleife gut hörbare NDB Groningen-Eelde mit der Kennung "SO" auf 330 kHz war mit gehörtem RST 599 richtig laut geworden. Außerdem gut hörbar waren nun auf 318 kHz Bremen, "HIG", auf 401,5 kHz Rheine-Bentlage, "BET", auf 406,5 kHz Bottrop, "BOT", und auf 468 kHz Fritzlar, "FTZ".

Bereits tagsüber und insbesondere abends konnte ich auf 630 m Amateurstationen in Morsetelegrafie gut lesbar und störungsfrei hören, darunter DF5QG, DJ6CB, DK1HW, DK6SW/p, DL3ARM, PAOFUN sowie S05AS. Auf 160 m und 80 m stellte ich den Abschwächer des Tecsun S-2000 bei lauteren Signalen bis auf -20 dB und erhöhte gleichzeitig die NP-Lautstärke.

Die große Loop erreichte die Empfangsleistungen der zum Vergleich herangezogenen 7 m langen Vertikalantenne problemlos und bot dabei einen deutlich besseren Signal-Stör-Abstand.

# **Betriebshinweise**

Bei sämtlichen Empfangsversuchen befand sich die interne Steckbrücke (Jumper) auf der Platine der ML200 (Bild 7) in Position *High Gain .* Bei noch größeren Loops wird die Umstellung auf *Low Gain* erforderlich sein, um Übersteuerungen zu vermeiden. Sofern Störungen nicht nur direkt über die Antenne, sondern zusätzlich über die Masseverbindungen und den Koaxialkabelmantel zum Empfänger gelangen, bringt der galvanische Isolator GI300 eine zusätzliche deutliche Entlastung. Dies war vor allem bei der unsymmetrisch gegen Erde arbeitenden Vergleichsantenne der Fall: Die breitbandige Empfangsstörung ging bereits allein mithilfe dieser Maßnahme deutlich zurück.

Hinweis: Bei Verwendung mit der ML200 darf der GI300 nur zwischen der Fernspeiseweiche und dem Empfängereingang eingefügt werden. Auf der anderen Seite der Weiche wäre die Spannungsversorgung zur ML200 unterbrochen.

Beim Einsatz als Außenantenne und bei Verwendung längerer Koaxialkabel habe ich mit eingefügtem GI300 das Auftreten von gelegentlichen statischen Aufladungen beobachtet, weil dann der Mantel des Kabels nicht mehr auf Masse liegt. Die ML200 selbst und der GI300 - jedoch nicht die Einspeiseweiche - haben einen Überspannungsschutz integriert. Der Hersteller hat laut eigener Aussage diesbezüglich noch keine Probleme festgestellt.

# **• Problem Sendebetrieb**

Der Betrieb der ML200 zusammen mit einem Sender bzw. Transceiver ist die nächste Herausforderung, da man zwischen Sendeund Empfangsantenne umschalten muss. Hat der Transceiver keinen zweiten Empfängereingang, ist dazu ein externer automatischer Antennenumschalter erforderlich . Abgesehen von HF-Leistungen im QRP-Bereich, dürfte etwa ein MFJ-1707 [4] alleine nicht reichen, da bei einer Aktivantenne zum Schutz der Elektronik vor dem Sendesignal zusätzlich die Betriebsspannung zu- und abgeschaltet werden muss.

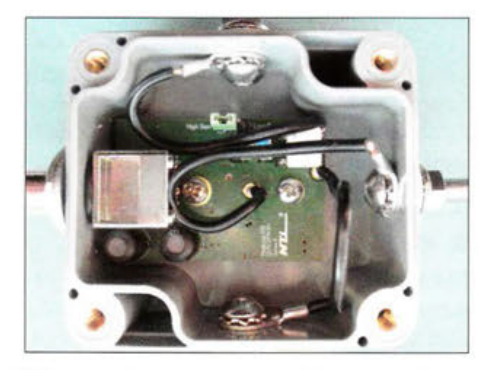

Bild 7: Elektronik der ML200; in der Mitte oben auf der Platine liegt die Steckbrücke für High Gain bzw. Low Gain.

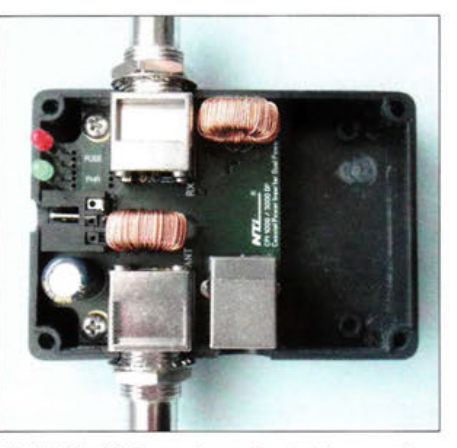

Bild 8: Die Platinenoberseite der Fernspeiseweiche ist mit Anschlussbuchsen, zwei Ringkerndrosseln, einem Elektrolytkondensator und zwei LEDs bestückt.

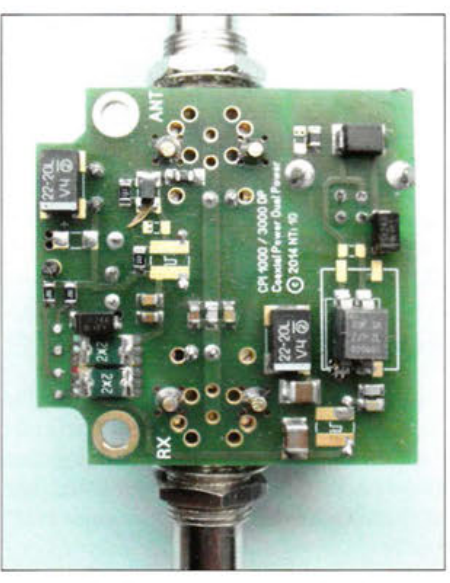

Bild 9: Die Platinenunterseite trägt Bauteile in SMD-Technik. Fotos: DF2BC

Um dies zu erreichen, müsste man in die Elektronik der Fernspeiseweiche (Bilder 8 und 9) eingreifen. Ebenso ist eine ausreichende Entkopplung zwischen Sendeantenne undAktiv-Loop durch eine möglichst große räumliche Trennung erforderlich. Mit zunehmendem Umfang der Loop wird dieses Problem ebenfalls größer. Für den Funkeinsatz der ML200 wäre daher zu wünschen, dass künftig eine Lösung dieser Problematik als Zubehör integriert werden könnte.

# **E** Ergebnis und Fazit

Wie Dennis Walter von Bonito sowie Entwickler und Hersteller Rudolf Ille, DG1GZ [5], betonen, ist die ML200 keine "Wunderantenne". Die Magnetloop ist bei eingeschränktem Platzangebot und hohem elektrischen Störpegel primär als Innenantenne gedacht.

Die guten Empfangseigenschaften, insbesondere in den unteren Frequenzbereichen, beruhen in erster Linie auf den Eigenschaften einer jeden kleinen Empfangsloop. Da-

zu gehören vor allem das primäre Ansprechen auf die magnetische Komponente elektromagnetischer Signale sowie die ausgeprägte Richtcharakteristik. Zudem spielen die guten Eigenschaften des Verstärkers, hier neben der Verstärkung vor allem das Großsignal- sowie das Rauschverhalten, und der breitbandige Frequenzverlauf eine Rolle.

Tipp: Bevor man auf eine aktive Magnetloop speziell zur Reduzierung lokaler Empfangsstörungen setzt, sollte sichergestellt sein, dass die Störungen nicht überwiegend oder ausschließlich über die Masse des Koaxialkabels kommen. Dies lässt sich mithilfe einer Mantelwellensperre, noch effektiver mit einer galvanischen Trennung durch Einfügen des GI300 nachweisen.

Den Umfang der Schleife auf 10 m zu vergrößern ist nur auf Längst-, Lang- und Mittelwelle sinnvoll. Wobei dann wie bereits erwähnt die interne Steckbrücke auf *Low Gain* zu setzen ist.

Auf den höheren KW-Bändern spricht eine große Schleife zunehmend auch auf das elektrische Feld an und macht damit die Vorteile einer Magnetloop wieder zunichte. Ekkehard Plicht, DF40R, kommt in [6] nach Versuchen mit einer großen Schleife auf Lang- und Mittelwelle zu ähnlichen Ergebnissen. Für die Beobachtung von Aktivitäten auf 630 m ist die große Megaloop ML200 zu empfehlen; die Alternative wäre eine selbst gebaute passive Schleife mit wenigstens 10 m Umfang.

Ein wesentliches Resultat meiner Empfangsversuche ist, dass sich mit einer aktiven und fest ausgerichteten Magnetloop breitbandige Störsignale im Nahfeld wirkungsvoll ausblenden lassen. Dies gilt, solange es bei einer einzelnen Störquelle bleibt. Kommen weitere aus anderen Richtungen hinzu, beginnt die Lösungssuche aufs Neue.

Abschließend danke ich [5] für die Leihstellung der Testmuster. Die ML200 kostet im Funkfachhandel etwa 370 €, der GI300 rund 60 €. alfred.k/uess@t-online.de

### Literatur und Bezugsquellen

- [1] Kuhl, H., DL1ABJ: Zerlegbare Empfangsloop HDLA für VLF bis VHF. FUNKAMATEUR 63 (2014) H. 5, S. 490-491
- [2] Logemann J., DL2NI, Magnetschleifenantennen zum Empfang von Lang- bis Kurzwelle. FUNK-AMATEUR 64 (2015) H. 1, S. 64- 68
- [3] Bonito, Dennis Walter, Gerichtsweg 3, 29320 Hermannsburg, Tel. (0 50 52) 60 52; www.bonito.net
- Kuhl H., DL1ABJ, Automatischer Antennenumschalter MFJ-1707. FUNKAMATEUR 63 (2014) H. 4, S. 374-375
- [5] NTi Rudolf llle Nachrichtentechnik, Dinkelbergstr. 10, 79540 Lörrach, Tel. (07621) 147 56; www.nti-online.de
- [6] Plicht, E., DF4OR: Vergleich von Aktivantennen (Teil 2): Wellbrook ALA-1530S+ vs. Megaloop ML-200; http://df4or.b/ogspot.de/2014/1 O/vergleich -von-aktivantennen-ii.html

# **Amateurfunktechnik**

# **Twinband-Handfunkgerät KG-UV90: Wouxun legt nach**

# ULRICH FLECHTNER - DG1NEJ

Wenige Monate nach der Markteinführung des KG-UVBD [1] hat der chinesische Hersteller Wouxun mit dem KG-UV9D [2] ein weiteres 2-m/ 70-cm-Handfunkgerät herausgebracht. Es empfängt zugleich zwei Funkfrequenzen und bietet einige Veränderungen im Detail.

Auffällig ist erneut die schmale Bauform. Insgesamt hat das neue Gerät im Vergleich zu den Vorgängern nochmals "abgespeckt": Es ist deutlich schlanker und liegt besser in der Hand, die Ergonomie von Form und Oberflächengestaltung empfinde ich als ausgezeichnet.

Dank seiner Höhe von etwa 110 mm, einer im Vergleich zum Vorgänger deutlich geringeren Breite von 50 mm sowie der ebenfalls reduzierten Tiefe von 31 mm liegt die Masse im betriebsfähigen Zustand, also inklusive Antenne und Akkumulator, nun bei 264 g.

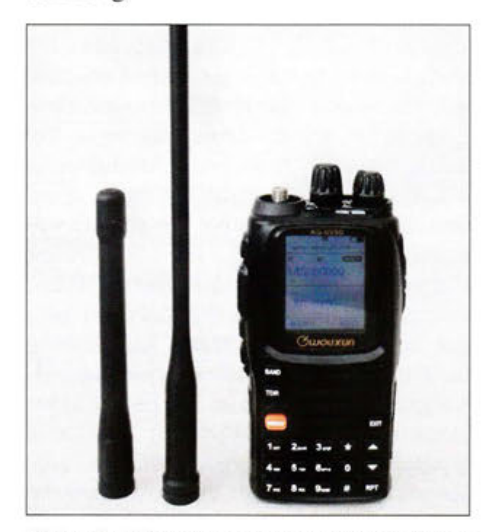

Bild 1: Bei Verwendung der kurzen Antenne bleibt das Gerät angenehm kompakt.

Das auf der Rückseite mit verbesserter Rastung anzusetzende Akkumulatorpaket verfügt über eine Kapazität von 2 Ah bei 7 ,4 V und reicht im Normalfall für deutlich mehr als einen Tag Funkbetrieb.

Ein eingebauter separater Empfänger für UKW-Radioempfang ist auf Tastendruck aktivierbar und wird bei Funkaktivität auf einem der beiden Bänder sofort stummgeschaltet.

# ■ Äußeres und Ausstattung

Zum auf S. 1148 dieser FA-Ausgabe gezeigten Lieferumfang gehören das Gerät mit Akkumulator, eine deutschsprachige Bedienungsanleitung, ein Standlader mit zugehörigem Steckernetzteil (s. Bild 7), eine Handschlaufe, ein Gürtelclip sowie zwei Antennen.

Die als Breitbandantenne bezeichnete ist mit 211 mm Länge und halbflexibler Ausführung allerdings für Amateurfunkzwecke nicht unbedingt besser als die eher starre, mit nur 118 mm Länge deutlich gefälligere sogenannte Dualbandantenne . Experimente mit Antennen sind leicht möglich, verfügt doch dieses Gerät über eine normgerechte SMA-Buchse (Bild 2).

Den Platz auf der Oberseite teilt sich diese mit einer weißen LED als Taschenlampenersatz, einem mittigen Hauptabstimmknopf sowie einem Ein/ Aus-Schalter mit kombiniertem Lautstärkedrehknopf. Außerdem liegen dort eine hellgrün leuchtenden LED für Empfang und eine rote zur Anzeige des Sendebetriebs. Die Empfangs-LED blitzt alle paar Sekunden kurz auf und signalisiert so die Betriebsbereitschaft.

Die in Bild 3 gezeigte PTT überdeckt eine feste Kunststoffkappe und verfügt wie alle anderen Gerätetasten über einen deutlichen Druckpunkt, dessen Überwindung fühl- wie hörbar mit einem Klicken wahrnehmbar ist. Die drei kleinen flankierenden Tasten bieten im Menü teilweise änderbare Funktionalitäten und reagieren teils auf längeren oder kürzeren Druck unterschiedlich.

So ist die oberste Drucktaste als PTT für das Subband nutzbar, was ich als sehr praktisch empfinde. Die unterhalb der Sendetaste liegende kann zum Einschalten des Radios oder der Taschenlampenfunktion, zur Wahl der Ablagerichtung oder Aktivierung der Hintergrundbeleuchtung die-

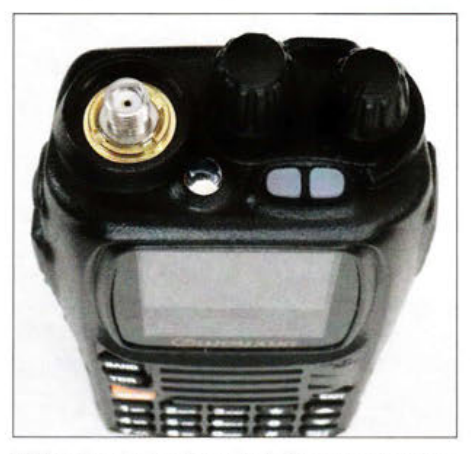

Bild 2: Dank der Standard-SMA-Buchse lassen sich andere moderne Antennen ohne Adapter anschließen.

Teils frei mit Funktionen belegbare Tasten ergänzen die PTT.

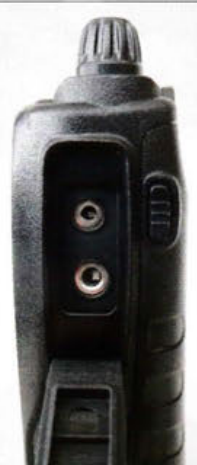

Bild 4: Eine Abdeckung schützt die obligatorischen

Klinkenbuchsen.

nen. Die unterste Taste öffnet die Rauschsperre bzw. löst beim Senden den 1750-Hz-Tonruf aus.

Auf der rechten Seite liegt unter einer Gummiabdeckung die in Bild 4 zu sehende obligatorische Klinkenbuchsenkombination zum Anschluss eines optionalen externen Mikrofons oder einer Hörsprechgarnitur. Externe Programmierungen sind darüber ebenfalls möglich.

Dass sich auf der Vorderseite erneut 19 Tasten befinden, fällt durch deren gefällige Anordnung kaum auf. Sie sind ausreichend groß gestaltet und werden durchleuchtet. In Verbindung mit der orangefarbenen *MENU-*Taste bieten sie einen Schnellzugriff auf wichtige Funktionen im 55 Einträge umfassenden Menü.

Die Angaben auf dem großen Farbdisplay sind gut überschaubar. Dies dank dezentem Farbeinsatz sowie klarer Gliederung in zwei Bänder und ggf. ganz oben als dritte Anzeige die der Radiofrequenz. Die Hintergrundbeleuchtung schaltet sich bei jedem Bedienvorgang und Öffnen der Rauschsperre für eine auswählbare Zeit sowie mit einstellbarer Helligkeit ein. Selbst im Bereitschaftsmodus - also bei geschlossenem Squelch - bleibt sie mit geringster Helligkeit aktiv und sorgt für gute Ablesbarkeit, die sogar im hellen Sonnenlicht noch einigermaßen möglich ist.

## **Bedienung**

Bis zu drei Frequenzen lassen sich wie erwähnt gleichzeitig überwachen und sind im Display von oben nach unten ablesbar. Während der Radioempfang über eine der seitlichen Tasten schnell ein- und ausschaltbar ist, lässt sich das Subband mithilfe der

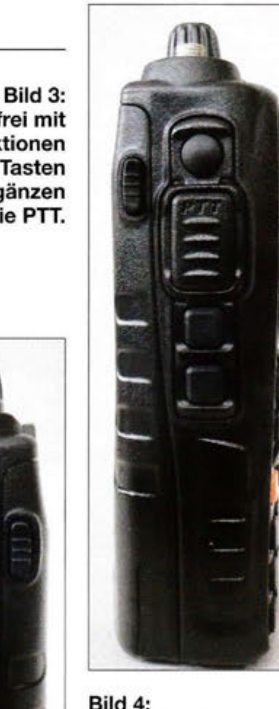

Taste *TDR* auf der Frontseite deaktivieren. Das Gerät zeigt dann an dessen Stelle seine Bezeichnung an. Das der PTT aktuell zugeordnete Hauptband bestimmt die Taste *BAND,* erkennbar durch das *MAIN-Sym*bol oberhalb der Frequenz.

Frequenzen und Speicherplätze sind per Direkteingabe mittels Zifferntastatur, über *Up!Down-Tasten* oder mithilfe des Abstimmknopfs einstellbar. Die verfügbaren Abstimmschrittweiten reichen von 5 kHz bis 100 kHz, inklusive 6,25 kHz.

Über die Taste RPT ließen sich beim Testgerät im VFO-Modus diese Frequenzbänder wählen: VHF von 108 MHz bis 175 MHz , UHF von 400 MHz bis 513 MHz; ferner 230 MHz bis 251 MHz, 350 MHz bis 400 MHz, 700 MHz bis 986 MHz. Sendefähig war das Testgerät dabei von 136 MHz bis 175 MHz und von 400 MHz bis 513 MHz bei in drei Stufen einstellbarer Leistung bis maximal 5 W (VHF) bzw. 4 W (UHF).

Es obliegt naturgemäß dem Anwender, Bandgrenzen einzuhalten. Das KG-UV9D dürfte zudem das erste hier erhältliche

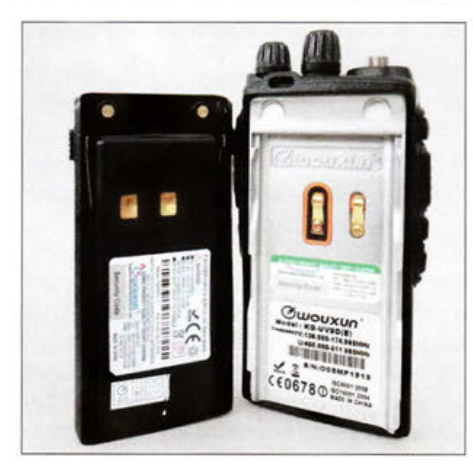

Bild 5: Der Akkumulator rastet auf beiden Seiten ein.

chinesische Handfunkgerät sein, das VHF-Flugfunkempfang in AM unterstützt. Bei entsprechender Menüeinstellung erfolgt im Flugfunkbereich der Wechsel zu AM automatisch.

# **• Praxis**

Sobald man sich an die Bedeutung der Tasten *TDR* und *RPT* gewöhnt hat, sind die weiteren Bedienschritte recht einfach zu bewältigen. Die Taste *MENU* schaltet stets ins Menü, dessen 55 Punkte anschließend per Hauptabstimmknopf, mit den *Up/Down-*Tasten oder mittels Direktzugriff auf die auf den Zifferntasten beschriebenen Zweitfunktionen auswählbar sind.

Der im Display angezeigte Menüpunkt wird durch erneutes Drücken der *MENU-Taste*  aktiviert, wonach der entsprechende Punkt einstellbar ist. Als abschließende Bestätigung zur Übernahme dient wieder die Be-

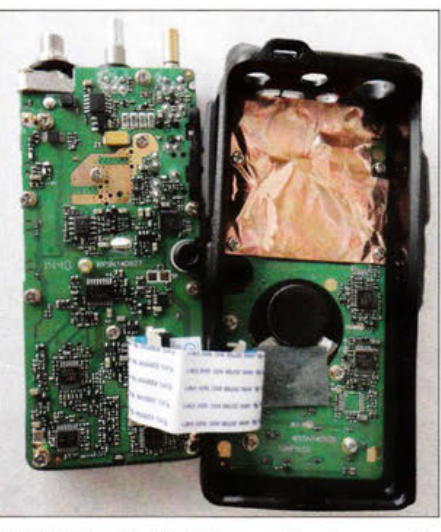

Bild 6: Eine Kupferfolie sorgt im Inneren für bessere Entkopplung.

tätigung von *MENU.* Per Taste *EXIT* verwirft man eine Einstellung und – das ist praktisch - geht bei mehrstelligen Eingaben wie die einer Frequenz eine Stelle zurück, um Fehleingaben zu korrigieren.

Zum Funkbetrieb über Umsetzer sind für VHF und UHF wie üblich getrennte Ablagen programmierbar; diese werden automatisch zugeordnet.

Frequenzen lassen sich über den Menüpunkt *30* in einen der 1000 Speicherplätze ablegen. Hierbei stellt das Menü bereits belegte Speicher blau bzw. freie in Rot dar. Ein Menüpunkt weiter liegt die Einstellung zum Löschen belegter Speicher, während der vorherige die Eingabe einer Speicherplatzkennung inklusive Sonderzeichen ermöglicht. Dabei sind die Zeichen interessanterweise nur mit den Up/Down-Tasten und die jeweilige Stelle mit der Doppelkreuz- bzw. EXJT-Taste wählbar. Dies geht im Einzelfall flott, lässt für die Belegung vieler Speicher jedoch über die Beschaffung eines Programmieradapters sowie geeigneter Software nachdenken.

# **B** Suchlauf und Selektivruf

Längeres Drücken der Stern-Taste startet den Suchlauf, der einen Bereich von 1 MHz im 12,5-kHz-Raster in rund 13 s schafft. Statt das gesamte Band zu durchsuchen,

sind per optionaler Software engere Bereiche definierbar. Für den Speicherkanalsuchlauf lassen sich die betreffenden Speicherplätze markieren sowie in Gruppen aufteilen.

CTCSS- und DCS-Töne wertet ebenfalls ein Suchlauf aus, eine heute oft hilfreiche Funktion. Beide Subaudio-Tonsquelche stehen in üblich umfangreicher Kombinierbarkeit zur Verfügung, ebenso alle DTMF-Töne etwa zum Betrieb über EchoLink.

# **Erfahrungen**

Empfang und Sendung sind klar und laut, die Empfängerempfindlichkeit ist ausgezeichnet. Die mehrstufig im Menü einstellbare Rauschsperre spricht sauber an. Diese neigt höchstens im ersten Augenblick bei sehr verrauschten Signalen zu einem leichten Flattern, bis sich der Squelch stabilisiert; ich habe die Grundeinstellung *5* belassen. Mithilfe der Bandbreitenumschaltung *WIN*  gewinnt man insbesondere bei schwachen Signalen deutlich an Nutzempfindlichkeit: Bei geringer Bandbreite sinkt der Rauschanteil des Signals merklich ab .

Gefallen hat mir zudem, dass die Signaltöne und Ansagen nicht nur abschaltbar sind, sondern der Lautstärkedrehknopf auch auf deren Lautstärke wirkt und diese Töne insgesamt einigermaßen dezent bleiben.

Am Sendebetrieb gibt es nichts auszusetzen, meine Funkpartner bestätigten eine klare Modulation selbst beim Besprechen aus nächster Nähe. Letzteres braucht die automatische Sprachschaltung (VOX) und vermeidet so unerwünschten Sendebetrieb durch Umgebungsgeräusche. Insgesamt ist das für 198 €erhältliche Wouxun KG-UV9D ein bemerkenswert handlicher Begleiter und durchaus eine Überlegung wert.

Abschließend danke ich Maas Elektronik für die freundliche Leihstellung des Testgeräts.

## Literatur

- [1] Flechtner, U., DG1NEJ: Twinband-Handfunkgerät KG-UV8D treibt es bunt. FUNKAMATEUR 64(2015) H. 2, S.136- 137
- [2] FA-Typenblatt: KG-UV9D, VHF/UHF-FM-DuaJband-Handfunkgerät. FUNKAMATEUR 64(2015) H. 10, S. 1087-1088

Bild 7: Mithilfe des im Lieferumfang befindlichen Standladers lässt sich der Akkumulator laden.

Fotos: DG1NEJ

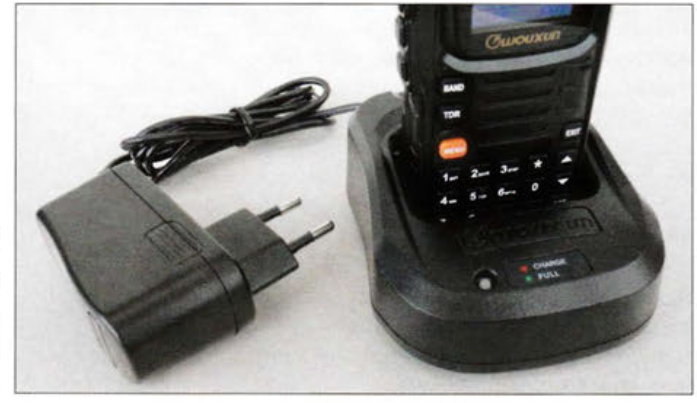

# **Marktübersicht VHF/UHF-Mobil- und Handfunkgeräte**

# REDAKTION FUNKAMATEUR

Wohl kein Segment des Amateurfunkgerätemarkts ist umfangreicher als das der Mobil- und Handfunkgeräte für den VHF- und UHF-Bereich. Monobander, Dual-, Tri- oder Quadbander lassen kaum Wünsche in Bezug auf den Frequenzumfang offen. Feststationsgeräte für diesen Bereich sind völlig vom Markt verschwunden und durch die auf VHF und UHF erweiterten KW-Transceiver abgelöst worden.

Lesen Sie zunächst einige Hinweise zur Orientierung in der umfangreicher gewordenen Tabelle. Bei der Fülle der heutigen Gerätefunktionen konnte hier nur eine knappe Auswahl an Merkmalen Platz finden. Alle hier aufgeführten Geräte sind für die Sendeart FM ausgelegt, einige Modelle ermöglichen auch die direkte Übertragung digitalisierter Sprache (engl. *Digital Voice,* DY). Alle genannten Geräte verfügen ferner über 1750-Hz-Tonruf und mindestens CTCSS.

# **Bedeutung der Spalten**

Die Spalte  $P_{max}$  [W] der Tabelle zeigt, dass bis auf wenige Ausnahmen alle aktuellen Mobilgeräte standardmäßig über eine Sendeleistung von mindestens 50 W verfügen, einige wenige Modelle erreichen sogar etwas mehr. Fast alle Handfunkgeräte haben eine Sendeleistung von 5 W, nur sehr kleine und leichte Geräte geben etwas weniger ab.

Ein wichtiges Merkmal ist die Unterscheidung zwischen Dual- und Twinbander. Diese Terminologie ist international nicht einheitlich, wird aber u. a. im FA seit vielen Jahren durchgängig so verwendet.

*Dualbandgeräte* ermöglichen die wahlweise Einstellung von zwei oder mehr Bändern, z.B. 2 m oder 70 cm, und den Sendeund Empfangsbetrieb auf *einem* der beiden Bänder. Mit einem *Twinbander* sind zwei Bänder zugleich einstellbar, der Sendebetrieb ist nur in einem, der Empfang *zeitgleich* auf *beiden* Bändern möglich. Ist ein zweites Band lediglich anzeigbar, handelt es sich noch nicht um einen Twinbander! Alle in der Liste als *Twin* markierten Geräte erlauben auch Doppelempfang im selben Band, in Prospekten heißt dieses Merkmal *V+VIU+U.* 

Alle hiesigen Geräte lassen, ggf. über ein Adapterkabel, Packet-Radio-Betrieb mit 1200 Bd zu. Daher haben wir nur das Merkmal 9600 Bd (9k6) gekennzeichnet. Bei

> Das AMT-920-UV von Maas Elektronik weist die typischen Merkmale eines Twinbanders auf: Es werden zwei Bänder angezeigt und beide Bänder lassen sich simultan empfangen - u. a. zu erkennen an doppelt ausgeführten Lautstärke- und Squelch-Stellern. Werkfotos

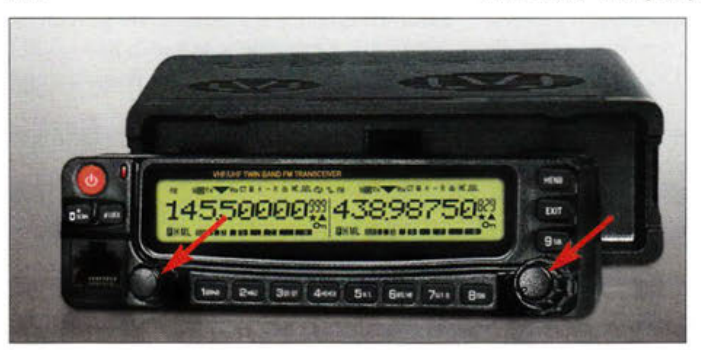

Ob ein Mobil- oder Handfunkgerät über einen oder mehrere Frequenzbereiche verfügt, geht aus den Spalten *2 m, 70 cm* und *3 .14. Band* hervor. Nur sehr wenige Geräte decken auch das 10-m- und/oder 6-m-Band mit ab.

Wo der Empfangsbereich über die Amateurbänder hinausgeht, ist in Spalte *RX* der Frequenzbereich angegeben, aus Platzgründen jedoch nicht die Sendeart; manche Geräte decken auch den Bereich unter 30 MHz ab und ermöglichen dort den AM-Rundfunk- und SSB/CW-Empfang. Wo der UKW-Hörfunkbereich mit erfasst ist, gestatten die Geräte in aller Regel dort Empfang von Breitband-FM.

manchen Geräten ist obendrein ein TNC intern vorhanden oder nachrüstbar.

Digitale Sprachübertragung findet zunehmend Eingang in die Gerätekonzepte der Hersteller. DY nach dem D-STAR-Standard von Icom ist bereits weitverbreitet und verfügt über eine international gut ausgebaute Infrastruktur. DMR und der C4FM-Fusion-Standard von Yaesu sind hierzulande im Kommen.

Wichtig erschien uns ferner, ob ein DTMF-Coder vorhanden ist, mit dem sich *Echolink-Betrieb* durchführen lässt. Manche Geräte, so Kenwood TM-D710(G)E und TM-Y71E, sind zudem für den Betrieb als *Echolink-Gateway* vorbereitet; prinzipiell

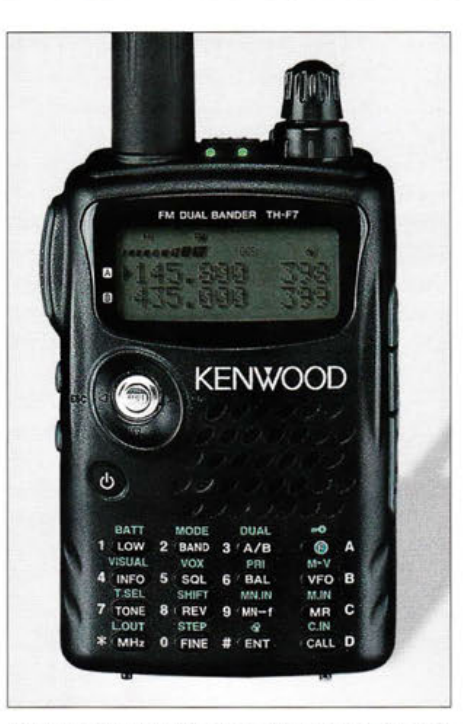

Kenwood Bestseller TH-F7E wird bereits seit 2001 produziert und ist ein typischer Dualbander. Zwar werden zwei Bänder angezeigt und sind separat einstellbar, doch der Empfang ist immer nur auf einem Band möglich.

kann man aber jedes der hier aufgeführten Geräte unter Nutzung eines geeigneten PC-Interfaces als Gateway einsetzen.

Die Funktionen *GPS* und *APRS* sind mit fast allen höherwertigen Mobil- und Handfunkgeräten realisierbar.

Mit *klonbar* ist gemeint, dass sich sämtliche Einstellungen und Speicherinhalte des betreffenden Geräts über ein meist optionales Kabel auf ein zweites gleichartiges Gerät übertragen lassen. Sofern die Geräte auch *PC-programmierbar* sind (meist zusätzliches Kabel erforderlich), ist dies heutzutage weniger von Belang.

In den Spalten *FA-Test* und *FA-Typenblatt*  haben wir die Ausgaben des FUNKAMA-TEUR bzw. der *funk* (in Klammern) aufgelistet, in denen Sie Testberichte und Typenblätter zum betreffenden Gerät finden. Nicht zu jedem Gerät wurden Testberichte und Typenblätter veröffentlicht.

Insbesondere bei Geräten chinesischer Hersteller findet man in den Menüs Funktionen, die für den Amateurfunk keine Relevanz besitzen, jedoch darauf aufmerksam machen , dass es sich um Amateurfunkversionen von Betriebsfunkgeräten handelt. Die Adressen der Deutschlandvertretungen der Hersteller sind im FA 10/2015 , S. 1051,

# **Nachlese**

aufgeführt.

## • Marktübersicht Amateurfunk-Transceiver FA 10/15, S. 1050-1051

In der Tabelle gehört bei Hilberling PT-8000A kein Punkt bei 70 cm hin, dafür aber bei 4 m.

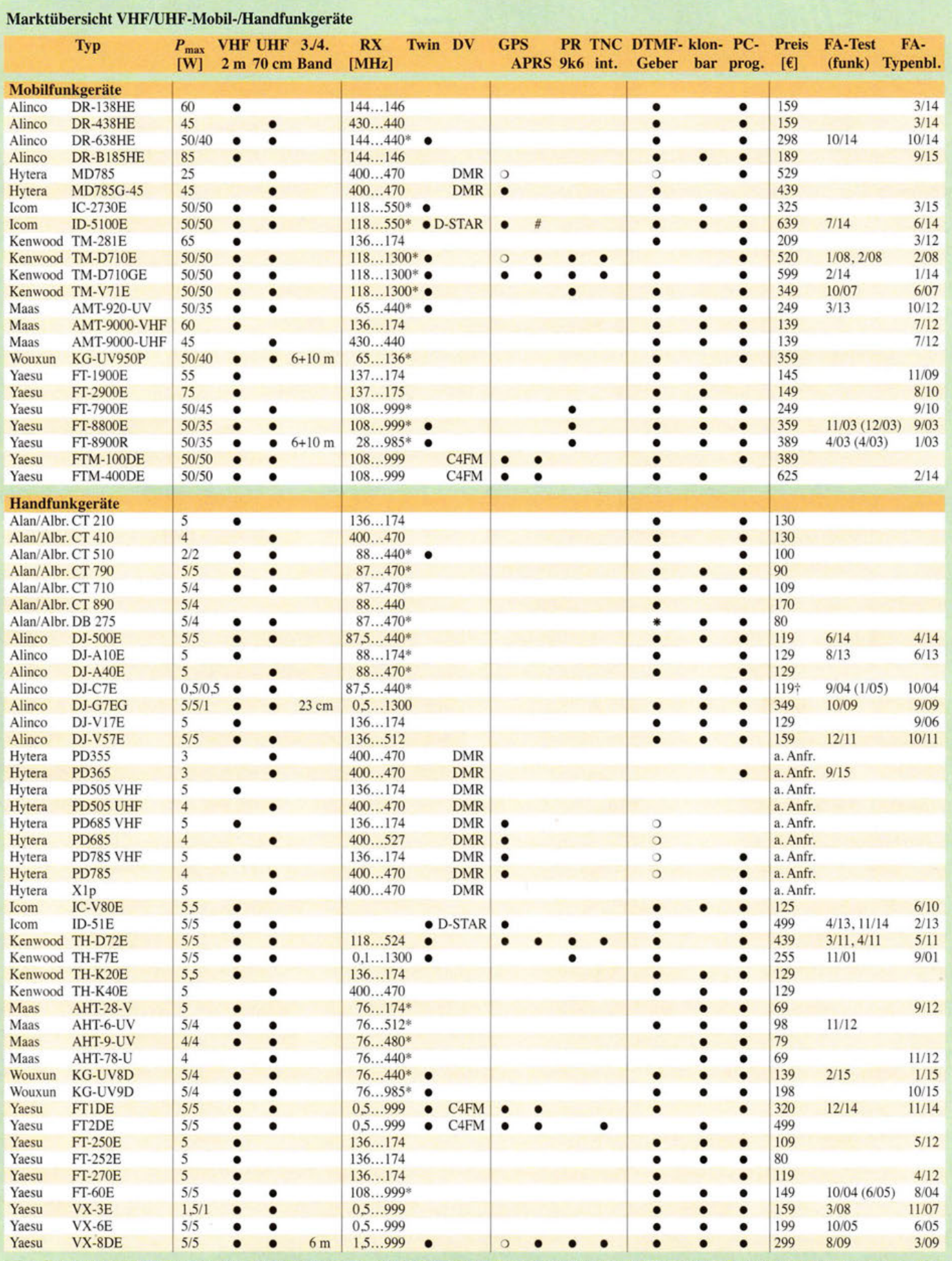

\* Empfangsbereich nicht durchgängig; • Merkmal vorhanden; o Merkmal optional; t Auslaufmodell; *D-STAR:* D-STAR optional; # D-PRS - digitale Form des APRS, das jedoch nicht für kontinuierliche Positionsdatenaussendung gedacht ist; die Preise sind durchschnittliche Straßenpreise, Stand Anfang Oktober 2015; **keine Gewähr für die Richtigkeit!** 

**1** 

p

# **QRM-Eliminator reduziert Empfangsstörungen**

# ALEXANDER BARZ - DL4EEC

Vielerorts beeinträchtigen elektrische Störungen den Empfang auf Kurzwelle. Abhilfe versprechen Zusatzgeräte, die mithilfe von Phasenumkehr störende Signale reduzieren oder komplett unterdrücken.

Nach einigen Jahren beruflich bedingter geringer Aktivität als Funkamateur habe ich mit Freude das Hobby wieder für mich entdeckt. Der Schock kam jedoch pünktlich zum abendlichen TV-Programm: Nahezu die gesamte Kurzwelle war nun von einem Störnebel betroffen, wie ich ihn bisher nur aus Erzählungen kannte. Meine Nachbar-

der Praxis zwar nicht immer in Perfektion möglich, jedoch lassen sich bereits abseits des Idealfalls gute Reduzierungen eines Störsignals erzielen.

# **U** Vorbereitungen

Der QRM-Eliminator benötigt für den Betrieb 12 V (150 mA) sowie eine Sende-

Bild 1:

nator

Kleines Kästchen mit großer Wirkung - QRM-Elimi-

Fotos: DL4EEC

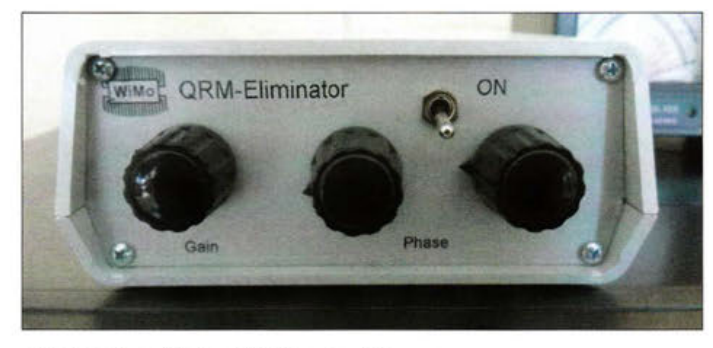

schaft hatte offenbar kräftig zum Konsumindex beigetragen und eine Vielzahl neuer elektronischer Geräte im Einsatz.

Stand ich früher Zusatzgeräten zur Reduzierung von Empfangsstörungen, wie z.B. auch in [1] beschrieben, eher skeptisch gegenüber, war es mir jetzt zumindest einen Versuch wert. Der QRM-Eliminator schien mir als das Gerät der Stunde.

# $\blacksquare$  Aufbau und Funktion

Da stand nun der mit seinen Abmessungen von 200 mm  $\times$  130 mm  $\times$  56 mm kompakte graue Kasten: vom drei Drehknöpfe und hinten drei Antennenbuchsen. Äußerlich unspektakulär, doch bekanntlich kommt es auf die inneren Werte an.

Wie einmal in der schwarz-weiß gedachten "Wellentheorie" gelernt, können sich unterschiedliche Wellen entweder addieren oder einander auslöschen. Die Realität liegt meistens irgendwo dazwischen. Dies gilt für Schall, Wasser und eben auch elektromagnetische Wellen.

Exakt dieses Tricks bedient sich das kleine Gerät. Einfach erklärt, setzt man dem Störsignal dasselbe Signal nach einer Phasendrehung entgegen. Im Idealfall wird das Störsignal damit vollständig beseitigt.

Dies setzt zwei möglichst gleich starke Signale voraus. Dafür ist im QRM-Elimi nator ein Abschwächer/Verstärker eingebaut, um mit dessen Hilfe den Pegel der beiden Signale anzugleichen. Dies ist in

Bild 2: Antennenbuchsen auf der Rückseite für Hilfsantenne, Transceiver, Stationsantenne; oberhalb liegen Cinch-Buchsen für 12 V und PTT.

Empfangs-Umschaltung, wie sie auch für Endstufen oder Mastvorverstärker üblich ist. Damit schaltet im Sendefall ein eingebautes Relais die Sendeenergie an der Elektronik "vorbei".

Die meisten Transceiver besitzen eine sogenannte *TX ground-Buchse,* die im Sendefall die Steuerleitung auf Masse schaltet. Genau damit wird die PTT-Buchse des QRM-Eliminators verbunden (siehe Bild 2). Zudem benötigt das Gerät zwei Antennen: die Stationsantenne und eine sogenannte Hilfsantenne *(Auxiliary Antenna* bzw. *Aux. Ant).* Letztere dient dazu, die Störsignale ein zweites Mal einzufangen, um damit die eingangs erwähnte Phasendrehung zu ermöglichen.

Wichtig ist, dass diese Hilfsantenne nicht zu klein ausfällt. So wäre es wenig hilfreich, wenn bei einer frei stehenden Stationsantenne, die eventuell viele Störungen aus der Nachbarschaft einfängt, eine Hilfsantenne nur aus 2 m Draht im Shack besteht.

Wie erwähnt soll das von der Hilfsantenne eingefangene Störsignal ebenso stark sein wie das über die Stationsantenne kommende. Stammt die Störung aus dem eigenen Haus, kann daher eine innen betriebene Hilfsantenne durchaus zweckmäßig sein. Für beste Ergebnisse ist ein wenig Experimentieren nötig.

Ich verwende als Hilfsantenne 12 m Draht, eingespeist über einem 1:9-Unun, oder eine Aktivantenne; meine Stationsantenne ist ein Vertikalstrahler. An einem anderen Standort haben mir eine Yagi-Antenne und als Hilfsantenne eine FD4 gute Dienste geleistet.

# **U** Vorgehensweise

Sind alle Verbindungen hergestellt, geht es an die Praxis. Und da war es auch schon: das erste Nutz- aber eben auch Störsignal. Vorsichtig wurden nun beide Drehknöpfe der "Phase" (Bild 1) wechselseitig abgestimmt, um das Störsignal zu beseitigen. Sollte dies zunächst nicht vollständig gelingen, lässt sich durch eine Änderung des Verstärkungsgrads (Drehknopf *Gain)* ein wenig nachhelfen. Die Einstellungen sind zum Teil sehr "spitz" und erfordern anfangs etwas Übung. Ein Feintrieb für die beiden *Phase-Drehknöpfe* würde dies er-

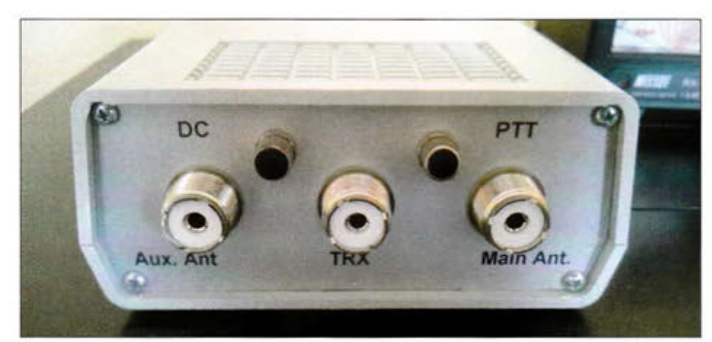

leichtem und sollte vom Hersteller in Erwägung gezogen werden.

Hat man aber im wahrsten Sinne des Wortes den Dreh einmal heraus, gelingt es verblüffend effektiv, Empfangsstörungen zu minimieren. Ein Beispiel habe ich als Film unter (2) im Internet dokumentiert.

# **Fazit**

Nach meinen Erfahrungen ist der QRM-Eliminator durchaus eine lohnende Investition für den von Empfangsstörungen geplagten Funkamateur oder Kurzwellenhörer. Allerdings ist zu bedenken, dass die Wirksamkeit wesentlich von der Hilfsantenne und der Fingerfertigkeit des Anwenders abhängt.

WiMo Antennen und Elektronik hat das nützliche Zusatzgerät für knapp 160 € im Angebot. alexander.barz@hotmail.de

# Literatur

- [1] Warsow, K., DG0KW: Störungsausblendung mit X-Phase II und Hilfsantenne. FUNKAMATEUR 62 (2013) H. 8, S. 864-868
- [2] Barz, A., DL4EEC: QRM-Eliminator. www.you tube. com!watch?v=b!TuXtWNuZQ

# **LED-Lampen als Alternative zu herkömmlichen Glühlampen**

# Dipl.-Ing. WOLF-DIETER ROTH - DL2MCD

Glühlampen verschwinden EU-weit. Energiesparlampen sind als Ersatz umstritten. Dafür wurden die weißen LEDs nach anfänglichen Qualitätsproblemen erwachsen und sind inzwischen zur Raumbeleuchtung geeignet. Der Beitrag zeigt unter anderem, worauf beim Kauf zu achten ist.

Traditionelle Glühlampen sind nicht effizient. Sie strahlen nur etwa 5 % der eingesetzten Energie als Licht ab, den Rest als Wärme. Die EU-Kommission hat deshalb ihre Herstellung und Einfuhr seit 2009 schrittweise eingeschränkt. Inzwischen betrifft dies alle einfachen Glühlampen, da eine Energieffizienzklasse C verlangt wird, die nur die effektiveren Halogenlampen schaffen.

Ab 2016 geht es dann denen mit Energieeffizienzklasse B ebenfalls an den Kragen: Das 50- bzw. 100-Hz-Flimmern früherer Jahre ist mit der Schaltnetzteiltechnik verschwunden. Genau jene kann jedoch bei unzureichender Entstörung wiederum zu Problemen beim Funkempfang führen.

Die übliche rosa Lichtfarbe deutscher Kompaktleuchtstofflampen ist am Arbeitsplatz eher einschläfernd. Als Alternative gibt es inzwischen Tageslicht-Vollspektrum-Lampen, deren Lichtfarbe nicht die als unangenehm empfundenen deutlichen Spektrallücken der Standardmo-

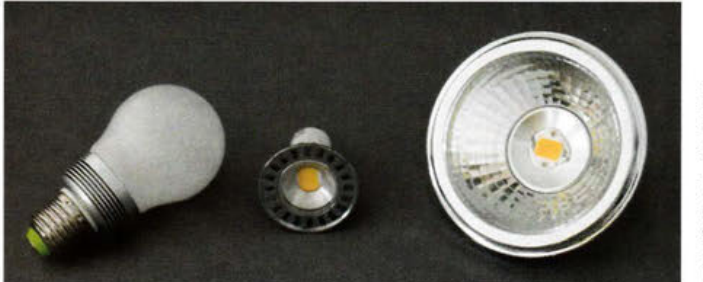

Nur besondere Halogenlampen, die Infrarotstrahlung durch eine spezielle Beschichtung im Glaskolben behalten, dürfen dann noch hergestellt und verkauft werden. Altbestände an Glühlampen sind nicht betroffen und bereits eingebaute Exemplare müssen nicht ausgetauscht werden.

Effizienter sind Leuchtstofflampen, die erstmals General Electric 1938 produzierte. Seit den 1980er-Jahren gibt es sie auch als Miniaturausführung: die sogenannte Energiesparlampe, eine Kompaktleuchtstofflampe, die sich in Glühlampensockel schrauben lässt. Enthielten diese anfänglich noch passive Vorschaltgeräte in Form von 50-Hz-Drosseln, wie sie bei normalen Leuchtstofflampen üblich waren, so sind es heute durchweg elektronische Vorschaltgeräte, also kleine Schaltnetzteile.

# Am Licht gespart: Energiesparlampen

Energiesparlampen haben jedoch einige Nachteile, mit denen sie an Arbeitsplätzen noch akzeptabel sind, in Wohnräumen dagegen kaum. Sie starten langsam, sind nicht dimm- und nur begrenzt schaltbar. Außerdem enthalten sie giftiges Quecksilber, besitzen eine unangenehme Lichtfarbe und können Funkstörungen verursachen.

Bild 1: Retrofit-Glühlampe Linelite für 230 V, 12-V-Halogenlampen-Ersatz und die AR 111 als Ersatz für PAR-Strahler mit Zenigata-Chips (v.l.n.r.)

delle aufweist. Leider sind diese Lampen erst recht nicht in Wohnräumen verwendbar, weil in diesen das Licht normalerweise nur am Abend eingeschaltet wird, die Vollspektrumlampen aber das ermunternde Tageslicht liefern.

# **E** Leuchtstofflampen: langsam, giftig, störend

Leuchtstofflampen waren schon immer nur begrenzt schaltbar. Der Start schadet ihnen etwa so sehr wie 20 min Betrieb. Dies galt lange ebenso für Energiesparlampen, die damit in Treppenhausbeleuchtungen mit Zeitschalter eine völlige Fehlbesetzung darstellten. Solche, die ohne Verzögerung und Vorheizung kalt einschalten, fallen mitunter noch schneller aus als Glühlampen. Doch gibt es inzwischen schaltfeste Modelle. Leider starten diese besonders schonend und damit langsam. In Treppenhaus, Keller oder WC sind sie wenig nützlich, weil sie erst nach einigen Minuten ihre reguläre Helligkeit erreichen.

Das Quecksilber ist unvermeidlich, weil das Licht der Leuchtstofflampen aus einer Quecksilberdampfentladung stammt. Lediglich der Gehalt pro Lampe wurde im Laufe der Jahre etwas reduziert. Es gibt einige Modelle, die das Quecksilber in kaltem Zustand als Amalgam speichern. Damit geht es nicht in die Luft über, falls die Lampe in kaltem Zustand, doch sehr wohl, wenn sie eingeschaltet zerbricht. Sondermüll sind die Amalgam-Modelle ebenso wie die Normalvarianten.

Den Funkamateur dürften außerdem die Funkstörungen durch die Schaltnetzteiltechnik stören. Je nach Qualität der Energiesparlampen beeinträchtigt dies den Empfang vom LW- und MW- bis in den UHF-Bereich. Die Bundesnetzagentur klagt über unzählige Einsätze wegen Störungen des terrestrischen Fernsehempfangs durch mangelhafte Energiesparlampen. Da die Entladungen mit höheren Spannungen arbeiten, sind die Störungen intensiver als bei den glücklicherweise bald nicht mehr gefertigten Plasma-Fernsehbildschirmen.

# **E** Leuchtende Halbleiter

LEDs gab es bis in die 1990er-Jahre nur in den Lichtfarben von infrarot bis grün. Damit waren sie nur als Anzeigen, jedoch nicht zur Beleuchtung geeignet. Erste Siliziurnkarbid-Lösungen (SiC), die es unter anderem von Siemens gab, hatten keine akzeptable Lebensdauer. Erfolgreich mit einer langlebigen Galliumnitrid-LED (GaN) waren schließlich die drei Japaner Isamu Akasaki, Hiroshi Amano und Shuji Nakamura. Mit der blauen LED lässt sich zusammen mit einer roten und einer grü-

Bild 2: Aufbau- und Funktionsprinzipien einer auf Galliumarsenid basierenden LED oben und einer blau leuchtenden, mit Galliumnitrid arbeitenden LED unten; letztere bildet die Grundlage für eine weiße LED. Bild: Johan Jarnestad

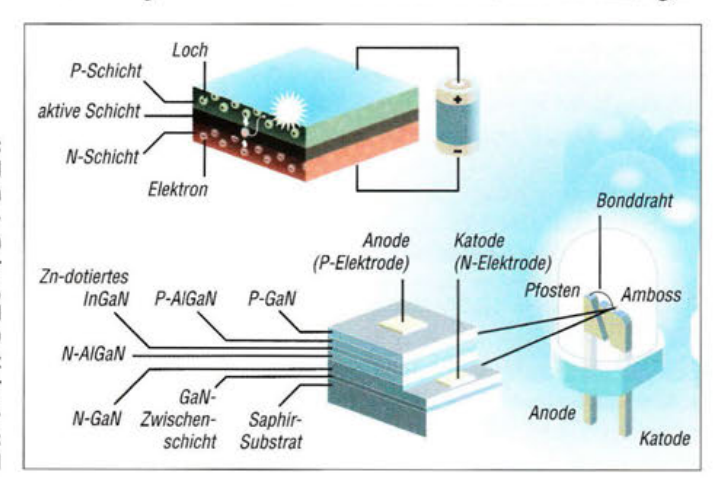

# **Wissenswertes**

**"** 

nen LED oder mit entsprechenden Leuchtstoffen ähnlich den Leuchtstofflampen weißes Licht erzeugen, siehe Bild 2. Die drei Forscher erhielten 2014 den Nobelpreis für Physik [2].

LED-Lampen haben viele der Nachteile der Energiesparlampen nicht. Sie enthalten kein Quecksilber, erreichen augenblicklich volle Helligkeit, sind prinzipiell dimmbar - allerdings abhängig von ihrer Stromversorgung - und lassen sich beliebig oft schalten. Funkstörungen produzieren sie allerdings mitunter ebenso. Dies sollte ein Funkamateur sicherheitshalber überprüfen, denn es gibt auch störungsarme Exemplare.

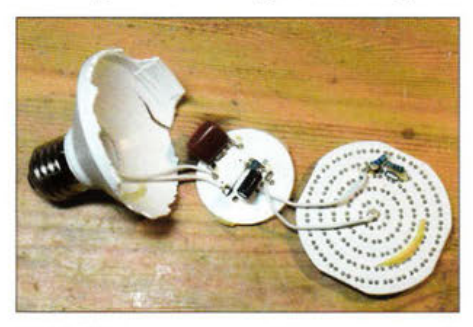

Bild 3: Blick in eine ausgefallene und danach zerlegte LED-Lampe Lunartec von 2005; Primitivschaltungstechnik ist verantwortlich für ein sehr kurzes Leben.

Zudem sollten Haltbarkeit und Sparsamkeit noch besser sein als bei der Energiesparlampe.

Meine ersten Erfahrungen mit LED-Lampen waren 200S jedoch enttäuschend: Die Ware kam aus China. Ob als Nachttischlampe, als leuchtende Hausnummer oder als Ersatz für 12-V-Halogenstrahler oder 230-V-Lampen: Die Ausfallraten waren enorm. Teils hielten die Lampen nur wenige Stunden und verabschiedeten sich mit Knall, Rauch und Gestank, teils immerhin 14 Tage. Inzwischen leiden alle überhaupt noch leuchtenden Exemplare aus dieser Zeit unter Flackern und Teilausfall.

Die Ursache für derartige Ausfallraten und Betriebszeiten, die teils nur Bruchteile der einer Glühlampe betrugen, liegt in schlechter Schaltungstechnik, wie dem Betrieb direkt am Netz über einen Serienkondensator ohne Strombegrenzung. Insbesondere bei Störungen im Netz, wie den beim Ausschalten über Schalter entstehenden Funken, wird hier der zulässige Strom der LEDs überschritten und sie fallen aus. Lange LED-Ketten verschärfen das Problem noch. Sind etwa SO LEDs in Serie geschaltet und nur eine fällt aus, leuchten alle nicht mehr.

# ■ China-Waren: schon nach wenigen Tagen defekt

Der in Bild 3 festgehaltene Blick in eine schon nach einer Woche halb und nach zwei Wochen komplett ausgefallene billigen Globe-LED-Lampe offenbarte eine Primitivschaltungstechnik aus Vorschaltkondensator, Brückengleichrichter, Elektrolytkondensator und Miniwiderstand so ist kein Konstantstrom erreichbar und bei höherfrequenten Netzstörungen beispielsweise durch Schaltfunken der Ausfall sicher.

Die entgegengesetzte Taktik wendeten bald deutsche Markenhersteller an, aber auch chinesische: statt vieler kleiner LEDs in Reihe eine einzelne Hochleistungs-LED mit einigen Watt Verlustleistung. Damit reduziert sich die Ausfallwahrscheinlichkeit durch den Wegfall der Serienschaltung und das Licht ist leichter zu bündeln. Doch ist so eine Leistungs-LED schlecht kühlbar, hat infolge des hohen Stroms und der hohen Temperatur eine geringere Effizienz und wiederum eine unnötig begrenzte Lebensdauer.

Außerdem verursacht sie bei der Stromversorgung Probleme: Geringe Betriebsspannung bei hohem Strom fordert das Netzteil - sein Wirkungsgrad und damit seine Lebensdauer sind gering , die Funkstörungen dagegen hoch.

Eine von Pearl vor einigen Jahren angebotene Lösung, die sich allerdings nicht dauerhaft durchgesetzt hat, war übrigens ein kompakter LED-Chip in einem birnenförmigen Glaskörper mit Ölfüllung, welche die Wärme abtransportiert. Diese in Bild S gezeigte LED-Lampe lief bei mir mehrere Jahre störungsfrei, jedoch zum Schluss mit nur noch wenigen Prozent der ursprünglichen Helligkeit. Auch wenn dies angenehmer ist als eine schlagartig komplett ausfallende Lampe, war nun ein Austausch erforderlich.

## **Matrix aus LED-Chips** für hohe Lichtstärken

Als Sharp 2009 bessere Beleuchtungs-LEDs ankündigte, war ich neugierig, ob diese nun endlich länger hielten. Die sogenannten Zenigata-Chips kombinierten die beiden Prin-

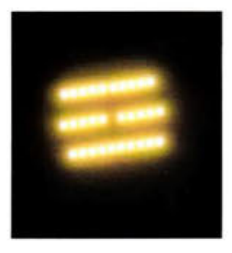

Bild 5: LED-Lampe mit dem zur Kühlung innerhalb des Glaskolbens befindlichen Öls Bild 4: Blick auf den 3,6-W-Chip der AR 111

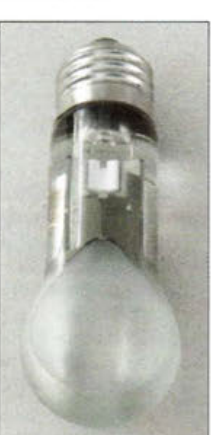

zipien - eine Matrix aus LED-Chips mit Parallel- und Reihenschaltung sorgt für eine etwas höhere Betriebsspannung, ohne gleich SO Chips in Serie zu schalten. Die direkte Montage auf wärmeleitender Keramik sorgt für gute Strom- und Wärmeleitung.

Die Zenigata-Chips von Sharp wurden von Anfang an in Warmton-LEDs mit 2700 K im Stile von Glühlampen oder Energiesparlampen, als Warmweiß-Lichtquelle mit SOOO K, wie bei Leuchtstoff-Fotolampen gebräuchlich, und als Tageslicht-LEDs mit 6SOO K eingesetzt. Letztere sind am hellsten. Außerdem gibt es die Zenigata-

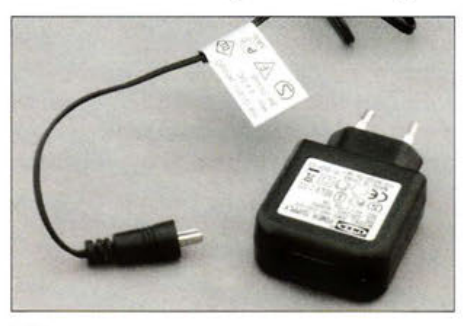

Bild 6: Netzteil einer LED-Leselampe von IKEA; es steht Tag und Nacht unter Spannung und nutzt einen hier etwas ungewohnten Lautsprecherstecker als Verbindung.

Chips noch mit besserer Lichtqualität (breiteres Spektrum) und dafür etwas geringerer Effizienz. Lampen, deren Farbtemperatur durch eine Mischung der Chip-Sorten verstellbar ist, wurden ebenfalls angeboten. Diese Lampen, die Tageslicht an trüben Tagen zum Arbeiten und einen Warmton abends nach Feierabend abgeben können , kamen über eine Kleinserie bislang allerdings nicht hinaus.

Eine sogenannte Dual-LED, die zwei Chips mit 2700 K und 6SOO K sowie die Steuerelektronik vereint, ist allerdings aktuell wieder in der Entwicklung. Außerdem gibt es mittlerweile LED-Chips mit dem Namen *Natural Toning Zenigata ,* die auch mit *Dim-to-warm* bezeichnet werden und die die Leuchtcharakteristik der Glühlampen beim Dimmen nachbilden sollen. Ihr Licht wird mit geringerer Helligkeit immer rötlicher; die Farbtemperatur sinkt von 3000 K bei 3SO mA Betriebsstrom auf 2000 K bei SO mA. Hier steuert der Anwender also mit dem Dimmer gleichzeitig Helligkeit und Lichtfarbe, so wie er es von Glühlampen gewohnt ist. Ein Tageslichtspektrum erreichen diese Lampen jedoch nicht - sie sind nur für die abendliche Wohnraumbeleuchtung bestimmt.

# ■ Kaltes oder warmes Licht?

Sharp stellte die Zenigata-Chips in Bild 4 zunächst mit 3,6 Wund 6,7 W her. Das abgestrahlte Licht ist sehr hell und man sollte nicht mit ungeschütztem Auge auf den

"

# **UKW-Radiobausatz MK194 von Velleman**

# HARALD LUTZ

Radiobastler, die etwas Neues fürs Hobby suchen, finden derzeit bei einigen Versandhändlern den Velleman-Bausatz MK194 für ein mikroprozessorgesteuertes, batteriebetriebenes UKW-Radio. Der nachstehende Beitrag gibt Tipps zum Aufbau und Betrieb.

Der Radiobausatz besteht aus einer Platine und allen benötigten Teilen inklusive Lautsprecher (Bild 1). Eine Batterie gehört nicht zum Lieferumfang. Die beigelegte einseitige, bebilderte Anleitung [1] enthält zwar alle zum Zusammenbau nötigen Angaben,

# **B** Schaltungsbeschreibung

Was den Schaltplan angeht, wird man im Internetforum von *Velleman* fündig [2]. Kern der Schaltung ist das UKW-Tunermodul KST-MW004 von *Manlex,* welches vom bereits programmiert gelieferten Mik-

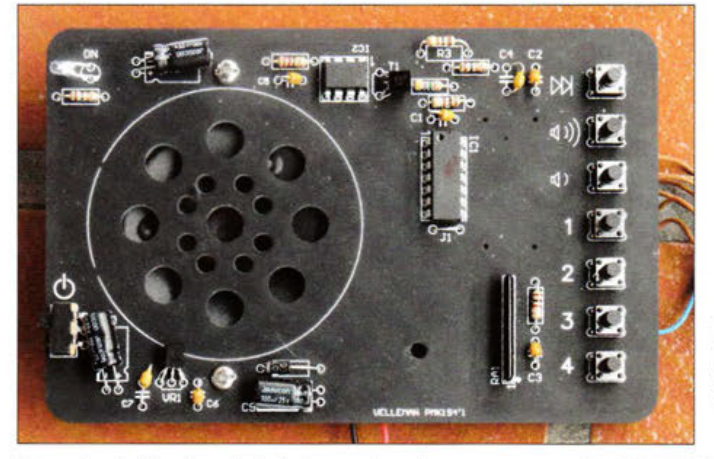

lässt aber leider den Schaltplan und weitergehende Informationen zur Funktion des Empfängers und zu den Bauteilen vermissen. Das erschwert die Fehlersuche, falls nach dem Aufbau etwas nicht so funktioniert, wie es soll.

Bild 1: Fertig zusammengebautes Velleman-UKW-Radio MK194

Fotos: Lutz

rocontroller PIC16F630-I/P gesteuert wird. Beide Bauteile sind regulär nur im Rahmen des Bausatzes erhältlich.

Mit Ausnahme des mit dem LM386N realisierten NP-Verstärkers werden alle Komponenten mit einer stabilisierten Spannung von 5 V gespeist, die ein Festspannungsregler vom Typ UA78L05 liefert. Der Transistor Tl dient zur Einstellung der Lautstärke und arbeitet hier als veränderbarer Widerstand.

Vom Stereoausgang des Tuners wird im Bausatz nur der linke Kanal genutzt. Die Erweiterung zu einem stereotauglichen Gerät ist nicht ohne Weiteres möglich, weil das Tunermodul firmwareseitig auf Monobetrieb geschaltet ist, um auch unter ungünstigen Bedingungen guten Empfang zu erzielen.

D1 schützt das Gerät im Fall einer versehentlich falsch angeschlossenen Stromversorgung. Der empfohlene Wert der Betriebsspannung beträgt 9 V, doch ist ein Betrieb grundsätzlich im Bereich zwischen 7 V und 14 V möglich. Der maximal zulässige Wert ergibt sich aus den technischen Daten des LM386N.

Abgesehen vom Ein/Aus-Schiebeschalter erfolgt die Bedienung des Empfängers ausschließlich über Drucktasten.

# **Aufbau**

Es kommen ausschließlich bedrahtete Bauelemente zum Einsatz.

Beim Zusammenbau des Geräts sind zunächst die mitgelieferten Widerstände, eine Drahtbrücke und anschließend die sieben Keramikkondensatoren auf die Platine zu löten. Es folgt die Diode 1N4007, bei der selbstverständlich auf die richtige Einbaulage zu achten ist.

Gleiches gilt für den Verstärker-IC LM386 und den programmierten Mikrocontroller PIC16F630, die als Nächste an der Reihe sind. Beide können sowohl gesockelt als auch direkt eingelötet werden. Etwas un-

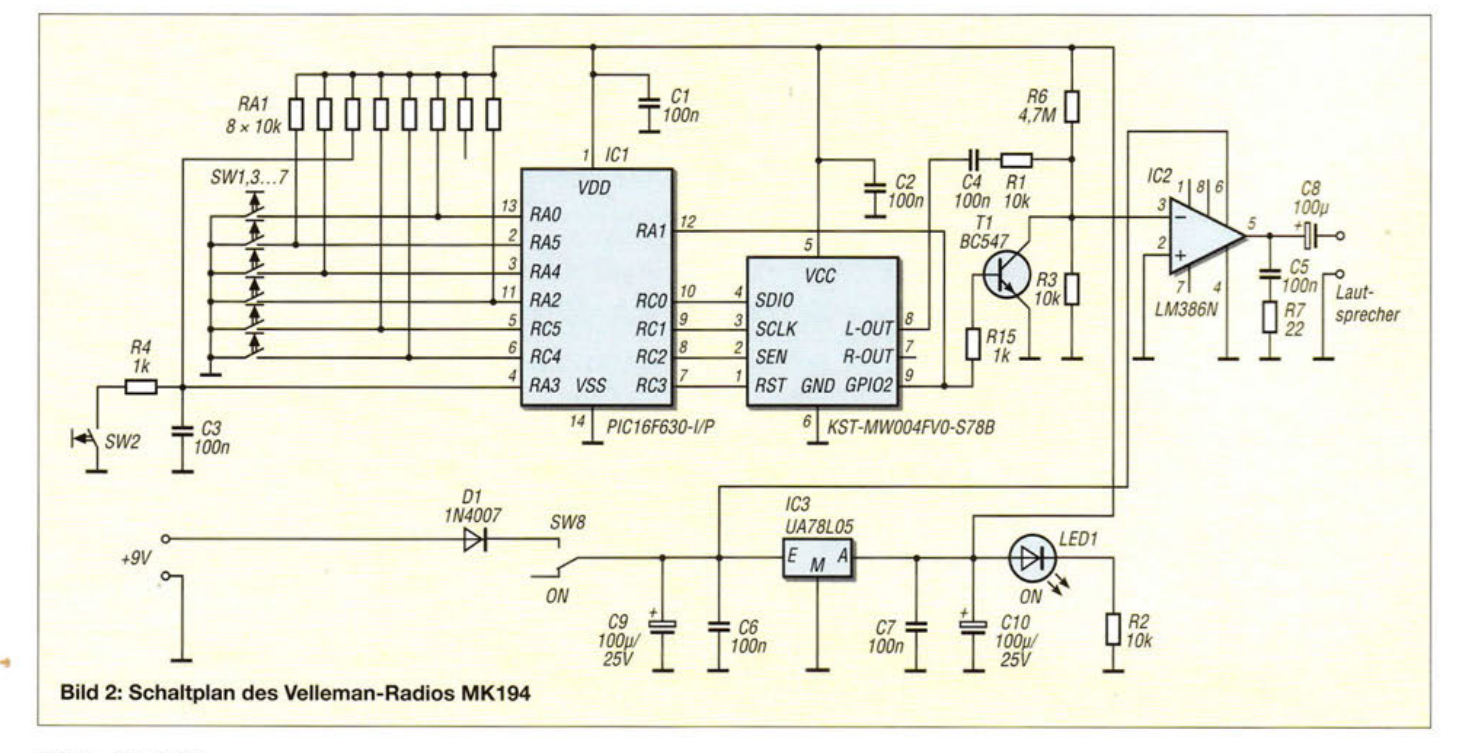

# **Funk/ Praktische Elektronik**

gewohnt ist das Array, das aus acht 10-kQ-Widerständen besteht und dessen Einbaulage ebenfalls zu beachten ist.

Dann sind nur noch die LED, der Ein/ Aus-Schiebeschalter, die Taster zur Steuerung der Gerätefunktionen, ein Transistor BC 547B, ein Spannungsregler UA 78L05 sowie ein 100-µF-Elektrolytkondensator aufzulöten. Lautsprecher und Batteriehalter werden mit dem beiliegenden Montagematerial auf der Platine festgeschraubt und angeschlossen.

Beim UKW-Tuner handelt es sich um ein Modul mit acht Anschlüssen , das in einem Weißblechgehäuse untergebracht ist. Es ist die Komponente, welche am schwierigsten einzubauen ist, da alle Anschlüsse unterhalb des Gehäuses liegen und daher für den Lötkolben kaum erreichbar sind. Auf der Platine befinden sich auch keine Löcher zum Durchstecken der Anschlüsse.

Einfacher ist es daher, das Modul abgesetzt von der Platine über isolierte Drähte anzuschließen (Bild 3) und auf geeignete Weise zu fixieren . Das hat den Vorteil, dass sich alle Verbindungen leichter löten und besser kontrollieren lassen.

## **B** Betriebserfahrungen

Der Empfänger verfügt über eine Softstart-Funktion und erreicht erst nach einigen

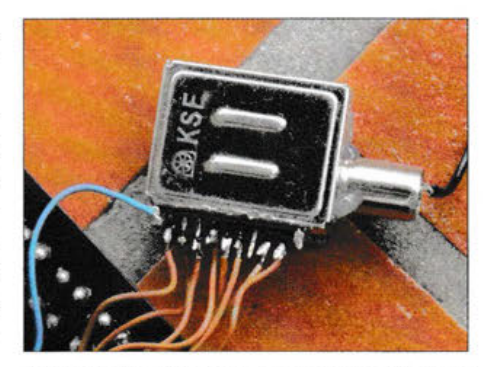

Bild 3: UKW-Tunermodul KST-MW004, hier über isolierte Drähte angeschlossen

Sekunden die volle Lautstärke. Leider ist hiervon nichts in der Anleitung vermerkt. Die Lautstärke kann mithilfe von zwei Tasten eingestellt werden, wobei die eine zur Erhöhung und die andere zur Verminderung dient. Der zuletzt eingestellte Wert bleibt nach dem Ausschalten gespeichert.

Das Drahtstück, welches am Innenleiter der Koaxialbuchse des UKW-Tunermoduls anzuschließen ist, dient als Antenne und liefert guten Empfang, der dem eines handelsüblichen Küchenradios ebenbürtig ist. Allerdings ist die Identifikation der Sender schwierig, da ein Display oder eine andere geeignete Anzeige fehlt.

Die Erweiterung des Geräts um einen Frequenzzähler oder ein RDS-Modul wäre

# **Wirkungsvoller Maulwurfschreck**

# MIROSLAV CINA

Maulwürfe können zwar kaum sehen, dafür aber umso besser hören. Gerade diese Eigenschaft lässt sich nutzen, um sie unter Zuhilfenahme eines leistungsstarken NF-Verstärkers und Ausgabe variabler Tonfolgen mit friedlichen Mitteln aus dem heimischen Garten zu vertreiben.

Ich lebe in einer ländlichen Gegend. So verwundert es nicht, dass seit Jahren immer wieder gerne Maulwürfe den Garten als neues Revier in Beschlag genommen haben. Das hat wiederum zur Folge, dass ich stets versuche, die Maulwürfe zu vertreiben - anfangs mit eher wirkungslosen Mitteln, später erfolgreich mit der hier vorgestellten Baugruppe. An dieser Stelle gebe ich auch meine auf dem Weg dorthin gesammelten Erfahrungen wieder.

# **E** Kommerzielle Maulwurfscheuchen und Nachbauten

Da ich Pazifist und Naturliebhaber bin, ist mein Kampf mit den Maulwürfen friedlicher Natur, in dem nur Schallwellen erlaubt sind. Den Anfang der Versuche bildete eine Maulwurfscheuche von Conrad Electronic. Mit den vier notwendigen Batterien bestückt platzierte ich sie im Garten und wartete. Eine Änderung der Maulwurfpopulation war selbst nach einigen Wochen nicht zu erkennen. Die Anzahl der täglich neu entstehenden Hügel blieb nahezu konstant. Meine Schlussfolgerung war, dass das Ding zwar schön aussieht, aber nicht ausreicht, um die Maulwürfe aus dem Garten zu vertreiben.

Zusätzlich störend war, dass sich die Funktion nicht auf einfache Art prüfen ließ. Besaßen die Batterien noch ausreichend Energie oder waren sie schon leer? Um mehr über die eingesetzte Technik zu erfahren, habe ich das Gerät zerlegt. Zum Vorschein kam eine kleine Leiterplatte mit dem bekannten Schaltkreis 555 als Signalgenerator und einem Piezosummer, wie Bild 2 zeigt. Eine ähnliche Schaltung wurde unter anderem in [l] genutzt.

Weil die Schaltung so einfach war, entschloss ich mich , gleich noch zwei ähnliche Wundergeräte zu bauen. Motto: Mehr hilft mehr! Gegenüber dem Original versorgte zwar wünschenswert, dürfte allerdings kaum durchführbar sein, weil das Tunermodul nur über Stereoausgänge verfügt, in denen prinzipbedingt keine RDS-Daten mehr zu finden sind.

Der Sendersuchlauf ist nur in Richtung höherer Frequenzen möglich. Hierfür ist die entsprechende Taste zu drücken. Maximal vier Sender können abgespeichert werden, indem man die Taste mit der jeweiligen Nummer so lange drückt, bis ein kurzer Summton zu hören ist.

Der gemessene Ruhestrom des Geräts beträgt 41 mA ( $U_B = 8$  V). Das ist ungefähr der dreifache Wert herkömmlicher Bausatzradios mit Lautstärkepotenziometer und Drehknopfabstimmung. Deshalb ist ein permanenter Batteriebetrieb sicher unwirtschaftlich . Bei voller Lautstärke kann die Stromaufnahme bis zu 80 mA betragen.

Der Bausatz ist derzeit z.B. bei [3] zum Preis von 32,99 €erhältlich.

haraldlutz1@gmx.de Literatur und Bezugsquellen

### [1] Bauanleitung MK 194: www.velleman.eu/downloads/ 0/minikits/manuals/manual\_mk194.pdf

- [2] Schaltplan MK194: www.velleman.eu/images/tmp/ MK194\_FM\_radio\_diagram.jpg
- [3] Conrad Electronic: Velleman Digital UKW-Radio MK194 Bausatz. www.conrad.de → Artikel-Nr. 409631 -62

ich die Baugruppen jedoch aus einer externen Spannungsquelle , wodurch das Problem mit der fehlenden Kontrollmöglichkeit des Batteriezustands schon einmal beseitigt war. Die Schaltung der Original-Maulwurfscheuche erweiterte ich noch um einen Spannungsregler 78L05 und eine LED.

Für die neuen Maulwurfscheuchen setzte ich einen Piezosummer nebst Mikrocontroller PIC10F202 ein , sodass der Summer in pseudo-zufälligen Zeitintervallen ein-

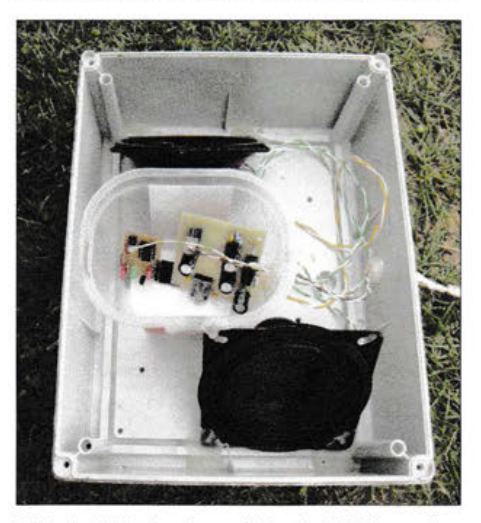

Bild 1: Blick in das geöffnete Gehäuse des nach einem Jahr zur technischen Kontrolle wieder ausgegrabenen Maulwurfschrecks

# **Praktische Elektronik**

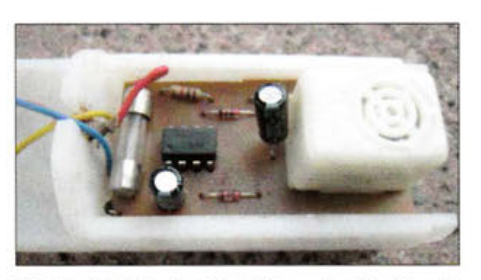

Bild 2: Geöffnetes Gehäuse der Maulwurfscheuche von Conrad Electronic

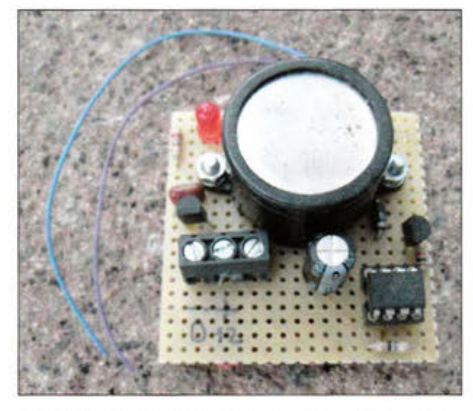

Bild 3: Leiterplatte der mit einem PIC selbst gebauten Maulwurfscheuche Fotos: Cina

und ausgeschaltet wird. Den Aufbau auf einer Universalplatine zeigt Bild 3.

Ob ich Erfolg hatte? Ganz erfolglos war ich jedenfalls nicht, denn die Maulwürfe verschwanden immer wieder für eine Weile und kamen dann wieder. Leider lässt sich der Erfolg nur schwer messen. Vielleicht zogen die alteingesessenen Maulwürfe weiter und neue kamen, vielleicht verzogen sie sich auch nur für eine bestimmte Zeit. Letztlich bin ich die Maulwürfe so nicht losgeworden.

Es gibt vielleicht noch einen weiteren Grund, warum die Wühler nicht dauerhaft verschwanden. Die Erde in meinem Garten ist teilweise sehr lehmig. Das macht den Maulwürfen offenbar nichts aus, für die Schallwellenausbreitung ist es aber nicht optimal. Aus dieser Erkenntnis habe ich abgeleitet, dass stärkere Schallwellen wirksamer sein könnten. So entstand ein wahrer Maulwurfschreck.

# ■ Schaltung

Im Prinzip handelt es sich um einen Tongenerator mit nachgeschaltetem leistungsstarken NF-Verstärker und mindestens einen Lautsprecher. Anstelle des Tongenerators mit dem NE555 habe ich wiederum einen kleinen PIC von Microchip eingesetzt, weil sich damit ganz ohne externe Komponenten Signale mit mehreren Frequenzen erzeugen und in verschiedenen Reihenfolgen ausgeben lassen. Die Flexibilität gegenüber einem 555 ist deutlich gestiegen und der Preis nicht so entscheidend höher.

Als NP-Verstärker wählte ich den LM4752 von Texas Instruments. Das ist ein Stereoverstärker mit zweimal 11 W Ausgangsleistung, der nur sehr wenige externe Komponenten erfordert. Zwei passende Lautsprecher konnte ich aus einem alten Fernseher gewinnen. Die Schaltung ist sehr überschaubar, wie Bild 4 zeigt.

Wie schon aus der Leistungsangabe des Verstärker-ICs zu schlussfolgern ist, eignen sich Batterien nicht mehr zur Versorgung. Einerseits muss die Spannung für den LM 4752 mindestens 9 V betragen und andererseits ist die Stromaufnahme mit 500 mA während der Tonausgabe nicht unbedingt gering.

Von der verwendeten Technik her ist das Gerät ziemlich einfach, vom produzierten Schalldruck aber trotzdem kräftig. Da die Unterbringung im Erdreich des Gartens vorgesehen ist, sollte man sich ein paar Gedanken über das Gehäuse machen. Es muss wasserdicht sein, sodass die Elektronik mehrere Monate oder Jahre im Boden liegen kann, ohne Schaden zu nehmen. Ich habe ein nicht so preiswertes Gehäuse aus dem nächsten Baumarkt gewählt und das Stromversorgungskabel durch ein kleines Loch an der Seite geführt, wie in Bild 1 zu sehen. Dieses Loch ist vor dem Vergraben unbedingt gut von innen abzudichten. Ich nutzte dafür Heißkleber.

Die als Download aufwww.funkamateur.de zur Verfügung stehende Firmware des Mikrocontrollers entscheidet, was und in welchen Abständen der Maulwurf zu hören bekommt. Ich habe in verschiedenen Quellen keine Aussage über die beste Abschreckfrequenz gefunden. Es war immer die Rede von Frequenzen im Bereich von 300 Hz bis 1000 Hz. Aus Beobachtungen und Versuchen kann ich aber sagen, dass eher die niedrigeren Frequenzen wirksam sind.

Die aktuelle Version der Firmware erzeugt NP-Signale mit Frequenzen von 330 Hz, 980 Hz, 170 Hz, 80 Hz und 110 Hz in pseudo-zufälligen Abständen. Diese sind in der

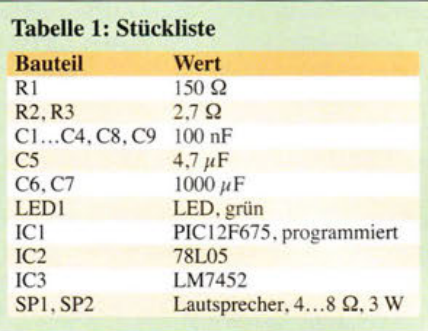

Hauptschleife *main* festgelegt und für eigene Experimente anpassbar. Die Signale werden mit der jeweiligen Frequenz innerhalb der Unterprogrammen *beep\_ml* bis *beep\_m5* erzeugt. Auch hier sind Änderungen möglich. Die Vorteile beim Einsatz eines Mikrocontrollers sind klar erkennbar. Ausgangsfrequenzen und Intervalle lassen sich anpassen, wenn sich die Wirkung als unbefriedigend herausstellen sollte, ohne an der Schaltung Änderungen vornehmen zu müssen.

Damit das Gerät im Boden wirken kann, reicht es, dieses etwa 0,5 m tief einzugraben. Es ist unbedingt darauf achten, dass nach dem Vergraben nichts an der Oberfläche zu hören ist, damit die menschlichen Nachbarn nicht gestört werden. Ich habe zusätzlich noch eine Leitung von der Maulwurfscheuche bis in die nahe Garage gezogen und erst dort die LEDl angeschlossen. So lässt sich erkennen, ob die Scheuche noch ihren Dienst versieht oder ob irgend etwas schiefgelaufen und zum Beispiel Wasser ins Gehäuse eingedrungen ist.

# **E**rgebnis

Nach der Inbetriebnahme des Maulwurfschrecks im Garten sind die Maulwürfe weitergezogen und bisher nicht wiedergekommen. Wie lange dieser Zustand anhält, wage ich nicht zu schätzen. Vielleicht findet sich eines Tages wieder ein Exemplar ein, das entweder taub ist und oder das schon immer einmal "Musik" in der Nähe seines Baus haben wollte.

Mögliche Rückfragen zur Schaltung oder Firmware beantworte ich gerne per E-Mail. miroslav.cina@t-online.de

### Literatur

[1] Urbanneck, R.: "Maulwurfscheuche" selbst gebaut. FUNKAMATEUR 63 (2014) H. 3, S. 268-269; H. 5, S. 513

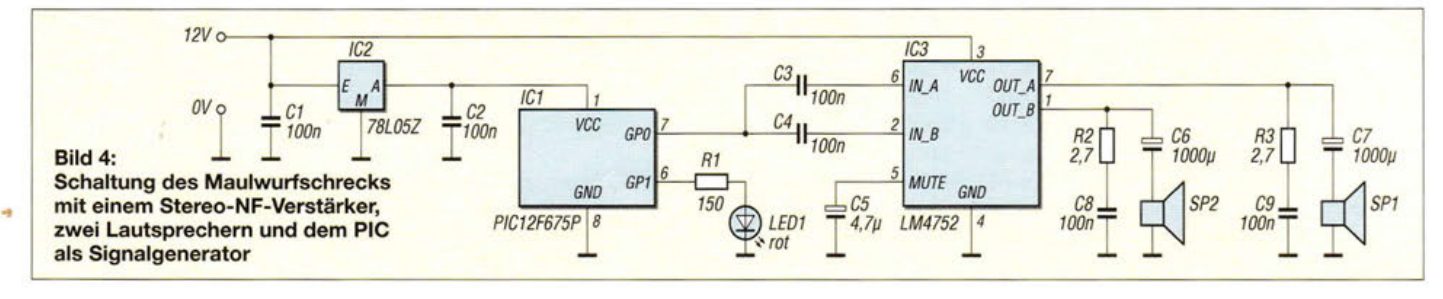

# **Rege/barer ZF-Verstärker für den Nostalgie-Superhet-Empfänger**

# KLAUS WARSOW - DGOKW

Der in [1] beschriebene Superhet-Empfänger wies zwar bessere Leistungsmerkmale auf als seine vorangegangene Ausbaustufe, der Geradeausempfänger, er hatte aber noch einige Schwächen. Die Einfügung des nachstehend beschriebenen ZF-Verstärkers in den Signalweg beseitigt einige davon und führt zu einer weiteren Verbesserung des Empfangs. Auch hier lassen sich wieder ein Stück Technikgeschichte und damit der Weg zum modernen Rundfunkempfänger nachvollziehen.

In einer losen Beitragsfolge, die seinerzeit in [2] startete, wird ein Bastelprojekt beschrieben, das den technischen Entwicklungsweg des Rundfunkempfängers nachzeichnet. Es begann mit einem einfachen aperiodischen Empfänger und führte vom Zweikreis-Detektor- über den Dreikreis-Geradeaus- bis zum Superhet-Empfänger. Letzterer besitzt jedoch zunächst noch keinen Zwischenfrequenz (ZF)-Verstärker.

pen BF960, BF961, BF981, BF982 und BF998 (SMD). Der BF960 zeigte die besten Ergebnisse, neigte aber leider zur Selbsterregung im UHF-Bereich. Deshalb fiel die Wahl auf den gut verfügbaren BF961.

Die Verstärkung des ZF-Signals bringt gegenüber der bisherigen Ausbaustufe des Superhet-Empfängers einige Verbesserungen mit sich:

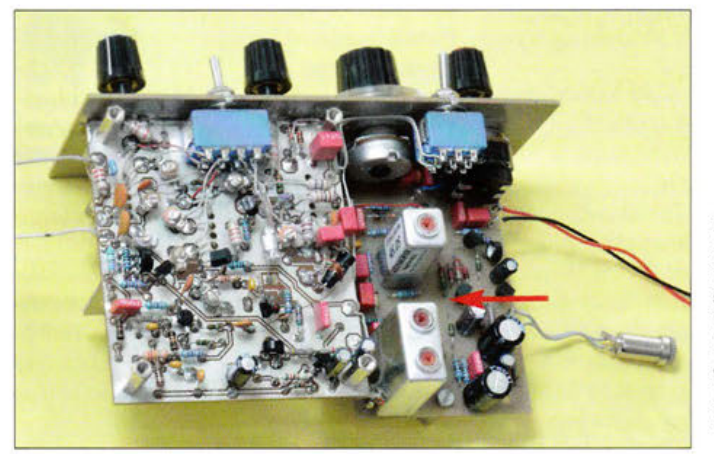

Dieser wird nun nachgerüstet. Man erkennt bei dieser Gelegenheit, welche technischen Herausforderungen damit verbunden sind und kann am praktischen Beispiel erleben, wie sich die Leistungsfähigkeit des Eigenbauempfängers weiter erhöht.

Der FA-Leserservice unterstützt das Projekt durch die Bereitstellung eines Platinensatzes [3].

# ■ Regelbarer ZF-Verstärker

Im Zuge der Erweiterung des Geradeauszum Superhet-Empfänger wurde die HF-Platine bereits komplett bestückt [l]. Mit dem Aufbau des ZF-Verstärkers geschieht dies nun auch hinsichtlich der NF-ZF-Platine.

Der ZF-Verstärker für diesen Empfänger ist als regelbarer einstufiger Verstärker konzipiert und mit einem Dualgate-Feldeffekt-Transistor (FET) bestückt. Dieser ersetzt in unserem Fall die hier sonst in Röhrengeräten übliche Regelpentode vom Typ EF89 oder EBF89. Erprobt wurden FETs der Ty-

Bild 1: Komplett bestückte Hauptplatinen des selbst gebauten Nostalgie-Superhet-Empfängers; rechts die beiden Filterspulen des ZF-Verstärkers

Foto: DGOKW

- Zusätzliche Verstärkung schwacher Empfangssignale (höhere Empfindlichkeit),
- bessere Selektion (Trennschärfe) durch ein weiteres ZF-Filter,
- erweiterter Regelumfang (Schwundregelung). Dadurch werden die Lautstärkeunterschiede zwischen starken und schwachen Signalen geringer.

# Schaltungsbeschreibung

Der Schaltplan der komplettierten NF-ZF-Platine ist in Bild 2 zu sehen. Die Verstärkung des Signals übernimmt der Dualgate-FET T4. Um dessen Übersteuerung zu verhindern (am Gate 1 liegen ZF-Pegel bis in den Voltbereich), besitzt diese Stufe mit R22, C16 und C17 eine Gegenkopplung. Die Änderung des Kapazitätswerts von Cl 7 bis maximal 10 nF ließe eine höhere Verstärkung zu, die Übersteuerungsfestigkeit würde dann aber abnehmen.

Das vom ZF-Filter Fil kommende Signal wird dem Anschluss G1 von T4 über R25 zugeführt. Dieser Anschluss weist eine hohe Eingangsimpedanz auf, sodass Fil gegenüber der bisherigen Beschaltung nur gering bedämpft wird. Es kann somit seine volle Selektivität entfalten.

Das verstärkte Signal gelangt vom Drain des T4 über R24 an eine Anzapfung des zweiten ZF-Filters Fi2. Diese ist notwendig, da die Ausgangsimpedanz des Drain-Anschlusses eines Dualgate-FETs niederohmiger als der Anodenanschluss einer Röhre ist.

Das nun noch einmal gefilterte Signal wird über X6 und C13 den beiden Demodulator-Dioden D3 und D4 zugeführt. Das bei der Demodulation entstehende NF-Signal befreien C10, R18 und C11 von Resten des ZF-Signals, bevor es über C9, X3 und den AM/SSB-Umschalter zum NF-Verstärker an X2 gelangt. Dort wird es auf eine für Lautsprecherbetrieb ausreichende Leistung verstärkt.

Die Höhe der bei der Demodulation entstehenden negativen Gleichspannung ist abhängig von der Empfangssignalstärke. Sie wird mithilfe von R19 und C12 geglättet und steht am Anschlusspunkt X10 als Regelspannung für die Mischstufe und den ZF-Verstärker sowie zur Ansteuerung des S-Meters zur Verfügung.

Die Regelzeitkonstante ist durch R19, R27, C12 und C16 auf rund 100 ms festgelegt. Der ZF-Verstärker wird mit dieser negativen Regelspannung an G1 von T4 geregelt. Seine Verstärkung und damit auch der Drainstrom sind bei *UR=* 0 V am größten und bei einem hohen negativen Wert von  $U_R$  am geringsten.

Diese Art der Regelung wird *Abwärtsregelung* genannt. Da durch die Verringerung des Stroms durch T4 auch die Source-Spannung sinkt und der Spannungsteiler für die G2-Spannung aus R26 und R29 auf dem Spannungsabfall an R23 aufbaut, wird auch die G2-Spannung von T4 geringer. Diese gleitende G2-Spannung vergrößert den möglichen Regelumfang.

Wie bei allen abwärts geregelten Verstärkern gibt es auch hier ein Problem. Durch die Verringerung des Stroms durch T4 sinkt auch die Übersteuerungsfestigkeit der Stufe. Ab einer bestimmten Signalstärke klingen die Signale dann verzerrt. Dieser Punkt wird bei einer negativen Regelspannung oberhalb von  $U_R = 0.6$  V erreicht. T4 darf also möglichst keine Regelspannung erhalten, die diesen Betrag überschreitet.

Das Problem ist eigentlich ganz einfach zu lösen: Eine Siliziumdiode mit einer Flussspannung von etwa 0,7 V wird parallel zu C17 geschaltet und begrenzt dann die Regelspannung auf diesen Wert. Das funktioniert in der Praxis auch recht gut, aber bei Orts- oder anderen starken Sendern in den Abendstunden kommt es vereinzelt doch noch zu Übersteuerungen. Der Ge-
## **Einsteiger**

samtregelumfang des Empfängers reicht dann nicht aus.

In röhrenbestückten Radios hat man früher deshalb Röhrentypen mit einer speziellen Regelkennlinie verwendet. Um den Regelumfang weiter zu erhöhen, wurden speziell in den Anfangsjahren der halbleiterbestückten Empfänger Dioden verwendet, welche das erste ZF-Filter regelspannungsabhängig bedämpften. Durch die Bedämpfung geht der Signalpegel weiter zurück. Dafür kamen normale Germanium- oder andere Halbleiterdioden zum Einsatz.

Bei unserem Eigenbauempfänger mit seinem relativ hohen Signalpegel am ersten ZF-Filter würden solche Dioden das HF-Signal gleichrichten und damit das ZF-Filter schon unabhängig von einer Regelspannung bedämpfen. Es gibt aber inzwischen einen Diodentyp ohne Gleichrichtereffekt, die PIN-Diode [4]. Diese verhält sich an einem Diodenprüfgerät in Sperroder Durchlassrichtung wie eine normale Diode. Legt man aber eine HF-Spannung oberhalb einer typenabhängigen spezifischen Frequenz an, so wird diese nicht gleichgerichtet. Ein Beispieltyp für eine solche PIN-Diode ist z.B. die BA479.

Diese Bauelemente sollten nicht mit HF-Schaltdioden wie BA282 o. Ä. verwechselt werden, die bei der entsprechenden Frequenz noch einen Gleichrichtereffekt aufweisen. Die Funktion einer PIN-Diode lässt sich einfach dadurch erklären, dass man sie als einen Widerstand ansieht, dessen Wert mittels des hindurchfließenden Stroms steuerbar ist. Zunehmender Strom verringert den Durchlasswiderstand, abnehmender erhöht ihn.

DS im ZF-Verstärker unseres Empfängers ist eine solche PIN-Diode (Bild 2). Siebegrenzt die für T4 zuständige negative Re-

**Bild3: Bestückungsplan der ZF/NF-Platine; alle blau gekennzeichneten Bauteile sind neu und befinden sich auf der Bestückungsseite, T4 (rot) wird auf die Leiterseite aufgelötet.** 

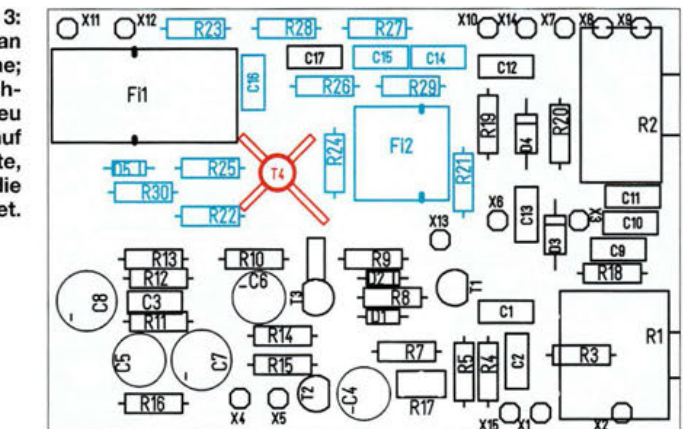

gelspannung auf einen Betrag von etwa 0,7 V und bedämpft bei hoher Regelspannung den zweiten Schwingkreis des ZF-Filters Fil. Durch diese Bedämpfung wird die vom Filter für T4 bereitgestellte ZF-Spannung geringer.

Nebenbei erhöht sich dadurch beim Empfang von starken Sendern die ZF-Bandbreite . Das Klangbild wird infolge der nun besseren Höhenwiedergabe ausgewogener - vorausgesetzt, der empfangene Sender weist eine entsprechende Modulationsqualität auf.

Höhere Regelspannungswerte haben hauptsächlich einen Stromanstieg durch die PIN-Diode zur Folge. Der Widerstand R30 linearisiert deren Kennlinie.

Der Widerstand R28 liefert bei schwachen Signalen eine positive Vorspannung für DS sowie die Dioden D3 und D4 im Demodulator. Dadurch ließen sich ab dieser Ausbaustufe für D3 und D4 anstelle der Germanium- auch Schottky-Dioden (z.B. BAT 42) einsetzen. Die Widerstände R24 und R25 verhindern unerwünschte Schwingungen von T4 im VHF-Bereich und das RC-Glied R21 /Cl4 entkoppelt den ZF-Verstärker von der Betriebsspannung.

## Einbau des ZF-Verstärkers

Zuerst wird auf der NF-ZF-Platine der Draht vom Anschlusspunkt X6 zum Filter Fil entfernt. Der Bestückungsplan ist in Bild 3 zu sehen. Die neu zu bestückenden Bauteile sind dort farbig hervorgehoben. Alle Daten zu den Bauteilen sind in der Stückliste zu finden [3], Bezugsquellen sind [3], [5] und [6].

Zuerst werden die in Blau hervorgehobenen Bauteile auf die Bestückungsseite der Platine aufgelötet. Dazu ist bei den Bandfiltern Fil und speziell bei Fi2 zu beachten. dass eventuell die Masseanschlussklammer verkehrt herum sitzen kann. Ausschlaggebend für den richtigen Einbau der Filter sind die im Bestückungsplan angedeuteten Schlitze im Aluminium-Abschirmbecher. Sollte dann der Anschlussstift der Klammer nicht in die dafür vorgesehene Bohrung passen, so ist das Filter vorsichtig aus dem Abschirmbecher herauszudrücken, die Klammer um 180° zu drehen und anschließend alles wieder zusammenzubauen.

Als letztes Bauteil wird der rot dargestellte FET T4 auf der Leiterseite bestückt. Dabei sollten die in [7] und [8] beschriebenen

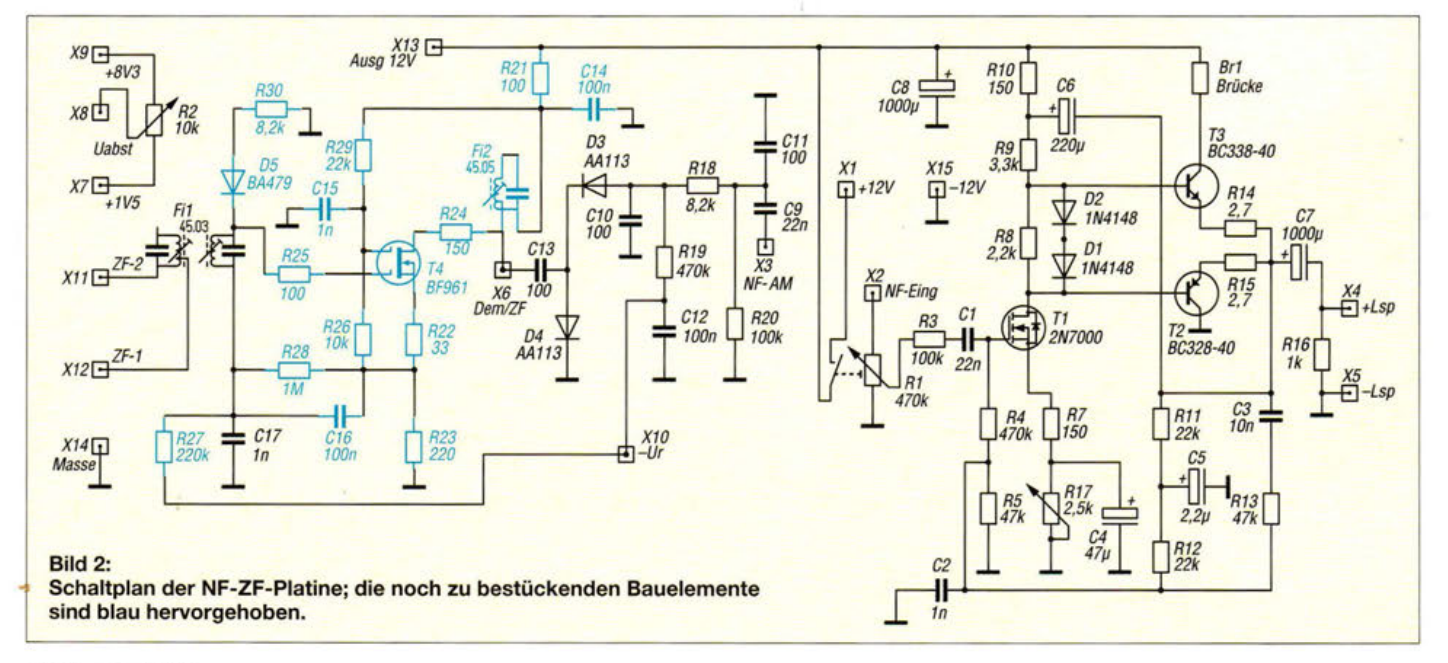

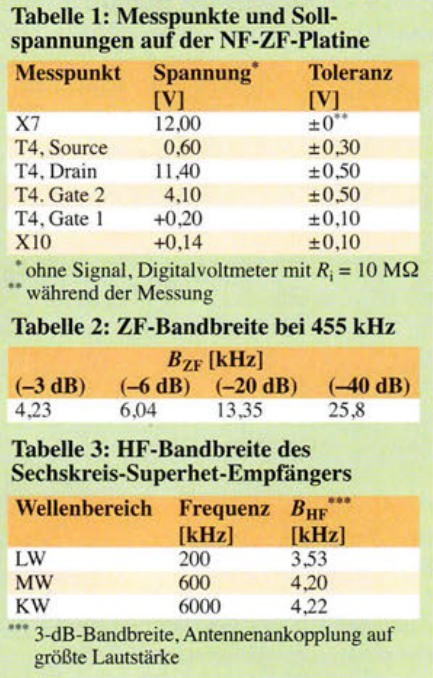

Vorsichtsmaßnahmen beim Einlöten berücksichtigt werden. Die Anschlussbelegung des BF961 ist in Bild 4 zu sehen. Die Gehäusebeschriftung muss dabei nach unten zeigen, also nicht sichtbar sein. Der lange Draht ist der Drain- (D), der mit der "Nase" oder Verdickung der Source-Anschluss (S).

Die Anschlussdrähte des FET werden an den Enden etwas abgewinkelt und bei Bedarf gekürzt, sodass sie sich nach dem Anlöten etwa zwei Millimeter über der Platine

455 kHz dar. Insgesamt ist aus dem Fünfkreis- nun ein Sechskreis-Superhet-Empfänger geworden.

### $\blacksquare$  Inbetriebnahme

Zur Inbetriebnahme des Empfängers werden die 12-V-Stromversorgung und ein Kopfhörer angeschlossen. Nach dem Einschalten muss die LED leuchten. Die Stromaufnahme des Geräts sollte im Vergleich zum Superhet ohne ZF-Verstärker um etwa 2,7 mA gestiegen sein und etwa 27 mA (±5 mA) betragen. Mit 12 mA hat die LED daran einen großen Anteil.

Zur weiteren Funktionskontrolle empfiehlt es sich, die Spannungen gemäß Tabelle 1 zu überprüfen. Die Werte an den Anschlüssen von T4 sind exemplarabhängigen Streuungen unterworfen.

Anschließend werden Antenne und Erde angeschlossen. Beim Drehen am Abstimmknopf müssten nun schon einige Sender zu empfangen sein. Fi2 ist dann auf größte Lautstärke nachzustimmen. Der Abgleichkern des Filters sollte etwa in der gleichen Höhe stehen wie die Kerne des Filters Fil. Durch die geringere Belastung des zweiten Kreises von Fil ergibt sich eine neue ZF-Filterkurve für dieses Filter. Sie hat ein flacheres Dach und einen steileren Abfall der Seitenlinien. Fi2 rundet die Kurve wieder etwas ab.

Tabelle 2 enthält die Messwerte der ZF-Bandbreite. Beim Messen wurde die Regelung deaktiviert, um unverfälschte Werte zu erhalten.

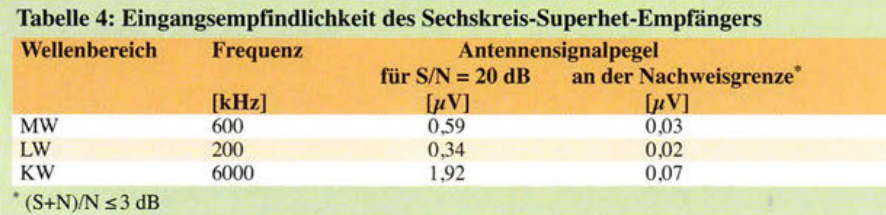

befinden. Die Lötflächen für T4 auf der Platine weisen keine Bohrungen auf und sind auf der Leiterseite der Platine durch je eine geätzte Beschriftung gekennzeichnet. Bitte beachten: Statt T4 steht dort T5.

Damit ist nun die NF-ZF-Platine komplett bestückt. Wie im Schaltplan zu erkennen, stellt sie im Prinzip einen geregelten Geradeausempfänger für die Zwischenfrequenz

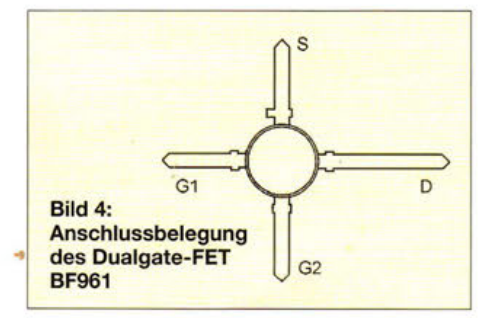

In Tabelle 3 finden sich die Messwerte der Gesamtbandbreite, jeweils über den Antenneneingang gemessen. Es wird deutlich, dass die Bandbreite und somit auch die Trennschärfe des Empfängers im MW- und KW-Bereich in erster Linie durch die ZF-Filter bestimmt werden.

In Tabelle 4 sind schließlich die Daten der Eingangsempfindlichkeit des Superhet-Empfängers aufgeführt. Die Werte sind im Vergleich zum Superhet ohne ZF-Verstärkung deutlich besser geworden.

Die hohe Empfindlichkeit ist nun auch daran zu erkennen, dass für den Empfang auch schon eine Antenne von nur einigen Metern Drahtlänge ausreicht. Das in [9] beschriebene kleine Antennenanpassgerät leistet dabei gute Dienste.

Sogar ohne Antenne sind Ortssender schon aufzunehmen, aber leider auch lokale Störungen. Mit dem Einbau des Empfängers in ein Metallgehäuse dürfte dieses Problem jedoch im Wesentlichen beseitigt werden können.

## **Fazit und Vorschau**

Die beschriebene Ausbaustufe des Empfängers ist relativ einfach zu realisieren. Sie bringt eine deutliche Zunahme an Empfindlichkeit und Lautstärke. Beim "Wellenreiten" kann jetzt schon richtiges "Röhrenradio-Feeling" aufkommen.

Wer erst beim Lesen des vorliegenden Beitrags auf dieses Projekt aufmerksam geworden ist, kann den Bau der ersten Stufen des Empfängerkonzepts relativ einfach nachholen. In [1], [7] und [8] sind alle dazu erforderlichen Informationen enthalten, inklusive der Verweise auf Stücklisten und Bezugsquellen. Letztere sind auch in den Zusatzinformationen zum Platinensatz PLS-06 zu finden [3] und können von dort heruntergeladen werden.

Selbstverständlich wünsche ich auch an dieser Stelle wieder viel Spaß und Erfolg beim Nachbau und Betrieb des Empfängers.

In der nächsten Beitragsfolge zu diesem Thema werden die Bestückung der Produktdetektor/BFO-Platine sowie deren Einbau beschrieben. Damit sind dann auch wieder SSB- und CW-Empfang möglich. Abschließend erhält der Empfänger ein kleines funktionales Gehäuse und der bis hierhin erfolgreiche Nachbauer bekommt Tipps und Anregungen zu weiteren Ausbaumöglichkeiten.

#### dgOkw@darc.de

#### Literatur und Bezugsquellen

- [l] Warsow, K., DGOKW: Nostalgie-Superhet-Empfänger mit modernen Bauelementen. FUNK-AMATEUR 64 (2015) H. 4, S. 392-395; H. 5,  $S.502 - 505$
- [2] Warsow, K. , DGOKW: Nostalgieradio mit modernen Bauelementen. FUNKAMATEUR 61 (2012) H. 12, S. 1268- 1271
- [3] FUNKAMATEUR-Leserservice: Majakowskiring 38, 13156 Berlin, Tel. (0 30) 446694-72, Fax -69 , E-Mail: shop@funkamateur.de; Online-Shop: www.  $funkamateur.de \rightarrow Online-Shop: Platinensatz für$ Bastelprojekt Nostagieradio, PLS-06
- [4] Wikipedia: pin-Diode. http://de.wikipedia.org/wiki/ Pin-Diode
- [5] Reichelt Elektronik, GmbH & Co. KG, Elektronikring 1, 26452 Sande, Tel. (0 44 22) 9 55-3 33; www.reichelt.de
- [6] Reinhöfer electronic, Rudolf-Breitscheit-Str. 44, 04610 Meuselwitz, Tel. (0 34 48) 24 06; www. roehrentechnik.de/html/zf-bandfilter.html, auch als FA\_Set\_ 45.0x erhältlich
- [7] Warsow, K., DGOKW: Nostalgieradio nach dem Baukastenprinzip. FUNKAMATEUR 62 (2013) H.12, S.1290-1293; FUNKAMATEUR 63 (2014) H. 1, S. 36-39; H. 2, S.150-152
- [8] Warsow, K., DGOKW: Vom Zweikreis-Detektorzum Geradeausempfänger. FUNKAMATEUR 63 (2014) H. 7, S. 740-743; H. 8, S. 853-857
- [9] Warsow, K., DG0KW: Einfaches Anpassgerät für Empfangsantennen. FUNKAMATEUR 62 (2013) H. 1, S. 46-48

# **Breitbandige 5-Element-Yagi-Antenne für das Band II**

## MARTIN STEYER - DK7ZB

Obwohl Vertreter von ARD-Hörfunksendern nicht müde werden, uns DAB+ schmackhaft zu machen, bleibt uns hoffentlich der terrestrische Rundfunkempfang in der klassischen analogen FM-Variante noch eine Weile erhalten. Dies soll Anlass sein, eine einfach nachzubauende und in der Bandbreite kaum zu übertreffende Yagi-Antenne für UKW-Hörfunk vorzustellen.

Im Gegensatz zum analogen FM-Hörfunk, wo alle neueren Entwicklungen - Stereoempfang, Verkehrsfunk, RDS - abwärtskompatibel sind, ist dies bei den diversen Formen des Digitalradios nicht der Fall. So kann man mit einem Röhren-Oldtimer aus der Anfangszeit des FM-Hörfunks in den 1950er-Jahren des vorigen Jahrhunderts immer noch in bester Qualität Radio hören. Dies gilt ebenso für Millionen Autoradios in unserem Land.

dämpfung über einen größeren Frequenzbereich zu verbessern. Diese Bauart trägt nichts zum Gewinn bei, erhöht aber die mechanischen Probleme sowie die Windlast. Daher beschreite ich einen grundsätzlich anderen Weg. Brian Beezley, K6STI, hat die hier beschriebene Yagi-Antenne entwickelt und auf seiner Website vorgestellt [1]. Die Besonderheit ist der V-förmige Strahler, dessen Enden sich dem Reflektor annähern und dadurch nach dem Moxon-

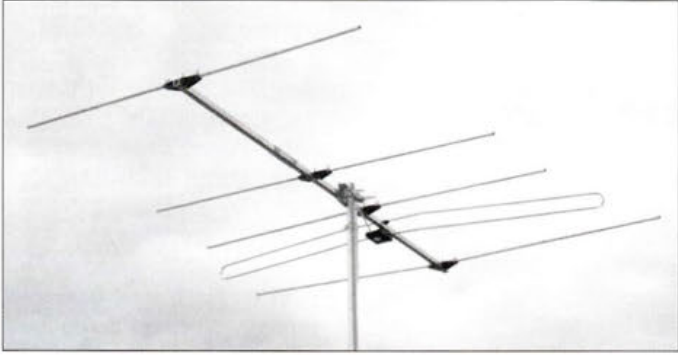

Beim Digitalradio gab es schon einige Irrwege. Als Hörer bin ich daher skeptisch, ob man nicht doch eines Tages bei DAB+ wegen eines wieder einmal neuen Standards im Regen steht und mangels kompatibler Ausstrahlung ein nutzloses Empfangsgerät gekauft hat. Wie einstmals bei DSR, ADR oder zuletzt DAB (ohne "+"). Daher kann es durchaus sinnvoll sein, sich mithilfe einer optimierten Empfangsantenne - am besten drehbar - zusätzliche UKW-Hörfunkprogramme ins Haus zu holen. Zudem sind einfach die Freude an Empfangsbeobachtungen und am Experimentieren gute Gründe, sich mit einem solchen Projekt zu beschäftigen.

## **E** Konstruktionsgrundlagen

Früher wurden meist Mehrfach-Reflektoren verwendet, um Bandbreite und Rück-

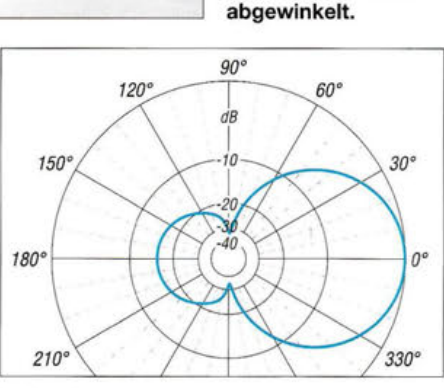

Bild 1:

fertige Antenne; der Strahler ist nicht verbogen, sondern bewusst nach hinten

Bild 3: Im Freiraum simuliertes horizontales Richtdiagramm bei 95 MHz, 0 dB  $\triangleq$  7,5 dBi

Prinzip ein verbessertes rückwärtiges Richtdiagramm ergeben.

Dass es ohne Einbuße der physikalischen Eigenschaften möglich ist, den schon in der Mitte geknickten Strahler durch einen mit geradem Mittelstück und nur abgebogenen

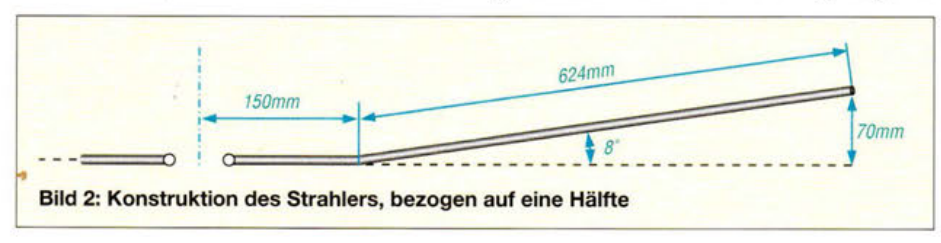

Enden zu ersetzen, hat Hartmut Klüver, DG7YBN, erstmals vorgestellt [2]. Dies hat nicht nur bei der Simulation Vorteile , zudem ist die mechanische Realisierung viel einfacher. Wie Simulationsreihen mit EZNEC zeigen, sollte das gerade Mittelstück maximal 0,1 A lang sein. Wird es länger, verschlechtern sich die Gesamteigenschaften wieder.

Die Antenne ist mit einem gestreckten Dipol für eine Impedanz von 75  $\Omega$  ausgelegt. Ihr Schema mit den Elementströmen ist in Bild 9 zu sehen. Ersetzt man den Strahler durch einen Faltdipol gleicher Gesamtlänge, so ergibt sich der vierfache Strahlungswiderstand von 300 Ω. Damit ist eine Speisung mit noch erhältlichem Bandkabel [3] möglich, was insbesondere für alte Radios eine gute Lösung darstellt. Mithilfe eines Baluns 4:1 wäre auch hier der Anschluss von 75-Q-Koaxialkabel realisierbar. Koaxialkabel hat bei der Verlegung Vorteile und passt zu den unsymmetrischen Eingängen der üblichen Stereoanlagen.

Die Parasitärelemente sind in Länge und Abstand so gestaffelt, dass sich ein möglichst guter Anpassungsverlauf über einen Bereich von 87 ,5 MHz bis 108 MHz ergibt. Das Stehwellenverhältnis (SWV, Bild 4)

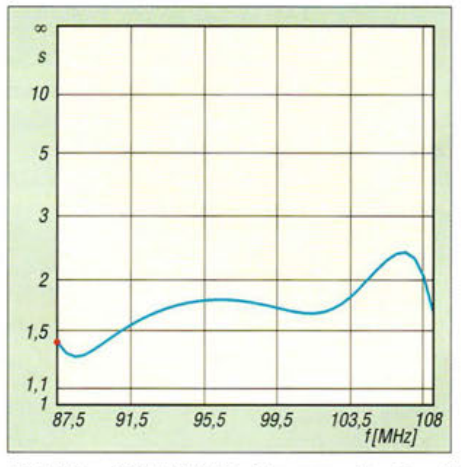

Bild 4: Das SWV bleibt fast im gesamten Band II unter  $s = 2$ .

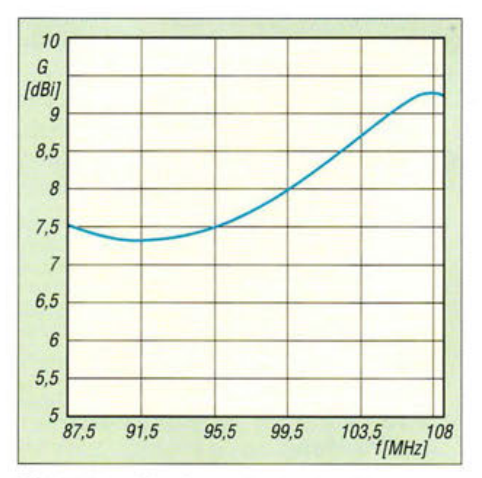

Bild 5: Der Gewinnverlauf zeigt Werte zwischen 7,4 dBi und 9,25 dBi.

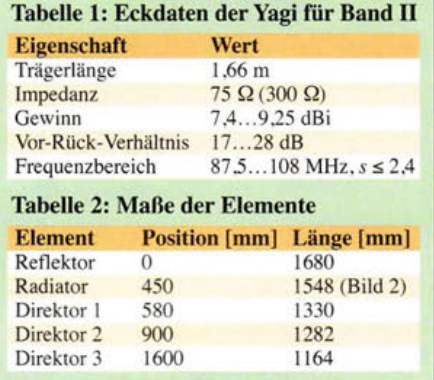

bleibt fast im gesamten UKW-Band (Band II) unter  $s = 2$ , ein für Empfangsantennen ausreichender Wert. Wie bei allen Yagi-Antennen steigt der Gewinn mit zunehmender Frequenz an, zu sehen in Bild 5. Auch das Vor-Rück-Verhältnis *(F!B,Front! Back,* bei 180°) sowie das Vor-Rückseiten-Verhältnis (F/R, *Front! Rear,* bezogen auf den gesamten rückwärtigen Bereich) nehmen gemäß Bild 6 mit steigender Frequenz zu.

Interessant ist zudem der in Bild 7 gezeigte Verlauf: Dort ist zu sehen, dass der reelle Anteil an der Strahlungsimpedanz (Wirkwiderstand, blau) durchgängig in der Nähe von 75 Q liegt. Der imaginäre oder Blind-

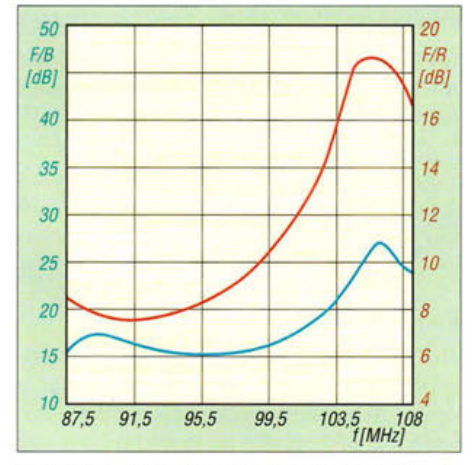

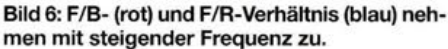

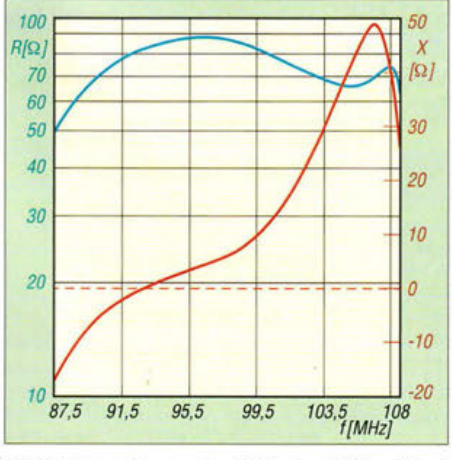

Bild 7: lmpedanzverlauf für den Wirk- (blau) und Blindanteil (rot)

anteil des rot gezeichneten Graphen steigt zwangsläufig mit zunehmender Frequenz an, weil die Elemente zu lang sind und damit der induktive Blindwiderstand zunimmt. Für Empfangszwecke sind aber die Gesamteigenschaften sehr gut.

## $\blacksquare$  Mechanische Lösung

Für den Boom habe ich ein Aluminium-Vierkantrohr 20 mm  $\times$  20 mm  $\times$  2 mm verwendet, es ist 1,66 m lang. Ein Unterzug erübrigt sich bei der gegebenen Antennenlänge. Die Elementhalter kommen von Konni-Antennen [4], siehe Bild 8. Deren Vorteil liegt darin, dass die Elemente teilbar sind. Die Elementlängen selbst sind für ein Aluminiumrohr von 10 mm x 1 mm ausgelegt, was eine gute mechanische Stabilität ergibt. Außerdem lassen sich durchgängige Rohre mit den Polyamid-Haltern, wie sie für 2-m-Yagi-Antennen im Einsatz sind, verwenden.

Als Strahler habe ich einen bei Ebay angebotenen Faltdipol mit einer Gesamtlänge von 1548 mm (von Außenspitzen aus gemessen) eingesetzt, der zufällig genau passte. Dieser wurde jeweils 150 mm von der Mitte entfernt im Schraubstock auf 8° abgewinkelt und ersparte das Biegen einer ei-

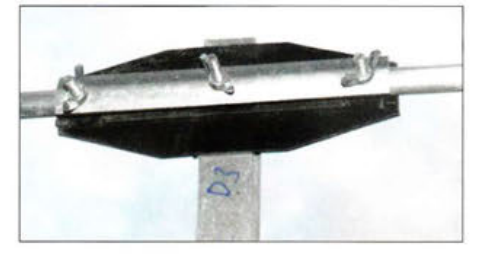

Bild 8: Diese Elementhalter gestatten ein zusammenklappen der Antenne für den Transport. Fotos: DK7ZB

genen Konstruktion. Die Enden des Strahlers haben damit einen lichten Abstand von 380 mm vom Reflektor.

Den Aufbau des abgewinkelten Strahlers verdeutlicht Bild 2. Vergrößert man den Biegewinkel von 8° auf 10° , so lässt sich dadurch das SWV oberhalb von 100 MHz auf maximal *s* = 1,5 verbessern. Allerdings steigt dabei im Gegenzug der Wert im Frequenzbereich von 94 MHz bis 100 MHz. Der Faltdipol enthielt bereits einen Empfangs-Balun 4: 1 auf einem Ferritkem. Alternativ ist ein für die Mittenfrequenz 98 MHz ausgelegter Halbwellenbalun aus 101 cm RG58 einsetzbar. Dessen Wellenwiderstand von 50  $\Omega$  ist hier ohne Belang.

Wer einen gewinkelten Strahler aus einem Rohr und 75-Q-Strahlungswiderstand bevorzugt, kann das Koaxialkabel direkt anschließen. Eine Mantelwellensperre aus zwei oder drei Klappferriten direkt am Antennenanschluss ist nützlich. Ähnlich sieht es am anderen Ende aus: Um Störungen abzublocken, die über den Kabelaußenmantel in das angeschlossene Gerät gelangen, empfehlen sich dort ebenfalls solche Vorkehrungen.

#### **Erfahrungen und Ausblick**

Über Betriebsergebnisse berichte ich hier mit dem Hinweis, dass mir Erfahrungen mit anderen UKW-FM-Richtantennen und damit Vergleichsmöglichkeiten fehlen .

Ich habe die Antenne mittels Bandkabel an älteren Röhrenradios aus den l 950er-Jahren getestet, ebenso an einer moderneren Hi-Fi-Anlage mit Koaxialkabeleingang. Die Ergebnisse waren überzeugend, was die Richtwirkung und den Empfang angeht. Bild 1 zeigt die handlichen Abmessungen der Antenne.

Vielleicht finden sich bis zum Abschalten des UKW-Hörfunks in Deutschland (frühestens wohl 2025) noch einige Liebhaber für den interessanten Fernempfang im klassischen UKW-Rundfunkband.

Abschließend ein Hinweis für Radiohörer ohne Selbstbau-Ambitionen: Bei ausreichender Nachfrage würde Konni-Antennen [ 4] die hier vorgestellte Antenne in der Ausführung mit Faltdipol kommerziell fertigen. dk7zb@darc.de

#### Literatur und Bezugsquellen

- [1] Beezley, B., K6STI: A small 5-Element-Yagi. www.ham-radio.com/k6sti/five.htm
- [2) Klüver, H., DG7YBN: 144/432 MHz Long Yagis with a bent Driven Element. DUBUS Technik XII, Verlag Joachim Kraft, Hamburg 2014, S. 97-124
- [3] DX-Wire , Bogner, P. , DKlRP, Technischer Handel - Antennentechnik, 95195 Röslau, Tel. (0 92 38) 99 08 45 , www.dx-wire.de, p.bogner@gmx.de
- [4) Konni-Antennen , 97839 Esselbach, Tel. (9394) 9 98 00 , www.konni-antennen.de

Bild 9: Schema der 5-Element-Yagi inklusive der Elementströme (violett)

# **Universalplatine für Abwärtsschaltregler**

## **UWE RICHTER - DCBRI**

**Schaltregler produzieren Störungen, so die oft gehörte Meinung. Bei Beachtung einiger Konstruktionsvorschriften ist jedoch der Aufbau eines Abwärtsschaltreglers möglich, der zumindest in puncto Welligkeit und Rauschen den Vergleich mit einem Linearregler nicht scheuen muss.** 

Der unbedachte Einsatz eines getakteten Spannungsreglers in einer Stromversorgung kann vor allem dann zu Problemen führen, wenn es sich bei der versorgten Baugruppe um ein signalverarbeitendes System mit Nutz-Störsignal-Abständen von 60 dB und mehr handelt. Dies ist unter anderem im Verstärker- und Generatorbau der Fall. Hier wird ein recht großer Aufwand getrieben, um die Störungen des Schaltreglers in den Griff zu bekommen.

zulassen, was nicht für die Hauptfunktion nötig ist, führte bei diesen Leiterplatten zu schlechten Ergebnissen.

### • **Schaltungsbeschreibung**

Die Reglerschaltung entspricht der Applikation des IC-Herstellers. Auf der Speiseseite habe ich mit Dl eine Einweggleichrichtung als Schutz gegen Verpolung oder zum direkten Betrieb an einer Wechselspannung vorgesehen. Der Diode 1N4001

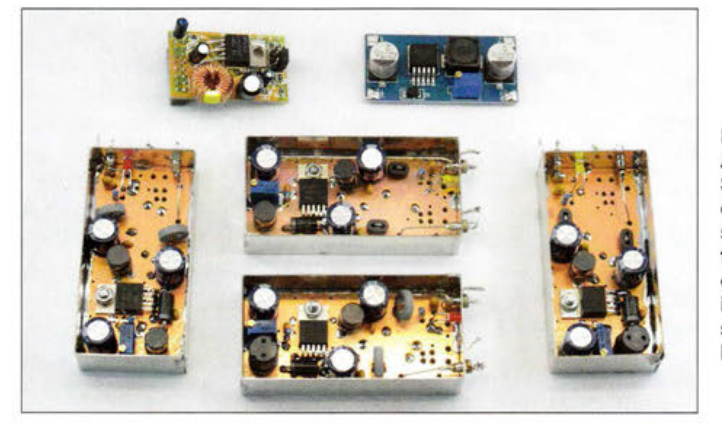

Bei Störausstrahlungen werden zwei Szenarien unterschieden: abgestrahlte Störungen (engl. *radiated EM[)* und leitungsgebundene Störungen (engl. *conducted EM[).*  Während sich zur Vermeidung von abgestrahlten Störungen meist mechanische Vorkehrungen treffen lassen, wie die vollständige Schirmung des Moduls, führt bei leitungsgekoppelten Störungen nur die Filterung zum Erfolg.

Die hier gezeigte Baugruppe geht beide Wege. Das verwendete Weißblechgehäuse dämpft elektromagnetische Komponenten massiv,d.h. mitmehr als 60 dB. Um Spitzen auf der geregelten Betriebsspannung zu vermindern, gehe ich den vom Hersteller vorgeschlagenen Weg und setze ein Entstörfilter (engl. *noise fitter)* mit einer LC-Siebung ein. Die Dimensionierung ist aus den Datenblättern ersichtlich.

Sicherlich ist der Aufwand gegenüber den kommerziell gefertigten billigen, aus Fernost importierten Baugruppen höher, doch der erzielte Erfolg gibt mir recht. Zwei Fertigmodule dienten als Vergleich und wur- **"** den vorher genau analysiert. Die herstel-

lerseitig praktizierte Methode, alles weg-

**1188 • FA 11/15** 

**Bild 1: Ansicht der fertigen Schaltregler, oben die beiden untersuchten Originalleiterplatten und unten die vier Testplatinen in Weißblechgehäusen mit unterschiedlichen Bestückungen Foto, Screenshots: DCBRI** 

folgt eine lötbare Sicherung mit 12,5 mm Länge (engl. *Picofuse)* und eine Anzeige, die mit der LED1 die Eingangsspannung und die Funktion der Sicherung signalisieren kann. LEDl leuchtet bei anliegender Eingangsspannung. Brennt die Sicherung durch, leuchtet die LED wesentlich schwächer. Das Verhältnis der Vorwiderstände sollte etwa 4:1 betragen.

Danach folgt mit Ll eine 100-nH-Drossel, um die sehr steilen Flanken zu mildern. Der Ladekondensator C3 ist mit zwei 10-nF-Kondensatoren HF-technisch überbrückt.

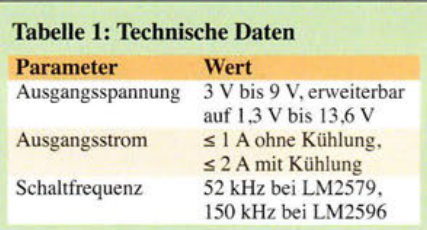

Der Schaltregler ICl arbeitet nun mit der Drossel L2 und der Schaltdiode D2 auf den Ausgangskondensator C6.

Als nächstes folgt das LC-Filter. Es wird mit  $L_4 = 0.1 \cdot L_2$  und  $C_{11} = 0.33 \cdot C_6$  aufgebaut, siehe Bild 2. Mit diesen Werten ergibt sich eine erhebliche Verbesserung des Ausgangsrauschens. Bevor die Spannung an den Ausgang gelangt, unterdrückt eine weitere 100-nH-Drossel nochmals sehr steilflankige Störungen auf der Ausgangsseite etwas. Danach folgen die Tantalkondensatoren C9 und CS mit 10 nF. Parallel zum Ausgang habe ich die LED2 zur Anzeige vorgesehen.

Mit der Wahl des Reglers sind Taktfrequenz und zu erwartende Spannungsspitzen festgelegt. Gerade für den NP-Bereich ist der LM2579 die bessere Wahl. Die Taktfrequenz bestimmt außerdem weitere Bauelementewerte: L2 = 33  $\mu$ H bei 150 kHz,  $L2 = 100 \mu H$  bei 50 kHz. Wer den Regler für einen sehr genau definierten Strombereich baut, kann die in den Datenblättern die für den optimalen Wirkungsgrad empfohlene Kombination aus Drosselspule L2 und Ladekondensator C6 verwenden. Ich selbst habe dies jedoch nicht berücksichtigt, was sich im gemessenen Wirkungsgrad niederschlägt.

## • **Aufbau**

Auf der Platine sind zuerst die Durchkontaktierungen herzustellen, wenn dies nicht schon im Herstellungsprozess erfolgte. Danach macht man sich an den Einbau in das 74 mm x 37 mm große Weißblechgehäuse. Welche Höhe Verwendung findet, ist relativ egal. Bei den Versuchen kamen 20 mm hohe Gehäuse zum Einsatz. Alle farblich nicht hinterlegten Schaltungsteile in Bild 2 könnten entfallen oder überbrückt werden.

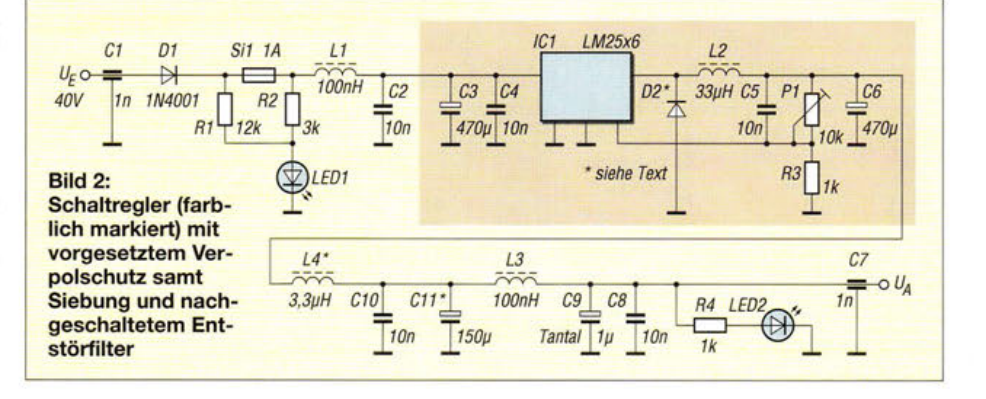

Dann entsteht jedoch die Schaltung der eingangs genannten Fertigmodule mit ihren schlechten Eigenschaften.

Die 100-nH-Drosseln bestehen aus Doppelloch-Ringkernen MF340 [1] mit je einer Windung. Ich setzte für diese beiden Drosseln auch Ferrit-Ringkerne K5000 [1] mit 2 Wdg. ein, wodurch die Induktivität auf 1,2 µH stieg. Auswirkungen blieben jedoch unterhalb der mir durch die Messtechnik zur Verfügung stehenden Nachweisgrenze.

Vor der Inbetriebnahme ist der Ausgangskreis des Schaltreglers besonders zu kontrollieren, denn beide Reglertypen sind nicht kurzschlussfest.

#### $\blacksquare$  Inbetriebnahme

Die Spannungsquelle sollte während des Startprozesses sicher den zu erwartenden Strom auf der Ausgangsseite des Reglers bereitstellen können. Wenn z.B. 1 A bei einer beliebigen Spannung abgegeben werden soll, muss die Spannungsquelle für die Startzeit auch 1 A bereitstellen können. Labornetzteile mit einer zu knapp eingestellten Strombegrenzung können ein Starten des Reglers verhindern. Unmittelbar nach dem Start sinkt der der Spannungsquelle entnommene Strom auf einen dem Abwärtsschaltreglerverhalten entsprechenden Strom.

Der Einstellwiderstand Pl ermöglicht eine Ausgangsspannung von 1,3 V bis 13,6 V. Die Eingangsspannung muss mindestens 3 V über der gewünschten Ausgangsspannung liegen. Beide Schaltregler sind bis  $U<sub>E</sub> = 40$  V verwendbar. Sie eignen sich gut, um aus 28 V zum Beispiel 12 V oder weniger

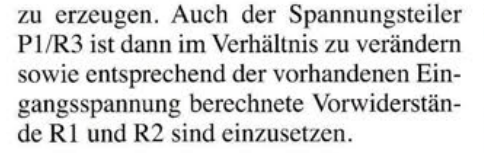

## **E**rgebnisse

Folgende Bauteile sind kritisch und bestimmen den Wirkungsgrad sowie ihre Eigenerwärmung: die Diode D2, die Speicherdrossel L2 und die Siebdrossel L4. Bei den Drosseln wurde Typen verwendet, deren zulässiger Strom höher ist als der am Ausgang vorgesehene, um so möglichst sehr geringe Widerstände zu erreichen. Bei einem 2-A-Regler ist eine für 4 A ausgelegte Spule keine Fehlbestückung. Für D2 testete ich die Schottky-Diode 1N5822 und die schnelle Schaltdiode 1N5404. Die Schottky-Diode erreicht den höheren Wirkungsgrad - sie ist auch für die doppelte Stromstärke ausgelegt.

Die eigentlichen Untersuchungen betreffen allerdings das Rauschen. Der Einfachheit halber zähle ich alles dazu, was auf dem Oszilloskop mehr als eine Linie ergibt.

Gemittelt ergeben sich für den LM2596 ohne Entstörfilter etwa 50 mV Welligkeit und zusätzliche Spannungsspitzen, jeweils als Spitze-Spitze-Werte bei 1 A ohmscher Last. Der LM2596 mit Entstörfilter brachten es auf etwa 20 mV Welligkeit und 20 m V Spannungsspitzen, was einer Verbesserung um den Faktor 2 entspricht. Zu beachten ist, dass beim LM2596 die Verwendung einer 1N5822 zwar einen höheren Wirkungsgrad ergibt, jedoch am Ende

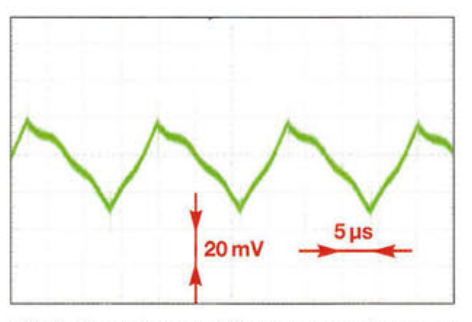

Bild 3: Rauschen und Spannungsspitzen am Ausgang der Originalplatine 1 bei  $U_E$  = 13,5 V,  $U_A = 4$  V und  $I_A = 1$  A

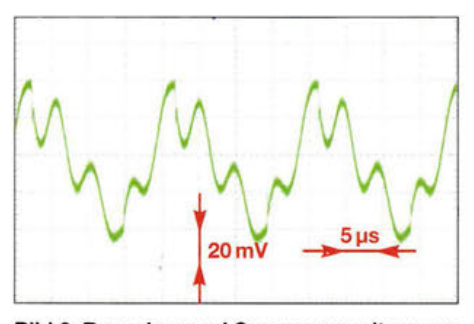

Bild 6: Rauschen und Spannungsspitzen am Ausgang der Originalplatine 2 bei  $U_E$  = 13,5 V,  $U_A = 4$  V und  $I_A = 1$  A

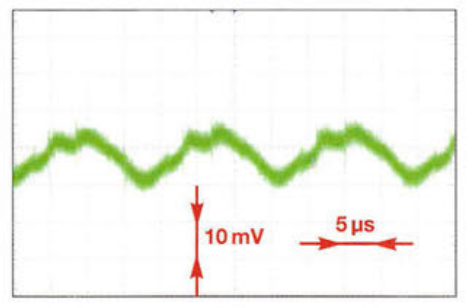

Bild 4: Rauschen und Spannungsspitzen am Ausgang der Testplatine 1 mit Entstörfilter bei gleichen Bedingungen wie in Bild 3

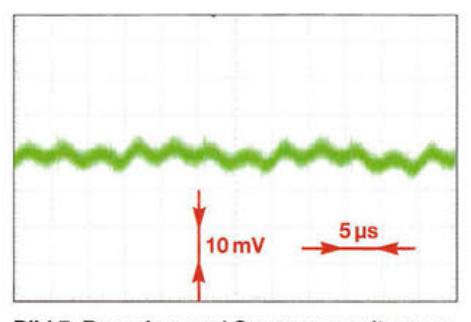

Bild 7: Rauschen und Spannungsspitzen am Ausgang der Testplatine 2 mit Entstörfilter bei gleichen Messbedingungen wie in Bild 6

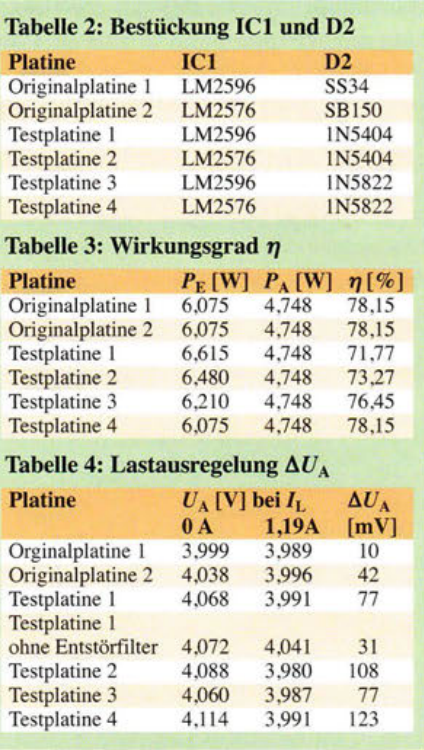

wesentlich mehr Spannungsspitzen vorhanden sind als beim Einsatz der schnellen Schaltdiode 1N5404.

Beim LM2576 sehen die Verhältnisse anders aus. Die Originalplatine 2 kommt mit etwa 90 mV Rauschen daher. Die beiden Testplatinen 2 und 4 bringen es mit Entstörfilter auf 10 mV bis 15 mV Welligkeit und erhärten den Verdacht, dass die Diodengeschwindigkeit die Höhe der Spannungsspitzen beeinflusst. Das ist sehr gut in den Bildern 3 bis 8 zu sehen.

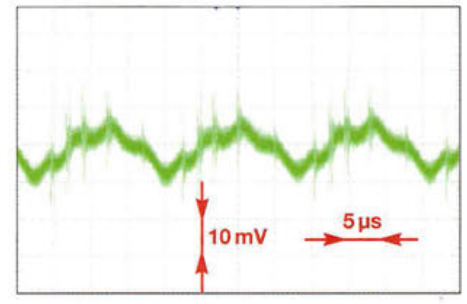

Bild 5: Rauschen und Spannungsspitzen am Ausgang der Testplatine 3 mit Entstörfilter bei gleichen Bedingungen wie in Bild 3

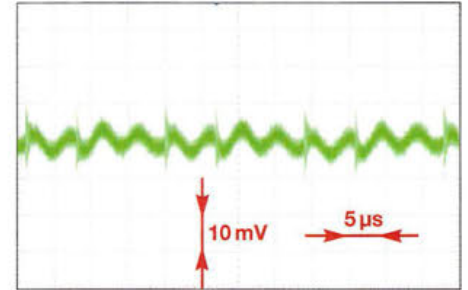

Bild 8: Rauschen und Spannungsspitzen am Ausgang der Testplatine 4 mit Entstörfilter bei gleichen Bedingungen wie in Bild 6

## **Praktische Elektronik**

Die Bedingungen waren bei der Ermittlung des Wirkungsgrads in Tabelle 3 und der Lastausregelung in Tabelle 2 identisch:  $U_{\rm E} = 13,5$  V,  $R_{\rm L} = 3,33$   $\Omega$  (dreimal 10  $\Omega$ ),  $U_A = 3.99$  V. Aus Lastwiderstand und Ausgangsspannung ließ sich der Laststrom mit  $I_1 = 1,19$  A und die Ausgangsleistung mit  $P_A$  = 4,748 W errechnen, wobei stets ein Messfehler von ±10 mV bestand.

Aus Tabelle 4 ist ersichtlich, dass der LM2596 die Last besser ausregelt als der LM2579. Außerdem ist der Einfluss des

 $C11$   $C9$   $C8$  $\bigodot$ <sub>cs</sub>  $\bigcup_{\mathsf{R4Q}}$ **M** 1:1 **D**  $\begin{bmatrix} 1 & 0 \\ 0 & 1 \end{bmatrix}$  **C**  $\begin{bmatrix} 1 & 0 \\ 0 & 1 \end{bmatrix}$  **D**  $\begin{bmatrix} 1 & 0 \\ 0 & 1 \end{bmatrix}$  **D**  $\begin{bmatrix} 1 & 0 \\ 0 & 1 \end{bmatrix}$  **M** 1:1  $\begin{array}{ccc} \begin{array}{ccc} \hline \text{C1} & \text{C1} & \text{C1} \\ \hline \text{C1} & \text{C2} & \text{C1} \end{array} \\ \hline \text{C1} & \text{C2} & \text{C1} \\ \hline \end{array} \end{array}$  $R2$   $R1$  ,  $O_{R3}$  $R_{R}$ <br>  $R_{R}$ <br>  $R_{R}$ <br>  $R_{R}$ <br>  $R_{R}$ <br>  $R_{R}$ <br>  $R_{R}$ <br>  $R_{R}$ <br>  $R_{R}$ <br>  $R_{R}$ <br>  $R_{R}$ <br>  $R_{R}$ <br>  $R_{R}$ <br>  $R_{R}$ È  $\begin{picture}(180,10) \put(10,10){\line(1,0){10}} \put(10,10){\line(1,0){10}} \put(10,10){\line(1,0){10}} \put(10,10){\line(1,0){10}} \put(10,10){\line(1,0){10}} \put(10,10){\line(1,0){10}} \put(10,10){\line(1,0){10}} \put(10,10){\line(1,0){10}} \put(10,10){\line(1,0){10}} \put(10,10){\line(1,0){10}} \put(10,10){\line(1,0){10$  $00$  $\frac{02}{\sqrt{1-\frac{1}{2}}}$  $\cdot$  $\frac{1}{c^2}$   $\frac{1}{c^2}$   $\frac{1}{c^2}$ 

Entstörfilters gut erkennbar. Teilweise 100 m V Ausgangsspannungsänderung zwischen Leerlauf und einer Belastung mit 1,19 A sind vor allem der Drossel im Entstörfilter geschuldet. Überbrückt man sie, sind zwar wesentlich weniger Laständerungen vorhanden, doch die Störungen werden dann nicht mehr so gut unterdrückt.

## • **Resümee**

Während ein linearer Spannungsregler in diesem Fall 29 % Wirkungsgrad aufweist,

> **Bild 9: Bestückungsplan der Leiterplatte; Abmessungen 72 mm x 34 mm,**

 $\ddot{\phantom{0}}$ **00**  $\odot$  $\odot$  $\odot$  $\odot$  $\infty$ 0

**Bild 10: Layout der Platinenoberseite (Bestückungsseite)** 

> **Bild 11: Layout der Platinenunterseite (Lötseite)**

# **Referenzoszillatoren - nicht nur für die Mikrowellenstation**

## **PETER-JÜRGEN GÖDECKE - DJ7GP**

**Transceiver für den SHF- oder EHF-Bereich stellen hinsichtlich Treffsicherheit und Stabilität sehr hohe Ansprüche an die Frequenzaufbereitung. Auch bei einigen digitalen Sendearten sind diese Kriterien für das Zustandekommen und Halten einer Funkverbindung ausschlaggebend. Nachstehend werden einige hochwertige Referenzoszillatoren vorgestellt, die zur Frequenzkontrolle und -stabilisierung geeignet sind.** 

Schon bei unseren ersten Feldversuchen auf 47 GHz haben Peter Bieber, DG5ACX, und ich sehr schnell festgestellt, dass die Stabilität des Oszillators für den 47-GHz-Mischer, trotz geheiztem Quarz, nicht ausreichend war. Eine mögliche Ablage von  $\pm 2$  ppm ( $\pm 2 \times 10^{-6}$ ) bedeutet bei der besagten Frequenz (47  $\times$  10<sup>9</sup>Hz) eine Abweichung von immerhin  $47 \times 10^3$  Hz  $\times$  2, also 94 kHz. Das ist entschieden zu viel, wenn man bei kaltem Wetter mit klammen Fingern eine schwache Gegenstation in CW oder SSB "einfangen" will.

Ich habe mich deshalb mit Referenzoszillatoren beschäftigt, die zur Stabilisierung von Oszillatoren verwendbar sind. Dafür bieten sich eine ganze Reihe von Lösungen an (Tabellen 1 und 2), die im Folgenden kurz erläutert werden. Sie sind nicht nur für messtechnische und Gigahertz-Anwendungen interessant, sondern grundsätzlich für alle Projekte geeignet, die eine möglichst

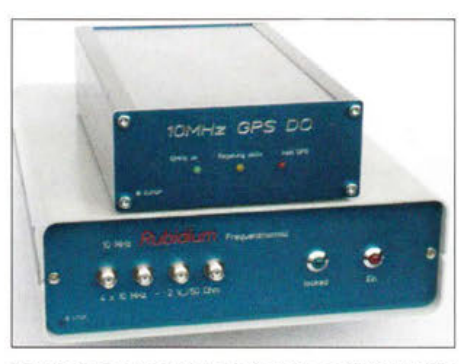

**Bild 1: Selbst gebaute Referenzoszillatoren für das heimische Messlabor** 

sind es bei den vorgestellten Baugruppen zwischen 71 % und 79 % , wodurch selbst im Dauerbetrieb keine größeren Kühlflächen erforderlich sind. Die sichtbare Reduzierung der Ausgangswelligkeit ist ein Schritt in die richtige Richtung. Allerdings war mit den mir zur Verfügung stehenden Messmitteln die Erfassung der Spannungsspitzen nicht möglich.

Die einfache Platine und der unkomplizierte Aufbau sowie die Toleranz der Schaltregler bei der Bestückung mit Speicherspule und Freilaufdiode legen den universiellen Einsatz nahe. Bei genügender Nachfrage sollen die Platinen über den FA-Leserservice angeboten werden. Anfragen bitte an support@funkamateur.de,<br>nicht an mich. dc8ri@vfdb.org nicht an mich.

#### Bezugsquelle

[1] FA-Leserservice, Berlin, Tel. (030) 44 66 94 72;  $www.tunkamateur.de \rightarrow Online-Shop$ 

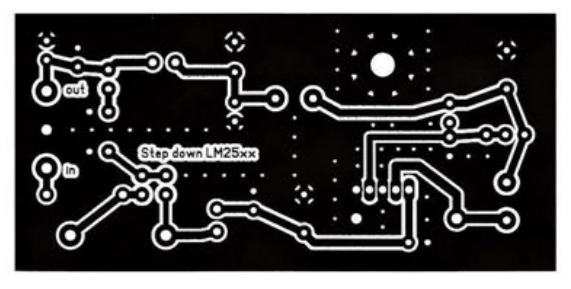

genaue und stabile Bezugsfrequenz brauchen, um zufriedenstellend zu arbeiten.

## • **ocxo**

Eine gute Lösung ist die Verwendung eines Quarzoszillators im temperaturgeregelten Ofen (OCXO) oder besser im Zweifach-Ofen (Doppelthermostat). Solche Baugruppen sind bei *Ebay* günstig im Angebot und haben hervorragende technische Daten. Ein Beispiel dafür ist der MV89 von *Marion Inc.* (Bild 2). Allerdings ist die Leistungsaufnahme von 18 W beim Aufheizen und von 4,5 Wim anschließenden Betrieb für den Portabeleinsatz - und hier meine ich den Betrieb, zu dem man die Ausrüstung einschließlich Stromversorgung zu Fuß auf einen Berg tragen muss - doch etwas hoch.

## • **Rubidium-Frequenznormal**

Rubidium-Oszillatoren sind inzwischen auch für uns Funkamateure erschwinglich. Sie sind ebenfalls über *Ebay* erhältlich und stammen oft aus stillgelegten kommerziellen Anlagen bzw. fallen als turnusmäßig ausgesonderte Module bei Wartungsarbeiten an.

Bei meinem ersten Rubidium-Normal (s. [1], [2] und [3]) habe ich noch besonderen Wert auf einen geringen Preis gelegt, doch sollte mein zweites möglichst klein sein

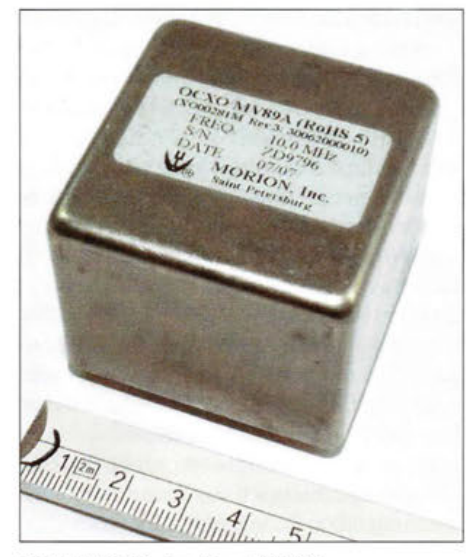

Bild 2: OCXO des Typs MV89A

und sowohl am 230 -V-Wechselstromnetz als auch an einem 12-V-Akkumulator betrieben werden können.

In letzter Zeit waren Rubidium-Module vom Typ TM 5680A des Herstellers *Frequency Electronics, Inc.* (Bild 3) bei *Ebay*  günstig zu haben. Diese müssen für die gewünschte Ausgangsfrequenz programmiert werden, was Peter, DG5ACX, für mich dankenswerterweise übernahm.

Das genannte Modul benötigt eine Betriebsspannung von 15 V. Zur Stromversorgung habe ich deshalb einen passenden Gleichspannungswandler eingesetzt. Da alles in einem kleinen Gehäuse von 175 mm x 55 mm  $\times$  220 mm ( $B \times H \times T$ ) untergebracht werden sollte, war für ein herkömmliches Netzteil kein Platz mehr. Ein kompaktes Schaltnetzteil in Modulform für 115 V bis 230 V und 50 Hz bis 60 Hz ließ sich hingegen noch gut unterbringen.

Zusätzlich habe ich - anders als bei meinem ersten Gerät, das nur einen einzigen 10-MHz-Ausgang hatte - bei diesem auch gleich noch einen Leitungstreiber für vier 10-MHz-Ausgänge und  $U_{SS} = 2$  V an 50  $\Omega$ eingebaut. Somit können maximal vier Geräte (z.B. Frequenzzähler, Oszillator(en), Funkgerät(e)) gleichzeitig mit einem präzisen und hochstabilen Referenzsignal versorgt werden. Das aufgebaute Gerät ist in Bild 1 unten zu sehen, der Schaltplan ist in Bild 4 abgebildet.

Bezogen auf den Portabeleinsatz hat leider auch dieses Gerät mit 30 W in der Aufheizphase und etwa 12 Wim Betrieb eine viel zu hohe Leistungsaufnahme. Auch die Masse ist mit knapp 1,75 kg sehr hoch. Es ist daher eher für das Messlabor oder das heimische Shack geeignet.

## OCXO und GPS

Eine weitere Möglichkeit zur Referenzsignalerzeugung bietet das GPS-System. Durch "Anbinden" eines OCXO an die von den

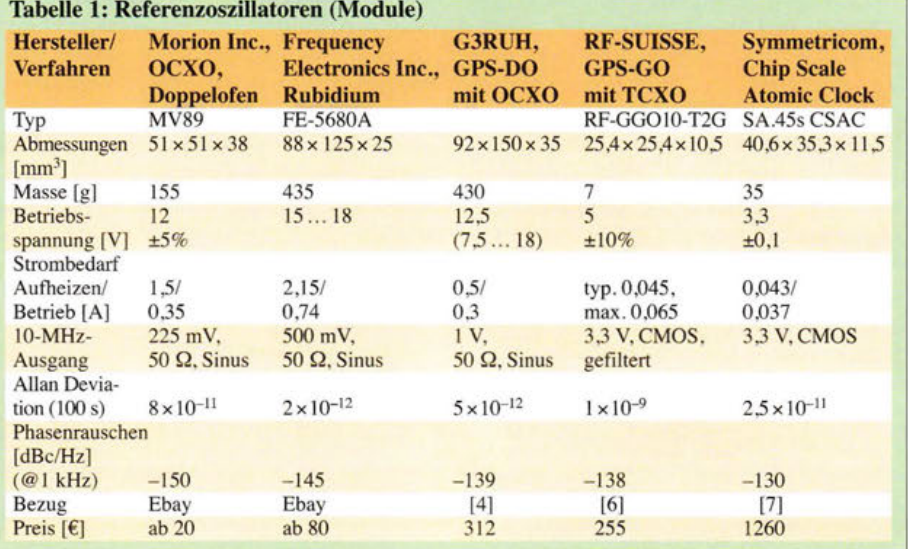

GPS-Satelliten gesendeten Sekundentakte lassen sich sehr gute Referenzoszillatoren realisieren. Die Kurzzeitstabilität wird dabei im Wesentlichen vom OCXO und die Langzeitstabilität vom GPS-System bestimmt. Solche Lösungen wurden z.B. von James Miller, G3RUH [4], und Ewald Göbel, DK2DB [5], beschrieben. Leider ist auch bei dieser Lösung der Leistungsbedarf mit bis zu 10 W in der Aufheizphase und bis zu 6 Wim Betrieb für den geplanten Einsatz zu hoch.

## **TCXO und GPS**

Wenn die hohe Leistungsaufnahme beim zuvor genannten Oszillator offensichtlich durch den Einsatz des OCXO verursacht wird, kann man fragen: Tut es nicht auch ein temperaturkompensierter Oszillator, ein TCXO? Dieser benötigt keine Heizung und hat deshalb eine deutlich geringere Leistungsaufnahme als ein OCXO. Dabei erinnerte ich mich an das Modul RS-GG010-TG der Marke *RF Suisse* des Herstellers *Inwave AG* [6]. Dieses kleine Modul enthält einen GPS-Empfänger, den TCXO und die Regelschaltung. Es ist mit 25 ,4 mm x 25 ,4 mm x 10,5mmsehrklein, wiegt nur 7 g und hat eine Leistungsaufnahme von gerade einmal 300 mW. Auch die propagierten Daten sind akzeptabel. Die Stabilität der 10-MHz-Ausgangsfrequenz wird mit typisch  $5 \times 10^{-9}$  angegeben. Zur Erinnerung: Bezogen auf 47 GHz ist das eine Abweichung von nur 235 Hz.

## ■ Cäsium-Frequenznormal

Bei weiteren Recherchen bin ich auf etwas Interessantes gestoßen: Das Cäsium-Normal des Herstellers *Microsemi* mit der Bezeichnung *SA.45s CSAC-Chip Scale Atomic Clock* [7] in Modulbauweise hat Abmessungen von lediglich 40,6 mm  $\times$  35,3 mm x 11,5 mm. Kaum zu glauben angesichts der riesigen Cäsium-Normale der Physikalisch-Technischen Bundesanstalt in Braunschweig.

Die Kurzzeitstabilität wird mit  $2.5 \times 10^{-11}$ angegeben, die Leistungsaufnahme ist geringer als 120 mW. Wenn man allerdings

Bild 3-Innenaufbau des Rubidium-Frequenznormals (Bild 1 unten, Schaltplan Bild 4) mit dem kommerziellen Modul FE-5680 A

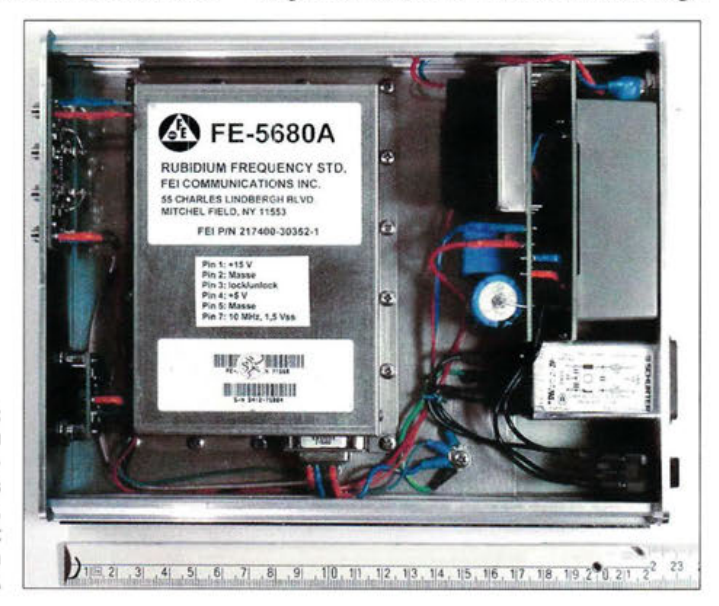

## **Praktische Elektronik**

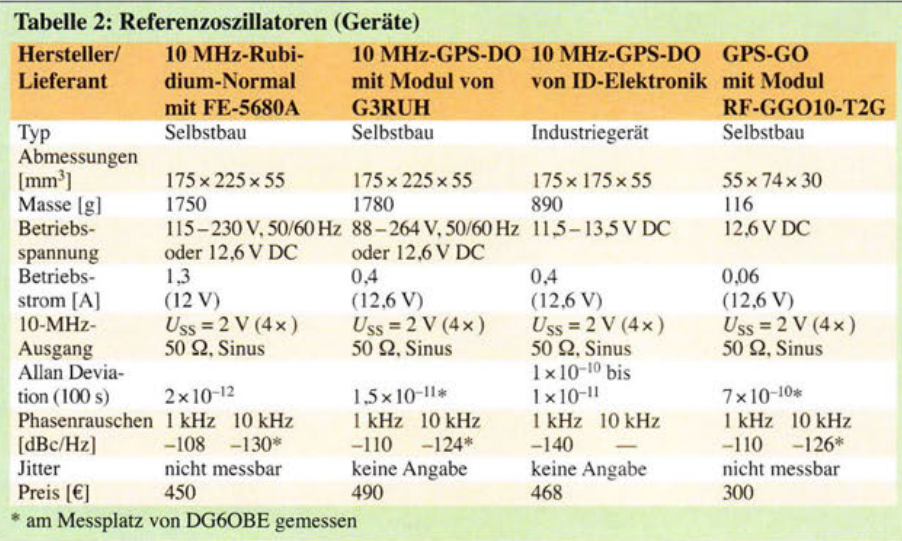

liest, dass das Modul Beschleunigungen größer 500 g verträgt, wird klar, dass es wohl eher nicht für uns Funkamateure entwickelt worden ist. Eine Anfrage zum Stückpreis Ende 2013 bestätigte diese Annahme (siehe Preisangaben in Tabelle 1). In diesem Modul arbeitet übrigens auch ein TCXO, genau wie in dem von RF-*Suisse .* 

Auch neuwertige Rubidium-Normale haben inzwischen deutlich geringere Abmessungen als ältere Ausführungen, sind aber leider nicht billig und am Leistungsbedarf hat sich auch nichts Wesentliches geändert.

## **Praktische Umsetzung**

Nach reiflicher Abwägung aller Vor- und Nachteile der aufgezeigten Lösungen erschien mir der Einsatz des *RF-Suisse-Mo*duls als sinnvollste Variante. Das Modul ist klein und leicht. Es hat einen geringen Leistungsbedarf und eine für unsere Zwecke ausreichende Frequenzstabilität. Da es bei mir für den Einsatz im Portabelbetrieb vorgesehen ist, stellt auch die erforderliche GPS-Antenne keinen Hinderungsgrund dar.

Selbstverständlich braucht so ein Modul noch einige Zusatz-Hardware:

- eine Anzeige des Betriebszustands,

- einen Spannungsregler für die Stromversorgung sowie

- einen Puffer oder Leitungstreiber und ein Tiefpassfilter für das 10-MHz-Ausgangssignal.

Etwas Ähnliches hatte ich vor ein paar Jahren schon einmal nach [8] auf einer Euro-Leiterkarte aufgebaut und mit einem Gehäuse versehen (Bild 1 oben). Dieser Aufbau musste jetzt lediglich "geschrumpft" und der Pin-Belegung des neuen Moduls angepasst werden. Das Ergebnis ist ein Kästchen mit den Maßen 55 mm x 74 mm x 30 mm (Bild 5). Kern der Schaltung ist hier das RS-GGO10-T2G (Bild 6).

Um die kleine Baugruppe nicht unnötig aufzuheizen, habe ich zur Spannungsstabilisierung einen Schaltregler mit relativ hohem Wirkungsgrad eingesetzt.

Der Funktionszustand des Frequenznormals wird durch drei verschiedenfarbige LEDs angezeigt. Wer auf der Frontplatte seines Mikrowellentransverters oder Messgerätezubehörs nicht genug Platz für drei einzelne LEDs hat, kann zur Anzeige auch eine Duo-LED verwenden. Die entsprechende Schaltung, die Stückliste zu diesem Projekt und die Layoutvorlagen der Platinen können als Ergänzung zu diesem Beitrag unter www.funkamateur.de heruntergeladen werden. Die dort angegebenen Werte für die Vorwiderstände RlO und Rll sind Richtgrößen und müssen an die LED-Daten angepasst werden.

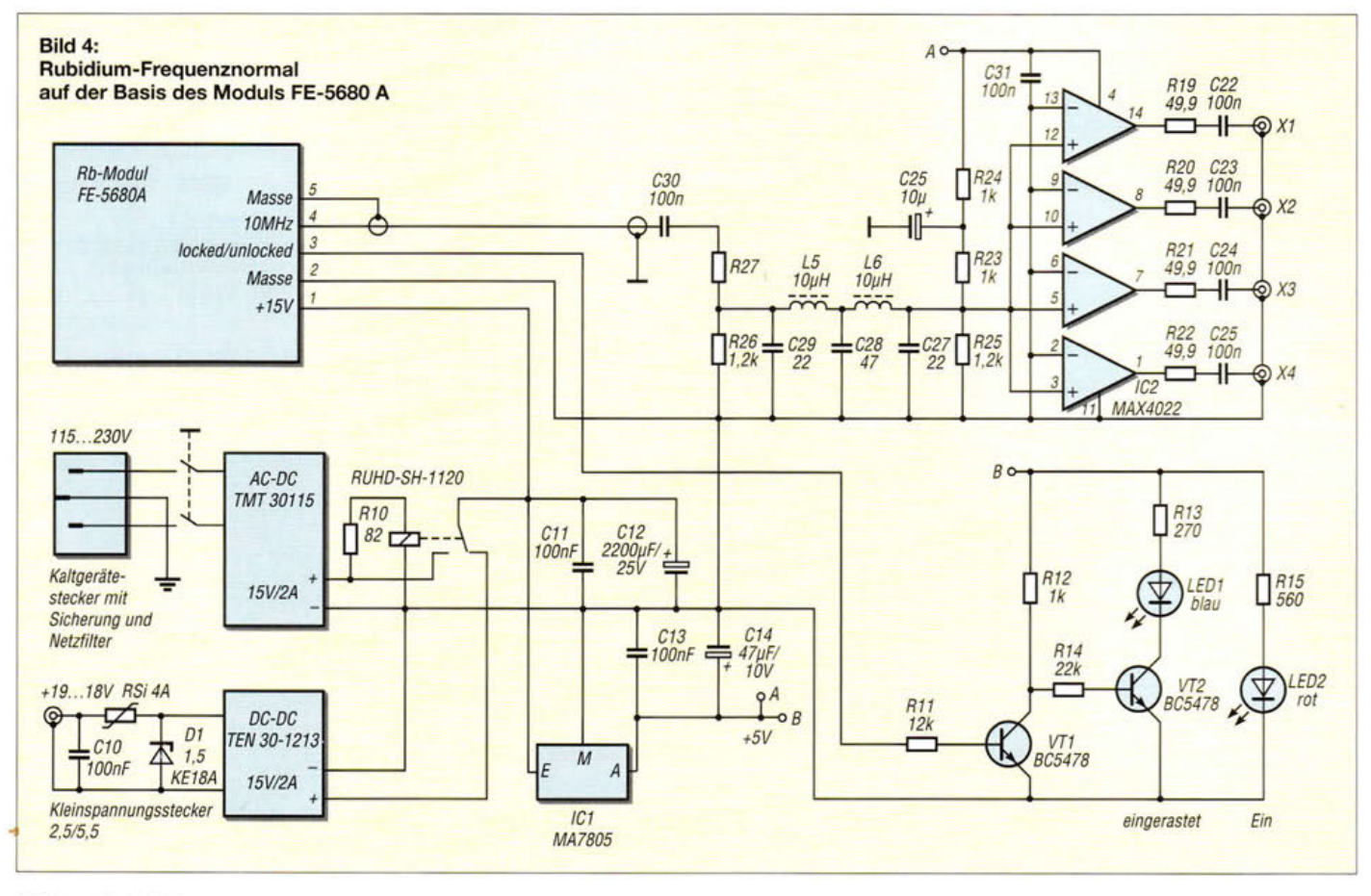

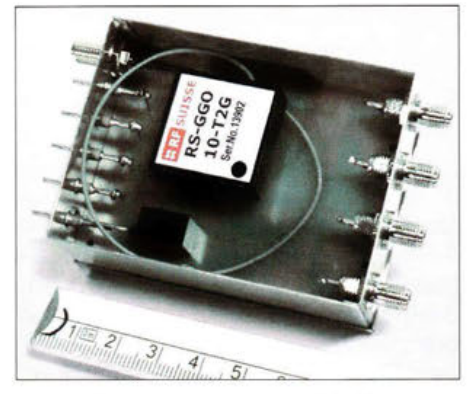

Bild 5: Selbst gebautes 10-MHz-Frequenznormal mit dem RS-GG010-T2G und vier gepufferten Ausgängen, hier als Modul im Weißblechgehäuse untergebracht (Deckel abgenommen) Fotos: DJ7GP

Das 10-MHz-Signal wird über ein Gatter, welches als Puffer dient und das anschließende Tiefpassfilter dem Vierfach-Leitungstreiber zugeführt. An den vier SMA-Buchsen steht das Ausgangssignal mit 10 MHz und  $U_{SS} = 1,8$  V an 50  $\Omega$  zur Verfügung. Die Stromaufnahme beträgt mit aktiver GPS-Antenne etwa 60 mA bei 12,6 V (etwa 750 mW). Bei der geringen Größe war es naheliegend, die einseitig kupferbeschichtete Platine mit SMD-Bauteilen zu bestücken. Wie ein Musteraufbau zeigt, ist es aber auch möglich, mit Ausnahme der ICs bedrahtete Bauteile zu verwenden.

Laut Herstellerangaben sollte das Modul vor schnellen Temperaturänderungen von mehr als 0,1 K/100 s geschützt werden. Ein Mantel aus Schaumstoff für das Modul und ein Weißblechgehäuse schirmen die bestückte Platine gegen direkten Luftzug ab.

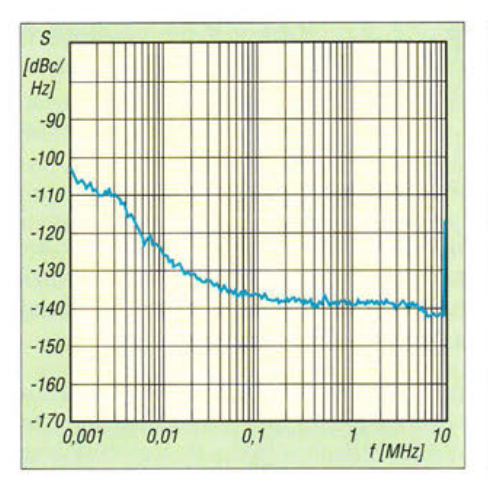

Bild 7: Phasenrauschen des Musteraufbaus mit dem RS-GG010-T2G

Auch beim Einbau in ein Gehäuse sind diese Hinweise zu beachten.

Exemplarisch für alle fünf Musteraufbauten mit dem Modul RS-GG010-T2G sind in Bild 7 der Verlauf des Phasenrauschens zwischen 1 kHz und 10 MHz dargestellt und in Bild 8 die Allan-Standardabweichung (engl. *Allan Deviation),* gemessen an einem der Muster über 7 ,5 Stunden.

Besonderer Dank gilt meinen Funkfreunden Peter Bieber, DG5ACX, für die Unterstützung beim Musterbau und Jochen Frieling, DG60BE, für die messtechnische Untersuchung der Geräte und Module. Neben den bereits genannten Unterlagen

stelle ich auch zu den anderen Projekten die Layoutvorlagen für Platinen, Bestückungspläne und Gehäusevorschläge sowie ggf. Dateien, welche für die Anfertigung von Front-, Rück- und Aufbauplatten verwendet werden können, auf Wunsch gern zur Verfügung. dj7gp@darc.de

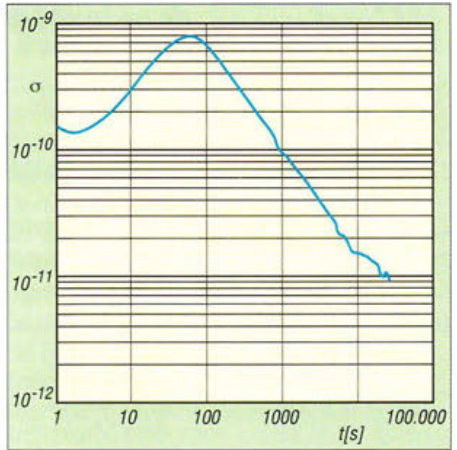

Bild 8: Allan-Standardabweichung als Maß der Stabilität des 10-MHz-Frequenznormals

#### Literatur und Bezugsquellen

- [l] Gödecke, P.-J., DJ7GP: Selbstbau eines Rubidium-Normalfrequenz-Oszillators für den GHz-Amateur. 32. Gigahertz-Tagung, Dorsten 2009
- [2] Gödecke, P.-J., DJ7GP: Ein Rubidium-Frequenznormal für 300 €.In: 54. Weinheimer UKW-Tagung 2009, Skriptum der Vorträge, Weinheim 2009, S. 5.1-5.11; Bezug: FA-Leserservice U-2009
- [31 Gödecke, P.-J., DJ7GP: Preiswertes Rubidium-Frequenznormal für den Selbstbau. AATiS-Praxisheft 20, S. 60-65, Bezug: www.aatis.de
- [ 4] Miller, J., G3RUH: GPS Stabilised 10 MHz Oscillator. www.jrmiller.demon.co.uk  $\rightarrow$  Amateur Ra*dio Products*
- [5] Göbel, E., DK2DB: 10-MHz-GPS-Frequenznormal mit "modernem" GPS-Empfänger. 32. Gigahertz-Tagung, Dorsten 2009; siehe auch: www. id-elektronik. de
- [6] Inwave AG: 10-MHz-Frequenznormal RF Suisse RS-GGO10-T2G. www.rf-suisse.ch: Bezug: Tactron Elektronik GmbH & Co.KG: www.tactron.de
- Microsemi Corporation, One Enterprise, Aliso Viejo, CA 92656 , USA: www.microsemi.com
- [8] Meyer, I., DK3RED: Kleiner geht es kaum. 10- MHz-Frequenznormal. FUNKAMATEUR 60 (2011) H. 6, S. 612-613

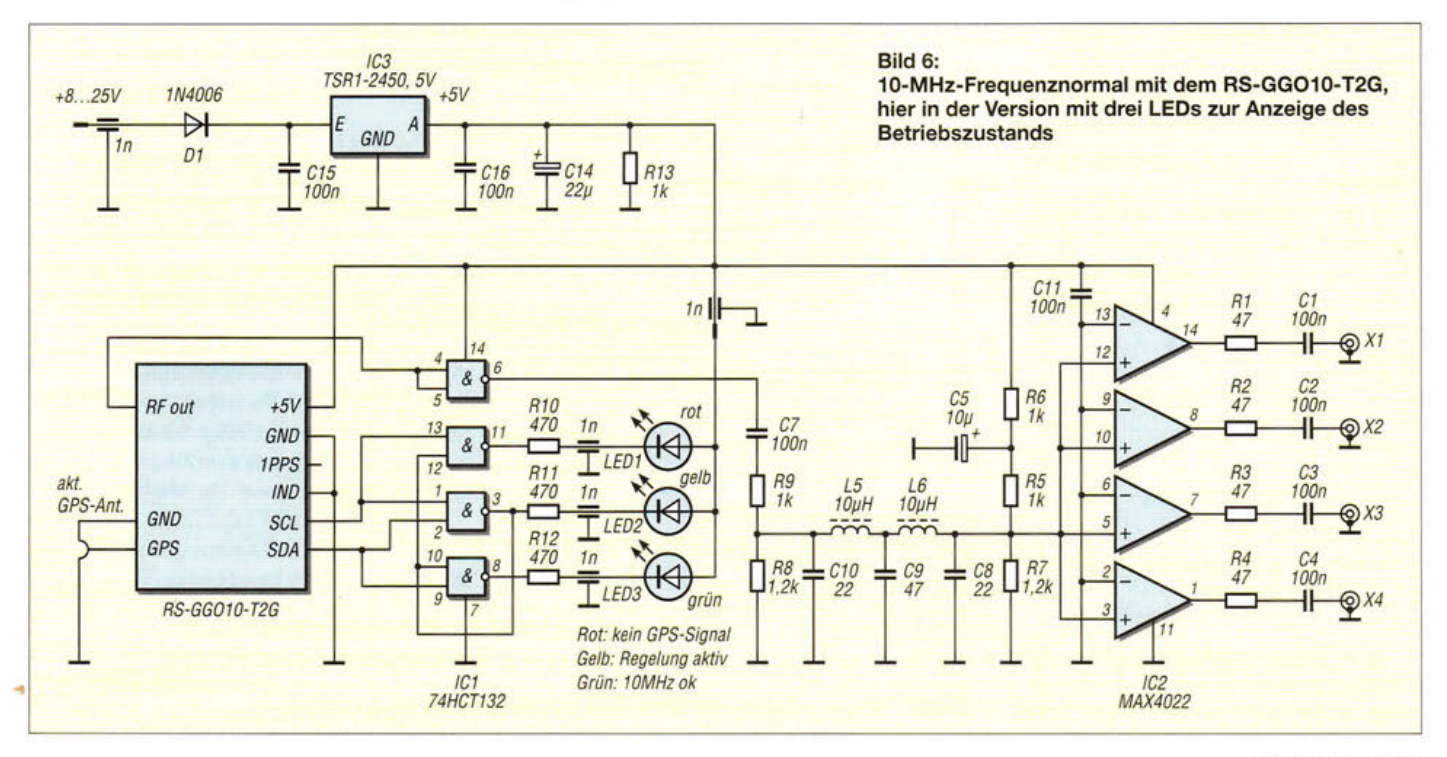

# **Windows 8.1 mit Bordmitteln personalisieren**

## Dipl.-Ing. HORST-DIETER ZANDER - DJ2EV

Der Marktstart von Windows 10 wirft die Frage auf: Baldiger Wechsel oder zunächst Abwarten und ein personalisiertes Windows 8. 1 weiter nutzen? Dieser Beitrag zeigt, wie sich die grafische Benutzeroberfläche (Desktop) für flexibles Arbeiten mit Maus und Tastatur einrichten lässt.

Wer eine lizenzierte Version von Windows 7 oder 8.1 verwendet, kann kostenlos innerhalb eines Jahres nach dem Marktstart am 29. 7. 2015 von Windows 10 dorthin wechseln, siehe [1]. Der grundlegende Support für Windows 8.1 endet am 9.1. 2018, der erweiterte am 10. 1. 2023 [2]. Zumindest bis Mitte 2016 - vor dem Ende des kostenlosen Upgrade-Zeitraums - besteht somit keine Eile, auf Windows 10 umzusteigen. Ich jedenfalls warte ab und nutze die vielen Möglichkeiten von Windows 8 .1 , um effizient mit Maus und Tastatur zu arbeiten.

nung. Viele nützliche Funktionen sind nur nach mehrmaligem Mausklicken oder gar erst nach Suchen in der Bedienoberfläche von Windows zu erreichen.

Soll das System primär als Arbeitsmittel mit Maus und Tastatur auf einem Computer ohne Touchscreen verwendet werden, ist für die effektive Arbeit mit dem Desktop eine Anpassung erforderlich.

Durch Ändern des Startvorgangs von Windows 8.1 direkt auf die Desktop-Ansicht mit individuell erstellten Verknüpfungen zum schnellen direkten Zugriff auf System- und Einstellfunktionen sowie Pro-

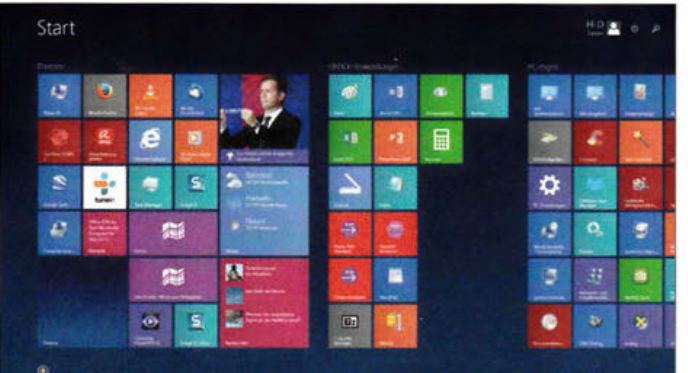

## $\blacksquare$  Mischung aus Tradition und Touch

Windows 8.1 bietet die Wahl zwischen zwei grundverschiedenen Nutzeroberflächen: die neue Kacheloberfläche mit ihren Apps und den bekannten Desktop, wenn auch ohne klassisches Startmenü.

Normalerweise führt Windows 8.1 beim Hochfahren auf die sogenannte "Start"-Seite mit ihrer Kacheloberfläche. Offenbar ist diese (Bild 1) für viele aber das größte emotionale Hindernis zum Wechsel von Windows 7 auf Windows 8.1.

Anstelle des Startmenüs - wie etwa bei Windows 7 – gibt es nur ein getrennt aufrufbares und von Microsoft als *Quicklist*  bezeichnetes kleines Menü (Bild 2). Diese bietet Oberbegriffe häufig verwendeter Administrations-Tools an. Die wichtigsten Einstelloptionen sind verteilt über eine "Systemsteuerung", die zusätzliche App "PC-Einstellungen" und die Charm-"Einstellungen" erreichbar.

Diese Module sind nicht vollständig funktionsgleich und optisch unterschiedlich ausgelegt. Das erschwert eine intuitive Bedie-

Bild 1: Startseite (Ausschnitt)

gramm- und Datenaufrufe mittels Tastatur und Maus (ohne viele Mausklicks) habe ich mir eine wesentlich schnellere persönliche Arbeitsumgebung geschaffen. Nach-

| Programme und Features              |  |
|-------------------------------------|--|
| Mobilitätscenter                    |  |
| Energieoptionen                     |  |
| Ereignisanzeige                     |  |
| System                              |  |
| Geräte-Manager                      |  |
| Netzwerkverbindungen                |  |
| Datenträgerverwaltung               |  |
| Computerverwaltung                  |  |
| Eingabeaufforderung                 |  |
| Eingabeaufforderung (Administrator) |  |
| Task-Manager                        |  |
| Systemsteuerung                     |  |
| Explorer                            |  |
| Suchen                              |  |
| Ausführen                           |  |
| Herunterfahren oder abmelden        |  |
| Desktop                             |  |

Bild 2: Quick/ist

folgend erläutere ich Details über Organisation und Vorgehensweise.

## **• Desktop, Taskleiste, Kacheln,** Apps

Ähnlich wie bei Windows 7 wird der Windows-8. ! -Desktop als Arbeitsfläche genutzt. Dazu habe ich auf dem Desktop (Bild 4) thematisch gruppierte Verknüpfungs-lcons (siehe Kasten 2) manuell angeordnet. Von denen kann ich die entsprechenden Funktionalitäten/Daten, darunter "Alle Systemsteuerelemente" oder "Alle Aufgaben", ohne Zwischenschritte direkt aufrufen.

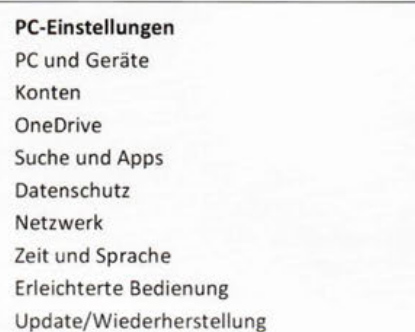

#### Bild 3: Über Charms erreichbare PC-Einstellungen

Einige Funktionen sind auf der Taskleiste, seltener verwendete in Themengruppen als Kacheln (Bild 1) auf der Start-Seite angeordnet. Die App-Icons stellt das System automatisch nach Name, Installationsdatum, Kategorie oder Verwendung sortiert dar. Die Realisierung des Konzepts erfordert unter anderem die Beantwortung folgender Fragen:

- Welche Grundeinstellungen für die Arbeit mit dem Desktop sind zweckmäßig?
- Welche Funktionen werden für die persönliche Arbeit häufig benötigt?
- Wo finde ich diese im "Windows-Dschungel"?
- Wie kann ich eine zugehörige Verknüpfung auf dem Desktop oder der Taskleiste erstellen?

## **Grundeinstellungen**

## Tastenkombinationen

Eine wesentliche Erleichterung der Bedienung bringt die Nutzung von Tastenkombinationen. Die Windows-Logo-Taste wird im Folgenden mit *Winlogo* bezeichnet. Die Übersicht in Kasten 1 zeigt die von mir verwendeten Kombinationen und die jeweils bewirkten Funktionen.

## **Quicklist**

Mithilfe der Tastenkombination *Winlogo +X*  lässt sich die von Microsoft als *Quicklist*  bezeichnete Menüliste (Bild 2) aufrufen. Diese bietet häufig verwendete Administrations-Tools an. Alternativer Aufruf: Rechtsklick auf den "Startknopf".

## Computer

 $-10$ 

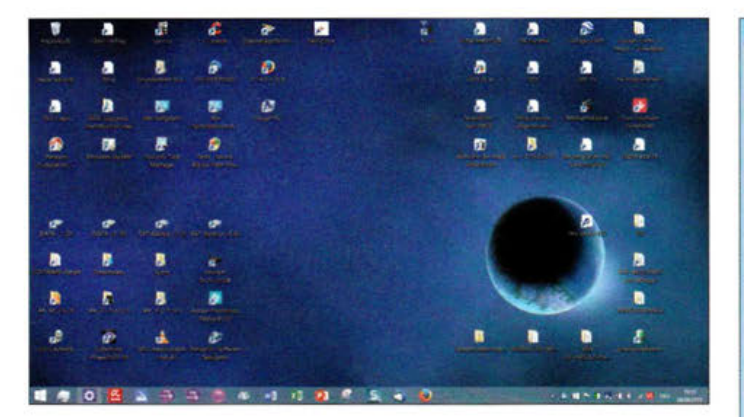

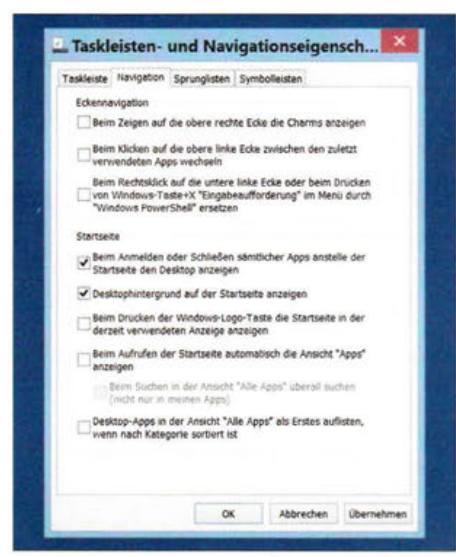

#### Bild 5: Taskleisten- und Navigationseigenschaften

#### "Startknopf"

Wenn man den Cursor auf dem Bildschirm in die linke untere Ecke des Desktops zieht, zeigt sich der sogenannte "Startknopf", der aber nur diese beiden Funktionen ermöglicht:

Links anklicken: schaltet um wie die Windows-Logo-Taste,

Rechts anklicken: zeigt das Quicklist-Menü (siehe Bild 2).

#### Taskleiste einstellen

Zunächst den Desktop-Modus mit der Tastenkombination  $Winlogo + D$  aufrufen. Nun mit der rechten Maustaste auf eine freie Stelle der Taskleiste klicken und im aufklappenden Kontextmenü Eigenschaften auswählen. Jetzt zur Registerkarte Navigation wechseln (Bild 5).

Zunächst alle Haken entfernen und nur unter der Kategorie Startseite jeweils einen Haken vor diese Punkte setzen:

- Beim Anmelden oder Schließen sämtlicher Apps den Desktop anstelle der Startseite anzeigen und
- Desktophintergrund auf der Startseite (Kachel-Seite) anzeigen.
- Weitere Schritte:
- unten auf Übernehmen klicken,
- zur Registerkarte Taskleiste wechseln,

Bild 4: Desktop mit Icons und Taskleiste

Bild 6: "Alle Systemsteuerungselemente"

- Taskleiste fixieren / unten auf Bildschirm / Immer gruppieren / Beschriftungen ausblenden.
- unten auf Übernehmen und dann auf ok klicken.

#### Desktophintergrund auswählen

haben einen dunklen bzw. schwarzen "Schatten", der sich bei Windows 8.1 leider nicht mit Bordmitteln abschalten lässt. Im Interesse guter Lesbarkeit bevorzuge ich daher halbdunkle Hintergründe mit Schwarzanteil. Dies ist die Vorgehensweise:

- das Quicklist-Menü (Bild 2) aufrufen,
- Systemsteuerung anklicken,
- Große Symbole umschalten,
- 
- einfarbig (z.B. dunkelblau) oder ein geeignetes Bild auswählen (siehe Bild 4).

#### Text und Elemente-Größe auf dem Desktop einstellen

- Quicklist-Menü (Bild 2) mit der Tastenkombination  $Winlogo + X$  aufrufen,

## Kasten 1: Tastenkombinationen

- Startbildschirm ein- oder ausblenden:
- Desktop anzeigen und ausblenden:
- Kleines Menü Quicklink:
- Ausführen-Dialogfeld öffnen: Dieser PC (Windows-Explorer):
- Suche-Menü ("Alles überall"):
- Einstellungsmenü in Charms-Leiste:
- **Bildschirmlupe:**
- Blick auf den Desktop (Tasten gedrückt halten): Winlogo + Komma-Taste
- Kopieren des ausgewählten Elements:
- Ausschneiden des ausgewählten Elements:
- Einfügen des ausgewählten Elements:
- Geöffnete geschweifte Klammer\*:
- Geschlossene geschweifte Klammer\*:
- Winlogo: Windows-Logo-Taste
- Strg: Steuerungstaste
- Die Taste AltGr (engl. alternate graphic) liegt auf der PC-Tastatur mit AT-Layout AltGr: normalerweise rechts neben der Leertaste.

\* Nur die Zifferntasten oben auf der Tastatur verwenden, nicht die des Nummernblocks!

- Systemsteuerung\Alle Systemsteuerungselemente + DJ · System... > Alle Systemsteuerungselemente  $-$  C Geta Datei Bearbeiten Ansicht Extras ? Einstellungen des Computers anpassen Argenze Kleine Symbole . Anmeldeinformationsverwaltung Anpassung **M** Anzeige No Automatische Wiedergabe Arbeitscedner Avira Antivirus St. Benutzerkonten Center für erleichterte Bedienung Date versionsvertauf Datum und Uhrzeit **Ed** Dolby Digital Plus Home Theater P Energieoptionen **35 Family Safety 3** Fartiverwaltung **IN** Features zu Windows B.1 hinzufüger Flash Player (32-870) wa Gerate und Drucker di Gerate-Manager +& Heimnetzgruppe 4 Indizierungspotionen [1] Infobereichsymbole <sup>e</sup> Internetoutionen The IRI HD-Grafik 4-1 Java (32-8(t)  $-9$  Maus Netzwerk- und Freigabecenter NVIDIA Systemsteuerung **El Programme und Features** Contrecoptionen **A** Problembehandlung **9** Region **B** Realtek HD Audio-Manager 6 RemoteApp- und Desktop @ Sound **K** Schriftssten Specherplatze **W** Sorache 8 Solariterining **KZ** Standardorogramme **Pt** Standartainstellusoen **CO Symantics ClickPap VR 1** Cuschionidenancionter [2] Taskleiste und Navigation  $\sim$  Tastator **A** System G Telefon und Modern Wartungscenter **C**: Verwartung Wiederherstellung **48 Windows Defencer TO** Windows Update Windows-Firewall Windows-Mobilitatscenter
	- Systemsteuerung anklicken,
	- Anzeige anklicken; das Fenster mit Anzeigeeinstellungen öffnet sich.
	- Empfehlungen:
	- Größe aller Elemente: Mittel 125 % wählen.
	- Textgröße für Titelleisten: 12 fett; alle sonstigen Elemente: 10 normal.

### Symbolgrößen auf dem Desktop

#### Vorab der Hinweis:

Bei einer Änderung der Symbolgrößen verändern sich die Positionen der einzelnen Icons auf dem Desktop.

Vorgehensweise: Nach einem Rechtsklick auf den Desktop wählt man aus dem erscheinenden Kontextmenü Ansicht aus. Nun auf der Erweiterung des Kontextmenüs Kleine Symbole anklicken und unverändert lassen

#### ■ Verknüpfungen auf dem Desktop erstellen

Die nachfolgend erläuterten Manipulationen setzen zum Teil eine kleine freie Fläche auf dem Desktop voraus, was durch leichtes Verkleinern der jeweiligen Fenster realisierbar ist.

Winlogo (keine zusätzliche Taste)

- $Winlogo + D$  $Winlogo + X$
- Winlogo + R
- $Winlogo + E$
- $Winlogo + S$

Winlogo  $+1$ 

- Winlogo + Plus-/Minus-Taste
- 
- $Strg + C$  $Strg + X$
- $Strg + V$
- $AltGr + 7$  $AltGr + O$
- 

Hinweis: Icon-Untertexte auf dem Desktop

- $-$  mit der Tastenkombination Winlogo + X
- 
- Anzeige oben rechts von Kategorie auf
- Anpassung wählen,
- 
- 

## **Computer**

#### *"Alle Systemsteuerungselemente "*

So lassen sich sämtliche Unterfunktionen der Systemsteuerungskategorien auf einen Blick sichtbar machen:

- In der *Quicklist* (Bild 2) *Systemsteuerung*  anklicken,
- in der Zeile *Einstellungen des Computers anpassen* rechts die Anzeige *Große Symbole* wählen. Dann zieht man mit gedrückter rechter Maustaste von der Adressleiste *Systemsteuerungselemente* auf eine freie Stelle des Desktops. Durch Loslassen der Maustaste wird nun eine Verknüpfung erstellt.

#### *"Alle Aufgaben anzeigen"*

Windows 8 .1 enthält eine versteckte Auflistung aller Aufgaben der Systemsteuerung. Die erweiterte Systemsteuerung bietet sämtliche Einstellungselemente auf einen Blick. Mithilfe eines Befehls lässt sich diese Liste über ein Desktop-Icon direkt aufrufen und damit der mühsame Weg durch die Unterkategorien der Systemsteuerung vermeiden. Dafür ist so vorzugehen: Zunächst *Ausführen* (Bild 7) aufrufen. Dazu mit der Tastatur die Kombination *Winlogo* + *R* drücken oder die *Quicklist* mit *Winlogo +X* aufrufen und *Ausführen* anklicken.

Anschließend trägt man diese Kombination ein (Achtung: geschweifte Klammem):

shel/:::{ED78A470-BE54-465E-825C-99712043E01Cl Bild Bild 8:000 Bild 8:000 Bild 8:000 Bild 8:000 Bild 8:000 Bild 8:000 Bild 8:000 Bild 8:000 Bil

Ein Mausklick auf OK dient zur Bestätigung. Dann mit gedrückter rechter Maustaste von der Adressleiste *Alle Aufgaben*  (Bild 8) auf eine freie Stelle des Desktops ziehen und die Verknüpfung erstellen.

## *"Dieser PC"*

Mithilfe dieser Funktion wird die Computeransicht des Explorers angezeigt. *Aus-*

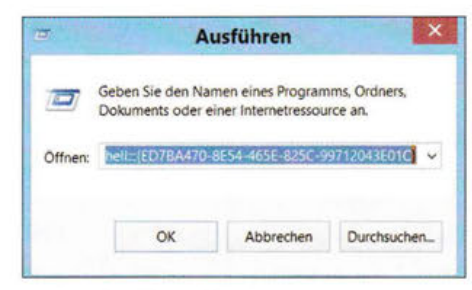

#### Bild 7: Ausführen-Dialog

*führen* (Bild 7) aufrufen; dazu mit der Tastatur *Winlogo* + *R* oder die *Quicklist* mit *Winlogo +X* aufrufen und *Ausfahren* anklicken. Nun den folgenden Befehl mit geschweiften Klammem (siehe Kasten 1) eintragen und mit OK abschließen:

shel/:::{20D04FE0-3AEA-1069-A2D8- 08002B30309D}

## "Alle Aufga anzeig (Ausschni Hervorgehol "Desktophintergr ände

*"PC-Einstellungen ändern"* 

Zunächst mittels der Tastenkombination *Winlogo* + *I* die *Charms* aufrufen.

Klickt man unten auf der *Charms-Leiste*  auf *PC-Einstellungen ändern* (Bild 11), führt dies zu speziellen Einstellpositionen (Bild 3).

## Desktop-Verknüpfung von Internetseiten

Windows bietet die Möglichkeit, oft konsultierte Webseiten direkt vom Desktop aus per Internetbrowser aufzurufen:

Nach dem Aufruf etwa der FUNKAMA-TEUR-Startseite zieht man das kleine Symbol unmittelbar vor der URL in der Adressleiste mit gedrückter linker Maustaste auf eine freie Stelle des Desktops und erstellt so eine Verknüpfung. Der Text unter dem

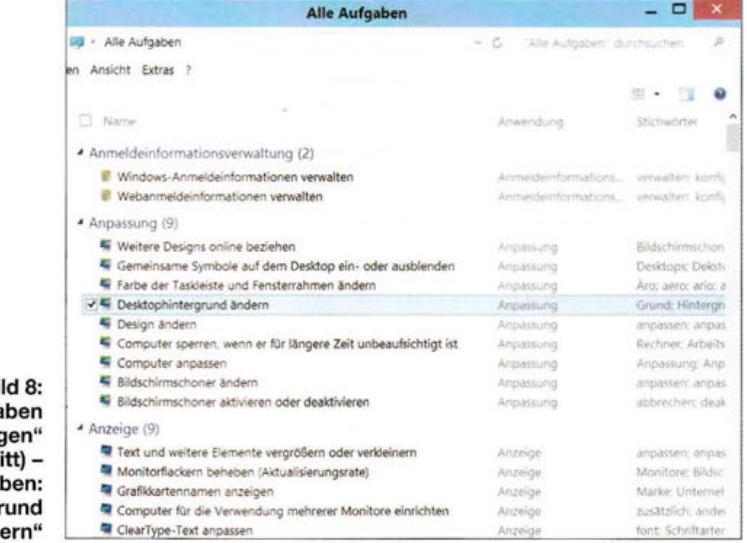

Mit gedrückter rechter Maustaste von der Adressleiste *Dieser PC* (Bild 10) auf eine freie Stelle des Desktops ziehen und eine Verknüpfung erstellen.

## Kasten 2: Beispiel für die Anordnung von Desktopelementen (Bild 4) Zeilenweise Aufzählung

#### Oben links

- # Papierkorb, Defragmentierung, PC-Analyse, CCleaner, Fritz!Box (Oberfläche)
- # heise Security, Bing, Thunderbird (mail), Firefox-Browser
- # Provider-Login, Hilfe/Support, "Alle Aufgaben", "Alle Systemsteuerungselemente", "Dieser PC" # lmaging, Testprogramme

#### Unten links

- #Zugriff auf Datenpartitionen (interne und externe HDD)
- # Software-Speicher, Downloads, Scans, Druckermanagement
- # Musik, Videos, Fotos, Fotomanagement
- # CD-/DVD-Laufwerk, Power-DVD, VLC-Player, Media-Software-Management

#### Oben rechts

# Ordner AFU (enthält diverse Links für Klub, Digimodes), FUNKAMATEUR (Startseite), DX-Cluster, Google Earth

- #TV-Live-Zugriffe ARD, ZDF, ORF
- # Lokale Zeitung, ADAC, Video-Download-Programme
- # lokales (Webcam, Cityguide), Routenplaner, Flight-Radar

#### Mitte und unten rechts

# Für laufende Arbeiten (Zwischenspeicher, Notizen, Recherchefunde usw.)

#### **Taskleiste**

# "Startknopf", Task-Manager, Explorer, "PC-Einstellungen", Scanner, AntiVirus, Zeichentabelle, Word, Excel, PowerPoint

Icon lässt sich mithilfe der Kontextfunktion - Rechtsklick auf den Text - bei *umbenennen* ändern. Webseiten sind so mit dem Desktop verknüpfbar und/oder können zusätzlich als Lesezeichen beim Internetbrowser verankert werden.

## Kacheln und Apps

Ein Rechtsklick auf *Kacheln* beziehungsweise *Apps* zeigt im jeweiligen Kontextmenü unterschiedliche zur Verfügung stehende Funktionen an (Bilder 13 und 15). Wird *Speicherort öffnen* angezeigt, lässt sich durch Klicken darauf der Speicherplatz der Funktion anzeigen. Ein Rechtsklick darauf und Ziehen mit gedrückter Maustaste auf eine freie Stelle des Desktops ermöglicht es, eine direkte Verknüpfung (Bild 14) zum Aufrufen des installierten Programms zu erzeugen *(Verknüpfen;*  nicht *Kapieren,* nicht *Verschieben) .* 

Erfolgt die Anzeige *Speicherort öffnen*  nicht, bleiben nur die angezeigten Funktionen . *An Taskleiste anheften* ermöglicht es, den Aufruf der Funktion von der Taskleiste und damit auf dem Desktop verfügbar zu machen (Bild 15).

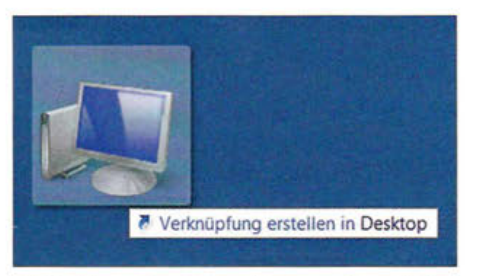

Bild 9: Element gezogen, Maus noch gedrückt

Dieser PC

ordnern, in die man die Verknüpfungen nach Themen einordnet, Abhilfe bringen. Dazu erstellt man über einen Rechtsklick auf den Desktop und die Kontextmenüs (Bild 16) einen neuen Ordner und schiebt Verknüpfungen mit der Maus dort hinein.

Man könnte beispielsweise einen Ordner namens AFU mit Verknüpfungen zu Amateurfunkthemen und Ordner zu anderen interessierenden Themen anlegen.

 $-0$ 

**Bild 10:** "Dieser PC" – **Explorer-Teilansicht** 

Wahl, Anordnung und Zusammenstellung der Icons ist individuell möglich und jederzeit veränderbar.

Das Löschen einer Verknüpfung vom Desktop löscht dabei nicht das zugehörige Programm.

Ein freigehaltener Teil der Desktopfläche dient als variable Arbeitsfläche. Hier können neue Dateien bis zur Einordnung in persönliche Ablagen oder für die Weiterverarbeitung zwischengelagert werden.

#### di2ev@darc.de

 $\overline{ }$ 

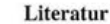

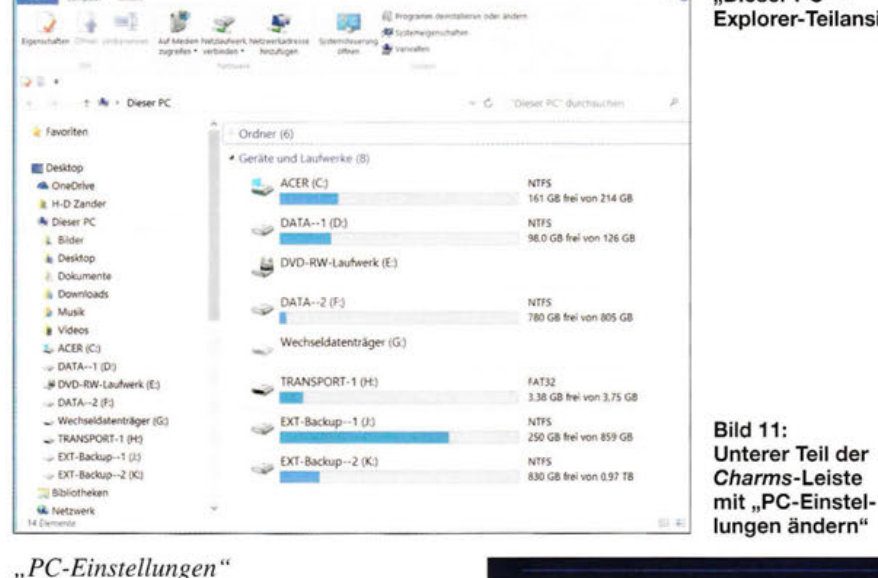

## "PC-Einstellungen"

Apps nach Namen sortiert anzeigen:

- App PC-Einstellungen rechts anklicken  $(Bild 15);$
- an Taskleiste anheften.

Diese Funktion (Bild 3) ist dann direkt vom Desktop (Taskleiste) aufruffähig.

#### "Zeichentabelle"

Apps nach Namen sortiert anzeigen:

- unter dem Gruppen-Sammelbegriff Windows-Zubehör:
- App Zeichentabelle rechts anklicken und an Taskleiste und Startseite anheften.

## Verknüpfung mit direkter Pfadeingabe anlegen

Um eine Verknüpfung mit direkter Pfadeingabe anzulegen, geht man so vor (siehe dazu Bild 16):

- Rechtsklick auf den Desktop,
- $-$  Neu wählen,
- Verknüpfung wählen,
- im neuen Fenster den Pfad eingeben,
- Namen geben.

Bei Verknüpfungen auf externe Elemente, etwa einer externen Festplatte, muss man auf eventuelle Anderungen des Laufwerksbuchstabens achten. Ändert sich dieser und damit der Verknüpfungspfad, ist die jeweilige Verknüpfung neu zu erstellen.

## "Überfüllung" des Desktops

Bei einer "Überfüllung" des Desktops mit Symbolen kann das Erstellen von Sammel-

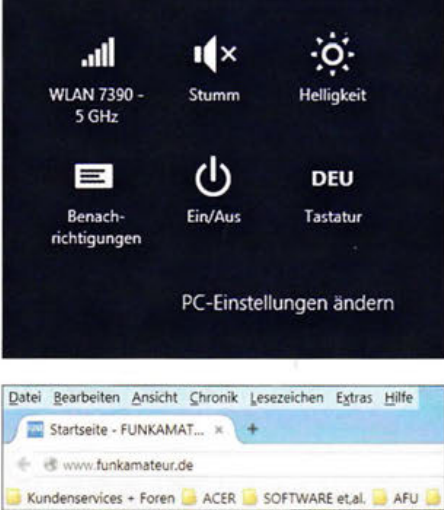

Bild 12: Browserfenster-Ausschnitt mit Adressleiste

#### **E** Fazit

Zur Nutzbarmachung des Desktops als Arbeitsfläche für effizientes Arbeiten mit Tastatur und Maus bietet Windows 8.1 sehr viele Möglichkeiten zur Individualisierung des Systems. Mit Bordmitteln, also ohne Fremdsoftware für die Bedienstruktur, lässt sich sehr viel einrichten.

Die konsequente Erstellung von Verknüpfungen – keine Kopien von Originaldateien auf dem Desktop - ermöglicht schnelle Zugriffe auf Daten und Programme, unabhängig von ihrem Speicherort im System. Die

windows-10/upgrade-to-windows-10-faq [2] Microsoft: Windows 8.1, Support-Ende: http://win dows.microsoft.com/de-de/windows/lifecycle Von "Start" lösen An Taskleiste anheften

[1] Microsoft: Windows 10, Antworten auf häufig gestellte Fragen: http://windows.microsoft.com/de-de/

Deinstallieren

- Neues Fenster öffnen
- Als Administrator ausführen

Speicherort öffnen

Größe ändern

#### Bild 13: Kontextmenü-Variante nach Rechtsklick auf eine Kachel oder App

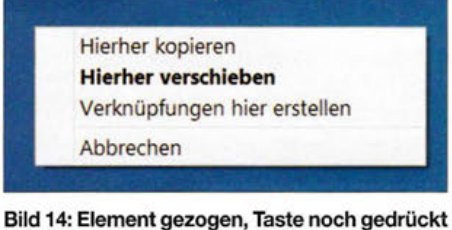

(Verknüpfen, nicht Kopieren oder Verschieben anklicken)

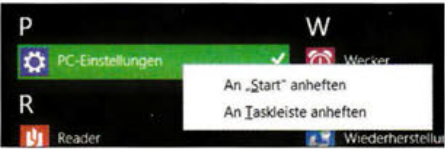

Bild 15: App "PC-Einstellungen" - Kontext mit eingeschränkter Funktionalität

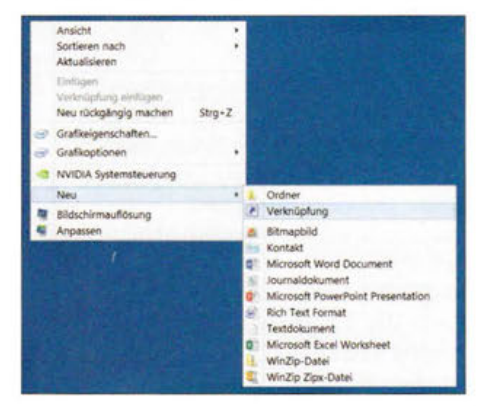

Bild 16: Verknüpfung mit direkter Pfadeingabe anlegen **Screenshots: DJ2EV** 

# **Fitnesstrainer für Hauskatzen**

## **Dr.-/ng. KLAUS SANDER**

Katzen erlernen und verbessern in Spielen ihr Jagdverhalten. Sie laufen für einige Zeit sogar dem Lichtpunkt eines Laserstrahls nach. Die im Beitrag vorgestellte Baugruppe steuert die Position des Laserpunkts in einem vorgegebenen Areal und zeigt den mechanischen Aufbau zur Bewegung der für die Ablenkung des Strahls erforderlichen Spiegel.

In deutschen Haushalten leben 12,4 Mio. Hauskatzen. So verwundert es nicht, dass es sogar einen Internationalen Katzentag gibt, den 8. August. Katzen, egal ob Tiger, Löwen oder Hauskatzen, besitzen ein angeborenes Jagdverhalten, lernen jedoch noch dazu. Über den von Geburt an vorhandenen Spieltrieb entwickeln sie ihr Jagdverhalten und bauen am Ende der Jagd gleichzeitig den Jagdstress ab.

Hauskatzen scheint das spielerische Jagen sogar Spaß zu machen, sodass man es als Fitnesstraining für eine oft nur innerhalb einer Wohnung gehaltene Katze nutzen kann. Zu den einfachsten Spielzeugen gehören ein kleines Wollknäuel oder ein an

Einige Dinge sind bei einer solchen Laseranwendung zu beachten. Die Augen der Katze und des Menschen dürfen nicht geschädigt werden. Die Katze sieht zwar in der Regel nicht in Richtung Laserpointer, sondern nur zum Lichtpunkt, doch die Laserleistung muss unter 1 mW liegen. Selbst mit 0,5 mW ist der Lichtpunkt noch gut auf dem Boden erkennbar.

Bei Verwendung eines fertigen Laserpointers lässt sich die Lichtleistung durch ein vorgesetztes Graufilter reduzieren. Alternativ ist die Helligkeitseinstellung mittels zwei übereinander liegender Polarisationsfilter möglich. Durch Drehung eines der beiden Filter ändert sich die Helligkeit.

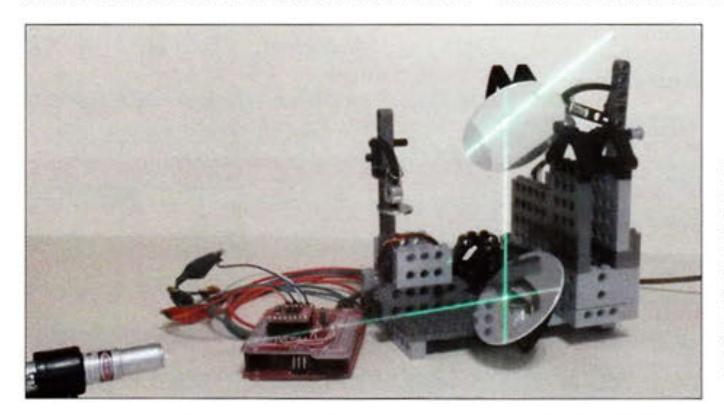

einem Ständer hängender dickerer Faden. Doch ein Laserpointer, der nicht unbedingt dafür geeignet erscheint, ist auch als Spielzeug nutzbar. Aus etwas größerer Entfernung lässt sich mit ihm ein punktförmiger Lichtfleck auf den Fußboden oder an die Wand projizieren. Beim schnellen Hin-und-Herbewegen rennt die Katze dem Lichtpunkt nach und versucht ihn zu fangen. Selbst wenn sich der Punkt an der Wand befindet, versucht, ihn die Katze zu erreichen und springt hoch.

Die Bewegung des Lasers sollte so schnell erfolgen, dass ihn die Katze nicht immer "greifen" kann. Mit der Zeit ist es für die Katze jedoch anstrengend. Deshalb sollte man das Spiel nach einigen Minuten beenden und ihr ein Erfolgserlebnis bieten. Möglich ist das unter anderem, wenn am Ende der Laserstrahl am Futternapf ankommt und abgeschaltet wird. Für Hunde ist das übrigens auch ein interessantes Spiel. Sie verlieren jedoch mit zunehmendem Alter das Interesse daran.

Bild 1: Das Versuchsobjekt wurde mit Legobauteilen, Magnetscheiben und Spiegeln von kleinen Balancierscheiben aus dem Spielzeugladen aufgebaut. Foto: Sander

Zusätzlich lässt sich die Sicherheit erhöhen, wenn der Laserstrahl über die Linse des Pointers unscharf eingestellt wird. Auf einer kleineren Spielfläche ist anstelle des Laserpointers selbst eine superhelle LED mit vorgesetztem Objektiv verwendbar. Das fertige Gerät lässt sich z.B. an der Decke, auf einem großen Schrank oder auf Regal positionieren und der Laser strahlt Richtung Fußboden. Stehen keine Möbel im Weg, ist eine große Fläche nutzbar.

## • **Das Projekt**

Der Laserpointer lässt sich im einfachsten Fall mit der Hand bewegen. Für Elektroniker ist es interessanter, eine automatische Steuerung aufzubauen, wobei ein Antrieb den Laserstrahl bewegt. So etwas gibt es schon in der Bühnentechnik. Bei Geräten für eine Lasershow sind zwei um 90° gedrehte Spiegel angeordnet. Der erste Spiegel lässt sich in X-Richtung, der zweite in Y-Richtung durch geeignete Antriebe kippen. Der Laserstrahl trifft auf den ersten Spiegel, der den Strahl zum zweiten Spiegel umlenkt, der wiederum den Strahl an eine Fläche wirft. Auf diese Weise ist die Ablenkung in beiden Richtungen möglich. Der Strahlengang in Bild 2 ist rechts noch einmal zweidimensional dargestellt.

Prinzipiell lässt sich für die beiden erforderlichen Antriebe je ein Motor einsetzen . Servomotoren sind zwar leicht anzusteuern, aber zu langsam. Eine Lösung für höhere Geschwindigkeiten sind die nicht ganz preiswerten Schrittmotoren. Alternativ wären herkömmliche Gleichstrommotoren einsetzbar. Ihre Drehgeschwindigkeit ist jedoch über ein Getriebe zu reduzieren. Zusätzlich wäre ein Winkelsensor zur Positionsmessung erforderlich.

Eine andere interessante Lösung kennen wir von Festplatten. Deren Bewegungsprinzip ist denen von Drehspulinstrumenten und Galvanometern ähnlich. Am längeren Ende des drehbaren Trägerarms befindet sich der Schreib-Lese-Kopf, am kürzeren Ende eine flache Spule. Diese Spule bewegt sich zwischen zwei übereinander angeordneten flachen Magneten. Je nach Richtung und Stärke des magnetischen Felds der Spule lässt sich die Position des Schreib-Lese-Kopfs mit hoher Präzision einstellen.

Nach diesem Prinzip können wir ebenso die Winkelposition eines Spiegels durch Änderung der Stromstärke einstellen. Dazu könnten wir zwei alte Festplatten zerlegen und ihre Antriebe nutzen. Der Selbstbau eines alternativ nutzbaren Antriebs ist

Bild 2: Prinzipdarstellung der sich in einem Gehäuse drehenden Spiegel; wie bei einer Lasershow lässt sich der Laserstrahl über die beiden Spiegel in X- und in V-Richtung ablenken.

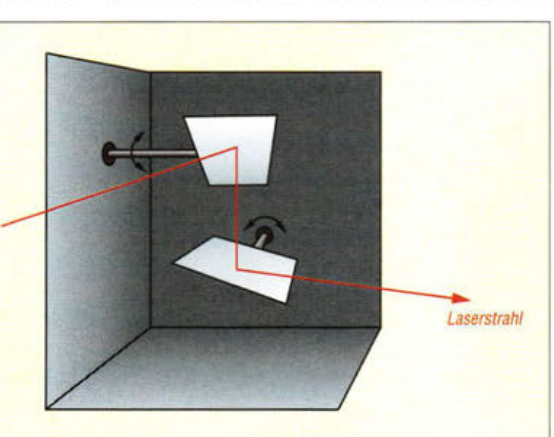

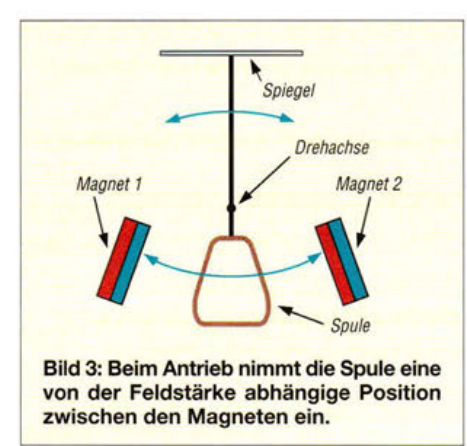

jedoch auch auf einfache Art möglich. Bild 3 verdeutlicht das Prinzip des Antriebs. Dabei muss nicht unbedingt ein langer Magnetstab zum Einsatz kommen. Als alternative Lösung lassen sich auf der rechten und linken Seite zwei Magnete anbringen. Ein Magnet zeigt mit dem Nordpol, der andere mit dem Südpol in Richtung der Spule. Diese Magnete müssen entsprechend der Rotation des Stabs in radialer Richtung angeordnet sein.

## ■ Schaltung

Die Schaltung zur Ansteuerung der Spulen für die beiden Spiegel ist in Bild 4 dargestellt. Der Mikrocontroller ATmega8 übernimmt den Steuerungsvorgang. Er ist mit 16 MHz getaktet, um eine hohe Geschwindigkeit der Signale für beide Kanäle zu erreichen. Die Ansteuerung der beiden Spulen erfolgt über Transistoren. Hierfür findet je eine H-Brückenschaltung Verwendung, ein in der Steuerungstechnik für Motoren übliches Schaltungsprinzip. Zwischen Spannung und Masse sind in zwei Zweigen je ein NPN- und ein PNP-Transistor in Reihe geschaltet. Zwischen den Kollektorverbindungen der beiden Serienschaltungen liegt der Motor - hier ist es die Spule L1 bzw. L2 in der Teilschaltung für den zweiten Spiegel.

Sind T1 und T4 eingeschaltet sowie T2 und T3 gesperrt, fließt der Strom in Richtung von A nach B durch die Spule L1. Sind T2 und T3 eingeschaltet sowie T1 und T4 gesperrt, fließt der Strom in entgegengesetzter Richtung über die Spule L1. Der Controller muss sicherstellen, dass zu keinem Zeitpunkt T1 und T2 bzw. T3 und T4 gleichzeitig eingeschaltet sind. Dies würde zu einem Kurzschluss führen. Aus Sicherheitsgründen ist deshalb der Widerstand R5 zusätzlich in Reihe zur H-Brücke geschaltet. Er begrenzt den Strom beim Start der Schaltung und bei eventuellen Schaltfehlern.

Um die gewünschte Position des Spiegels einzustellen, müssen Stärke und Richtung des Magnetfelds entsprechend variieren. Der Nachteil der H-Brückenschaltung liegt darin, dass die Stromstärke nicht unmittelbar einstellbar ist. Doch der Controller liefert ein pulsbreitenmoduliertes Signal mit entsprechender Pause. Der Strommittelwert der Impulse und der Pause erzeugt eine variierende Feldstärke. Der gewollte Dämpfungseffekt lässt sich durch eine kleine, an der Stange des Spiegels angebrachte Spiralfeder verbessern, wie im Nachbau erkennbar.

Der Controller übernimmt die Steuerung beider Antriebe nach dem Zufallsprinzip. Wie eingangs erwähnt, soll die Katze zum Abschluss des Spiels belohnt werden. Irgendwo sollte deshalb ein Futternapf stehen und der Laserstrahl am Ende genau auf ihn zeigen. Um alle Positionen und Bereichsgrenzen einstellen zu können, ist der Joystick S1 vorgesehen. Der hier verwendete Joystick besitzt zwei Potenziometer. Die über sie eingestellten Spannungswerte fragen die A/D-Umsetzer des Controllers ab. Auf diese Weise lässt sich die Richtung des Laserstrahls während der Einrichtungsphase steuern.

Der Joystick besitzt eine zusätzliche Taste, die beim Start der Einstellungen kurz zu drücken ist. Nach dem Erreichen der Position des Futternapfs ist die Taste nochmals zu drücken, worauf der Controller die Positionsdaten speichert. Ebenso sind über den Joystick die Randpositionen der Bodenfläche einstellbar. Dadurch ist die Ansteuerung von Spiegelantrieben mit unterschiedlichen Auslenkungen möglich.

Der Transistor T9 schaltet den Laserpointer am Beginn des Spiels nach dem Zuschalten der Betriebsspannung ein und am Ende wieder ab.Es muss ein für 5 V ausgelegtes Lasermodul [1] zum Einsatz kommen, dessen Stromverbrauch bei 20 mA liegt. Ebenso lassen sich handelsübliche, aus drei Knopfzellen versorgte Laserpointer umbauen und nutzen. Die Schaltung benötigt 5 V Betriebsspannung, die der Spannungsregler IC1 bereitstellt. Die Spannungsversorgung kann mit 7 V bis 9 V aus einem Steckernetzteil erfolgen.

#### ■ Nachbau

Der Nachbau gliedert sich in den Aufbau der Steuerbaugruppe und in den der Mechanik. Für den Aufbau der Elektronik

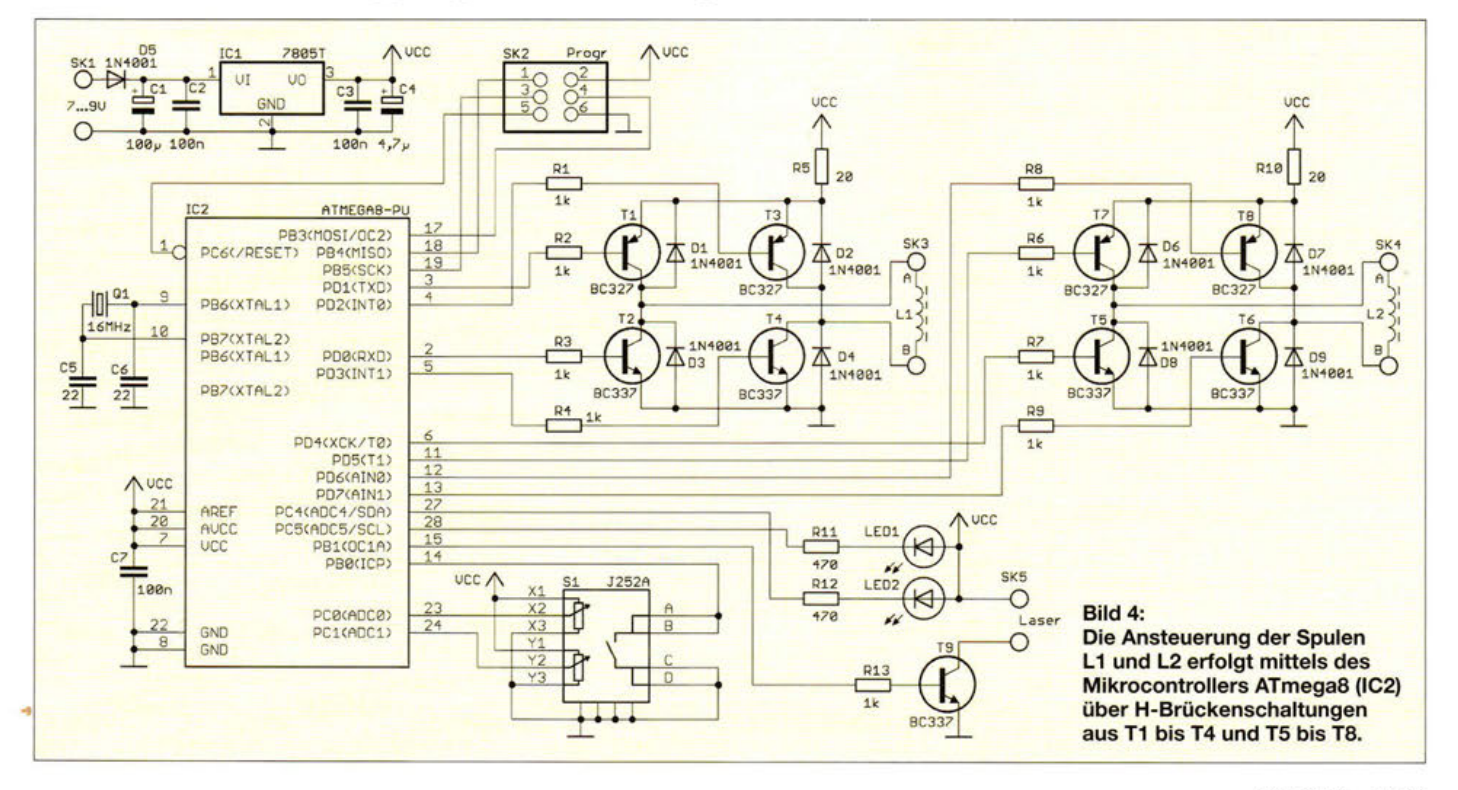

## **Praktische Elektronik**

sind in den Bildern 5 und 6 die Layouts für die Bestückungs- und Lötseite der Platine dargestellt. Die Platine ist 61 mm x 108 mm groß. Sie ist einschließlich der Bauteile bei [1] erhältlich. Es kommen ausschließlich bedrahtete Bauelemente zum Einsatz. Beim Bausatz ist der Controller bereits programmiert. Für den Controller sollte eine IC-Fassung Verwendung finden, um bei späteren Funktionserweiterungen einen Austausch zu ermöglichen. Nach der Bestückung kann nach einer optischen Sichtkontrolle auf Bestückungsfehler der erste Test erfolgen. Die Mechanik ist dazu noch nicht erforderlich. Wir müssen lediglich die beiden Spulen, den Laserpointer und die Betriebsspannung anschließen. Mit einem 50 mm bis 100 mm neben den Spulen aufgestellten Kompass können wir die Änderungen des Magnetfelds beobachten.

Im nächsten Schritt ist die Mechanik aufzubauen. Sie ist abhängig von den zur Verfügung stehenden Werkzeugen und der gewünschten Form. Bei [1] werden zum Bausatz einige mechanische Teile, wie z.B. Gelenkhalterungen, mitgeliefert. Für die beiden Spiegel sind nur Typen mit kleiner Fläche erforderlich. Als Alternative lassen sich diese in der erforderlichen Form und Größe aus einer alten CD-ROM schneiden .

Die Spulen sind aus Kupferlackdraht mit 0,2 mm Durchmesser herzustellen. Um die Spulen in der erforderlichen Form einfach

wickeln zu können, müssen wir eine entsprechend große Scheibe aus einer Kunststoffplatte sägen. An den vier Ecken der späteren Spule werden Stecknadeln in die Platte gesteckt, 100 Wdg. um die Nadeln herum aufgewickelt und anschließend der Drahtwickel mit Klebstoff (besser Epoxidharz) verklebt. Die fertige Spule lässt sich dann von der Wickelform nehmen und an einen drehbar gelagerten Stab kleben.

Die Spulen drehen sich nur über eine Strecke von etwa 15 mm. Rechts und links sind die beiden Magnete gemäß Bild 3 und seitlich an der Stange zwei schwache Zugfedern anzubringen. Letztere stabilisieren die Bewegung. Bei ersten Versuchen sind anstelle der Zugfedern auch Gummiringe verwendbar. Die Zeichnungen für die Mechanik und eine Reihe von Bildern sind unter [2] sowie im Download-Bereich auf www.funkamateur.de zusammengestellt. Sie verbessern das Verständnis für den mechanischen Nachbau.

#### **Firmware**

Nach dem Einschalten ist die Baugruppe für maximal 5 min aktiv. Zuerst schaltet der Controller über T9 den Laserpointer ein. Die Spiegel bewegen sich danach so, dass sich der Laserpunkt in eine Richtung bewegt. Gleichzeitig werden Zufallszahlen für die seitlichen Bewegungen hinzugerechnet, sodass der Weg des Laserstrahls nicht gerade ist. Beim Erreichen des Rands eines vorgegebenen Areals wird der Laserstrahl ein Stück zur Seite bewegt. Von dort geht es in Rückwärtsrichtung.

Die Bewegungsrichtung lässt sich über den Joystick voreinstellen. Dazu ist für mehr als 2 s die Taste am Joystick zu drücken. Das gesamte Bewegungsfeld ist in 128 Teilfelder zerlegt. Bei der Bewegung des Laserpunkts per Joystick speichert der Controller die Positionsnummer des jeweiligen Teilfelds ab. Bei der späteren Benutzung der Baugruppe bewegt sich der Laserstrahl entsprechend der Reihenfolge der abgespeicherten Feldnummern. Der nochmalige Druck auf die Taste beendet die Aufzeichnung. Ist das Ende des zur Verfügung stehenden Speichers erreicht, beginnt LEDl zu blinken.

Im zweiten Einstellvorgang werden die Ränder des Bewegungsfelds abgespeichert. Dies erfolgt nach einen Druck von weniger als 1 s auf die Taste des Joysticks. Die Aktivierung dieses Vorgangs zeigt LED2 an. Der Joystick ist nun in die jeweilige Richtung zu bewegen. Hat der Lichtpunkt den gewünschten Rand des Areals erreicht, ist die Taste nochmals kurz zu drücken. Nach Aufzeichnung der vier Grenzwerte für die X- und Y-Richtung ist als fünfter Wert die Position abzuspeichern, an der sich beim Abschluss des Spiels der Fressnapf befindet. **info@sander-electronic.de** 

#### Literatur und Bezugsquellen

[1] Sander electronic: www.sander-electronic.de [2] Sanders Elektroniklabor: www.s-elabor.de

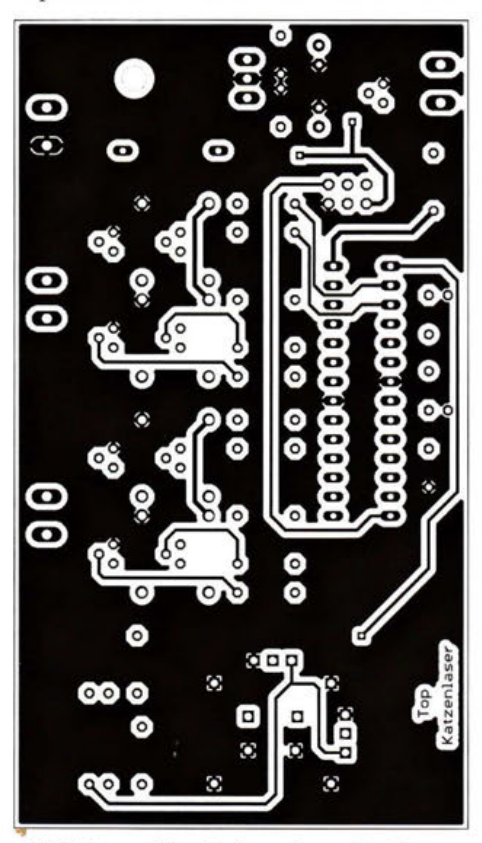

Bild 5: Layout der Platinenoberseite; Abmessungen 61 mm × 108 mm, M 1:1

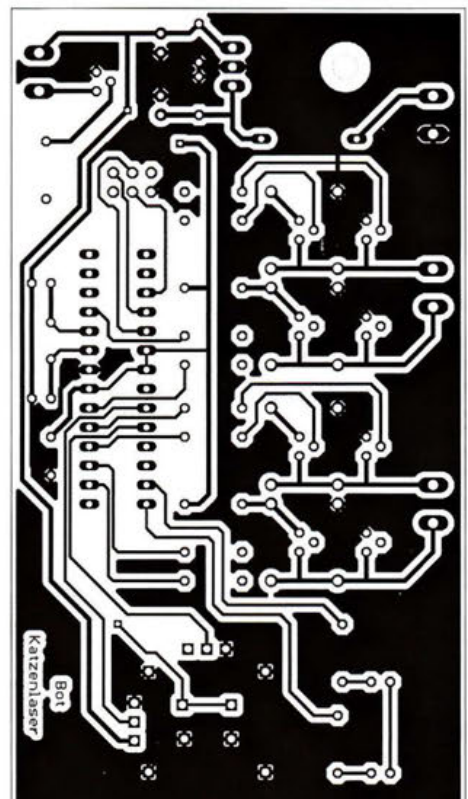

Bild 6: Layout der Platinenunterseite, der späteren Lötseite

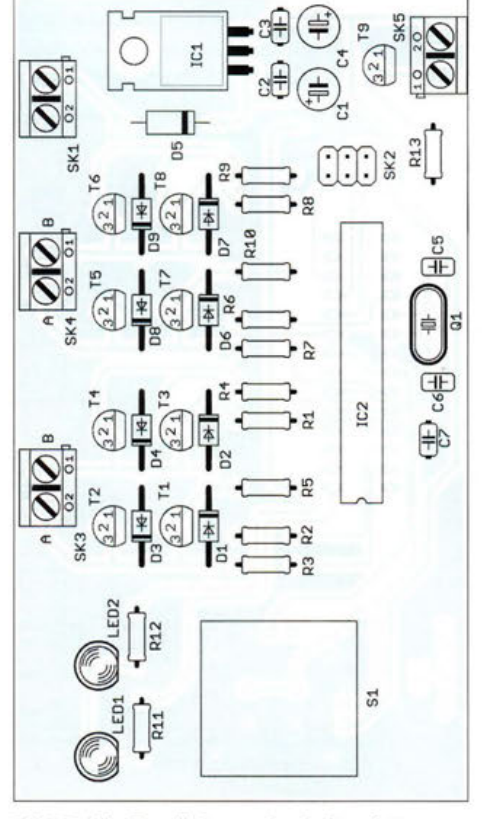

Bild 7: Die Bestückung der Leiterplatte erfolgt nur mit bedrahteten Bauelementen.

# **FUNKAMATEUR - Bauelementeinformation**

## **PLL-Synthesizer für Frequenzen bis 18 GHz**

#### **Grenzwerte**

**0** 

**0** 

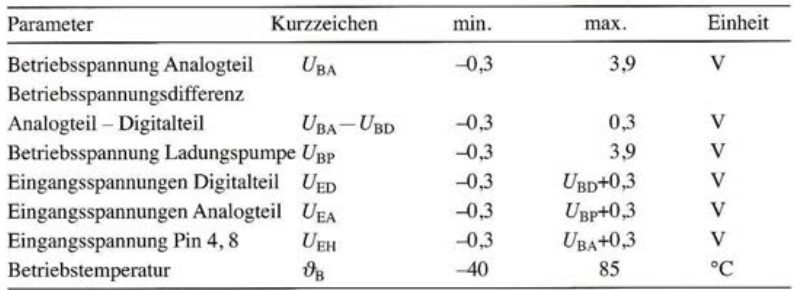

## **Kennwerte**  $(U_{BA} = U_{BD} = U_{BP} = 3 \text{ V}, R_{SET} = 5,1 \text{ k}\Omega, \vartheta_B = -40...+85 \text{ °C})$

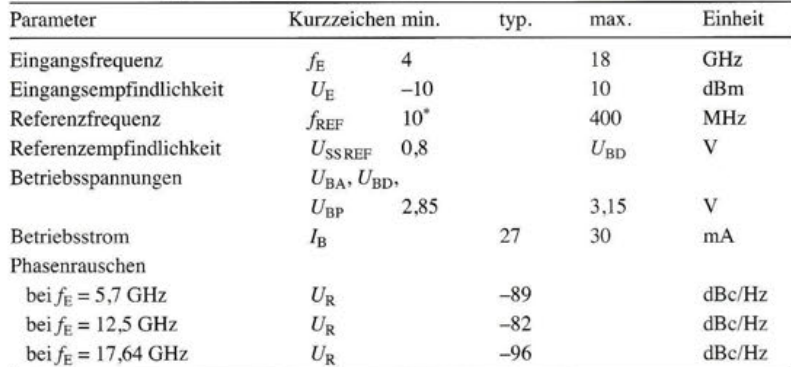

 $f_{\text{REF}}$  < 10 MHz möglich, wenn Signalsteilheit > 50 V/ms

## **Beschreibung**

Der ADF41020 ist ein Frequenzsyntheziser mit integrierten Vorteilern, der bis zu 18 GHz genutzt werden kann.

Der dem 4:1-Vorteiler nachgeschaltete Dual-Modulus-Vorteiler ist auf 8/9:1, 16/17:1, 32/33:1 oder 64/65:1 einstellbar. Der Vorteiler der Referenz ist auf 1:1 bis 16 383:1 einstellbar. Durch die Nutzung einer PLL-Schleife ist die Erzeugung eines sehr stabilen, rauscharmen Oszillatorsignals möglich. Die serielle Kommunikation zwischen einem Steuerprozessor und dem Schaltkreis erfolgt über ein Dreileiter-Interface (Daten, Freigabe, Takt).

Das Windows-Programm Int-N zur Ermittlung und Übertragung der Steuerworte ist beim Hersteller verfügbar.

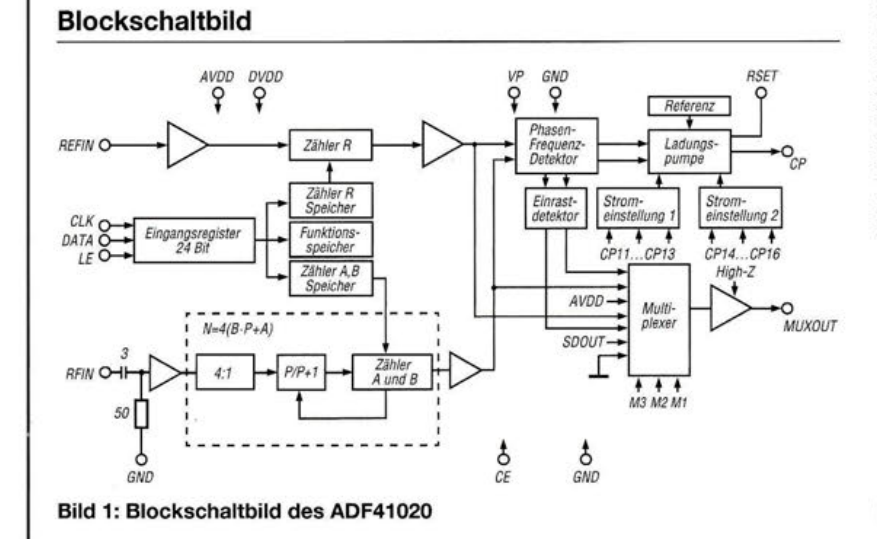

# **ADF41020**

#### **Kurzcharakteristik**

- Betriebsspannung 2,85 bis 3,15 V
- integrierter Vorteiler für Referenzfrequenz 1:1 bis 16383:1
- integrierter Vorteiler 4:1, nachfolgender einstellbarer Dual-Modulus-Vorteiler 8/9:1, 16/17:1, 32/33:1, 64/65:1
- einstellbarer Ladungspumpenstrom
- Dreidrahtbus
- im LFCSP-23-Gehäuse (SMD) verfügbar

#### **Hersteller**

Analog Devices, One Technology Way, P.O. Box 9106, Norwood, MA 02062, USA, www.analog.com

#### **Bezugsquelle**

RS Components GmbH, Hessenring 13b, 64546 Mörfelden-Walldorf, http://de.rs-online.com

#### **Anschlussbelegung**

Pin 1, 2, 3, 5, 9, 10: Masse (GND) Pin 4: HF-Vorteilereingang (RFIN) Pin 6, 7: Betriebsspannung für Analogteil (AVDD) Pin 8: Referenzfrequenzeingang (REFIN) Pin 11: Schaltkreisauswahl (CE) Pin 12: serieller Takteingang (CLK) Pin 13: serieller Dateneingang (DATA) Pin 14: Übernahmeeingang (LE) Pin 15: Multiplexerausgang (MUXOUT) Pin 16, 17: Betriebsspannung für Digitalteil (DVDD) Pin 18: Betriebsspannung für Ladungspumpe (VP) Pin 19: Maximalstromeinstellung der Ladungspumpe (RSET) Pin 20: Ladungspumpenausgang (CP) Exposed Pad: mit Masse verbinden

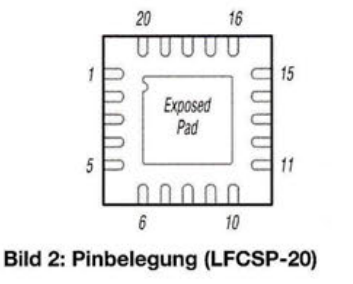

## **Wichtige Diagramme**

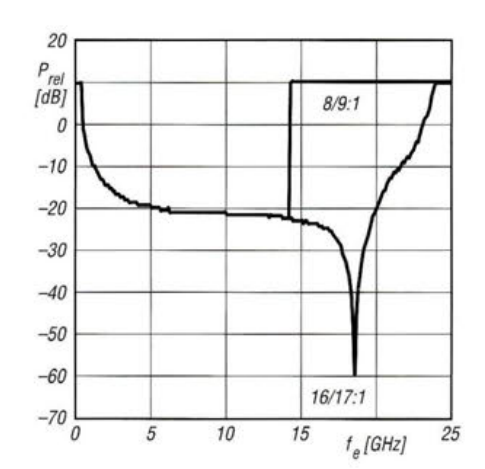

Bild 3: Empfindlichkeit Prel des HF-Eingangs RFIN in Abhängigkeit von der Eingangsfrequenz f. bei unterschiedlichen Vorteilerverhältnissen

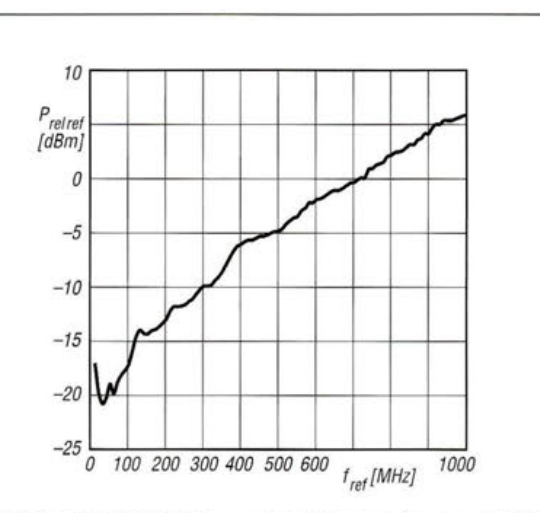

Bild 4: Empfindlichkeit  $P_{\text{rel}\text{ref}}$  des Referenzeingangs REFIN<br>in Abhängigkeit von der Eingangsfrequenz  $f_{\text{ref}}$ 

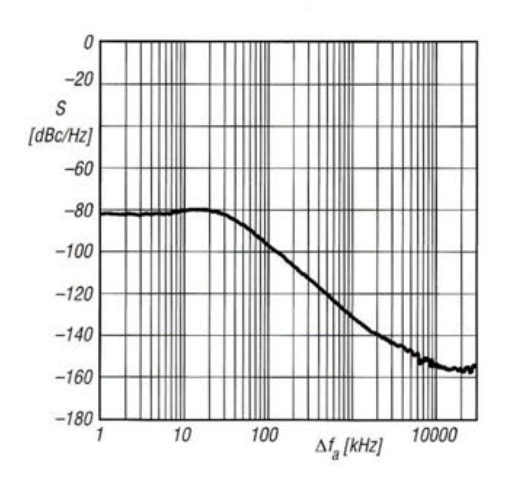

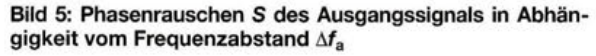

## Applikationsschaltung

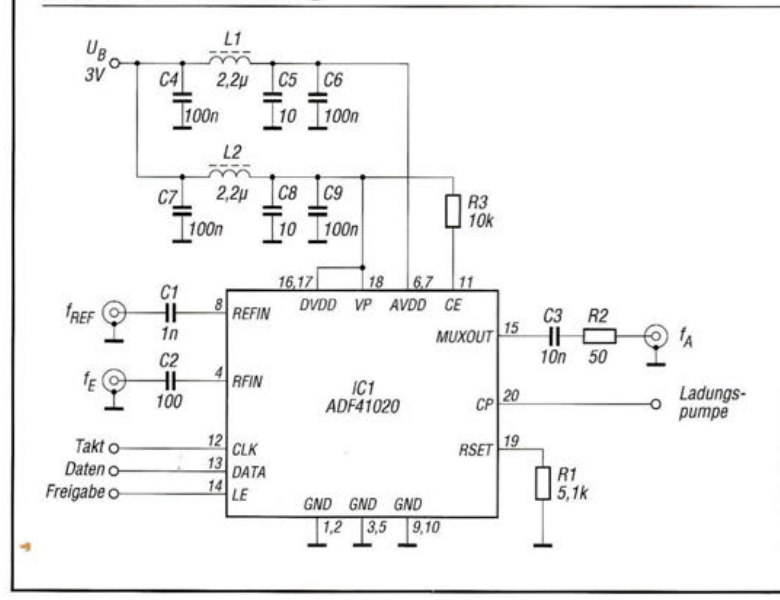

Bild 6:

Einsatz des ADF41020 als Frequenzsynthesizer; die Teilerverhältnisse des Vorteilers für die Referenzfrequenz und des Dual-Modulus-Vorteilers sind seriell über den Dreileiterbus durch einen externen Prozessor einstellbar.

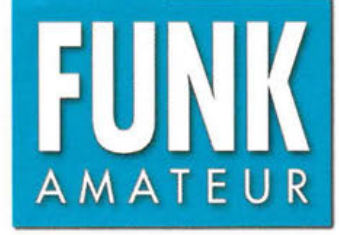

# **FTM-100DE VHFIUHF-Duoband-Transceiver**

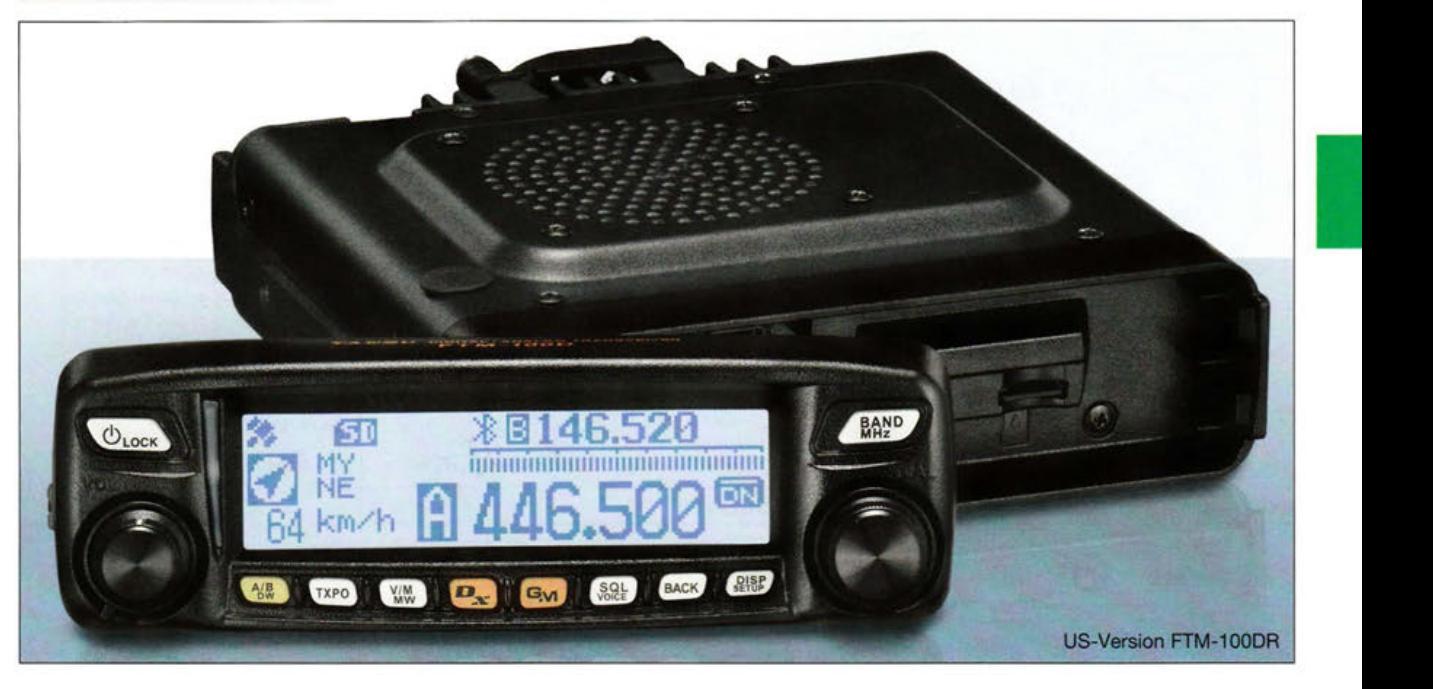

#### **Sender**

 $\bigcirc$ 

 $\bigcirc$ 

**"** 

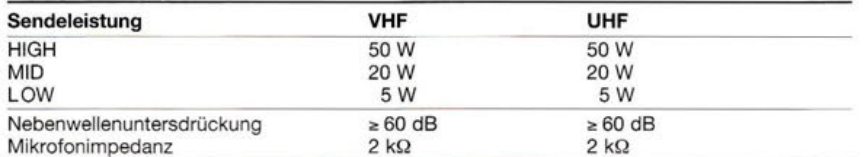

#### **Empfänger**

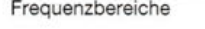

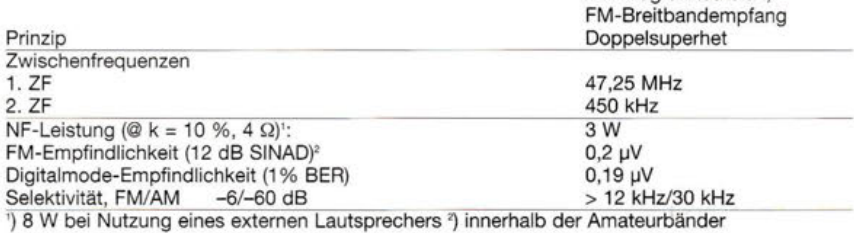

## **Besonderheiten**

- gut ablesbares Display (160 *x* 40 Pixel), weiss hintergrundbeleuchtet, Helligkeit und Kontrast einstellbar
- analoge und drei digitale Sendearten (FDMA: Voice/Data, Voice full rate und Data full rate)
- AMS-Funktion erkennt die Sendeart und wählt diese für den Empfang
- simultane Übertragung von Sprache und Daten möglich
- 500 Speicher je Band
- Simultanempfang auf VHF und UHF nicht möglich
- Bluetooth (Zubehör erforderlich)
- GPS-Empfänger eingebaut • APRS-Funktionen (gesonderte APRS-
- Bedienungsanleitung erhältlich) • APRS-Speicher für 60 Stationen
- Bedienteil abgesetzt montierbar
- Abstimmschrittweiten 5/6,25/8,33/10/ 12,5/15/20/25/30/50/100 kHz
- dreistufige Wahl der Sendeleistung
- Speicherkanäle benennbar

• CTCSS/DCS-Coder und -Decoder • DTMF-Mikrofon, neun DTMF-Speicher

144-/430-MHz-Band AM-Flugfunkbereich,

- 
- WIRES-X-kompatibel
- •GPS-Funktionen: Geschwindigkeit, Richtung, Position, Höhe ü. NN., Wegpunkte usw.
- GPS-gesteuerte Uhr
- GPS-Logging-Funktion auf Micro-SD-Karte • Aufzeichung von Empfangssignalen und
- Sprachsynthesizer (Zubehör erforderlich)
- digitale Gruppenmonitor-Funktion • diverse Suchlauffunktionen und Dualwatch
- 
- zweigeteilte RX/TX-LED
- •Packet-Radio mit 1k2 und 9k6 bps möglich
- Duplexer eingebaut • zahlreiche Funktionen *vom* Mikrofon aus
- steuerbar
- •TOT- und APO-Funktion
- Slot für Micro-SD-Karte
- •DATA-Buchse zum Anschluss eines PC
- Cloning-Funktion
- umfangreiches Zubehör lieferbar

## **Allgemeines**

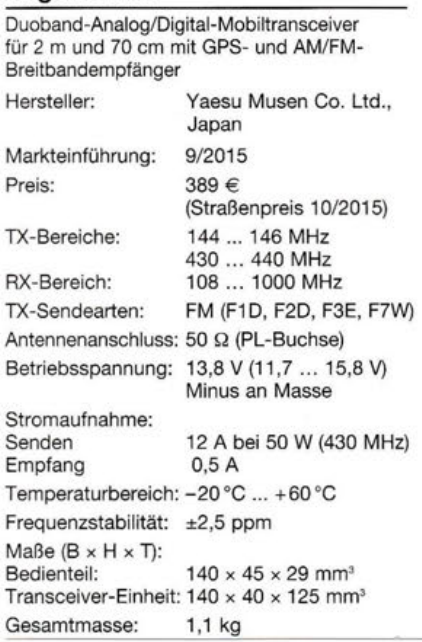

## **Lieferumfang**

Transceiver-Einheit, Bedienteil, DTMF-Handmikrofon MH-48A6J, Stromversorgungskabel mit Sicherungshaltern, Ersatzsicherungen (15 A), Separationskabel (3 m), Halterungen für Transceiver-Einheit und Bedienteil, PC-Verbindungskabel, Stereo/Mono-Adapter, Anleitung, Garantiekarte

#### **Großhändler**

Difona Communication GmbH Sprendlinger Landstr. 76 · 63069 Offenbach www.difona.de

WiMo Antennen und Elektronik GmbH Am Gäxwald 14 · 76863 Herxheim www.wimo.com

## **Frontseite des Bedienteils**

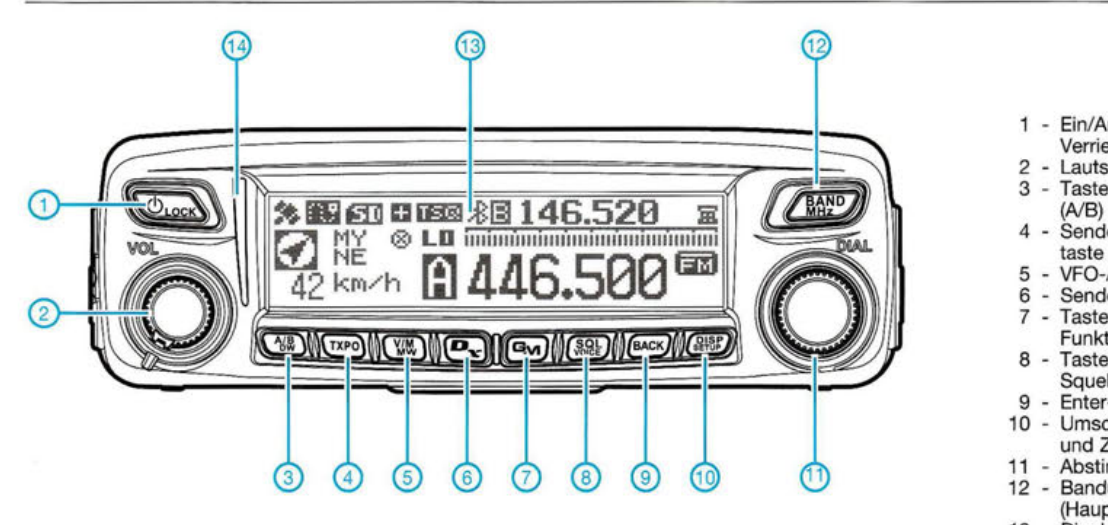

- 1 Ein/Aus-Taste und
	- Verriegelungstaste
- 2 Lautstärkesteller
- 3 Taste zur Bandumschaltung
- 4 Sendeleistungs-Umschalttaste
- 5 VFO-/Speicherbetrieb
- Sendeartentaste/Wires-X 7 - Taste für Group-Monitor-Funktion
- 8 Taste zur Aktivierung der Squelchpegeleinstellung
- 9 Enter-Taste
- 10 Umschalttaste für Display und Zugriff auf Set-Menüs 11 - Abstimmknopf
- 12 Bandumschaltung
- (Haupt-/Subband)
- 13 Display 14 - TX/RX-LEDs
- 

## **Vorder- und Rückseite der Transceiver-Einheit**

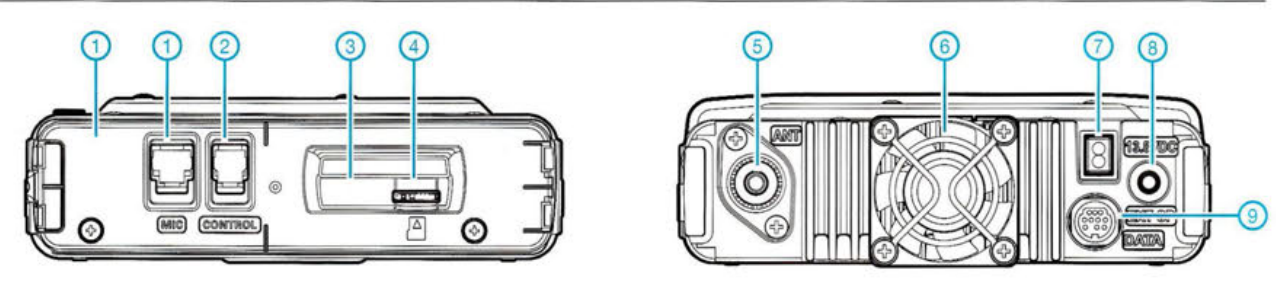

- 1 Taste für Firmware-Updates<br>2 Buchse für Bedienteil
	- Buchse für Bedienteil
- 3 Mikrofonbuchse 4 - Slot für Micro-SD-Karte
- 5 Antennenbuchse
	-
- 6 Lüfter<br>7 Buchse für DC-Kabel
- 8 Buchse für externen
- Lautsprecher
- 9 DATA-Buchse

## **Rückseite des Bedienteils**

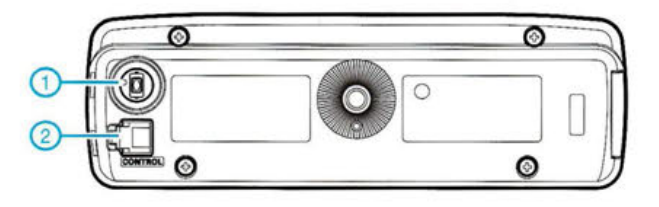

- Schalter für Firmware-
- Updates 2 - Buchse für Transceiver-
- Einheit

## **Zubehör,** optional

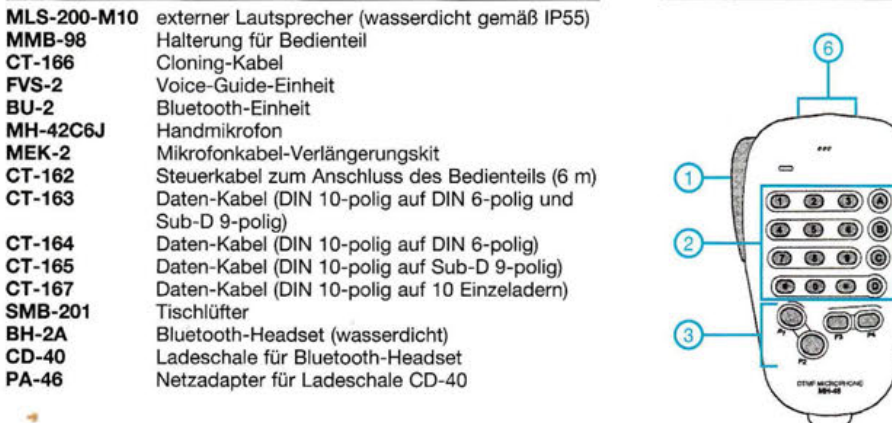

#### **Handmikrofon MH-48AsJ**

 $\circledcirc$  $\textcircled{\scriptsize{0}}$ 

圓

1 - PTT-Taste 2 - DTMF-Tastatur 3 - P1/P2/P3/P4-Tasten 4 - Beleuchtungstaste 5 - Verriegelungstaste 6 - Up/Down-Tasten

š

Quelle: Operating Manual FTM-100DR © 2015 Yaesu Musen Co. Ltd.

# **Universelle Steuerbaugruppe für Eigenbau-Endstufen (1)**

## ANDREAS LINDENAU - DL4JAL

Eine selbst gebaute Transistor- oder Röhrenendstufe benötigt in der Regel eine Baugruppe, welche die internen Abläufe unmittelbar nach dem Einschalten und bei Umschaltvorgängen steuert, Betriebsparameter anzeigt und wichtige Grenzwerte überwacht. Tritt ein Fehler auf oder wird ein kritischer Wert überschritten, muss sie dafür sorgen, dass die Endstufe sofort abgeschaltet wird, um größere Schäden zu vermeiden. Alle diese Funktionen kann die nachstehend beschriebene Steuerbaugruppe übernehmen. Ihr Konzept erlaubt dem Nutzer die individuelle Anpassung an die Gegebenheiten des jeweiligen Endstufenprojekts.

Ich habe inzwischen schon mehrere Endstufen selbst aufgebaut. Die Funktions- und Ablaufsteuerung übernahm dabei zumeist ein PIC-Mikrocontroller, den ich zuvor auf das betreffende Projekt zugeschnitten programmiert habe. Da jedoch die Grundfunktionen und Abläufe bei den meisten Endstufen ähnlich sind, lag es nahe, eine universelle Baugruppe zu diesem Zweck zu entwickeln. Diese sollte einerseits alle Aufgaben erfüllen, die ein typisches Endstufenkonzept stellt, andererseits aber auch so flexibel sein, dass auch spezifische Anforderungen durch entsprechende Konfiguration berücksichtigt werden können.

Die Anzeige der wichtigsten Betriebsparameter und -zustände erfolgt über ein vierzeiliges LC-Display (Bilder 2 und 3). Alle Konfigurationsmöglichkeiten, welche die Software bietet, sind in einem Setup-Menü hinterlegt. Die eingestellten Parameter bleiben auch nach dem Abschalten der Betriebsspannung erhalten.

Die Schutzfunktionen lassen sich während der Abstimmung kurzzeitig deaktivieren.

## ■ Konzept

Die Steuerbaugruppe besteht aus mehreren Komponenten , die nach Bedarf eingesetzt werden können und dann über mehrpolige

Bild 1:

Hauptplatine der universellen Steuerbaugruppe; zentrales Element ist der Mikrocontroller PIC18F4520. Auf der Rückseite befinden sich der Steckverbinder zum Anschluss des Displays, die Operationsverstärker sowie die Treiberund Logikschaltkreise im SMD-Gehäuse.

Fotos: DL4JAL

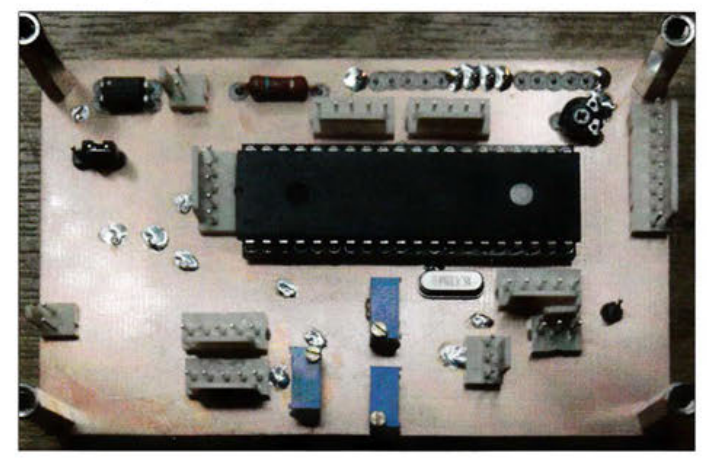

Herausgekommen ist eine Steuerbaugruppe , die aus mehreren Modulen besteht und deren wichtigste Leistungsmerkmale in Tabelle 1 zusammengefasst sind.

Besonderes Augenmerk habe ich auf die Schutzschaltungen gelegt, da deren Funktion nicht selten über den Ausfall teurer Bauelemente entscheidet. Überstrom und Fehlanpassung müssen möglichst schnell zur Abschaltung der Endstufe führen, daher habe ich diese ausschließlich über eine Hardwarelösung realisiert.

Die bei der SWV-Messung zu berücksichtigende Auskoppeldämpfung des Messkopfs ist frei einstellbar. Dadurch ist man flexibel in der Wahl des Messkopfs und kann diesen problemlos kalibrieren.

Steckverbinder miteinander zu verbinden sind.

Die zentrale Baugruppe (Bilder 4 und 5) enthält im Wesentlichen den Mikrocontroller, einige Operationsverstärker und

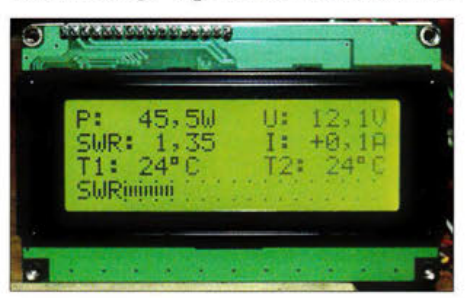

Bild 2: Preisgünstiges herkömmliches LC-Display mit Hintergrundbeleuchtung

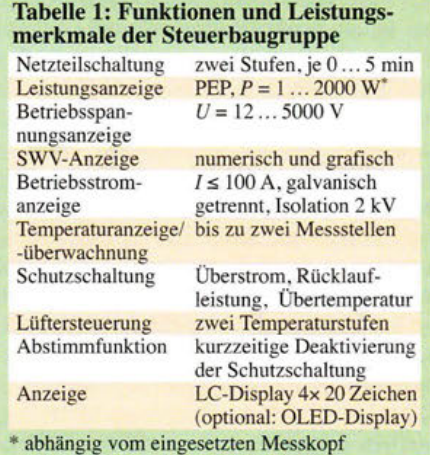

CMOS-Logikschaltkreise, den Relaistreiber sowie einen Optokoppler zur Potenzialtrennung. Fast die gesamte Funktionalität ist in der Firmware des Mikrocontrollers hinterlegt. Die genannten Bauelemente sind auf der Hauptplatine untergebracht. Diese hat die Abmessungen 98 mm x 61 mm und ist doppelseitig kupferkaschiert (Bild 1). Die Trägerplatine des LC-Displays mit 4 x 20 Zeichen wird über den auf der Rückseite der Hauptplatine befindlichen Steckplatz mit der zentralen Baugruppe verbunden. Eine weitere kleine Platine trägt die Bauelemente zur Messung des Betriebsstroms der Endstufe, auf die ich noch gesondert eingehen werde. Die dritte realisiert die Leistungsanzeige (PEP) mithilfe einer LED-Zeile aus 20 Elementen. Diese Anzeige ist zwar nicht unbedingt erforderlich, aber trotzdem sehr zu empfehlen und das nicht nur aus optischen Gründen. Die Leistung (PEP) wird praktisch trägheitslos angezeigt und man hat daher z. B. eine mögliche Übersteuerung der Endstufe sofort im Blick. Eine zusätzliche *Peak&Hold-*Funktion mit nachlaufender LED für das PEP-Maximum ist ebenfalls integriert. Vor einiger Zeit hatte ich schon einmal eine

ähnliche Baugruppe entwickelt [l], welche dann auch von einigen Funkamateuren erfolgreich nachgebaut wurde. Die Überwachung der Parameter und die damit zusammenhängenden Schutzfunktionen hatte ich in dieser Version ausschließlich über die Software im Mikrocontroller steuern lassen.

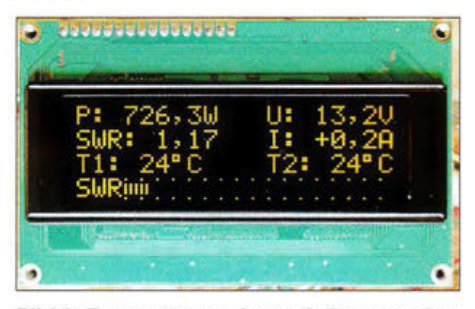

Bild 3: Parameteranzeige auf einem modernen, kontrastreichen OLED-Display

## **Amateurfunktechnik**

Als Nachteil dieser Lösung erwies sich vor allem die Auslösegeschwindigkeit der Schutzschaltung. Reaktionszeiten von etwa 5 ms bei Fehlanpassung oder zu hoher Leistung waren leider nicht zu unterbieten.

Eine der Ursachen lag in der Verwendung eines Relais. Im Betriebszustand wurde über dessen Ruhekontakt die PTT-Leitung zur Endstufe geführt. Die Schutzschaltung unterbrach diese Verbindung, indem das Relais anzog. Auch die Verarbeitungszeit im Mikrocontroller ist nicht zu unterschätzen, selbst wenn sie nicht in die Größenordnung der Relaisschaltzeit gelangt. Dieses war auch der wichtigste Grund für meinen Entschluss, die vorliegende Baugruppe zu entwickeln, welche den genannten Nachteil nicht aufweist und für die Schutzabschaltung die Kombination einer Hard- und Software-Lösung nutzt [2]. Aus Platzgründen befindet sich das Blockschaltbild im zweiten Teil des Beitrags.

## ■ Parameterüberwachung

Alle Parameterüberschreitungen, die zum sofortigen Abschalten der Endstufe führen sollen, werden nun mittels Hardware abgefangen, um sie von der Verarbeitungszeit des Mikrocontrollers unabhängig zu machen. Kritische Parameter sind insbesondere die Rücklaufleistung und der Betriebsstrom der Endstufe, für die nun je ein Schwellwertschalter und ein separater Flipflop vorgesehen sind.

Ein weiterer Eingang ist für die Kontrolle eines zusätzlichen, frei wählbaren Parameters vorgesehen. Das könnte z. B. die maximale Steuerleistung der Endstufe sein, die dann über einen geeigneten Messkopf erfasst und bewertet wird.

## Rücklaufleistung

Der SWV-Messkopf liefert zwei Gleichspannungswerte, die sich proportional zur Höhe der Vor- und Rücklaufleistung verhalten. Die beiden Ausgänge werden am Stecker J7-3 bzw. J7-1 der Steuerbaugruppe angeschlossen (Bild 5). IC5A und IC5B sind für die logarithmische Verstärkung der Spannungspegel verantwortlich.

Der Ausgang von IC5B führt dann sowohl an RA5 des Mikrocontrollers zur Spannungsmessung als auch an den invertierenden Eingang von IC5C. Letzterer arbeitet als Komparator. Übersteigt diese Spannung den am nichtinvertierenden Eingang eingestellten Wert, schaltet der Ausgang auf low-Potenzial. Dieses gelangt auf den Set-Eingang S1 des Vierfach-Flipflops IC1, der wiederum seinen Ausgang O1 sofort auf high setzt und in diesem Zustand hält.

Alle drei Flipflop-Ausgänge werden über das NOR-Gatter IC2A verknüpft. Die an dessen Ausgang befindliche Steckbrücke SV1 gestattet die Auswahl, ob der Optokoppler SFH615 direkt oder über den als Negator arbeitenden IC2B angesteuert wer-

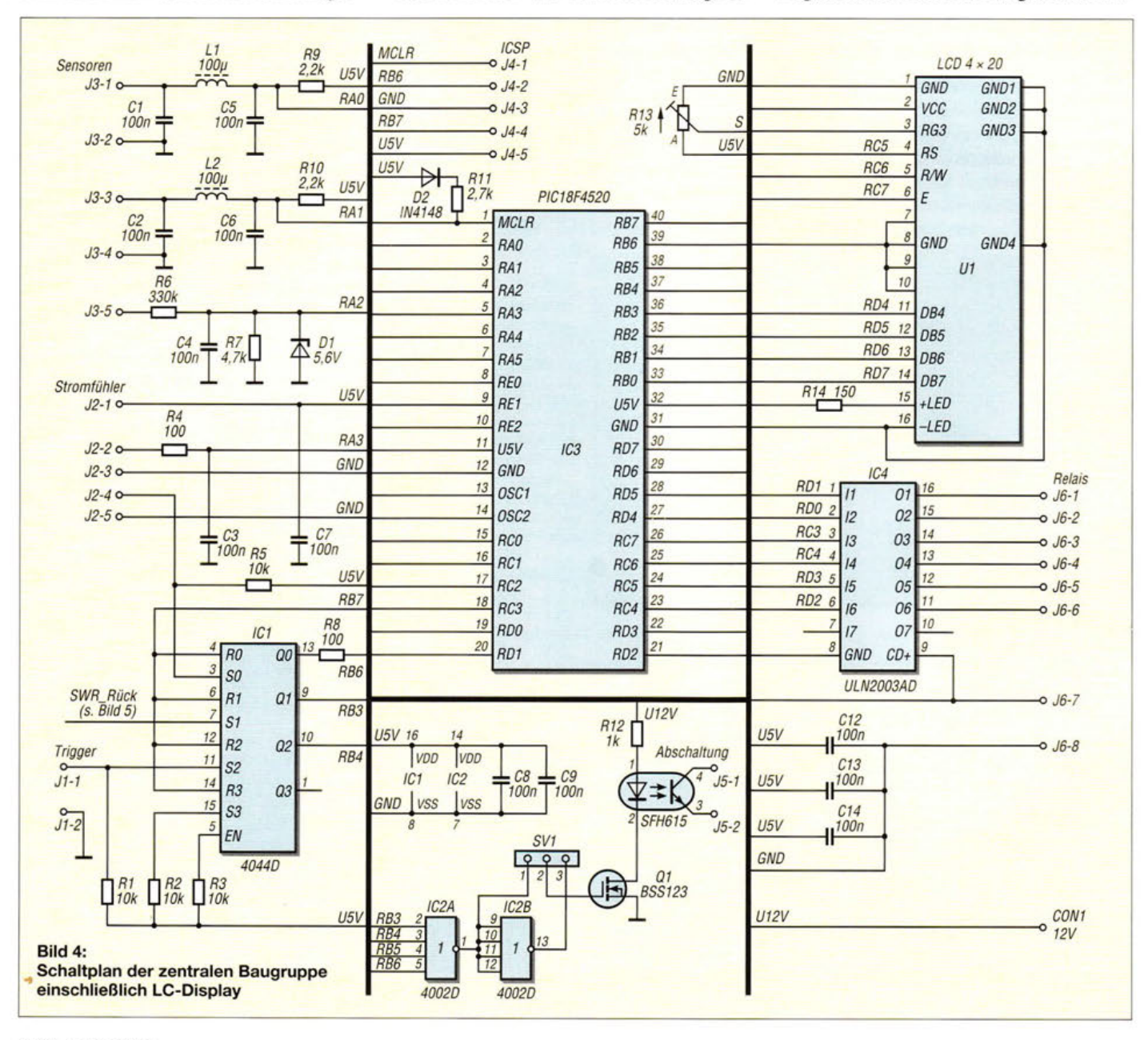

## **Amateurfunktechnik**

den soll. Somit lässt sich die Schutzschaltung individuell an alle Gegebenheiten anpassen.

Für die Anzeige, welches Ereignis die Schutzschaltung ausgelöst hat, sind die Flipflop-Ausgänge zusätzlich an Mikrocontrollerpins angeschlossen.

## **Betriebsstrom**

Der Schwellwertschalter zur Erkennung des maximalen Betriebsstroms befindet sich auf einer separaten Baugruppe (Bild 6). Die Strommessung erfolgt hier mit dem IC ACS714ELCTR-30A-T, einem Schaltkreis, der den sogenannten Hall-Effekt nutzt und eine potenzialfreie Strommessung erlaubt. Er ist für einen Maximalstrom von 30 A ausgelegt. Für Ströme bis 50 A oder 100 A sind andere ICs einzusetzen (siehe Teil 2 des Beitrags).

Der Schaltkreis im SMD-Gehäuse hat acht Anschlüsse, von denen Pin 1 und Pin 2 als Pluspol  $+$ CONI und Pin 3 und Pin 4 als Minuspol -CON1 direkt in die Stromzuführung vom Netzteil zur Endstufe eingeschleift werden. Es ist schon erstaunlich, dass bis zu 30 A über das winzige Bauelement fließen können, ohne einen nennenswerten Spannungsabfall zu verursachen.

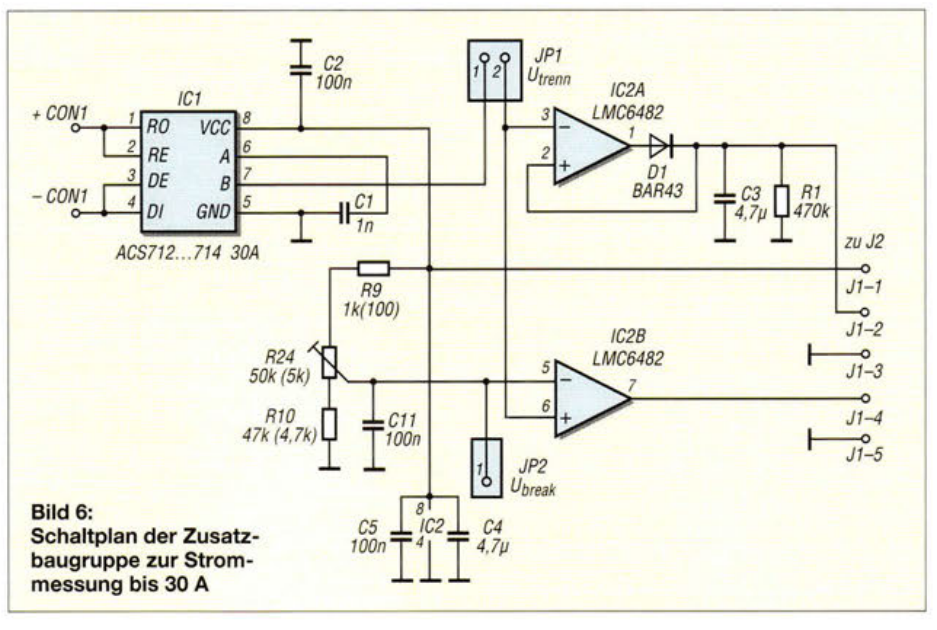

Der Innenwiderstand beträgt lediglich 1,2 mΩ. Die maximal zulässige Spannung zwischen Sensor und galvanisch getrennter integrierter Messwerterfassung liegt bei  $2.1$  kV.

Der Zweifach-OPV vom Typ LMC 6482 dient zur Erfassung der Stromspitzen bzw. als Komparator. (wird fortgesetzt)

#### Literatur

- [1] Lindenau, A., DL4JAL: LCD-Anzeige für die 750-W-ArnoPA mit Leistungs- und SWR-Anzeige/ Externes Wattmeter mit PEP-Anzeige.www.dl4jal.  $eu \rightarrow LCD$ -Anzeige mit SWR, Extern oder in PA
- [2] Lindenau, A., DL4JAL: LCD-Anzeige für PA mit Hardware/Software-Schutzschaltung. www.dl4ial.eu → LCD-Wattmeter2 mit Schutzschaltung für PAs

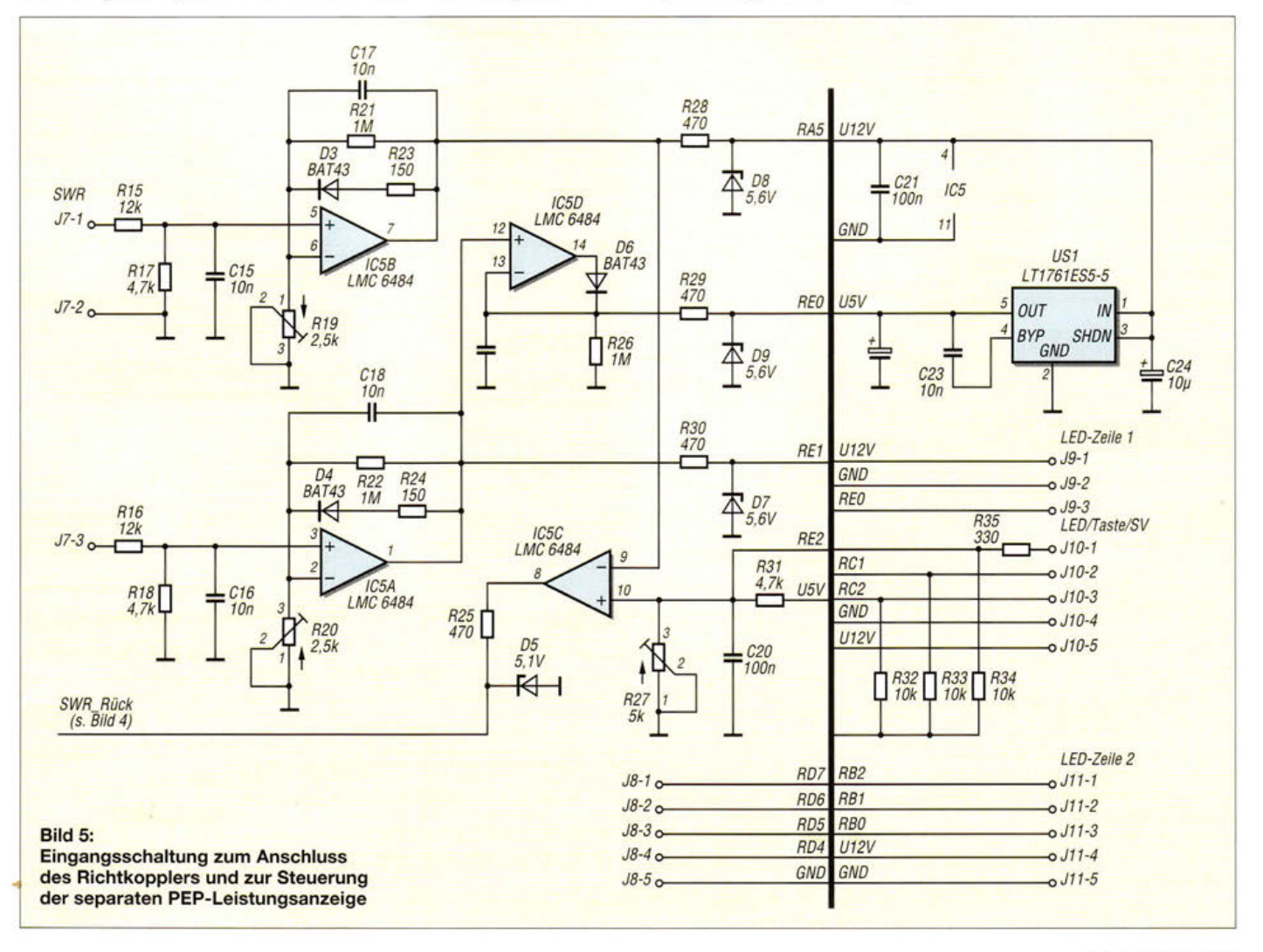

# **Bandbeobachtung und mehr** mit einem  $15 - \epsilon$ -SDR (1)

## Dr.-Ing. WERNER HEGEWALD - DL2RD

Als der PERSEUS im Jahr 2007 auf den Markt kam, ließen dessen 400 kHz Umsetzbandbreite die Fachwelt aufhorchen. Mit einem sehr preiswerten USB-Stick können wir heute ein bis zu 3.2 MHz breites Bandsegment im KW-, VHF- oder UHF-Bereich beobachten. Erhebliche Softwareänderungen gegenüber dem in [1] beschriebenen Stand lassen es sinnvoll erscheinen, das Thema erneut aufzugreifen und dabei, ergänzend zu [2]. den Empfangsaspekt näher zu beleuchten.

Im FUNKAMATEUR hatten wir bereits 2012 ein USB-Stick-artigen softwaredefinierten Radioempfänger (SDR) beschrieben, nämlich den FUNcube Dongle [3]. Inzwischen hat es sich jedoch weltweit herumgesprochen, dass auch als Massenprodukt hergestellte und entsprechend preiswerte DVB-T-Sticks als SDR geeignet sind, wenn auch nicht mit so exzellenten Parametern wie der Erstgenannte. Diese SDRs bestehen im Wesentlichen aus einem Tuner-Chip und einem digitalen Sig-

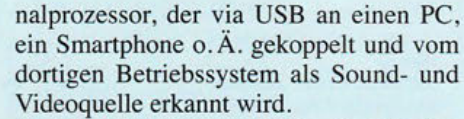

Der Clou besteht nun darin, dass findige Programmierer neue Treiber und Software geschrieben haben, die aus dem ursprünglich als Fernsehempfänger konzipierten Stück Hardware ein Breitband-SDR machen - so geht eben softwaredefiniertes Radio! Lediglich für die unteren KW-Bänder und weiter darunter liegende Frequenz-

Bild 1:

DVB-T-Sticks, v. l. n. r.

erhältlichem Adapter auf BNC, der nur aus

China zu beziehende

Tuner sowie ein Stick

der sich nicht als SDR

mitgelieferte Antenne

eignet: daneben die

Stick mit R820T-

Stick mit SMA-

Anschluss und

TCXO, in Blau ein Stick mit R820T2-

der Marke Lenovo,

**Tuner und optional** 

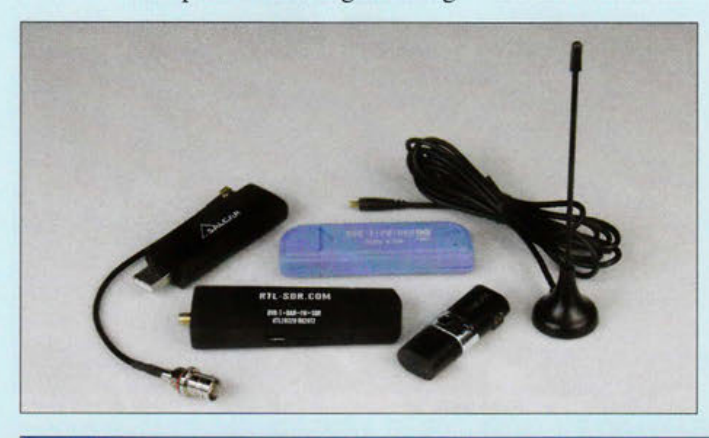

**Tabelle 1: Eckdaten des SDR** Tuner-IC R820T oder R820T2 **DSP-IC RTL2832** 24 MHz... 1766 MHz Frequenzbereich ADU-Auflösung 8 Bit ADU-Umsetzbandbreite  $\leq$  3.2 MHz Empfindlichkeit (MDS) -127 ... -137 dBm\*  $63...72 dB*$ Dynamikumfang etwa  $1 \cdot 10^{-6}$ Frequenzstabilität Preis ab etwa 15 $\epsilon$ 25 ... 1000 MHz, bei 500 Hz Bandbreite [8]

bereiche ist ein Konverter (engl. Up Converter) erforderlich, wie u. a. von DG0KW in [1] beschrieben.

#### **Hardware**

Derartige DVB-T-Sticks sind international unter zahlreichen Markennamen und mit unterschiedlichem Innenleben im Umlauf. für den hier betrachteten Zweck muss der DSP-IC RTL2832U heißen, wobei RTL nichts mit einem gleichnamigen Privatsender zu tun hat. Bezüglich des Tuner-Schaltkreises beschränke ich mich im Weiteren auf Sticks mit R820T oder -T2, weil nur diese im Gegensatz zum E4000 frequenzmäßig bis in den KW-Bereich hinunterreichen (s. Tabelle) und daher für uns Funkamateure am nützlichsten sind.

Erhältlich sind derartige Sticks u.a. bei Amazon und Ebay aus deutscher Quelle ab etwa 15  $\epsilon$ , ausprobiert habe ich die unter [4] und [5] genannten. Dabei empfiehlt es sich, gleich noch Adapterkabel auf BNC [6] mitzubestellen, weil der MCX-Stecker (Bild 3) ansonsten nirgendwo gebräuchlich ist. Es gibt inzwischen einen verbesserten Stick, der einen TCXO beinhaltet und mit SMA-Buchse daherkommt [7]; er kann nur direkt aus China bezogen und per Paypal bezahlt werden. Ein bei einem gro-

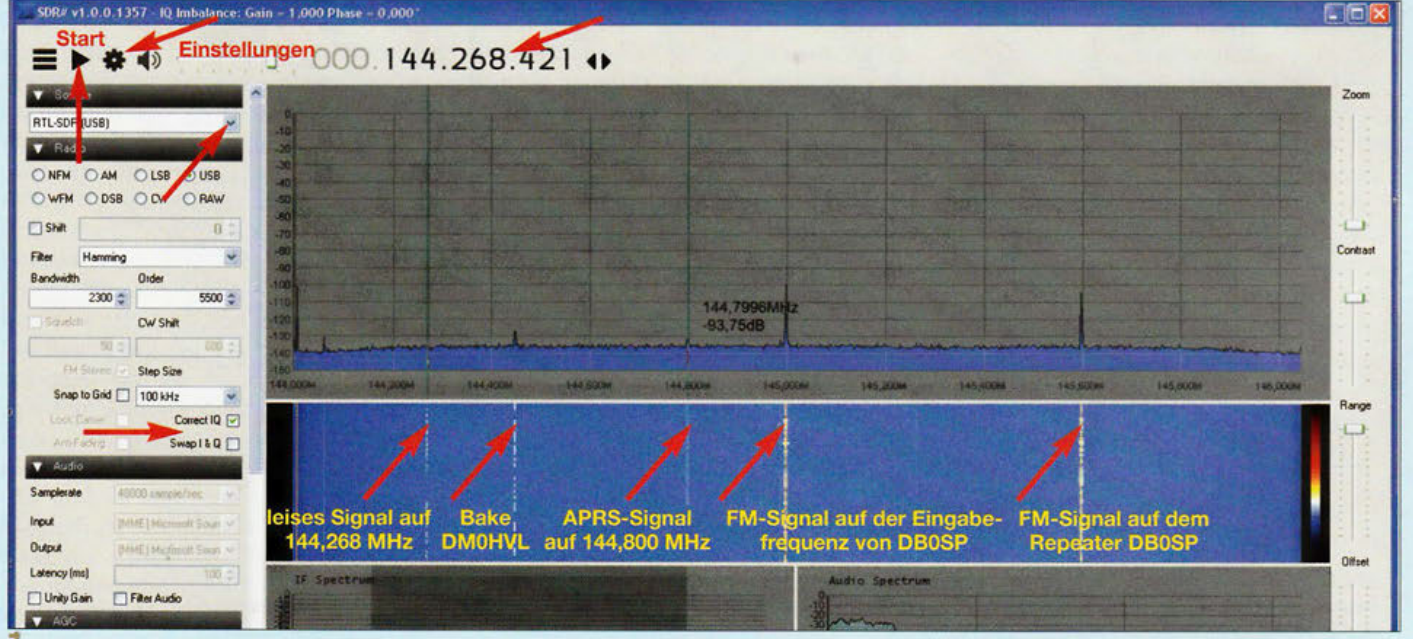

Bild 2: Das ganze, hier wenig belegte 2-m-Band zeigt der DVB-T-Stick auf einen Blick. Die Frequenzeinstellung erfolgt, indem man mit der Maus in das obige Zahlenfeld geht, die gewünschte Stelle markiert und am Mausrad dreht - detaillierter in der nächsten Ausgabe.

## **Einsteiger**

**R820T** 

v.

Close

ßen Elektronik-Versandhaus unter dem Namen Logilink erhältlicher Stick erwies sich wegen gänzlich anderer IC-Bestückung als ungeeignet, achten Sie also beim Kauf unbedingt auf die beiden o. g. Schaltkreisbezeichnungen!

#### **■** Software

l

Am verbreitetsten ist das PC-Programm SDR # (die Raute wird englisch *Sharp*  ausgesprochen), auf das ich mich hier zunächst beschränke. Es soll auch unter Linux und Mac OS laufen, wir bleiben bei Windows. Für die quelloffene Freeware haben viele Programmierer weltweit nützliche Zusatzprogramme, sog. *Plug-ins,* geschrieben. Auf Smartphone-Apps komme ich später zu sprechen.

Neu ist seit Oktober 2015, dass SDR #in den Revisionen ab 1400 nur noch ab Windows 7 aufwärts läuft. Alte, noch unter XP funktionierende Versionen sind zumindest offiziell nicht mehr zugänglich. Auch führt die Webadresse *www.sdrsharp.com* inzwischen zu *www.airspy.* com.

Eine englischsprachige Installationsanleitung gibt es im Portal *www.rtl-sdr.com,* ei-

Bild 3:

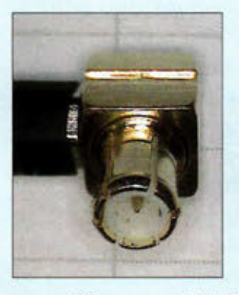

Der sog. MCX-Stecker ist in Funkamateurkreisen kaum verbrietet, ein Adapter oder Adapterkabel auf BNC ist daher zu empfehlen. Fotos und

Screenshots: Red.FA

ner schier unerschöpflichen Wissensquelle für alle denkbaren Anwendungen RTL 2832-basierter SDRs. Über Software → *RTL-SDR Supported Software* → *General Purpose RTL-SDR Software* gelangen wir zur *Quick Start Page,* die ich hier auszugsweise auf Deutsch wiedergebe, weil die Installation nicht unkritisch ist und es auf einige Punkte wirklich ankommt.

Für die neuen Versionen muss zwingend Microsoft .NET Framework 4.6 installiert sein, prüfen Sie über *Systemsteuerung*  $\rightarrow$ *Programme und Funktionen ,* ob sich dieser Eintrag auf Ihrem PC befindet. Ansonsten müssen etwa 40 MB aus dem Internet geladen werden, der Link steht bei *www.rtl-sdr.com* oder findet sich mit der Suchmaschine Ihrer Wahl.

Wir laden von *www.airspy.com → Down* $load$  → *SDR*# rev 1412 & *ADSBSpy* → *Download* die Zip-Datei *sdrsharp-x86.zip,*  ohne den sonstigen dortigen Ausführungen weiter Beachtung zu schenken. Das Extrahieren sollte am besten in einen Ordner auf *C:* erfolgen, der nicht *Programme* oder *Program Files* heißt und auch später nicht mehr verschoben wird [8], ich wählte unter Windows 7 *C:\sdrsharp-x86.* 

Den Ordner öffnen und auf *install-rtlsdr. bat* klicken, es laufen Kommandozeilenoperationen ab, eine Internetverbindung ist hierzu erforderlich; das Fenster schließt sich nach Fertigstellung selbst.

Nun ist es an der Zeit, den Stick einzustecken und zunächst Windows gewähren zu lassen, bis die Installation als erfolgreich gemeldet wird: "REALTEC 2832U Device installiert". Keinesfalls die mitgelieferte CD benutzen!

Ordner erneut öffnen und auf *zadig .exe* klicken, dort unter *Options* (Bild 5) *List All Devices* anhaken und im heruntergeklappten Auswahlmenü *Bulk-In, Interface (Interface O),RTL2832UHIDIR* oder *RTL2832U*  auswählen, je nach dem, was angezeigt wird (Bild 4). Hier unbedingt aufpassen, dass Sie nicht etwa versehentlich einen Drucker oder Sonstiges erwischen. Unter *Driver* erscheint nun der von Windows selbst geladene Treiber, den wir gemäß Bild 5 durch Klicken auf *Replace Driver*  gegen *WinUSB ...* ersetzen.

Dann in besagtem Ordner *SDRSharp.exe*  suchen, am besten eine Verknüpfung auf den Desktop ziehen und starten. In der lin-

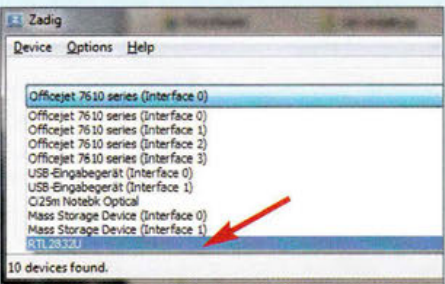

Bild 4: Nach dem Anklicken von "List All Devices" unter Options lässt sich das Auswahlmenü öffnen und RTL2832U auswählen statt dessen kann für den Stick auch Bulk-In, Interface (Interface 0) erscheinen.

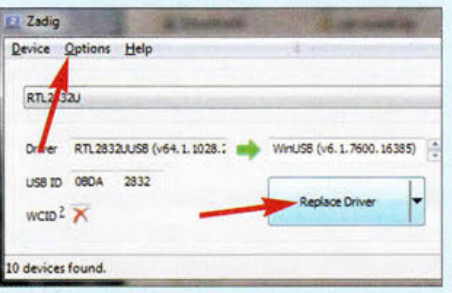

Bild 5: Der von Windows automatisch installierte Treiber RTL2832... für DVB-T-Empfang ist zu ersetzen (Replace) durch WinUSB.

ken Menüleiste oben *Source* aufklappen und *RTL-SDR USB* auswählen sowie anschließend auf das Zahnrad gehen (Bild 2), um das Einstellmenü zu öffnen.

Erscheint *Generic RTL2832U* wie in Bild 6, ist alles gut, erscheint es nicht, ist guter Rat teuer. Auf jeden Fall darf die Treiberinstallation via *Zadig* (ggf. rechte Maustaste, *mit Administratorrechten ausführen)*  nicht vergessen werden. Es wird empfoh-

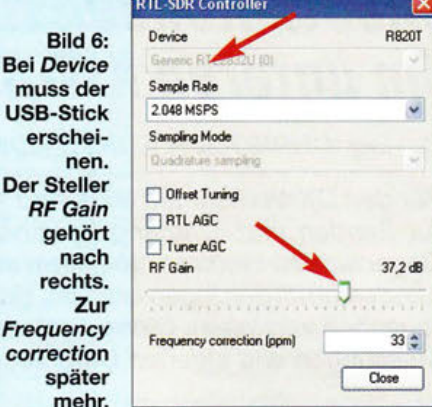

 $\overline{B}$ 

Der Steller

len, zu lange oder minderwertige USB-Kabel zu meiden, also den Stick wenn möglich anfangs direkt am PC anstecken. Weitere Tipps zur Problemlösung gibt [8], Englischkundige finden in der Installationsanleitung auf *www.rtl-sdr.com* noch zahlreiche Hinweise.

Die Einstellungen passen schon weitgehend, Sample Rate 2.4 MSPS oder 2.048 MSPS (MS/s) ergibt um 2 MHz Bandbreite und ist eine gute Wahl für den Anfang, aber *RF Gain* muss auf Rechtsanschlag gefahren werden.

Nun müsste beim Klicken auf den *Play-*Button (Dreieck links neben dem Zahnrad) UKW-Hörfunk zu empfangen sein, die mitgelieferte Antenne ist für den ersten Test gut genug. Für ernsthaften Empfang auf 2 m/70 cm oder - wenn sie gelegentlich noch öffnen - den oberen KW-Bändern genügt sie indes ebensowenig wie ein Stück Draht. Eine resonante oder angepasste Außenantenne sollte es schon sein.

Noch wichtig: Gemäß Bild 2 muss *Correct IQ* angeklickt werden, jedoch *Swap I* & *Q*  nicht. (wird fortgesetzt)

#### Literatur und Bezugsquellen

- [l) Warsow, K., DGOKW: Breitbandempfänger von VLFbis UHF mit modernem DVB-T-Stick. FUNK-AMATEUR 63 (2014) H. 5, S. 500-503; H. 6, S. 626-629; Bausatz-Beschreibung H. 12, S. 1286-- 1287
- [2) Schnorrenberg, W., DC4KU: Interessante Applikationen eines SDR. FUNKAMATEUR 64 (2015) H. 7, S. 744-746; H. 8, S. 858-859
- [3] Bilsing, A., DL2LUX: Der FUNcube-Dongle-ein SDR-Empfänger besonderer Art. FUNKAMA-TEUR 61 (2012) H. 3, S. 241-243
- [4) Salcar® TV Stick DVB-T, FM-Radio & Digitalradio Empfänger, RTL2832U & R820T Chip. www.amazon.de → RTL2832 Salcar
- [5) Mystique® SDR R820T2 TV USB Stick DVB-T, FM-Radio & Digitalradio. www.amazon.de RTL2832 Salcar
- [6) Generisches RG 174 BNC auf MCX (rechtwinklig) Adapter-Kabel, 15 cm. www.amazon.de *BNCMCX*
- [7) RTL-SDR Blog R820T2 RTL2832U lPPM TCXO SMA Software Defined Radio (Dongle Only). www.rtl-sdr.com → Buy RTL-SDR Dongles
- [8) Sehellenberg, W. , HB9AJG: Ein Empfänger von 24 bis 1766 MHz für 10 Franken? HBradio 81 (2013) H. 4, S. 31-35; www.uska.ch/mitglieder service/hbradio/hbradioarchiv/

# **Richtantennen für DX-Empfang im unteren KW-Bereich**

## Dr.-lng. CHRISTOPH KUNZE - DK6ED

Für den DX-Verkehr auf 80 m und 160 m haben sich getrennte Antennen für Senden und Empfang bewährt. Die Empfangsantennen können im Gegensatz zu Ersteren ruhig klein ausfallen, müssen jedoch geometrische Mindestanforderungen erfüllen, damit Empfangssignale nicht im Externrauschen versinken. Diese Anforderungen werden ausgehend von ITU-Messungen und eigenen Untersuchungen nachfolgend diskutiert.

Werner Schnorrenberg, DC4KU, macht mit seinem Beitrag [1] den Bericht der ITU [2] über das störendende Umgebungsrauschen für uns nachvollziehbar. Sein Fazit, dass Vorverstärker für die unteren Kurzwellenbereiche entbehrlich sind, ja sogar das dynamische Verhalten eines Empfängers deutlich verschlechtern können, ist klar begründet.

Die dazu anzustellenden Überlegungen gliedern sich in drei Teile.

- Zuerst ist festzustellen, ob der ITU-Report im Hinblick auf den üblichen Störpegel noch von Relevanz ist.
- Im nächsten Schritt ist die Überlegung anzustellen, wie deutlich das Signal-Rausch-Verhältnis auch durch kleinere Empfangsantennen verbessert wird.

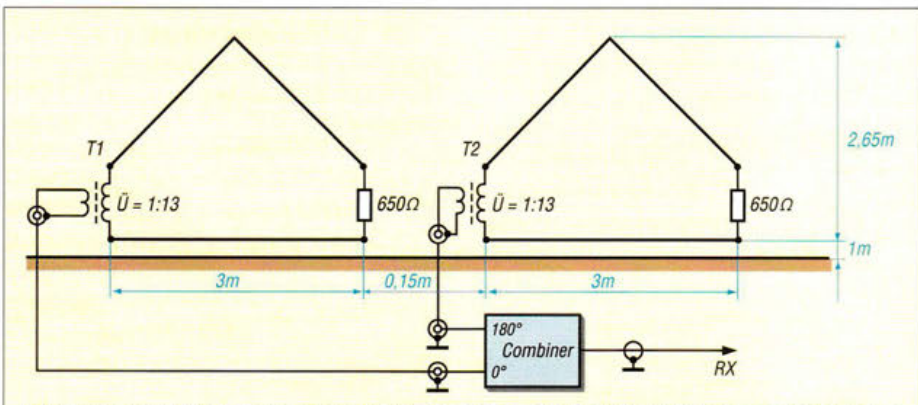

Bild 1: Die bei DK6ED eingesetzte Doppel-Loop; der Abstand beider Loops beträgt in der Praxis 15 cm, in der Simulation 0,01 A.

In der Praxis gelangen jedoch immer häufiger separate Empfangsantennen gerade für die unteren Kurzwellenbänder (Lowbands) zum Einsatz, was sogar von Transceiver-Herstellern zunehmend unterstützt wird. Daher verlangt sein Schlusssatz, dass seine Aussage für stark verkürzte Antennen und Spezialformen für die Lowbands (Beverage, K9AY, EWE) nicht gelte, nach zusätzlichen Untersuchungen.

Diese Empfangsantennen haben eine Richtwirkung, sie reduzieren dadurch den Störpegel stärker als das zu empfangende Signal und erhöhen somit das Signal-Rausch-Verhältnis. Es stellt sich die Frage, wie weit man diese Antennen verkleinern kann, ohne dass das Nutzsignal im Systemrauschen untergeht. Ist das Nutzsignal erst einmal im Systemrauschen verloren, lässt es sich trotz Vorverstärker nicht mehr lesbar machen.

Es sind somit einerseits die geometrischen Aspekte darzustellen und außerdem ist die Frage zu stellen, ob man das Systemrauschen reduzieren kann.

- Abschließend ist die Frage zu prüfen, ob durch eine sinnvolle Auslegung des Antennenvorverstärkers eine weitere Empfindlichkeitssteigerung bei noch ausreichender Großsignalfestigkeit möglich ist.

Die für die Lowbands relevanten Aspekte werden nachfolgend erläutert.

## **Ermittlung des Störpegels**

Für den Störpegel, also das externe Rauschen, gilt gemäß [2] unter Anwendung der dort angegebenen situationsabhängigen Parameter *c* und *d* die Gleichung:

 $F_{\text{Ext}}/dB = c - d \log (f/MHz).$  (1)

Mein Standort befindet sich am Rande eines Dorfes, es können also nach !TU-Report die Werte für Wohngebiete (in [2] *Residantial)* angesetzt werden. So lässt sich der Störpegel wie folgt beziffern:

 $F_{\text{Ext }160} = (72,5-27,7 \log 1,8) \text{ dB} = 65 \text{ dB},$ 

 $F_{\text{Ext 80}} = (72,5 - 27,7 \log 3,5) = 57 \text{ dB}.$ 

Diese Angabe des Störpegels als *Rauschmaß*  F ist als Erhöhung des Rauschens über das thermische Rauschen eines 50-Q-Widerstands bei Zimmertemperatur 20 °C zu verstehen. Bei 1 Hz Bandbreite würde dieser eine Rauschleistung von  $P_R = -174$  dBm abgeben (Rauschleistungsgrenzwert  $P_{\text{R}}_{\text{Srenz}}$ ). Die Werte des Störpegels wurden ungeachtet des Veröffentlichungsdatums [2] bereits in den 1970er-Jahren an einem kurzen, nahezu verlustlosen, verkürzten Monopol ermittelt. Sie sind in Abhängigkeit von der Nutzung des Umfeldes der Antenne angegeben. Wegen der großen Zahl von Messungen ist dies die einzig mir bekannte, statistisch relevante Untersuchung zu diesem Thema, die das gesamte Frequenzspektrum umfasst.

Der Praktiker weiß allerdings, dass sich die Störungen seit dieser Zeit deutlich erhöht haben. Aus diesem Grund erschienen erst weit nach diesen Messungen erste Beiträge über Empfangsantennen, um bei diesem inzwischen gestiegenen Störpegel den DX-Empfang zu verbessern.

Bei mir sind die Störungen an einer realen  $\lambda$ /4-Groundplane-Antenne, d. h. an einem vertikalen Monopol mit Erdverlusten und Verlusten auf der Speiseleitung, höher als es die !TU-Werte erwarten lassen. Ich lese am S-Meter meines TS-590S in der Sendeart SSB bei einer Bandbreite von 2100 Hz und ausgeschaltetem Vorverstärker auf  $160 \text{ m}$ ,  $\text{N}$  9+ $10^\circ$  und auf 80 m,  $\text{N}$ 9+ $5^\circ$  ab, siehe dazu auch Tabelle 1.

Unter Berücksichtigung von Testberichten, aus denen man Aussagen über die tatsächliche werkseitige Kalibrierung der S-Meter entnehmen kann [3], [4], sind dies -72 dBm (S9-1 dB gemäß "Normkurve") auf 160 m und $-77$  dBm (S $8 + 2$ dB) auf 80 m an einem 50-Q-Widerstand. Zwar gelten die Werte genau genommen nur für das jeweils getestete Mustergerät, doch lassen diese durchaus Rückschlüsse auf korrekt abgeglichene Seriengeräte zu. Wer über die nötigen Mess-

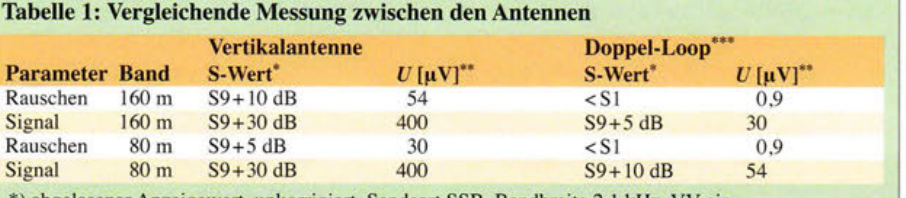

abgelesener Anzeigewert, unkorrigiert, Sendeart SSB, Bandbreite 2,1 kHz, VV ein \*\*) tatsächlicher Wert gemäß S-Meter-Kurve [4] \*\*\*) mit zusätzlicher Verstärkung um 13 dB mittel und das zugehörige Know-how verfügt, ist mit eigenen Mitteln freilich besser beraten. Ich beschränke mich hier auf die Werte aus der Literatur.

Unter Berücksichtigung des Wirkungsgrads der Antenne und der Verluste in der Speiseleitung von insgesamt rund 3 dB beträgt die direkt an der Antenne messbare Rauschleistung demnach

$$
P_{\text{RX SSB 160}} = -69 \text{ dBm bzw.}
$$

 $P_{RX SSB 80} = -74$  dBm.

Das Grundrauschen lässt sich nun aus der Differenz zwischen dem thermischen Rauschen von -174 dBm bei 1 Hz und dem gemessenen Rauschen in Dezibel unter Berücksichtigung der Bandbreite in Sendeart SSB ermitteln. Es gilt

 $P_{RX}$  /dBm =  $P_{R\text{grenz}}$  + 10 log  $B + F_{Ext}$ 

und bei einer SSB-Bandbreite von *B*   $2100$  Hz ist  $10 \log 2100 = 33$  dB, sodass man

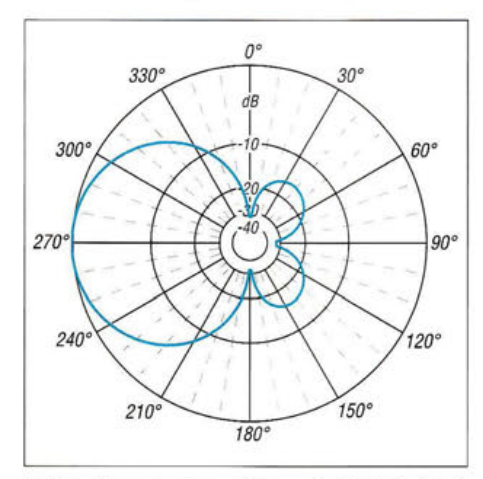

Bild 2: Über Boden mittlerer Leitfähigkeit simuliertes horizontales Richtdiagramm der Doppel-Loop; äußerer Ring -50,4 dBi auf 3,65 MHz und -67 ,3 dBi auf 1,85 MHz

$$
F_{\rm Ext}/\rm dB = P_{\rm RX} - P_{\rm R\,grenz} - 33
$$

schreiben kann. Damit beträgt das mit den !TU-Werten zu vergleichende Grundrauschen ohne Verluste an meinem Standort

 $F_{\text{Ext 160}} = -69 + 174 - 33 = 72 \text{ dB}$  bzw.

 $F_{\text{Ext 80}} = -74 + 174 - 33 = 67 \text{ dB}.$ 

Das Grundrauschen ist also auf 160 m um 7 dB größer als von der ITU damals ermittelt, auf 80 m beträgt die Steigerung 10 dB. Das bedeutet, dass der Pegel seit den 1970er-Jahren um mehr als 1 S-Stufe angestiegen ist. Der hier ermittelte Wert mag zwar statistisch nicht signifikant sein, zeigt aber bereits bei dörflicher Bebauung im Einzelfall die deutliche Verschlechterung gegenüber dem Zeitpunkt, als die ITU-Messungen durchgeführt wurden.

Damit ist der erste Teil der Aufgabe gelöst, das örtliche Grundrauschen ist ermittelt.

## **Einfluss der Antenne** auf das Grundrauschen

Der vertikale !TU-Monopol empfängt die Störungen aus allen Richtungen. Auf dieses Grundrauschen wird zusätzlich der geringe Pegel des gewünschten Signals aufaddiert. Nur Signale, die stärker als das hohe Grundrauschen sind, werden vom Ohr wahrgenommen - Fähigkeiten geübter Telegrafisten, Signale unterhalb des Rauschens herauszuhören, bleiben bei dieser Betrachtung unberücksichtigt. Eine ideale Antenne für den Empfang in einem starken Rauschpegel sollte demzufolge einen möglichst geringen Öffnungswinkel haben, sodass nur das gewünschte Signal und zusätzlich der auf diesen Öffnungswinkel entfallende Anteil des Grundrauschens empfangen werden.

So lässt sich das gewünschte Signal besonders gut aufnehmen und das Signal-Rausch-Verhältnis wird optimiert. Eine solche Antenne sollte außerdem so gut wie keine Verluste haben, sodass das Signal keine zusätzliche Dämpfung erfährt. Diese Forderungen lassen sich vom Amateur allerdings nicht umsetzten. Der Öffnungswinkel der heute bekannten Antennen lässt sich nicht unendlich verkleinern, auch müssen Empfangsantennen aus räumlichen Gründen meist recht klein ausfallen.

Daher kann man das Signal-Rausch-Verhältnis nicht beliebig verkleinern, außerdem haben solche Antennen aufgrund ihrer geringeren Abmessungen eine deutliche Dämpfung.

Der Wunsch, den Öffnungswinkel zu verkleinern, hatte mich zur Entwicklung der Doppel-Loop [5] veranlasst. Ein Beispiel ist in Bild 1 dargestellt. Den Einfluss der gerade erläuterten Faktoren stelle ich an einem Vergleich zwischen meiner Vertikalantenne und dieser Doppel-Loop dar.

Gegenüber anderen Loop-Antennen hat die Doppel-Loop einen deutlich verkleinerten vertikalen und horizontalen Öffnungswinkel, wie aus Bild 2 hervorgeht, sodass ihr Einsatz ein deutlich besseres Signal-Rausch-Verhältnis ergibt. Dieses Ergebnis wird allerdings durch ein schwächeres Ausgangssignal erkauft. So kamen Bedenken auf, ob nicht durch diese Absenkung sehr schwache Signale im Systemrauschen verloren gehen könnten.

### **• Messungen** von Empfangsantennen

Den bereits ermittelten Daten für das Grundrauschen habe ich in Tabelle 1 die Daten für den Empfang eines Signals für das 80-m- und 160-m-Band hinzugefügt. Dort finden sich also für jedes dieser Bänder die abgelesenen S-Meter-Werte für das Grundrauschen sowie für ein lautes Signal, getrennt für beide Antennen. Das zu empfangende Signal kam aus einer Richtung, die in rechtem Winkel zur Haupt-Rauschquelle lag, um auf diese Weise Aussagen über das Systemrauschen machen zu können. Zu berücksichtigen ist außerdem, dass das Signal von der Empfangsantenne um 14,5 dB verstärkt wurde, wobei andererseits Kabelverluste von 1,5 dB auftraten. Das Signal erfuhr also eine Anhebung um 13 dB, bevor es auf den Empfängererreicht hat. Das Signal der vertikalen Sendeantenne wurde nicht verstärkt. Es handelt sich hier um exemplarische Werte aus einer größeren Zahl von Versuchen.

Das Ergebnis lässt sich unter zwei Aspekten auswerten. Zum einen unter der Frage , welchen Einfluss die Richtwirkung der Empfangsantenne auf das Signal-Rausch-Verhältnis hat. Der andere Aspekt ist die Bestimmung des Betrags des (negativen) Antennengewinns der Empfangsantenne. Der letzte Punkt ist von besonderer Bedeutung, denn ein zu hoher Verlust würde das Umgebungsrauschen unter das Systemrauschen drücken und leise Signale, die nur geringfügig über dem Pegel des Grundrauschens liegen, gingen verloren.

## **U** Veränderung des Signal-Rausch-Verhältnisses

Zur Ermittlung dieses Wertes wird der Abstand zwischen dem zu empfangenden Signal und dem Rauschen für jede Antenne und jedes Band bestimmt. Das Ergebnis ist Tabelle 2 zu entnehmen. Der Vergleich zwischen den beiden Antennen zeigt, dass es durch die reduzierte Öffnung der Doppel-Loop zu einer Verbesserung des Signal-Rausch-Verhältnisses um 13 dB auf 160 m bzw. 14 dB auf dem 80-m-Band kommt.

Dieser Wert muss grundsätzlich für beide Bänder gleich sein, denn die Simulation zeigt ein vollkommen gleiches Strahlungs-

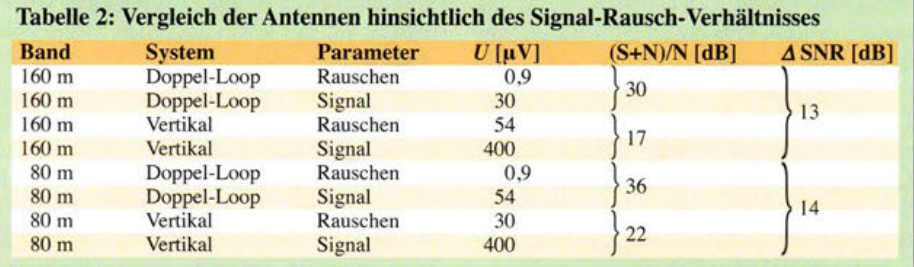

diagramm für die beiden Bänder. Die aufgetretene Differenz liegt im Rahmen der Ableseungenauigkeiten und daher ist zu vernachlässigen. Damit ist auch bewiesen, dass die Simulationsdiagramme in Bild 2 stimmig sind.

Diese Verbesserung macht sich in der Praxis sehr deutlich bemerkbar. Signale, die vorher im Rauschen untergingen, lassen sich nun sehr gut aufnehmen. Auch das S-Meter zeigt nun deutlich mehr Bewegung beim Empfang.

### **Antennengewinn negativ**

Tabelle 3 gibt den Ansatz zur Berechung des Antennengewinns, bezogen auf die zum Senden benutzte Vertikalantenne, wieder. Dieser beruht auf einem erneuten Vergleich von Vertikal- und Doppel-Loop-Antenne. Bereits aufgrund der Abmessungen ist klar, dass in der Loop-Antenne deutlich geringere Spannungen und Signale induziert werden, als dies bei der Vertikalantenne der Fall ist. Ihr Gewinn gegenüber dem Vertikalstrahler ist kleiner als Eins und weist daher im logarithmischen Maßstab ein negatives Vorzeichen auf.

Betrachtet man das Rauschen auf dem 160 m-Band, beträgt der Unterschied unter Berücksichtigung des Vorverstärkers 49 dB, auf dem 80-m-Band 43 dB. Bezieht man allerdings das Signal mit ein, beträgt die Differenz lediglich 35 dB bzw. 30 dB.

### **• Rauschpegel am Empfänger bei** Einsatz der Empfangsantenne

Zur Berechnung des Rauschpegels kommt wiederum die bekannte Gleichung zur Anwendung, diesmal jedoch erweitert um den Antennengewinn. So lautet der Ansatz:

$$
P_{\rm RX} = P_{\rm Rgrenz} + 10 \log B + F_{\rm Ext} + G_{\rm ant}
$$

 $P_{\text{RX}160} = -174 \text{ dBm} + 33 \text{ dB} + 72 \text{ dB} -$ 49 dB

 $P_{\text{RX}160} = -118 \text{ dBm}$ 

$$
P_{\text{RX80}} = -174 \text{ dBm} + 33 \text{ dB} + 67 \text{ dB} - 43 \text{ dB}
$$
  
= -117 dBm

Die Empfängerempfindlichkeit meines TS-590S beträgt auf 160 m -134,2 dBm [3]. An diesem Punkt ist das Rauschen gerade zu hören. Zum Empfang muss ein SSB-Signal 10 dB über dem Rauschen liegen (MDS) [3] . Die Grenzempfindlichkeit des Empfängers mit Vorverstärker beläuft sich also bei der Sendeart SSB auf -124,2 dBm.

Wichtig ist festzuhalten, dass der Rauschpegel auf beiden Bändern das Niveau des Systemrauschens übersteigt. Die Signale liegen aufgrund der Messungen über dem Empfängerrauschen. Diese Aussage ist allerdings vor dem Hintergrund zu sehen, dass der Rauschpegel auf der Doppel-Loop noch unter Sl lag (vgl. Tabelle 1), damit also deutliche Messunsicherheiten beste-

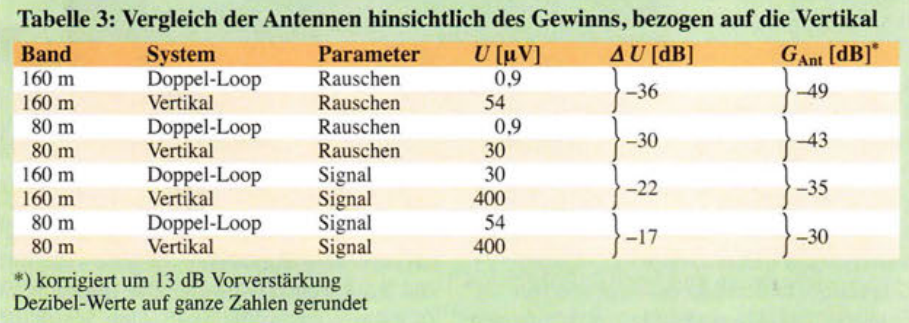

Die Absenkung des Pegels ist auf zwei Aspekte zurückzuführen, einmal liegt dies an der Tatsache, dass die Drahtlänge und die Höhe der Empfangsantenne deutlich geringer sind, als das bei der Sendeantenne der Fall ist. Dieser Einfluss wird deutlich, wenn man sich die Abschwächung des Signals vor Augen hält. Andererseits hat die Verkleinerung des horizontalen und vertikalen Öffnungswinkels einen deutlichen Einfluss, dies ergibt sich aus der Betrachtung des deutlich stärker verminderten Rauschens.

Der Vergleich zeigt, dass die Antenne ihren Zweck erfüllt. Aufgrund des kleineren Öffnungswinkels wird das Rauschen deutlich mehr abgeschwächt als das gewünsche Signal und das Signal-Rausch-Verhältnis verbessert sich deutlich.

hen. Die Antenne ist also sehr knapp bemessen. Grundsätzlich ist jedoch sichergestellt, dass kein empfangbares Signal verlorengeht. In der schmalbandigen Sendeart CW sind allerdings noch schwächere Signale aufnehmbar und es ist sinnvoll, weitere Überlegungen zur Steigerung der Empfindlichkeit des Empfängers anzustellen.

Weiterhin ist zu bedenken, dass diese Überlegung auf der Grundlage des Störpegels eines Wohngebiets erfolgte. Fällt der Störpegel niedriger aus, kann eine Vergrößerung der Antenne wünschenswert sein, damit das geringere örtliche Rauschen größer als das Systemrauschen bleibt. Damit werden noch leisere Signale hörbar.

In Gebieten mit einem höheren Störpegel kann man die Antenne sogar umgekehrt

## Wirkprinzip der Doppel-Loop

Die bekannten großen Loop-Empfangsantennen wie die K9AY- oder EWE-Varianten werden ausschließlich für den Empfang im unteren Kurz- und Mittelwellenbereich genutzt. Sie liegen in ihren Abmessungen zwischen den Beverage- und den Magnetantennen.

Loop-Antennen empfangen wegen ihrer Abmessungen sowohl das elektrische als auch das magnetische Feld der Strahlung. Der Empfang erfolgt aus der Richtung des Anschlussübertragers.

Dieser Antennentyp hat ein ausgeprägtes Vor-Rück-Verhältnis, allerdings einen sehr breiten Öffnungswinkel. Um diesen zu verkleinern, habe ich bei meiner Doppel-Loop zwei Schleifen hintereinander angeordnet, wodurch ein Phasenversatz des zu empfangenden Signals erfolgt.

Werden die Signale zweier dieser Loops um 180° phasengedreht über einen Leistungssummierer (Combiner) miteinander verkoppelt, löschen sich die von der Seite auftreffenden Signale teilweise aus und es entsteht der erwünschte deutlich kleinere horizontale und vertikale Öffnungswinkel.

Loop-Antennen sind Breitbandantennen, sie werden von umliegenden resonanten Sendeantennen beeinflusst; dieser Einfluss ist jedoch deutlich geringer, als dies bei resonanten Empfangsantennen der Fall ist.

noch verkleinern, da schwächere Signale bereits im Rauschen untergegangen sind.

## **U** Vorverstärker

Durch den reduzierten Empfangspegel kommt es zu einer Entlastung des Empfängereingangs, die Dynamik nimmt zu. Allerdings sind schwache Signale auch deutlich leiser, sodass der Wunsch besteht, die Empfangslautstärke zu erhöhen.

Eigentlich genügt es, nur die NP-Verstärkung zu erhöhen, denn während des Weges durch den Empfänger wird sich das Signal-Rausch-Verhältnis eigentlich nicht mehr verändern. Reicht der Pegel nicht aus, kann man sowohl im HF-Zweig, also vor dem Empfänger, als auch im NF-Zweig eine zusätzliche Verstärkungsmöglichkeit anordnen . Da das System hinsichtlich des Abstands zwischen System- und Grundrauschen recht knapp bemessen ist, sind Gedanken über eine zusätzliche Verstärkung im HF-Zweig angebracht. Es stellt sich die Frage, welchen Einfluss ein solcher Vorverstärker auf die Empfindlichkeit des Systems hat.

Welche Anforderungen sind nun an einen solchen Vorverstärker zu stellen? Sein Rauschmaß muss unter dem des Empfängers liegen, er sollte breitbandig sein, um bei Frequenzwechsel nicht umschalten zu müssen, trotzdem sollte er eine hohe Großsignalfestigkeit besitzen .

Das Rauschen eines Empfängers wird im Wesentlichen durch seine Vorstufe bestimmt, in diesem Fall durch den Vorverstärker. Für das Gesamtrauschen des Systems gilt

$$
F_{\rm ges} = F_{\rm VV} + (F_{\rm Rx} - 1) / V_{\rm vv}
$$

nerten Öffnungswinkel bewirken, dass der Sumrnenpegel dieses Rauschens reduziert

Die hier experimentell ermittelten 2 S-Stufen Verbesserung sind in sehr vielen Fällen entscheidend für das Zustandekommen von Funkverbindungen. Diese Verbesserung ist nicht nur für den DX-Verkehr von Bedeutung, es ist immer wieder erstaunlich, welche Probleme bereits bei Verbindungen innerhalb Deutschlands durch das

*F* vv Rauschfaktor des Vorverstärkers,

- $F_{RX}$  Rauschfaktor des Empfängers und
- Vvv Leistungsverstärkungsfaktor der Vorstufe,

aber Achtung, alles Zahlenwerte, nicht in Dezibel! Zur Berechnung muss man die Rauschmaße und Verstärkungswerte also erst in Absolutwerte umwandeln, mit Zahlenwerten rechnen und hinterher wieder in Dezibel umwandeln [6]. Eleganter als mit dem Taschenrechner oder Excel gelingt dies mit der Freeware AppCAD [7], siehe Bild 4.

Das Rauschmaß meines TS-590S bei 2,4 kHz Bandbreite in der Sendeart SSB auf dem 160-m- und 80-m-Band lässt sich ebenfalls [3] entnehmen. Es beträgt  $F_{RX} = -134.2 \text{ dB} - (-174 + 33) \text{ dB} = 6.8 \text{ dB}$  bzw. Rauschfaktor 4,8.

Kommen für den Vorverstärker konventionelle bipolare UHF-Transistoren zum Einsatz, kann man von Rauschmaßen von 3,5  $dB$  (Rauschfaktor  $F = 2,24$ ) ausgehen, bei der Verwendung von UHF-FET-Transistoren sind es etwa 1,5 dB (Rauschfaktor  $F=$ 1,41 ). Unterstellt man eine Vorverstärkung von 15 dB ( $V_{VV}$  = 31,6), ergeben sich folgende Rauschfaktoren/Rauschmaße:

$$
F_{\text{Bip}} = 2.24 + (6.8 - 1)/31.6 = 2.42
$$

 $F_{\text{Bin}} = 3.8$  dB < 6,8 dB

 $F_{\text{FET}} = 1,41 + (6,8 - 1)/31,6 = 1,59$ 

 $F_{\text{FET}} = 2.0 \text{ dB} < 6.8 \text{ dB}.$ 

**1** 

Selbst ein Vorverstärker mit konventionellen bipolaren Transistoren senkt also das schon kritische Rauschen des Systems deutlich ab; durch den Einsatz von FETs wird es noch mehr verringert.

Durch das Parallelschalten mehrerer FETs lässt sich das Rauschen obendrein weiter reduzieren [8]. Im Gegentaktbetrieb verbessert sich außerdem das Großsignalverhalten. Ein solcher Vorverstärker ist in Bild 3 dargestellt, vgl. [9].

Das Ziel der Überlegungen war es, die Empfindlichkeit des Empfangssystems so

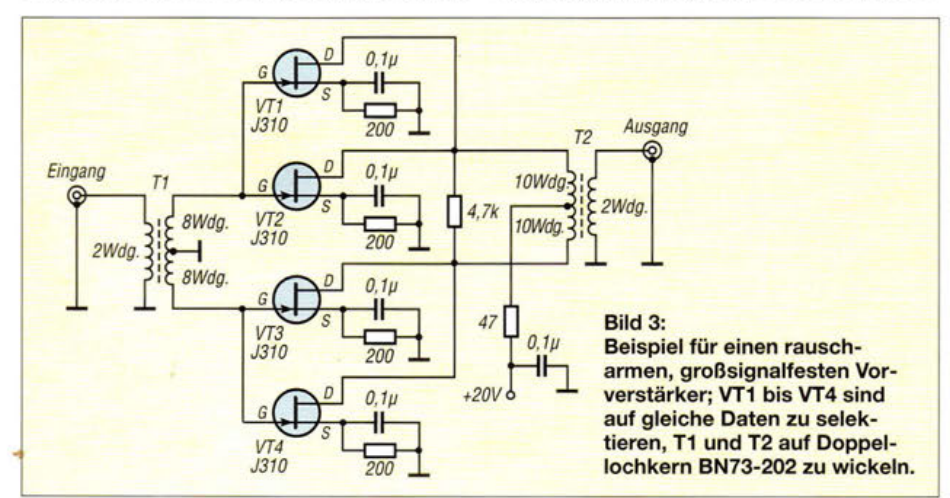

zu verbessern, dass auch leise Signale trotz eines verbesserten Signal-Rausch-Verhältnisses der Antenne nicht verlorengehen. Dies gelingt am besten mit einem FET-Vorverstärker. Mit modernen Bipolartransistoren wie dem bekannten BFP196 von Infineon lassen sich grundsätzlich ebenso geringe Gesamtrauschmaße erzielen; ihren Einsatz bei 1,8 MHz und 3 ,5 MHz habe ich nicht erprobt.

#### **E**rgebnis

Die hier angestellten Überlegungen bringen mich zu folgendem Ergebnis: Das von der ITU vergebene Grundrauschen ist heute leider nicht mehr aktuell. Ich gehe davon aus, dass es zumindest auf den von mir untersuchten Frequenzen um mindestens 1 S-Stufe höher liegt.

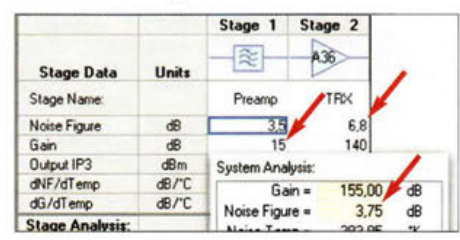

Bild 4: Rauschberechnung mit der Freeware AppCAD, hier ergibt sich  $F_{\text{ges}} = 3.8 \text{ dB}.$ <br>Screenshot: DK6ED

Der Einsatz von Richtantennen zum Empfang auf diesen Frequenzen ist deshalb von großer Bedeutung, denn durch die verkleinerte Empfangskeule verbessert sich das Signal-Rausch-Verhältnis. Nur in den wenigsten Fällen ist es dem Amateur jedoch möglich, die als besonders gut eingeschätzte Beverage-Antenne aufzubauen - er wird sich mit kleineren Systemen zufriedengeben müssen.

Die von mir untersuchte Empfangsantenne stellt mit ihren Abmessungen das Minimum an geometrischer Größe dar, um sicherzustellen, dass keine sehr leisen Signale im Systemrauschen untergehen. Bei diesen Überlegungen ist nicht auf Umgebungsrauschen abzustellen, vielmehr soll die Empfangsantenne ja durch einen verklei-

Da durch die Verkleinerung allerdings auch die aufgenommenen Signalstärken deutlich absinken, sind Vorverstärker erforder-

störende Rauschen entstehen.

wird.

lich. Es wurde nachgewiesen, dass bei den heutigen sehr empfindlichen Empfängern eigentlich nur der Einsatz von besonders rauscharmen Vorverstärkern mit Feldeffekttransistoren sinnvoll ist. Auf diese Weise lässt sich je nach Auslegung des Vorverstärkers eine zusätzliche Verbesserung des Signal-Rausch-Verhältnisses bis zu 2 dB erzielen.

Weiterhin kann festgestellt werden, dass sich die Situation bereits auf 80 m deutlich verbessert, der Störpegel geht zurück, die Verluste durch die kleine Antennenfläche gehen zurück und ein Vorverstärker ist nicht mehr unbedingt nötig. Dies erleichtert dort den Einsatz von Empfangsantennen sehr deutlich und reduziert den Aufwand auf ein Minimum.

Ich möchte noch darauf hinweisen, dass die Untersuchung mit amateurmäßigen Mitteln durchgeführt wurde, also mit den entsprechenden Unsicherheiten behaftet ist. Ich bin für jeden Kommentar dankbar.

#### Literatur

- dk6ed@darc.de
- [l] Schnorrenberg, W., DC4KU: Antennenrauschen im Kurzwellenbereich. FUNKAMATEUR 63 (2014) H. 12, S. 1290-1291; 64 (2015) H. 2, S. 172
- [2] ITU-R: Recommendation ITU-R P.372- 11 (09/ 2013) Radio Noise. www.itu.int/rec/R-REC-P.372 -11-201309-S
- [3] Petermann, B., DJ1TO; Reimesch, C., DL2KCK: Kenwood TS-590S: modernes Konzept zum moderaten Preis (2). FUNKAMATEUR 60 (2011) H. 1, S. 25-27
- [4] Hart, P., G3SJX: Kenwood TS-590S. Peter Hart reviews the latest HF & 50 MHz transceiver. Rad-Com 87 (2011) H. 1, S. 39-45 (CD-ROM Art.-Nr. *RC-011* im FA-Leserservice)
- [5] Kunze, C., DK6ED: Loop-Antennen weiterentwickelt - optimierter Lowband-Empfang. FUNK-AMATEUR 62 (2013) H. 11 , S.1194-1197; H. 12, S. 1304-1305.
- [6] Hegewald, W., DL2RD: Außer Rauschen nichts zu lauschen? FUNKAMATEUR (50) 2001 H. I, S.72-73
- [7] Avago Technologies: Programm AppCAD 4.0.0 . www.hp.woodshot.com
- Weddig, H.-Chr., DK5LV: Mein PIC-a-STAR-Nachbau. www.funkamateur.de -> *Downloads/*  $Archiv \rightarrow Downloads$  *zum Heft*  $\rightarrow$  2014  $\rightarrow$  *FA* 3/14, S. 276 → *dk5lv\_pic-a-star.pdf*
- [9] Rosu, I., Y03DAC, VA3IUL: Low Noise Floor SSB Transceiver for 80 m to 15 m. www.qsl.net/ va3iul-+ *Homebrew Transceivers and RF Circuits*  -+ *Low Noise Floor SSB Transceiver for 80m to 15m*

## Amateurfunkpraxis

## **Arbeitskreis** Amateurfunk & **Telekommunikation** in der Schule e. *V.*

Bearbeiter: Peter Eichler, DJ2AX Birkenweg 13, 07639 Tautenhain E-Mail: dj2ax@darc.de

## **n** In 24 h bis Bornholm und weiter...

Das 10. Treffen Amateurfunk im Erzgebirge (TAE) ab 3.10.15 wurde in diesem Jahr stark durch den AATiS dominiert. Kein Wunder, da der Organisator des Treffens, Harald Schönwitz, DL2HSC, Vorstandsvorsitzender des Arbeitskreises ist. Den interessanten Vorträgen über Bergfunk, SMD-Lötstation, Transistor-PA und Pico-Ballons lauschten mehr als 80 Teilnehmer, die aus der gesamten Republik, von Rügen bis Garmisch-Partenkirchen, ins Erzgebirge gekommen waren. Nach der interessanten Vorstellung der Ballon-Nutzlast *uTRAK*  (siehe Praxisheft 25) durch das Hermsdorfer Studententeam fand bei Traumwetter ein Bilderbuchstart unter Teilnahme der vielen Besucher statt.

Sebastian Weiß, DL3YC, Severin Haas, DKlSEV, und Steffen Barth, DGOMG, starteten etwa 1100 UTC den silbernen "Kopfkissenbezug", der mit nur 2 g Auftrieb konsequent in Richtung Norden davonzog und die geplante Fahrthöhe zwischen 6000 m und 7000 m nach etwa 5 herreichte. Im Unterschied zu Missionen mit Wetterballons besteht das Ziel bei *Pi*co-Ballons darin, eine möglichst lange Missionsdauer zu erreichen, indem in der geplanten Höhe das aerostatische Gleichgewicht zwischen Masse und Auftrieb angestrebet wird und der Ballon schwebt.

Am Sonntagmorgen gegen 0400 UTC erreichte der Ballon Stralsund und zog Richtung Nord-Ost über die Insel Rügen und kam 1000 UTC über Bornholm an. Über die Ostsee, Litauen und Weißrussland ging es weiter bis zur Wolga in Russland. Aussendungen erfolgten nur noch als APRS-Signal auf den regional koordinierten Frequenzen. Um lange Strecken ohne Empfang zu überbrücken, werden zusätzlich die

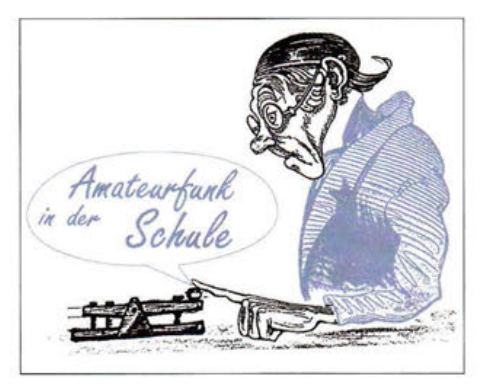

Daten gesammelt und dann in einer Sendung mehrere Datensätze übertragen (Backlog).

Auf der Bahn gibt es allerdings sehr wenige APRS-Stationen, sodass die letzten Pakete unsicher sind. Über der Republik Belarus kamen noch recht sichere Daten, das Paket aus dem russischen Samara war ein Backlog, aus dem nur die Telemetrie gewonnen werden konnte.

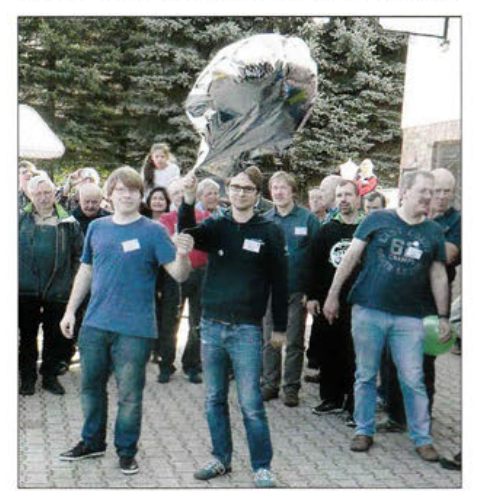

DL3YC und DK1SEV kurz vor dem Start des Pico-Ballons beim Erzgebirgstreffen

Ob der Ballon noch weitergezogen ist - die Batterie sollte 100 h durchhalten - haben wir bisher (8.10.15) nicht erfahren können.

#### **B** Schulstation einrichten

Die oft gestellte Frage: "Wie kann ich denn eine Schulstation einrichten?" macht den zweiten Schritt vor dem ersten! Wenn man keinen Lehrer an der Schule hat, der das hinkriegen sollte, muss zuallererst Vertrauen geschaffen werden. Bevor man also mit derart heiklen Fragen, wie sicherer Raum für die Funktechnik, Antennen

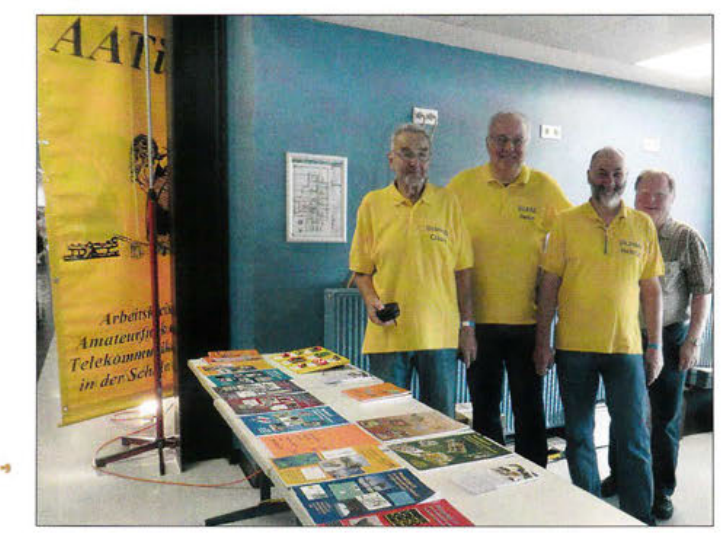

UKW-Tagung Weinheim 2015: Der Dank des AATiS-Vorstands geht an das erfolgreiche Team mit Claus, DJSMQ, Peter, DL4AS, Helmut, DL2MAJ, und Karl, DK7FY (v. 1. n. r.).

Fotos: DJ2AX

aufbauen, jederzeit zum Funken in die Schule kommen und so weiter beginnt, muss die Schule oder Schulleitung erkennen, dass das Angebot eine solide Bereicherung der schulischen Aktivitäten darstellt. Gut geeignet sind dazu Schulfeste, Projektwochen, Betreuung einer Jugend-forscht-Gruppe oder auch schon längerlaufende Angebote wie eine Arbeitsgemeinschaft.

Dazu benötigt man aber schon ein kleines zuverlässiges Team. Schnell kommt etwas dazwischen und da muss eine Vertretung gesichert sein, die fachgerecht übernehmen kann. Mit solchen Einstiegsangeboten gewinnt man Schüler, die interessiert sind und findet idealerweise eine/n Lehrer/in, die/der als Partner helfen kann, weitere Türen zu öffnen. So wächst die Erkenntnis, dass dieses Angebot einen echten Gewinn für die Schule darstellt. In unserer wenig technikaffinen Gesellschaft bilden Schulen keine Ausnahme, deshalb gibt es auch Schulleitungen, die nicht zu überzeugen sind!

Aber wer schon einen Einstieg und vielleicht einen Partner an der Schule als Fürsprecher gefunden hat, der sollte nun den zweiten Schritt wagen! Wie der Vorschlag zum Einrichten einer Schulfunkstation unterbreitet wird, muss vor Ort entschieden werden. Man sollte auch nicht zuerst mit der Vision vom Beam auf dem Schuldach beginnen.

Aber eine Schulfunkstation, um mit Telekommunikation im weitesten Sinne die Schule noch bekannter zu machen, hat für die meisten Schulleitungen einen gewissen Reiz. Ein Rufzeichen, dass die Schule erkennen lässt, muss her! Zum Beispiel DKOKTL für das Karl-Theodor-Liebe-Gymnasium. Die Kosten dafür könnten schon das erste Hindernis sein, also den Ortsveband des DARC als ideellen Träger der Klubstation ins Boot holen, das sollte doch im Haushalt möglich sein und bietet auch versicherungsrechtlich zusätzlichen Schutz! Vielleicht gibt es auch einen Schulförderverein, der wohlwollend die Freizeitangebote beobachtet hat, eventuell auch einige AATiS-Bausätze dafür finanziert hat, und nun gern die Genehmigungsgebühren übernimmt.

Damit auch Schüler in der Ausbildung funken dürfen und nicht nur zuhören müssen, sollte in diesem Zusammenhang auch ein Ausbildungsrufzeichen beantragt werden. Technische Möglichkeiten für den Anfang gibt es viele: eine Schulwetterstation, welche die Daten ins APRS-Netz oder Internet einspielt. Die Schule kann Teil des HAM-Netzes werden, vielleicht besteht schon die Möglichkeit, einen Dipol aufzuhängen oder eine Groundplane für UKW fest aufzubauen.

Doch bei jeglicher baulichen Veränderung muss der Schulträger gefragt werden! Wenn die Schulleitung vom Nutzen des Vorhabens überzeugt ist, übernimmt sie das gern. Wer bis hierher gekommen ist, hat einen langen Atem bewiesen. Ergebnisse der Schulfunkstation müssen in der Schule präsentiert werden: eingehende QSL-Karten, Diplome, Beiträge für Jahrbücher und die Pressearbeit sichern künftig die Unterstützung, auch in finanzieller Hinsicht, für das Team.

Wie sieht es aus, hören wir uns am 5. Mai zum Europatag mit dem neuen Rufzeichen?

# **GB- und Jedermannfunk**

#### Bearbeiter: Harald Kuhl, DL1ABJ Postfach 25 43, 37015 Göttingen E-Mail: cbjf@funkamateur.de

#### **B** stabo Freetalk Digi

Im Gegensatz zum verbreiteten analogen PMR 446-Funk sind hierzulande Geräte für den lizenzfreien digitalen Jedermann-Sprechfunk bei 446 MHz (dPMR446) nach dem dPMR-Standard *(Digital Private Mobile Radio)* bislang wenig in Verwendung.

Detaillierte technische Spezifikationen finden Interessenten unter www.etsi.org/standards-search ; bitte "dPMR" in die Suchmaske eintragen. Darin ist lizenzfreies dPMR446 nur ein kleines Segment möglicher Anwendungen, während namhafte Hersteller dPMR als mögliches digitales Nachfolgesystem für den professionellen analogen Betriebsfunk betrachten; siehe dazu www. dpmr-mou.org.

Jüngster Neueinsteiger im lizenzfreien dPMR 446-Segment ist der Hildesheimer Hersteller stabo: Dessen Handfunkgerät mit der Typenbezeichnung *Freetalk Digi* bietet Sprechfunk auf acht digitalen Kanälen sowie auf den bekannten acht PMR446-FM-Kanälen. Die effektive Ausgangsleistung, ERP, beträgt wie üblich maximal 500 mW.

#### Aufbau und Ausstattung

Bislang wenden sich die Hersteller von lizenzfreien dPMR446-Geräten primär an Nutzer im professionellen Bereich, die eine vergleichsweise preisgünstige Variante des Betriebsfunks ohne laufende Kosten wünschen. Das *Freetalk Digi* ist ebenfalls in dieses Segment einzuordnen und entsprechend ausgestattet.

Dazu gehört die übliche Reduktion der Bedienelemente auf ein notwendiges Minimum: Auf der Oberseite liegen rechts neben der fest mit dem Transceiver verbundenen und recht starren Gummiwendelantenne (Länge: 79 mm) ein rastender Kanalwahlschalter sowie ein Drehknopf zur stufenlosen Wahl der NF-Lautstärke . Dieser dient zudem zum Ein- und Ausschalten des Funkgeräts.

Auf der linken Gehäuseseite ist die PTT-Taste angeordnet, hier ergänzt durch zwei direkt darunter liegende Funktionstasten. Ein eindeutiger Druckpunkt bestätigt jeweils einen Bedienvorgang.

Auf der schmalen rechten Gehäuseseite lässt sich eine Kunststoffabdeckung abschrauben , *die*  nun je eine 2,5-mm- und eine 3,5-mm-Klinkenbuchse zum Anschluss einer Hörsprechgarnitur bzw. eines Lautsprechermikrofons freigibt. Beides ist als Zubehör erhältlich, wobei sich die Steckerbelegung an Kenwood orientiert.

Die Frontseite bietet dem Nutzer neben dem eingebauten Lautsprecher und der Mikrofonöffnung eine LED, die mithilfe verschiedener Farben Betriebszustände signalisiert.

" Auf der Geräterückseite lassen sich ein Lithium-Ionen-Akkumulator (7,4 V, 1500 mAh) einschieben und verriegeln sowie ein Gürtelclip anschrauben. Beides gehört zum Lieferumfang, ebenso wie eine Trageschlaufe, ein Standladegerät mit Steckernetzteil und eine deutschsprachige Bedienungsanleitung.

Das Gerät ist erwartungsgemäß robust aufgebaut und erfüllt die Schutzklasse IP65: Außen durch ein schwarzes Kunststoffkleid mit den Abmessungen 65 mm  $\times$  100 mm  $\times$  35 mm (Breite x Höhe x Tiefe; Masse: 233 g mit Akkumulator) geschützt, sorgt innen ein Aluminiumrahmen für zusätzliche Stabilität. Ein LC-Display zur Anzeige von Betriebsparametern oder gar eines S-Meters ist wie bei vielen Betriebsfunkgeräten üblich nicht vorhanden.

### **Bedienkonzept**

Bei Auslieferung ist eine englische Sprachansage aktiviert, die beim Einschalten mit *Power on,* gefolgt von der aktuell eingestellten Kanalnummer, die Betriebsbereitschaft bestätigt.

Die wählbaren Funkkanäle sind ebenfalls ab Werk vorprogrammiert: In den ersten acht Speicherplätzen des *Freetalk Digi* liegen Frequenzen für den analogen Sprechfunk, in den Speichern 9 bis 16 die für Digitalfunk reservierten. Beim Kanalwechsel über den rastenden Drehknopf ertönt jeweils die englische Stimme und sagt die zugehörige Kanalnummer an.

Das ist hilfreich, denn die Beschriftung mit Ziffern direkt am Gerät ist sehr klein geraten und überdies unbeleuchtet, was das Ablesen bei ungünstigen Lichtverhältnissen erschwert. Während des Sendebetriebs leuchtet die LED auf der Frontseite bei Analogbetrieb grün bzw. im Digitalmodus blau.

Über die beiden Funktionstasten *FP 1* und *FP2*  unterhalb der PTT sind vier ab Werk programmierte Zusatzfunktionen steuerbar: VOX-Betrieb an/aus, Aktivierung des Suchlaufs, Prüfung der Versorgungsspannung, Überbrücken der Rauschsperre bei Analogbetrieb. Letzteres entspricht der Funktion einer Monitortaste; bei CTCSS/DCS-Betrieb lässt sich darüber die Stummschaltung deaktivieren.

Den Status der VOX-Funktion für den automatischen Sendebetrieb sagt beim Umschalten über *FP 1* jeweils die synthetische Stimme mit VOX *on* bzw. VOX *off* an. Ein längerer Druck auf diese Taste aktiviert die Prüfung für den Ladezustand des Akkumulators: Die frontseitige LED leuchtet grün bei 100 % bis 65 %, hellblau bei 65 % bis 30 % bzw. dunkelblau bei 30 % bis 5 % verbliebener Ladekapazität. Darunter warnt automatisch eine Ansage, dass der Akkumulator bald ans Ladegerät muss.

#### **• Programmierungen**

Mit den bislang genannten Funktionen ist das Funkgerät bereits einsatzbereit. Darüber hinaus lassen sich etliche weitere Optionen einstellen, wofür man von stabo ein als Zubehör erhältliches Schnittstellenkabel mit spezieller Software benötigt; beides war bei Redaktionsschluss noch nicht lieferbar.

Auch dieses Konzept ist bei Betriebsfunkgeräten üblich und soll im praktischen Funkbetrieb Bedienfehler vermeiden: Die benötigten Parameter werden vorab per Software ins Gerät programmiert und sind nicht versehentlich durch den Nutzer änderbar.

Wichtige auf diesem Weg zugängliche Einstellungen betreffen unter anderem die Festlegung

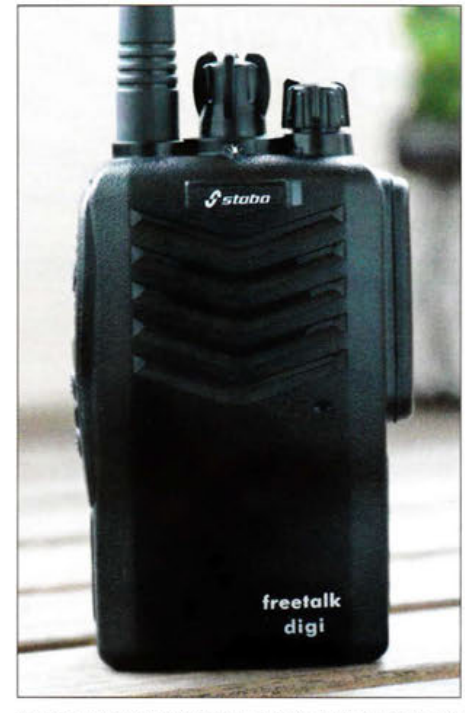

Das Freetalk Digi bietet lizenzfreien Digitalfunk auf Foto: DL1ABJ

von CTCSS/DCS- bzw. Digitalcodes, um Teilnehmer eines Funkverkehrskreises gezielt anzurufen. Die mittels der Software neunstufig änderbare Ansprechschwelle der für den Analogbetrieb relevanten Rauschsperre ist auf Stufe 6 vorprogrammiert.

Die Ansprechempfindlichkeit der VOX kann zwischen Stufe 1 und 9 , die Haltezeit nach der letzten Durchsage zwischen 0,1 s und 2,0 s festgelegt werden. Dauersendungen lassen sich durch eine Aktivierung der automatischen Senderabschaltung verhindern: Die Werkseinstellung unterbricht den Sendebetrieb nach 180 s und ist von 30 s bis 600 s programmierbar; zusätzlich ertönt ein Warnsignal.

Weitere Optionen für die Programmierung: Sendesperre bei belegtem Kanal; Takt der Batteriesparschaltung; Abschaltautomatik; Sprachansage an/aus; Überwachung eines Vorzugskanals im Hintergund; Aussendung eines Notsignals auf Tastendruck; Aussendung einer DTMF-Tonfolge beim Druck auf die PTT-Taste.

Zudem sind die Belegungen der beiden Funktionstasten gemäß den eigenen Anforderungen änderbar, um darüber etwa einen 1750-Hz-Rufton oder einen Gruppenruf abzusetzen. Ebenso lassen sich diese Tasten deaktivieren.

#### **•** Fazit

Bei einem Preis von etwa 150 € pro Gerät wendet sich stabo mit seinem neuen dPMR446-Gerät in erster Linie an Nutzer in einem professionellen Umfeld, denen es auf eine möglichst ungestörte Funkkommunikation mithilfe von Digitaltechnik ankommt.

Die Reichweite von dPMR446 ist erfahrungsgemäß nicht oder kaum größer als beim analogen PMR446-Funk. Im Randbereich der Funkreichweite fällt immerhin das bei FM zunehmende Rauschen weg, während das digitale Verfahren noch eine mehr oder weniger stabile Verbindung ermöglicht - die dann aber irgendwann ohne Vorwarnung abreißt.

## *BC-DX*

# **Kurzwelle in Deutsch**

#### **Liste analoger deutschsprachiger Sendungen auf Lang-, Mittel- und Kurzwelle**

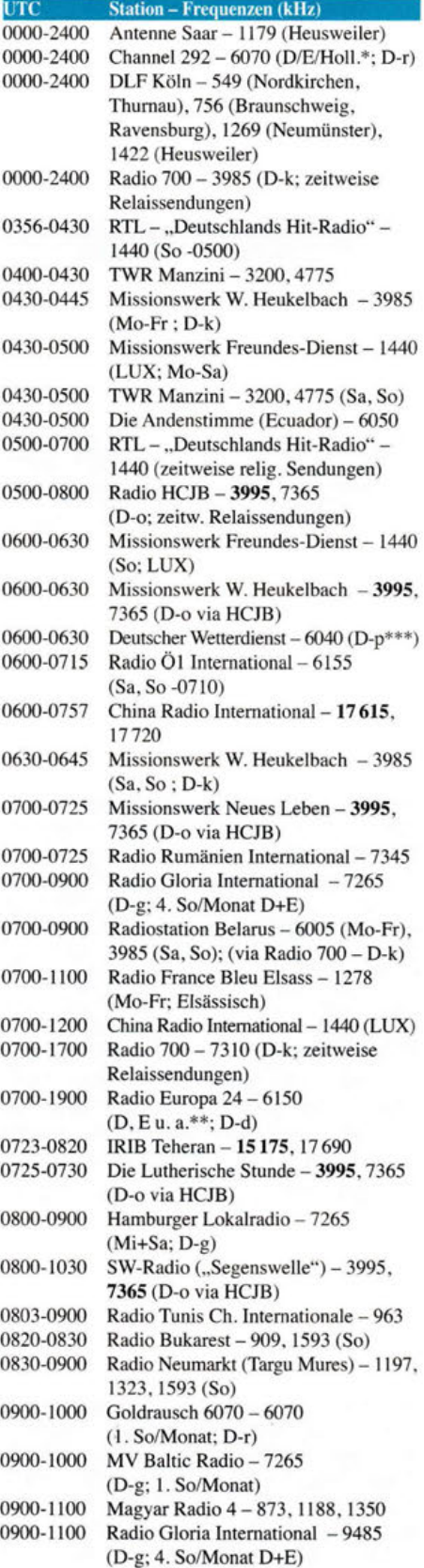

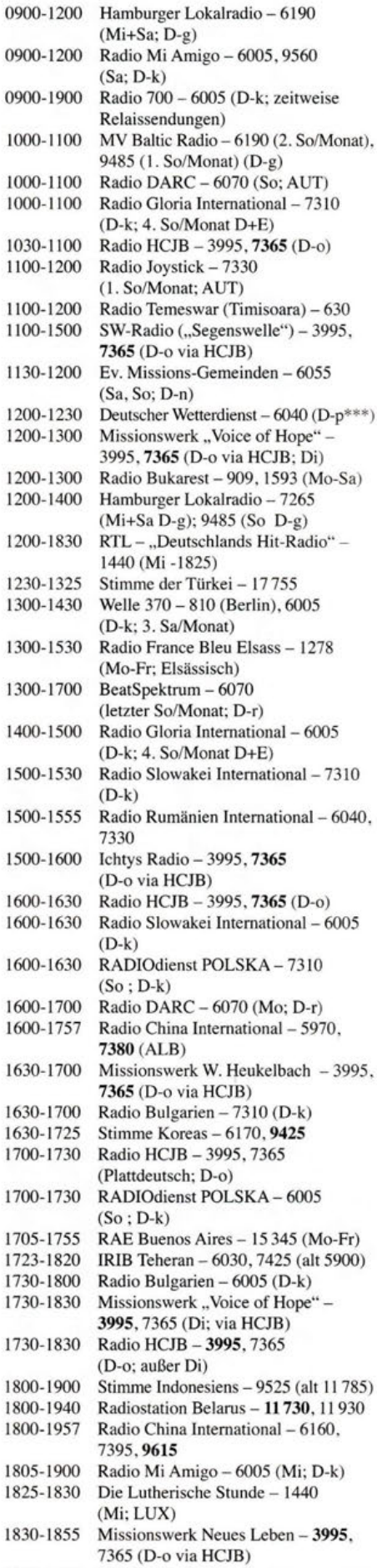

1830-1900 Missionswerk Freundes-Dienst- 1440 (LUX)

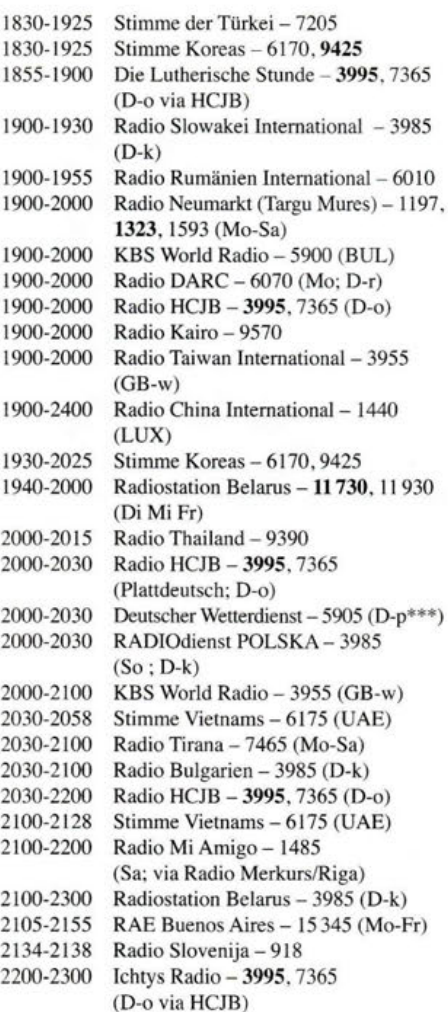

#### **Sendungen im DRM-Modus**

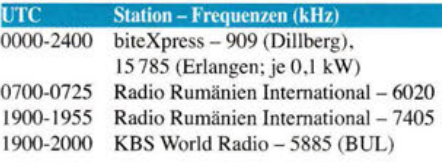

\* u. a. versch. "historische" Seesenderprogramme; Info: www.radio-6150.de/deutsch/programml

- \*\*Testprogramme; nicht verwechseln mit Channel 292 (ex Radio 6150)
- \*\*\* Seewetterbericht; in Planung

#### Viele Stationen strahlen ihre Programme über Relaisstationen aus, die zum Teil außerhalb des Ursprungslandes liegen. Die Standorte sind wie folgt gekennzeichnet:

- ALB Albanien (Cerrik)
- AUT Österreich (Moosbrunn)
- BUL- Bulgarien (Kostinbrod)
	- D Deutschland (Datteln-d, Göhren-g, Kall/Eifel-k, Nauen-n, Weenermoor/Ostfriesland-o, Pinneberg-p, Rohrbach-r)
- FRA Frankreich (Issoudun)
- GB Großbritannien ( Woofferton-w)
- LUX Luxemburg (Marnach)
- 
- UAE Vereinigte Arabische Emirate (Dhabayya)

Achtung: Leider lagen bei Redaktionsschluss noch nicht alle Wintersendepläne vor. Den komplett aktualisierten Hörfahrplan finden Sie im folgenden Heft.

Die am besten hörbaren Frequenzen sind in Fett-<br>druck wiedergegeben. Hans Weber druck wiedergegeben.

**"** 

# BC-DX**lnformationen**

#### **EXAMPLE AUS Papua**

Die nördlich von Australien im südwestlichen Pazifik gelegene Insel Neuguinea ist staatlich zweigeteilt: Der östliche Teil gehört zu Papua Neuguinea (PNG), während auf dem westlichen Inselteil mit Papua und West Papua die beiden östlichsten Provinzen Indonesiens liegen. Auf beiden Seiten der Grenze sind Hörfunkstationen auf Kurzwelle zur Inlandsversorgung aktiv: *Radio Republik lndonesia* (RRI) bzw. in PNG die *National Broadcasting Commission* (NBC). Eine für Wellenjäger positive Überraschung war im Frühsommer 2015 die Reaktivierung von RRI Merauke *(http://rrimerauke.blogspot.de ; rrimerauke* 

ro do Krite inni manuella ao 2000 OTC unu ois 1500 UTC; 7290 kHz RRI Nabire ab 2200 UTC; 9680 kHz RRI Jakarta ab 2200 UTC und bis etwa 1500 UTC.

Die Regionalsender haben auf der zentralen Website von RRI eine eigene Präsenz: Unter *www.rri.eo.id/home.html* kann man am oberen Rand bei *Pilih Jaringan RRI* in einer Liste die jeweilige Station anwählen.

Von der PNG-Seite Neuguineas sendet die *National Broadcasting Commission* (NBC) über ein Netz von Regionalstationen auf Kurzwelle. Allerdings sind etliche Sender von technischen Problemen betroffen und überdies hat man aus Geldmangel die Sendezeiten eingeschränkt. Der Zentralsender in der Hauptstadt Port Moresby ist seit Jahren inaktiv, auch wenn nun von konkreten Bestrebungen einer Reaktivierung im kommenden Jahr zu lesen war. Zuletzt aktive Frequenzen waren 4890 kHz und 9675 kHz.

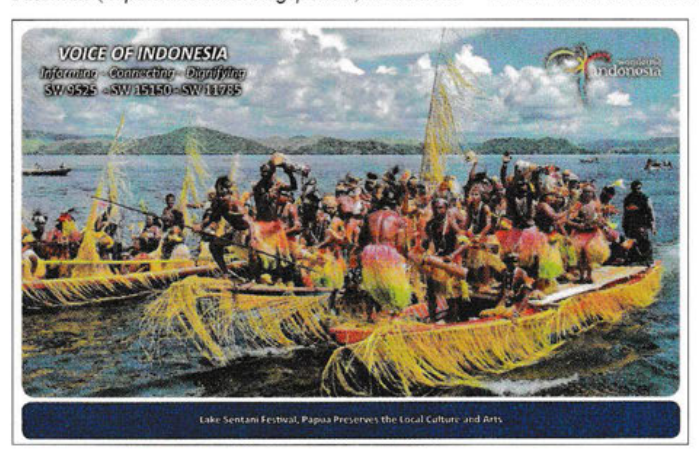

*@gmail.com)* auf der angestammten Kurzwelle 3905 kHz. Die Station hat ihren Standort im südlichen Teil der indonesischen Provinz Papua und soll Hörer in den vier Distrikten Merauke, Digoel, Asmat sowie Mappi erreichen.

Laut eigener Darstellung ist der Betrieb von RRI Merauke strategisch wichtig, weil das Signal der Station die konfliktreiche Region im Grenzgebiet zum Nachbarstaat Papua Neuguinea abdeckt. Per Mittel- bzw. Kurzwelle tragen die Programme unter anderem Informationen von der Regierung auch in sehr entlegene Regionen der riesigen Insel.

*Radio Republik lndonesia* (RRI) betreibt neben dem zentralen Inlandsdienst einige über das Inselreich verteilte Provinzsender, die am ehesten von Oktober bis Februar nachmittags auf Kurzwelle in Europa hörbar sind. Abends besteht ab etwa 2000 Uhr eine weitere Empfangsmöglichkeit.

Die Sendesprache ist fast ausschließlich Bahasa Indonesia, manchmal ergänzt durch Programme in Sprachen regionaler Minderheiten . Zur vollen Stunde kommen bei RRI-Stationen meistens das typische Pausensignal und Nachrichten aus Jakarta, die viele Regionalstationen übernehmen.

Diese indonesischen Stationen wurden im vergangenen Jahr mehr oder weniger regelmäßig auf Kurzwelle gehört (variable Sendezeiten): 3325 kHz RRI Palangkaraya ab 2200 UTC und bis 1600 UTC; 3345 kHz RRI Ternate ab 2000 <sup>4</sup> UTC und bis 1500 Uhr; 3905 kHz RRI Merauke ab 2000 UTC und bis 1400 UTC; 4750 kHz RRI Makassar ab 2100 UTC und bis 1600 UTC; Die Stimme Indonesiens sendet unter anderem in deutscher Sprache auf Kurzwelle: auf 9525 kHz ab 1800 UTC. QSL: Li

Mission für PNG: Wantok Radio Light auf 7325 kHz Screenshot: HKu

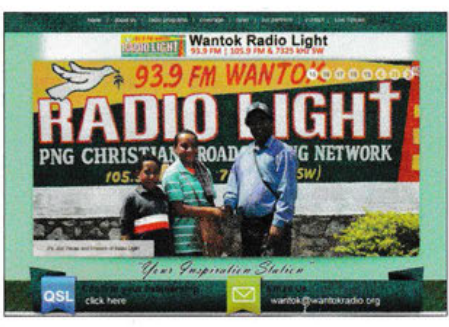

Neben der staatlichen NBC ist dort ein Missionssender aktiv: *Wantok Radio Light* (www. *wantok radio.arg)* sendet unter dem Dach der Betreiberorganisation *Papua New Guinea Christian Broadcasting Network* und wurde von *Life Radio Ministries* sowie *HCJB World Missionary Radio*  gegründet.

Die Station überträgt aus ihrem Studio in Port Moresby christlich orientierte Programme für Hörer in Papua-Neuguinea täglich rund um die Uhr auf mehreren UKW-Frequenzen sowie auf Kurzwelle 7325 kHz (1 kW) im41-m-Band. Zu den Sendesprachen gehören Englisch, Tok Pisin und Motu. Empfangsversuche in Europa sollten vormittags bis mittags sowie abends stattfinden, sofern die Frequenz dann nicht durch einen starken europäischen Sender belegt ist.

#### **UN** Wieder Deutsch aus Quito

Aus Quito sendet *Die Andenstimme* ( *www.anden*  stimme.org) auf Kurzwelle christlich orientierte Hörfunkprogramme für die Region. Hervorgegangen aus der Redaktion der deutschsprachi-

 $\epsilon$ vii 1 iv $\epsilon$ ianning ags inighaanonaigh ivussions senders *Radio HCJB* hat die selbstständige Organisation den Betrieb des letzten dort noch verbliebenen KW-Senders übernommen: Antenne und 10-kW-Sender stehen auf dem Berg Pichincha am Rande Quitos.

Die Ausstrahlung im 49-m-Band auf 6050 kHz ist bei guten Ausbreitungsbedingungen nachts bis zum Sendeschluss um 0500 UTC regelmäßig in Europa aufzunehmen - sofern die Bandbelegung dies zulässt. Eigentliches Zielgebiet ist jedoch die Amazonasregion und entsprechend sendet die Station in dortigen Regionalsprachen, darunter Kichwa, Chapala, Shuar, Cofän und Waorani. Hinzu kommen regelmäßig Programme in spanischer Sprache.

*Die Andenstimme* produziert zudem weiterhin ein deutschsprachiges Programm, das für Europa täglich mehrmals über die Sendestelle Weenermoor in Ostfriesland auf 3995 kHz und 7365 kHz mit 1,5 kW bzw. 1 kW ausgestrahlt wird.Ab 25.10. 2015 kommen diese halbstündigen Sendungen um 0530 UTC, 0730 UTC, 1030 UTC, 1600 UTC, 1900 UTC und 2100 UTC. Neben christlichen Botschaften gehören aktuelle Informationen aus Ecuador, wie über den jetzt wieder aktiven Vulkan Cotopaxi, zu den Programminhalten.

Viele Jahre sendete *Radio HCJB* bzw. später *Die Andenstimme* zudem auf Kurzwelle für deutschsprachige christliche Gemeinden in Südamerika, die bis heute etwa in Brasilien, Peru,Argentinien und Paraguay aktiv sind. Nach dem Abbau der internationalen Kurzwellen-Sendestelle Pifo, die dem neuen internationalen Flughafen von Quito weichen musste, mietete man hierfür zunächst Kurzwellen-Sendezeit bei verschiedenen Anbietern. Bis zu dessen Abbau kam zunächst ein Sender in Chile zum Einsatz, später wich man nach Nauen bei Berlin aus.

Trotz vermutlich günstiger Preise war dies jedoch zuletzt nicht mehr finanzierbar, sodass die deutschsprachigen Sendungen auf Kurzwelle für Südamerika eingestellt wurden. Die Mitarbeiter der *Andenstimme* hofften wohl zunächst, dass die südamerikanischen Hörer das Programm künftig per Internet bzw. Web-Radio erreichen würde. Diese Hoffnung erfüllte sich allerdings nicht, noch zu unverlässlich sind in vielen Regionen Südamerikas die Internetzugänge *(Deutsche Welle* aufgemerkt!).

Als sich bereits länger abzeichnende Lösung fiel in Quito schließlich die Entscheidung, die deutschsprachigen Sendungen ab dem 25.10. 2015 ebenfalls auf 6050 kHz auszustrahlen. Damit kommt seit dem Abbau des Sendezentrums Pifo erstmals wieder ein deutschsprachiges Radioprogramm direkt aus Ecuador auf Kurzwelle.

Zuvor hatte man die deutschsprachigen Hörer in Südamerika darum gebeten, die Frequenz zu beobachten und Empfangsberichte einzusenden. Das deutschsprachige Programm kommt auf 6050 kHz täglich von 0430 UTC bis 0500 UTC und die Mitarbeiter freuen sich über Empfangsberichte auch aus Europa: Die Andenstimme, Asociaci6n Vozandes Media, Casilla 17-17- 691, Quito, Ecuador; E-Mail: *deutsch@anden*  stimme.org.

*Die Informationen und Abbildungen stammen von Michael Lindner (Li) und Harald Kuh! (HKu).* 

## **Amateurfunkpraxis**

# **Ausbreitung November 2015**

**Bearbeiter: Dipl.-Ing. Frantisek Janda, OK1HH CZ-251 65 Ondi'ejov 266, Tschechische Rep.** 

Die jahreszeitlich bedingte Verbesserung der Kurzwellenausbreitungsbedingungen im September hatten wir erwartet, natürlich auch die leichte Erhöhung der Sonnenaktivität. Das Resultat übertraf sogar unsere Erwartungen, besonders am Monatsende. Der solare Flux, genauer die Strahlungsdichte des Sonnenrauschens bei einer Wellenlänge von 10,7 cm, gemessen in Watt pro Quadratmeter Messfläche und pro Hertz Messbandbreite , widerspiegelt ziemlich präzise die Veränderungen der Sonnenstrahlung im Bereich der Photosphäre. Er stieg auf 120 s.f. u. am 25. 9. und bis auf 131 s.f. u. am 30. 9. 15 , was etwa 50 s.f.u. über dem Minimum (exakt über 82 s.f. u. am 9.9.15) der ersten Septemberdekade liegt. Deshalb erholten sich auch die HF-Bänder nach einer Pause von einigen Monaten. Die Teams, die ihre DXpeditionen für Ende September angesetzt hatten, haben es gut gemacht.

Für die Novembervorhersage haben wir folgende gemittelten Sonnenfleckenzahlen: SWPC  $46.2 \pm 7$ ; IPS 64,1, SIDC 63  $\pm 7$  (konventionelle Methode) und unglaublich hoch mit 83 ±8 nach der kombinierten Methode. Dr. Hathaway (NASA) postuliert optimistische *R* = 70. Da sich die höhere Sonnenaktivität fortsetzen könnte, nehmen wir für Amateurfunkanwendungen *R* = 66 als Grundlage, was einem solaren Flux von 115 s.f.u. entspricht.

Auswirkungen großer solarer Eruptionen in Form plötzlich auftretender ionosphärischer Störungen *(Mögel Dellinger Effekt)* wurden im September vor allem im 80-m-Band beobachtet. Häufiger jedoch gab es solare Plasmaauswürfe , wobei einige davon die Umgebung der Erde erreichten und das geomagnetische Feld störten. Mit etwas Glück konnten wir die angehobenen Ausbreitungsbedingungen am 10.9. und besonders am 22./23 .9. und zwischen dem 28 . und 30.9.15 beobachten (und nutzen). Es gab auch Tage , als einige von uns nachgesehen haben, ob die Antenne noch da war, nämlich vom 8. zum 9. und am 11.9.15. Schlechte Ausbreitungsbedingungen wurden auch am 7., 15./16. und 19.9.15 beobachtet.

Auch wenn wir optimistisch sind und eine höhere Sonnenaktivität für November annehmen , führen die immer kürzer werdenden Tage auf der nördlichen Hemisphäre zu verkürzten Öffnungen der oberen KW-Bänder. 10-m-Öffnungen bleiben bis irgendwann nächstes Jahr marginal. Dafür nehmen die Öffnungsintervalle auf den unteren Bändern langsam zu. Außerdem wird die Dämpfung der unteren Schichten der Ionosphäre geringer.

Die Mittelwerte der üblichen Aktivitätskennwerte für September 2015 bestätigen sowohl den kurzzeitigen Anstieg, aber auch den langsamen Abfall der Sonnenaktivität und die häufigeren geomagnetischen Störungen: Sonnenfleckenzahl  $R = 78.1$ , solarer Flux SF = 102.1 s.f. u. und geomagnetischer Index (aus Wingst) *A* = 14,9. Die über die letzten zwölf Monate gemittelten Sonnenfleckenzahlen ergeben für März 2015:  $R_{12} = 62,8$ .

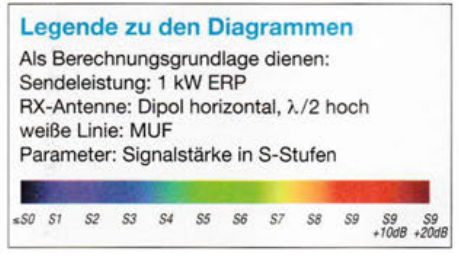

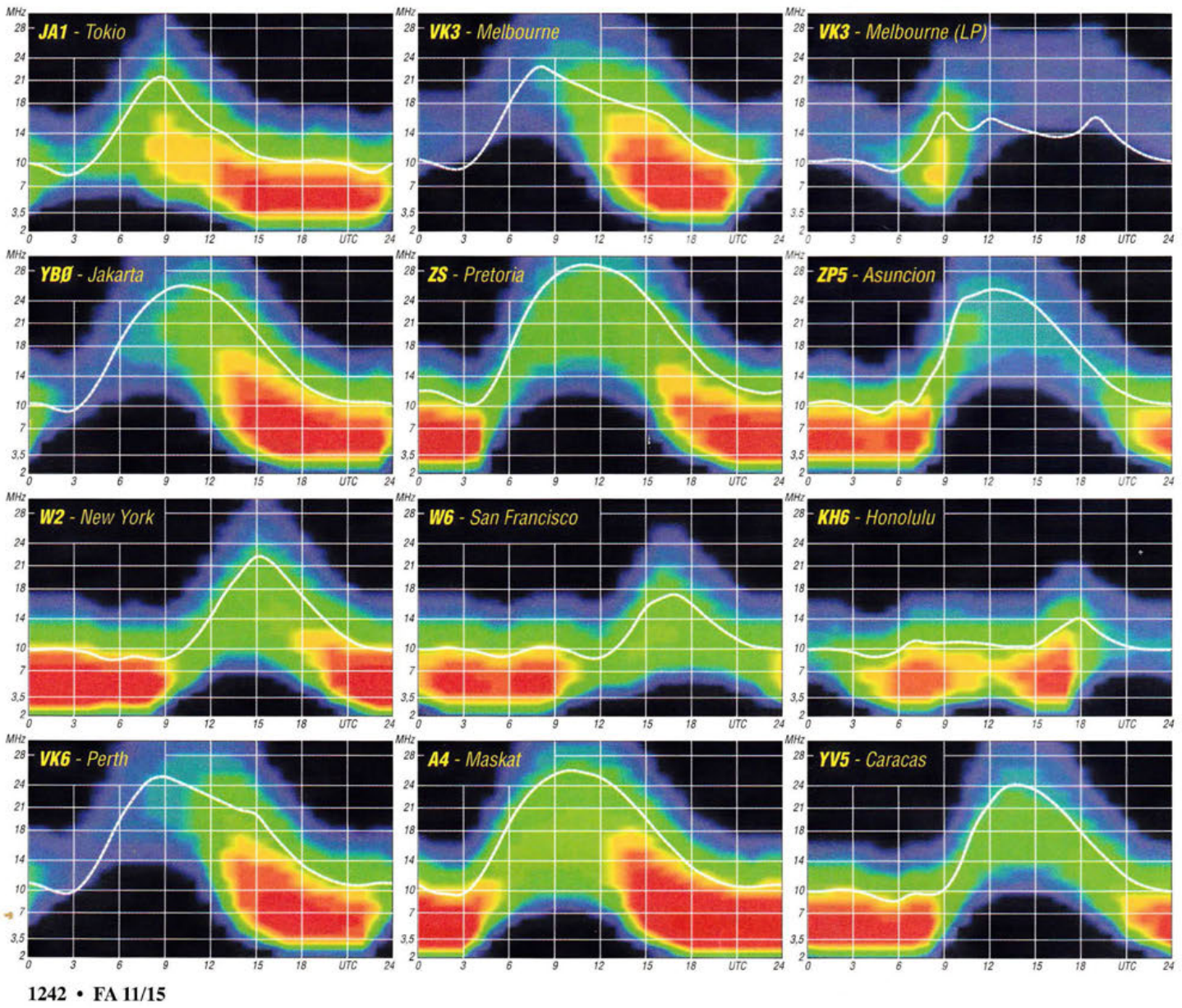

#### $\sim\,$

#### Bearbeiter: Dipl.-Ing. (FH) Mario Borstel, DL5ME PSF 113527, 39034 Magdeburg E-Mail: dl5me@darc.de

#### **n** Inselaktivitäten/Rückblick

Europa: Rene, DL2JRM, plant vom 13. bis 16. 11 . 15 als 9H3YY Funkbetrieb von Malta, EU-023 (LH-1113).

Afrika: Oliver, W6NV, hält sich vom 14.10. bis 2.11.15 auf St. Helena, AF-022 (LH-1488), auf. Unter ZD7W wird er auch am WWDX-SSB-Contest am 24./25.10 .15 teilnehmen. Anschließend besucht er Ascension, AF-003 (LH-1491), und funkt vom 6.11. bis 4.12.15 als ZD8W. Die Teilnahme am WWDX-CW-Contest am 28 .129. 11 . 15 ist geplant, außerhalb der Conteste ist Oliver im Urlaubsstil QRV. - Ken, LA7GIA, wird vom 12. bis 23.11.15 unter 3C7GIA von Malabo, AF-010, aktiv. - Olof, GOCKV, besucht im November Rodrigues, AF-017 (LH-4265), und ist unter 3B9HA im WWDX-CW-Contest QRV. - Das IOTA-Highlight des Monats starten Christian, EA3NT. David, EI9FBB, Col, MM0NDX, Ronald, PA3EWP, Jacek, SP5APW, und Craig,VK5CE: Als S79C beabsichtigt das Team, vom 15. bis 23.11.15 die New-one AF-119 (Eiland Coetivy) in die Luft zu bringen. Weitere Details unter www.af119new.com.

Asien: Janusz, SP9FIH, und Bogdan, SP2FUD, sind noch bis 28. 10. 15 mit vorangestelltem XX9-Präfix von Macau (Coloane-Insel) AS-075, zu hören. Mehr Informationen auf www. xx9.dxpeditions. org. - Ein zwanzigköpfiges multinationales Team funkt vom 31.10. bis 9.11 . 15 unter 3W3MD aus Vietnam (Festland). In diesem Zeitraum planen einige Teammitglieder unter 3W3MD/p den Besuch der raren vietnamesischen Inselgruppe AS-162 (weltweiter Bestätigungsgrad 17 %) im südchinesischen Meer. - Kenji, JA4GXS, aktiviert vom 29. bis 30.10.15 unter JA4GXS/6 die Miyako-Inselgruppe, AS-079. Anschließend fliegt er weiter zur Daito-Inselgruppe, AS-047, und wird für zwei Tage von dort funken.

Armin, DK9PY, ist wieder auf Tour und meldet sich vom 15.11. bis 4.12.15 von Sri Lanka, AS-003. Die Teilnahme am WWDX-CW-Contest ist vorgesehen. Das 4S7-Rufzeichen lag bis zum Stichtag 1.10.15 noch nicht vor. - Mitglieder der Balkan Contest Gruppe Plamen beabsichtigen, Ende November unter TCOA die Insel Bozcaada, AS-099 (LH-0085), in den Äther zu bringen. Eine Teilnahme am WWDX-

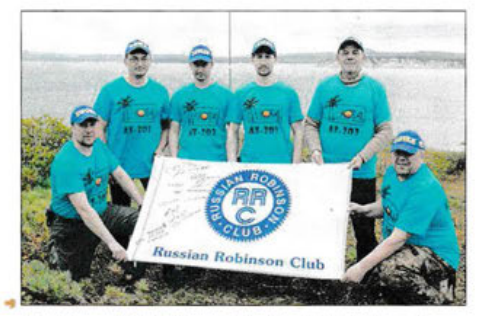

Das Team RT9K/O auf der Insel Dobrzhanskogo (AS-203) Quelle: UA9KDF

LL ll'<I\. oaer *L o 1 vv .* 

lm September war Weltenbummler Vlad, UA4WHX, unter di versen Rufzeichen von der Nord-Ost-Passage zu hören. An Bord des Ark-

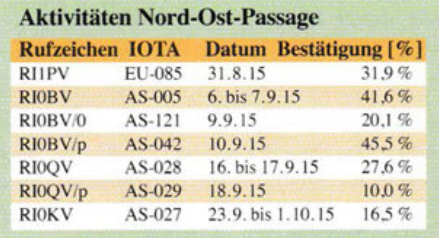

tis-Versorgers "Mikhail Somov" wurde er während der Cargo-Entladung kurzeitig u. a. von etlichen IOTA-Inseln QRV (Einzelheiten bis Stichtag 1.10.15 in der Tabelle) .

Alle anderen Rufzeichen, die er nutzte, waren vom Festland. Die Aufenthaltsdauer betrug im Durchschnitt 8 h/Insel, davon waren meist 3 bis 4 h für DL, OE und HB9 nutzbar, sofern sich die Erdmagnetik ruhig verhielt! Die für viele IOTA-DXer erfreuliche Ausnahme war die Aktivität von Wrangel , AS-027 (weltweiter Bestätigungsgrad 16,5 %), hier war Vlad mehrere Tage in der Luft, sodass vermutlich die meisten IOTA-DXer zum Zug gekommen sind. Wrangel wurde letztmalig vor mehr als 20 Jahren aktiviert. Informationen zum Zeitplan und den IOTA-Inseln wurden durch Vlad vorab nicht publiziert! Das Call RI0POL wurde von ihm genutzt, wenn er Maritim-Mobile (mm) von der "Mikhail Somov" funkte. Weitere Informationen auf QRZ.com unter RIOPOL.

Ein russisches Team wurde wie geplant Anfang September unter RT9K/O und UAOZC/p von der New-one Shelikhova-Küstengruppe, AS-203 (neu RR-13-18), im Ochotskischen Meer QRV. In sieben Tagen wurden 7000 Stationen geloggt, darunter auch viele IOTA-Jäger aus Europa . QSL via RX9XM und *OQRS.* 

Nordamerika: Ed, WA1ZAM, bringt noch bis 31.10.15 unter PJ7PL St. Martin, NA-105 (LH-0711), in die Luft. QSL via Heimatrufzeichen. - John, K9EL, funkt ebenfalls noch bis 28.10.15 als FS/K9EL von St. Martin, NA-105  $(LH-0383)$ . - Joe, LU1FM, aktiviert bis 27.10.15 unter 5J0B San Andres, NA-033. -Seppo, OH1VR, und Henri, OH3JR, melden vom 23. 11 . bis 2. 12.15 Funkbetrieb mit vorangestelltem PJ5-Präfix von Saba, NA-145 (LH-2043), an (Teilnahme am WWDX-CW-Contest am 28.129. 11.15 ist geplant).

Ozeanien: Uli, DL2AH, funkt vom 18.10. bis 10. 11. 15 unter V63AH von Yap, OC-012. - Rob, N7QT, und Melanie, N7BX, sind noch bis 29.10.15 als E51MQT vom Manihiki-Atoll, OC-014, zu hören. Zum Einsatz kommen eine 500 W-PA und eine Vertikal. QSL via N7QT. - Bis zum 28 .10.15 ist ein mehrköpfiges deutsches Team unter V73D von der Marschall-Inselgruppe, OC-029, aktiv. Weitere Informationen auf v73d.mydx.de. - Jacek, SP5EAQ, meldet sich bis 3.11.15 als E51EAQ von Rarotonga, OC-013 (LH-0971). QSL via SP7DQR. KH600, WOZRJ und John NOPJV, aktivieren vom 27.10. bis 3.11.15 unter T32DX Christ-

mas-Eiland, OC-024. QSL via OQRS (CL). -Yuji, JH2BNL, ist noch bis 29.10.15 als

 $1111.0011.011$ UNAU INS HAN N7QT, Jared, N7SMI, Sandro, VE7NY, und Adam, K7EDX , funken vom 14. bis 23. 1l.15 als VK9WA von Willis, OC-007. - Mitte September wurden durch Budi, YFlAR, mehrere Inseln in der IOTA-Gruppe OC-177 aktiviert. Zu beachten ist die gewöhnungsbedürftige QSO-Abwicklung in CW (beendet QSO nach Call-Identifizierung und Rapport). - Din, YB8RW, war, wie langfristig angekündigt, ebenfalls in der Inselwelt Indonesiens unterwegs und aktivierte die Inselgruppen OC-075, OC-106, OC-109 und OC-108. Leider musste er seine Inselrundreise vorzeitig abbrechen.

Südamerika: Will, AA4NC, bringt noch bis 27. 10. 15 als PYOF/AA4NC Fernando de Noronha,  $SA-003$  (LH-1208), in die Luft. - Auch Andrea, IK7YTT, ist noch bis 27. 10.15 unter PJ2/IK7YTT von Curacao, SA-099, zu hören. - Kurzfristig ist Ende August unter YW5Z ein venezolanisches Team der Grupo DX Caracas von Los Testigos, SA-059, QRV geworden. Leider war der Funkbetrieb zwei Tage lang

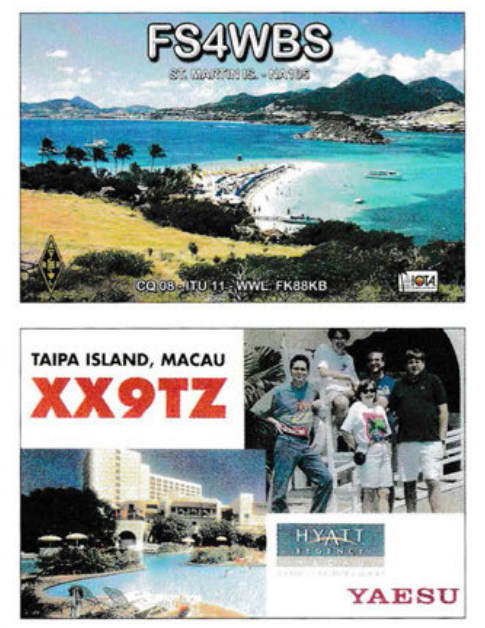

durch aufgetretene Radioaurora nördlich der Alpen in diesem Bereich eingeschränkt.

### $\blacksquare$  IOTA-Informationen

IOTA-Manager Roger, G3KMA , teilte am 29.9.15 in einer News-Information mit, dass es am 27.9.15 um 0448 UTC einen Hackerangriff auf die Datenbank der IOTA-Website gab. Um Missbrauch auszuschließen rät er, das Benutzerpasswort für die IOTA-Website (für online-IOTA-Beantragungen) zu ändern, insbesondere dann, wenn dieses Passwort auch für andere Accounts genutzt wird. Der Manager erläuterte weiter, dass das Benutzerpasswort *nicht* als Klartext, sondern verschlüsselt (Hash-Format) abgespeichert wird und von daher eine gewisse Sicherheit vorhanden ist. Um aber das verbleibende Restrisiko zu eliminieren, sollte wie oben erläutert verfahren werden. Das gilt übrigens auch für Accounts, bei denen das gleiche Passwort benutzt wurde .

Mehr auf www.rsgbiota.org/info/newsarticle.php ?idnumber=1443448107 oder unter www.rsgb iota.org.
# **Digital-QTC**

Bearbeiter:

Dipl.-Ing. Jochen Berns, DL1YBL Neumarkstr. 8, 45770 Marl E-Mail: dl1ybl@dbOur.de

Jürgen Engelhardt, DL9HQH Azaleenstr. 31, 06122 Halle Packet-Radio: DL9HQH@DBOZWI E-Mail: dl9hqh@gmx.de

# Digital Voice

### **■ MBridges weltweit, DMRplus** und Motorola-Netz

Es gibt weltweit inzwischen eine ganze Reihe von MBridges und in den vergangenen Wochen wurden mehr als 30 Motorola-Repeater über IPSC-Server angebunden. MBridges und IPSC-Server sind Systeme, die eine Anbindung von Motorola-Repeatern an DMRplus-Reflektoren erlauben. Die ersten Systeme standen in Europa, inzwischen sind sie in den USA stark im Kommen.

Ein Verbinden der Netze ist derzeit nicht geplant, denn an vielen Repeater-Standorten gibt es zur Motorola-Technik oft auch schon Hytera-Repeater. Der Vorteil zweier unabhängiger Netze wiegt derzeit die Nachteile noch auf. Einige Repeater wie z.B. Dortmund, DBODDS, nutzen den Zeitschlitz 1 für weltweite Verbindungen im Motorolanetz und den zweiten Zeitschlitz über die MBridge-Software und einem Raspberry Pi am Hytera-Netz. In OE sind alle Motorola-Umsetzer auch über Reflektoren miteinander gekoppelt und können über diese Reflektoren mit Umsetzern der Hytera-DMRplus-Welt verbunden werden. Auch sind in OE die Repeater/Repeater-Verlinkung und die taktischen Sprechgruppen, z.B. deutsch 110 und 120, aufgeschaltet.

### **E** Standortwechsel von DB0NGU

Das Hytera-DMR-Relais DBONGU ist von Uelsen an die Autobahn A 30 nahe Bad Bentheim umgezogen. Der Repeater arbeitet im Mischbetrieb auf der Frequenz 438,500 MHz (- 7,6 MHz), der CTCSS-Ton für den Analogbetrieb beträgt 67 Hz. Der Standort ist etwa 90 m ü. NN mit dem QTH-Kenner J032NI64XO. Der Relaisverantwortliche Geert, DB3FM, freut sich über viele Rapporte.

### • DV4mini unterstützt nun vier DV-Übertragungsverfahren

Nachdem es einen *Yaesu-C4FM-Fusion-Re*flektor gibt, haben Kurt, DJOABR, und Thorsten, DG lHT, einen neuen Reflektor sowie eine neue Funktionalität für die Besitzer von APCO-P25-Geräten zur Verfügung gestellt. Der neue Reflektor hat die Bezeichnung PCSOOl und ist einsehbar unter der http://xreflector.net.

Ab Firmware 1.5 und aktueller Software kann man mit dem DV4mini dahin verbinden. Viele bekannte OMs haben schon erfolgreich und in hoher Qualität mit ihren XTS3000- oder Saber-

" Geräten darüber testen können. Selbst mit meinem 20 Jahre alten Saber-1 klappte es einwandfrei.

### D3M-DMR-Webapplikation mit Drag-and-drop-Technik

D3M ist eine Webapplikation, mit deren Hilfe sich komplizierte Zusammenhänge verschiedener DMR-Netzwerke mittels grafischer Technologien zeichnen und darstellen lassen. Mit dieser Software können Hersteller und Händler, auch wir Funkamateure, sehr schnell Codeplugs und Programmiersettings erstellen. Die Software kann ebenfalls Fleetmaps (Flottenmanagement und Bestandsermittlungen) erzeugen sowie online mit anderen Firmen oder Geschäftskunden erzeugte Projekte teilen. Eine Demoversion und auch ein Video sind unter http://d3mradios.com zu finden.

### • Yaesu Fusion-Repeater mit D-STAR

Auf der Blog-Internetseite http://k7ve.org/blog/ 2015109/yaesu-fusion-repeater-on-d-star behandelt John, K7VE, das Thema Nutzung eines Yaesu DR1-X Fusion-Repeaters für analog, D-STAR und *C4FM-Fusion.* 

Seine Idee ist, einen UDRC (Universal Digital Radio Controller) zu bauen, mit dem neben FM, C4FM auch GMSK möglich wäre. Ziel ist, z.B. einen DVRPTR-Vl o.Ä. zu nehmen und an die Anschlussbuchse des DRl-X anzuschließen.

Das eigenständige Produkt aus seiner Idee will er in einigen Monaten marktreif fertig haben. Einige OMs haben dazu schon angefragt, deshalb gibt es als Übergangslösung den Vorschlag über den 15-poligen Stecker des Repeaters ein GMSK-Modem anzuschließen.

### Vorbereitung des DR-1X-Repeaters

Als Erstes programmiert man den Repeater als einen einfachen FM-Repeater. Danach schaltet man die Remote-Funktion ein und fertigt ein Kabel mit einem 15-poligen Stecker für die Ver-

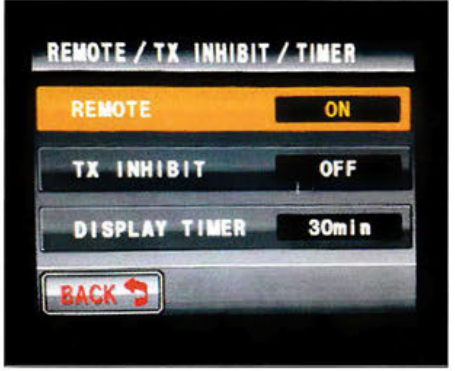

Screenshot DR-1X-Konfiguration Quelle: http://k7ve.org

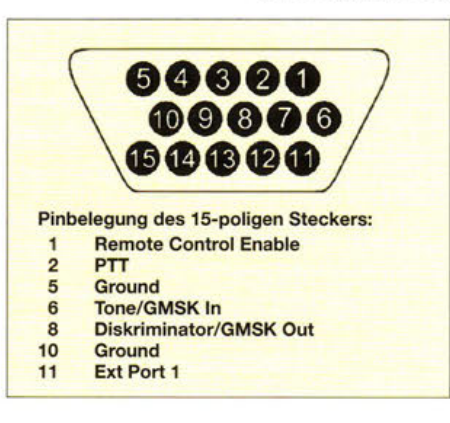

bindung mit einem Prototypen-Bord oder einer Lochrasterplatine.

### Der DR-1X I/O-Connector

Auf der o. g. Internetseite findet sich eine ganz genaue Beschreibung des I/0-Connectors. Dort sollte man sich entscheiden, ob man einen Dual-Mode-Betrieb oder nur D-STAR möchte. Fertige VGA-Kabel sind wegen fehlender und gekreuzter Leitungen nicht zu empfehlen.

Man sollte die Software *dstarrepeater* und *ircDDBGateway* von G4KLX benutzen, um den Repeater zu steuern und eine Verbindung zum D-STAR-Netz herzustellen.

Hans-Jürgen, DL5DI, stellt dazu unter https:// github.com/dl5di/OpenDV einige Software-Pakete zur Verfügung. Wichtig zum aktuellen Stand ist die Aktualisierung auf CCS7. Das fertige GMSK-Modem muss für die 6,25-kHz-Bandbreite des D-STAR-Signals auf maximal 1,2 kHz Hub eingestellt werden.

# **HAMNET**

### DBOWS (Ölberg)

Mit Unterstützung der Betreiber von DBOKPG (Köln-Porz) wurde eine HAMNET-Anbindung zu DBOVVS (Ölberg) aufgebaut. Die Übertragungsgeschwindigkeit liegt bei 10 MBit/s. Demnächst sollen auch die zugeteilten Nutzer-Zugänge auf 6 cm installiert werden.

### DBOKIB (Kiel)

Ab dem 4.9.15 wurde von der Bundesnetzagentur die Frequenz 5 ,705 GHz für den HAM-NET-Zugang bei DBOKIB genehmigt. Somit ist mit der höheren Bandbreite von 10 MHz sowie geeigneten Antennen ein Zugang bis zu 65 MBit/s für HAMNET-User möglich.

# Packet-Radio

### 08081 (Bielefeld)

Der Umbau von DBOBI schreitet weiter voran. Kürzlich konnten die ersten Antennen an die neuen Halterungen montiert werden.

Den Anfang machte die Technik für die Links zu DBOSHG (Süntel) und DBOHFD (Herford). Etwas später folgte die Ausrüstung für Verbindung zu DBONLH (Hollandskopf). Für den weiteren Ausbau muss nun zunächst weiteres Material angeschafft werden. Das dürfte sich bis in das kommende Jahr hinziehen.

Beim Linkpartner DBONOS (Oerlinghausen) konnte eine provisorische Stromversorgung wieder hergestellt werden. Hier kam es vor geraumer Zeit zu Ausfällen wegen Vandalismus.

### DBOFBG (Freiberg)

Anfang September wurde durch DM2DSN und DLlJAD die defekte Rundstrahlantenne (X-5000) ausgetauscht. Gegenüber der defekten Antenne ließ sich eine Verbesserung von etwa 10 dB messen.

Die gewohnte Reichweite ist somit wieder hergestellt. Ein weiterer Einsatz ist geplant, um das verschlissene LAN-Kabel auszutauschen, welches u. a. durch UV-Strahlung stark in Mitleidenschaft gezogen wurde .

# **Bergfunk-QTC**

Bearbeiter:

Dipl.-Ing. Harald Schönwitz, DL2HSC Försterweg 8, 09437 Börnichen E-Mail: dl2hsc@darc.de

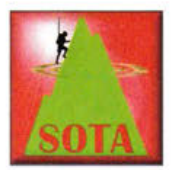

### SOTA-Challenges

Die zweite Runde der 6-m/ 10-m-SOTA-Challenge (wie hier schon berichtet) geht vom 14.11.15 bis zum 13.3 .16. Für unsere Aktivierer ist sie jedoch nur zum

Teil interessant, zeigt sich seit dem SOTA-Einstieg Japans dort ein großes Interesse speziell im 6-m-Bereich.

Ignacio, EA2BD, stellte sich als persönliches Ziel, eine 1-kg-Challenge ins Leben zu rufen. Dabei will er Kurzwellenaktivierungen durchführen, bei denen die Funkausrüstung weniger als 1 kg wiegt. Diese Ausrüstung stellt er auf reflector.sota.org.uk vor. Dass der Vorschlag Aufmerksamkeit erregt, zeigen die vielen Kommentare dazu.

### **B** SOTA international

Assoziationsupdates erfolgten für verschiedene Regionen. CT3: Der Pico Grande, CT3/MI-002, hatte einen Schreibfehler in der Höhe. Falsch war die Angabe mit 1854 m ü. NN, es erfolgte die Korrektur auf 1654 m. Auf Porto Santo ergänzte man die Liste mit CT3/PS-006 und CT3/PS-007.

Der Pico do Macarico (CT3/PS-006) mit seinen 286 m dürfte es genau wie der Ana Ferreira (CT3/PS-007) mit 283 m gerade einmal so geschafft haben, die strengen Aufnahmebedingungen zu erfüllen.

Die gänzlich neue Region Ilhas Desertas (CT3/ID) bringt drei Berge mit Höhen zwischen 482 m und 344 m ins SOTA-Programm. OE: Wichtiger für uns sind vielleicht die umfassenden Änderungen in Österreich. Assoziationsmanagerin Sylvia, OE5YYN, sowie ihr

Einige Teilnehmer vom Treffen auf dem **Erzgebirgskamm** (mit Besuch bei der Conteststation OL4A und anschließend Mittagessen im Berghotel Lesna, Horsky Hotel Lesna)

Foto: Brigitte Preißler

Team haben alle Berge auf die Einhaltung der 150-m-Regel überprüft. Dabei wurden sowohl Gipfel gestrichen als auch eine große Menge neuer Referenzen hinzugefügt. Zu dieser Umgestaltung gab es, wie bereits in Deutschland, heftige Diskussionen, u. a. vor allem im GMA-Forum. Die gestrichenen Berge sind noch bis 31.12.15 gültig .

In den seit August/September aktiven Assoziationen ES (Cook Islands) und FR (La Reunion) gab es bis Ende September noch keine Aktivierung.

### **SOTA DL/SBW/GMA**

Das vom 2. bis 4.10 .15 durchgeführte Treffen Amateurfunk Erzgebirge (TAE) nutzte Martin , DF3MC, um seinen 250. SOTA-Gipfel zu aktivieren. Gratulation! Da der einzige noch in akzeptabler Reichweite vom Tagungsort entfernte SOTA-Gipfel die Franzenshöhe (DM/SX-142)

ist, nutzten außer ihm viele Besucher diese Möglichkeit, so z.B. Lutz, DJ3AX, und Emil, DL8JJ.

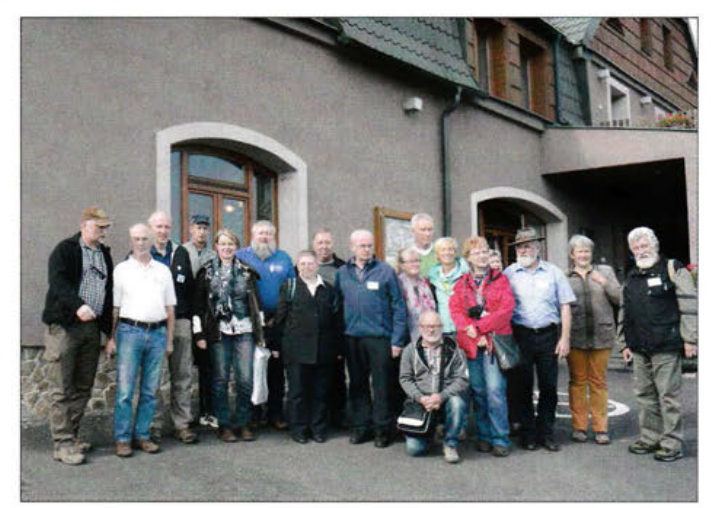

Volker, DK2MT, der schon in den vergangenen Jahren durch seine großen SOTA-Wandertouren in DL bekannt wurde, plant für kommenden Februar eine neue Wanderung. Diese soll vom 6. bis 13 .2.16 in die Region von Bärenstein im Erzgebirge bis Klingenthal im Vogtland im sächsisch-tschechischen Grenzgebiet stattfinden.

### SOTA-Termine

VK3: Vom 13. bis 16.11.15 läuft die "The Keith Roget Memorial National Parks Award"- Aktivität. Dazu haben sich zahlreiche australische Stationen angemeldet, die SOTA-Berge aktivieren möchten. Die Vorzugsfrequenzen befinden sich im 40-m-Band. Näheres unter www.parksnpeaks.org/viewKRMNPA.php.

*Quellen: www.cqgma.net, reflector.sota.org .uk, lnfo:DK2MT* 

# **SWL-QTC**

Bearbeiter: Andreas Wellmann, DL7UAW Angerburger Allee 55, 14055 Berlin E-Mail: andreas.wellmann@t-online.de

### **E** HSC-CW-Contest November 2015

Zweimal im Jahr veranstaltet der HSC *(Radio Telegraphy High Speed Club)* Funkwettbewerbe für die Freunde der etwas schnelleren Telegrafie. Die HSC-CW-Conteste finden jeweils am letzten Sonntag im Februar und am ersten Sonntag im November statt. Als nächster möglicher Termin kommt somit der 1.11.15 in Betracht.

Der Wettbewerb findet nur auf den Kurzwellenbändern von 80 m bis 10 m (ohne WARC-Bänder) statt. Der Zeitaufwand bei einer Teilnahme mit  $2 \times 2$  h (0900 bis 1100 UTC bzw. von 1500 bis 1.700 UTC) ist als sehr moderat anzusehen und lässt sich auf jeden Fall recht gut mit anderen familiären Terminen koordi- "nieren.

Bei diesem Wettbewerb ist auch eine spezielle Teilnehmerkategorie für SWLs vorgesehen , so-

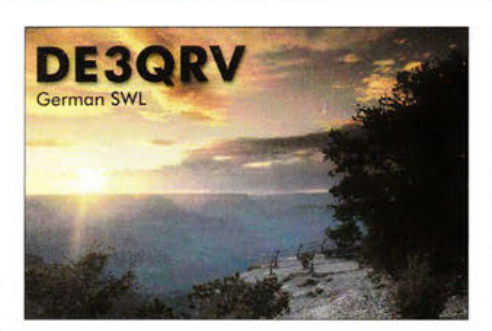

dass sich nicht nur das Zuhören, sondern auch das Abrechnen lohnt. Gerade die "kleineren" Wettbewerbe bieten den SWLs immer wieder eine gute Gelegenheit, sich mit dem Contestbetrieb - das ist zum einen die aktive Hörertätigkeit und zum anderen mit dem "Papierkram", also der Logbuchführung und der sich daran anschließenden Contestabrechnung - intensiver auseinanderzusetzten.

Die Beteiligung in der Klasse 4 (SWL) war in den vergangenen Jahren leider nicht sehr hoch, nahm im Februar dieses Jahres allerdings wieder leicht zu. Schön wäre es, wenn die Beteiligung weiter steigen würde und in den nächsten Auswertungen vielleicht auch wieder einmal Hörer aus Deutschland auf den vorderen Platzierungen zu finden wären.

Die neuesten Informationen zum HSC und zu den aktuellen Ausschreibungsbedingungen sind unter [1] zu finden. Literatur

[1] www.highspeedclub.org

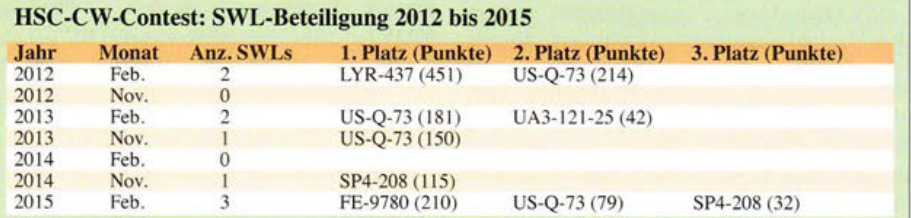

# **DX-QTC**

Bearbeiter: Dipl.-Ing. Rolf Thieme, DL7VEE Boschpoler Str. 25, 12683 Berlin E-Mail: rolf@dl7vee.de URL: www.dl7vee.de

Frequenzen in kHz , alle Zeiten in UTC Berichtszeitraum: 2.9. bis 5.10.15

### **Condx**

Viele Störungen und ein Flux unter 100 kennzeichneten das Funkwetter in der ersten Hälfte des September. Im WAEDC SSB gelangen nur eine Handvoll QSOs zu südlichen Richtungen auf 10 m. Das 40-m-Band zeigte sich dagegen weltweit schon recht ordentlich. Ende September wurde es besser und die Signale aus dem Pazifik lauter. Anfang Oktober erklomm der Flux sogar kurzzeitig stolze 130 Zähler, bevor es wieder nach unten ging. - Jari, OH6BG, bietet unter Mithilfe von HZlJW und OH8GLV einen VOACAP-Online-Ausbreitungsservice an. Bei http://voacap.com/dx.html gibt es eine Ausbreitungsvorhersage für die wichtigsten aktuellen DXpeditionen von 80 m bis 10 m durch Eingabe des eigenen Locator (siehe auch http://funkamateur.de/amateurfunkpraxis-dx. html.

### **DXpeditionen - Rückblick**

Viele kleine und große DXpeditionen, gepaart mit leicht besseren Ausbreitungsbedingungen, sorgten für eine hohe Aktivität im Berichtszeitraum. Bemerkenswert ist die Zunahme der EP-Rufzeichen aus dem Iran auf den Bändern. - TX6A von Tahiti und später TX7A durch JAlGZV sorgten für Verwirrung. Das gleiche Sonderrufzeichen TX6A war früher bereits an

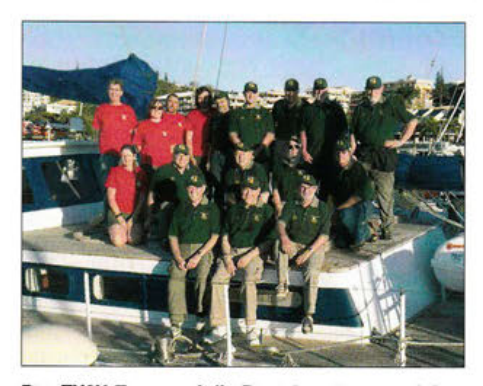

Das TX3X-Team und die Bootsbesatzung auf dem Segelschiff "Evohe" Quelle: TX3X

F6AML für Mayotte (FH) ausgegeben worden. Neuerdings gilt für Mayotte nur noch der TO-Präfix.

Vlad, UA4WHX, bekannt als DXpeditionär, war diesmal wochenlang mit dem Eisbrecher "MSV Mikhail Somov" unter RIOPOL rund um den Nordpol unterwegs und aktivierte diverse rare IOTAs per Helikopter-Ausflug für wenige Stunden, jeweils mit Extra-Rufzeichen. Vaygach Island (EU-086) blieb wegen streunender Eisbären außen vor. - JG8NQJ/JD1 von Minami Torishima wurde ab Mitte September wieder sporadisch in CW auf 17 m und 15 m beobachtet. - WS5K/KH8 war einige Tage

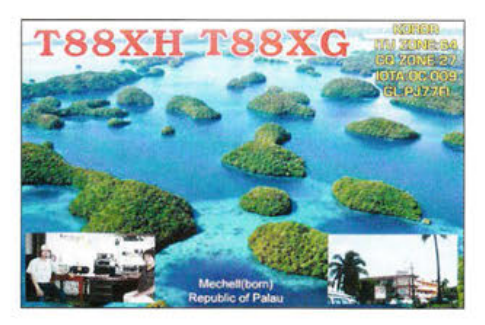

von Amerikanisch-Samoa in der Luft. QSL über OQRS von MOURX. - V4/W6HGF in RTTY und V4/KK4PHP in PSK aktivierten speziell die digitalen Sendearten von St. Kitts. - Ric. Friedrich und Klaus vom DX-Referat des DARC funkten als TF/DL2VFR, TF/ DL4BBH und TF/DL7UXG von Island (Bericht folgt im FA). - Market-Riff meldete sich unter OJODX durch die erfahrenen OPs<br>DL3DXX, DL5LYM, SP5XVY und DL5LYM, SP5XVY und US5WDX. - LA7GIA war als D67GIA sehr fleißig in CW mit guter Betriebstechnik und verbuchte in acht Tagen 10 500 QSOs.

JAOJHQ/VK9C von Cocos Keeling funkte in einer Woche knapp 3000 QSOs. Dabei kamen maximal 200 W sowie eine Loop zum Einsatz. Auf 40 m und 6 m gelangen keine OSOs. -V31DL war DLlAS. - Die Kapverden waren unter D44TUK (DL2MDU) und D44TUQ (DL3HD; YL) zu arbeiten. - Drei tschechische OPs (OK6DJ, OKlFCJ und OKlFPS) aktivierten Z21MG aus Simbabwe in CW, SSB und RTTY und hatten oft zwei Stationen gleichzeitig im Äther. Sie konnten etwa 25 600 QSOs loggen.

Als erste große saisonale Pazifik-DXpedition wurde E6GG von Niue am 17.9.15 QRV. Die besten Signale gab es vormittags auf 20 m. Es ist immer interessant, wie es eine erfahrene Gruppe realisiert, unter gegebenen schwachen Ausbreitungsbedingungen möglichst gute Signale auf den Bändern zu erzeugen. Es stehen rund 48 600 QSOs im Log, davon 30 % mit EU. QSL über OQRS G3TXF. - Pünktlich wie annonciert am 24. 9. 15 erschien T2GC von Tuvalu. Stan machte super CW-Betrieb über viele Stunden. Einmal sah ich jedoch, wie der RTTY-OP auf 30 m versuchte , alle QSOs strikt auf 1,0 kHz (up) abzuarbeiten. Mit ein bisschen mehr Drehen bei Split hätte man deutlich mehr QSOs fahren können ... Ansonsten kann man den OPs ein gutes Feeling für die Condx nach Europa bestätigen . Demgegenüber funkten die US-Mannen von Nordcook E51MOT und Co. verständlicherweise lieber mit ihren Landsleuten die Bänder rauf und runter. Die Signale auf den mittleren Frequenzen waren auch in Europa ganz brauchbar. Insgesamt können sich die Ergebnisse von Tuvalu und Nordcook für eine Zwei- bis Dreimann-Operation sehen lassen.

3D2YA (JAlNLX via OQRS) in CW und 3D2YJ (JA8ECS) in SSB waren in EU gut auf den mittleren Bändern zu arbeiten. - V73YL und ihre japanischen Landsleute funkten einige Tage von Majuro vom gleichen QTH, wo auch die deutsche Crew V73D gebucht hat. -J3/DHSFS arbeitete nahezu täglich in CW auf den Bändern. - TX3X - als Zelt- und Generator-Aktivität von Chesterfield (FK/C) mit den

Mitgliedern AA4NN, HA5AO, K5GS, K6GFJ, K6MM, K6TD, K6TU, ND2T, W1SRD, W2LK und WA60 - wurde planmäßig QRV. Schlechte Condx machten Highband-QSOs nach DL fast unmöglich, 40 m bis 17 m liefen dagegen gut. - Sieben polnischen OPs starteten als S79SP von den Seychellen pünktlich am 3.10.15 und tätigten erfreulicherweise viel RTTY. Für mich die Sendeart, mit der man als "alter Hase" am ehesten noch neue Bandpunkte arbeiten kann.

### • Kurzinformationen

Wie dazu schon im vergangenen QTC berichtet, sind viele weitere DXer in Nordkorea am Wirbeln, um eine Genehmigung für eine Aktivität aus P5 zu bekommen. So u. a. auch N6PSE/AH6HY und K6VVA, der sein P5CW-Projekt im Internet darstellt. Das Problem ist wohl, dass zwar die Telekom die Lizenz ausstellen würde, aber gewisse staatliche Hintergrundabteilungen ihre Zustimmung geben müssen - und an die kommt man einfach nicht ran. Insofern sind die schriftlichen "Erlaubnisse" der Telekornbehörde an einige Funkamateure noch lange keine Gewähr für eine Lizenzerteilung. Besuche in Nordkorea als Tourist sind kein Problem.

N2YGZ lebt jetzt auf Jamaika und ist als 6YSZZ lizenziert. - St. Helena (ZD7) wird künftig leichter zu erreichen sein, da dort ein Flugplatz eingeweiht wurde. - Die erste DXpedition von Kosovo-Amateuren (Z6 ist noch nicht als DXCC-Gebiet anerkannt) fand zwischen dem 17. und 21.9.15 unter ZA1KS nach Albanien statt. Mit dabei waren auch OH2BH, OH2YY und S56A; die QSLs vermittelt Z62FB.

Zu den amerikanischen 1 × 1-Kurzzeit-Rufzeichen im QTC 10/15 informiert Mitch, DJ0QN: Sie unterliegen nicht der FCC-Verwaltung,

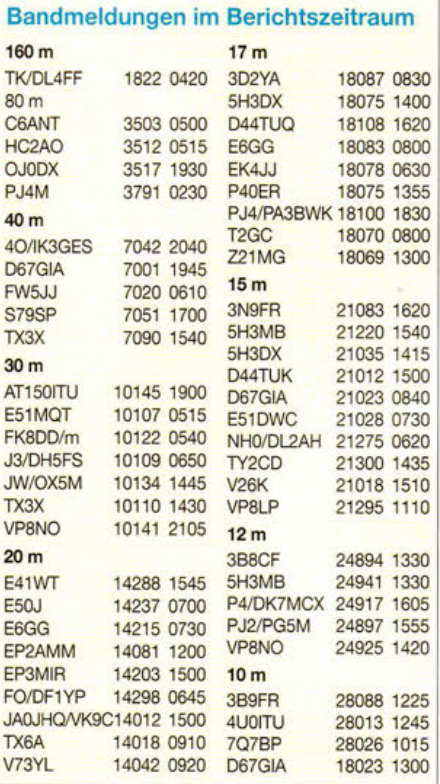

sondern können von jedem der 14 VECs (Volunteer Examiner Coordinator), wie z.B. ARRL und W5YI, durch eine gemeinsame Datenbank selbst ausgegeben werden. Diese anerkannten Lizenzabnahmeorganisationen werden von der FCC beaufsichtigt und können neben den Afu-Prüfungen auch die 1×1-Kurzzeitrufzeichen festlegen. Normalerweise sind sie nur bis zu 14 Tage Funkbetrieb gültig. Diese Rufzeichen werden von der FCC anerkannt. Die Neuausgabe von KlN für eine Lighthouse-Operation im August 2015 nach der großen Navassa-DXpedition im Februar 2015 ist wohl durch persönliche Interessen bestimmt. - Eberhard, DL7JLL, zieht es im November und Dezember wieder in den Pazifik. Mit maximal 50 W in SSB will er die Bedingungen als E5/DL7JLL und ZL/DL7JLL testen.

### **U** Vorschau

Der CQ WWDX SSB findet am 24. und 25.10.15 statt. Hierfür gibt es u.a. Ankündigungen von 4L0A, 5J0B, 9K2HN, AH0K, C37NL, NP2P, PJ2T, S0S, T42US, TF4X,

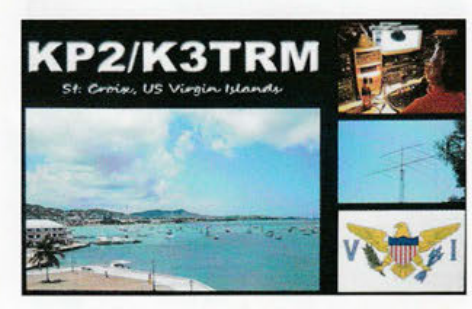

TI5/W8CI, TO1E (FS), TO4K (FJ), UI0L (Z19), V26B, V3A, V47JA, V47T, V6, VP2V/N3DXX, YN5Z und ZD7W.

Afrika: Noch bis 30 .10.15 ist 3B8/DJ7RJ in CW und SSB aktiv. - F6ICX ist wieder vom 1. 11 .15 bis Mitte Dezember als 5R8IC unterwegs. Von 40 m bis 10 m wird überwiegend in CW mit 100 W gefunkt; QSL via Heimatrufzeichen. - Falls es gelingt, sollte LA7GIA als 3C7GIA von Äquatorial-Guinea QRV werden. Das Call ist noch nicht bestätigt, der geplante Zeitraum ist der 12. bis 23.11.15. - S79C ist das Rufzeichen für eine internationale Gruppe , die vorn 15. bis 23 .11.15 ein neues IOTA aktiviert. QSL über M0OXO. - Sigi, DL7DF, und Freunde sind im Zeitraum 5. vom 17 . 11. 15 mit zwei Stationen aus Kenia (5Z4) von 160 m bis 6 m aktiv.

Amerika: Gerd, DL7VOG, zieht es mit XYL wieder in die Karibik. Vom 10.11. bis 6.12 .15 ist er als FM/DL7VOG bzw. T04GU in CW und RTTY sowie bei Bedarf in SSB und PSK aktiv. - Als VP2ECC von Anguilla will Andreas, DL9USA, zwischen dem 8. und 23. 11. 15 Funkbetrieb machen. - OH2BAD und OHlMA funken in der ersten Novemberhälfte von P4 (Aruba) und PJ4 (Bonaire) in allen drei Hauptmodes. - G4IRN ist vom 21. bis 30.11.15 von der Station HR2J in Honduras QRV und wird auch am WWDX CW teilnehmen. Von Montserrat werden VP2MXP (A15P), VP2MEW (K3EW) und VP2MRL (KE5FNA) zwischen dem 4. und 12. 11. 15 von "80 m bis 6 m Betrieb machen. - PY4NY fun kt vom 28.10. bis 5.11.15 als **PYONY** von Fernando de Noronha.

Asien: Hans, SM6CVX, bereist im Oktober Indien und wird dann vom 27. bis 29.10.15 in CW als A52CVX aus Bhutan von 30 m bis 10 m QRV sein. - Der Mediterraneo DX Club kündigt mit bis zu 26 OPs eine große DXpedition vom 31.10. bis 10.11.15 als 3W3MD von

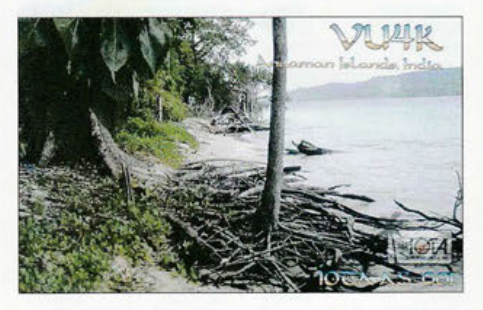

Vietnam an. Fünf Stationen sollen rund um die Uhr (Allband) in CW, SSB und RTTY betrieben werden. Siehe auch IOTA-QTC. - Armin, DK9PY, ist vom 15.11. bis 4.12.15 aus Sri Lanka (4S7) mit Ambitionen für den CQ WWDX CW QRV. Es wird auf allen KW-Bändern in CW gefunkt. - Eine Gruppe um YL2GM will Mitte November als EP2A aus dem Iran QRV sein.

Europa: Rene, DL2JRM, macht vom 13. bis 16. 11. 15 einen Abstecher als 9H3YY nach Malta.

Ozeanien: Ende Oktober will JH2BNL in SSB und RTTY als V6AAA von Mikronesien funken. - Vom 27.10. bis 3. 11 .15 gibt es eine Dreimann-US-DXpedition unter T32DX (Ost-Kiribati) von 40 m bis 10 m. - Uli, DL2AH, ist noch bis 10.11.15 als V63AH in SSB aktiv. OSL nur direkt.

VK9WA von Willis Island mit zehn OMs internationaler Besetzung findet vom 14. bis 23.11.15 statt. Geplant sind CW, SSB und RTTY von 160 m bis 10 m mit gut ausgerüste-

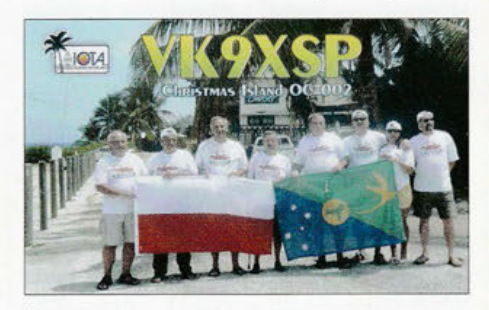

ten Stationen. Näheres siehe auch http:// vk9wa.com; OSL via OORS. - YJ0BJ ist das Rufzeichen von VK2BJ vom 2. bis 16. 11.15. - Unter T88KK ist JA4BDY vom 30.10. bis 5.11.15 in CW und SSB zu erreichen.

Ausblick: Ab Anfang Dezember bis Mitte Januar weilt F4EGX als Wissenschaftler auf den Kerguelen. Er hat das Rufzeichen FT4XU erhalten und einen Transceiver dabei, der mit Batterien und Solarzellen betrieben werden muss. Nicolas, der 2008 schon als FT5Yl auf wissenschaftlichen Expeditionen unterwegs war, sieht den Amateurfunk als Brücke zur Kommunikation, liebt aber keine schnellen QSOs oder Pile-ups. QSL via F1ULQ.

Zwischen Februar und Mai 2016 wollen die IOTA-Streiter SM6CAS, SM6CVX und G3KHZ von neuen IOTA-Inseln aus Myanmar (XZ) QRV werden.

### "Regeln" zum Arbeiten von DX

1. Wenn Sie auf ein Pile-up stoßen, suchen Sie zuerst die genaue Frequenz der DX-Station und stimmen Sie Ihre Endstufe gemächlich auf deren Frequenz ab. Nehmen Sie sich etwas Zeit, damit das Ergebnis auch optimal wird. Je langsamer Sie tunen, desto besser. Außerdem wissen so die anderen schon, dass noch jemand die DX-Station bald rufen wird.

2. Wenn es Ihnen zu lange dauert, das DX-Rufzeichen herauszufinden, fragen Sie auf der Frequenz:<br>"What is the DX call sign?" In CW senden Sie "DX?" oder "Call?" Hören Sie nicht erst lange, das kostet zu viel Zeit. Rufen Sie so oft, bis jemand Ihnen das DX-Rufzeichen nennt. Das zeigt allen anderen auf der Frequenz, dass Sie diese DX-Station ernsthaft arbeiten wollen.

3. Wenn Sie das DX-Rufzeichen herausgefunden haben, wiederholen Sie Ihren Anruf auf der DX-Frequenz immer wieder. Auch wenn die DX-Station im Split-Betrieb arbeitet, besteht eine Chance, dass sie auch einmal auf ihrer Sendefrequenz hört.

4. Wenn die DX-Station "AB only" sagt - glauben Sie ihr nicht. Wenn sie sagt: "North America only" glauben Sie ihr nicht. Wenn sie sagt: "number 2 on-- glauben Sie ihr nicht. Rufen Sie unbeirrt mit Ihrem Rufzeichen weiter. Fragen Sie auch: "How copy me Mario?". Achten Sie darauf, ab und zu den Namen des Funkers zu verwenden, damit andere denken, der OP würde Sie persönlich kennen. Das funktioniert, denn wir hören es ja auf den Bändern. Achten Sie keinesfalls auf gezielte Ansagen. Wann und woher soll die DX-Station wissen, was sie will? Das Wichtigste ist, was Sie wollen.

5. Um das rare DX auch in einer anderen Sendeart zu erreichen, sagen Sie ihm, dass Sie es dort gern in Kürze arbeiten möchten. Sie sollten damit aber warten, bis sich das Pile-up auf mehrere Dutzend Rufer aufgebaut hat und das Band bald zugeht. Dann bitten Sie das DX, Sie jetzt in CW, PSK31, RTTY oder SSB auf einer bestimmten Frequenz zu rufen. Vor allem sollten Sie ihm sagen, dass Sie es in dieser Sendeart unbedingt noch brauchen. Dadurch machen Sie sich bei allen auf der Frequenz beliebt, zeigt es doch, dass Sie in mehr als der aktuellen Sendeart arbeiten können und vielseitig interessiert sind.

6. Sollten Sie die DX-Station schon vorher auf dem aktuellen Band gearbeitet haben, rufen Sie sie erneut an und sagen ihr, dass sie diesmal stärker ist als bei den vorangegangenen sechsmal in dieser Woche. Die DX-Station möchte das wissen. Andere auf der Frequenz werden Sie noch mehr respektieren, macht Sie das doch als Big Gun erkennbar.

7. Finden Sie ein DX-Pile-up, fragen Sie auf der DX-Frequenz, um Ihre Betriebsfähigkeiten auf ein höheres Niveau zu bringen und alle zu beeindrucken: "Is this frequency in use?" Das zeugt von Charakter und davon, dass Sie eine wirklich rücksichtsvolle Person sind.

8. Wenn Sie schließlich im QSO mit der DX-Station sind, übermitteln Sie ihr auch einige Hintergrundinformationen über sich - wie Transceiver, Antenne, Wetter und vergessen Sie nicht, wie viele Kinder und Enkel Sie haben und selbstverständlich Ihre Schuhgröße. Das zeigt, dass Sie kein 59-Funker sind und ist am effektivsten, wenn sich das Band schließt.

9. Nachdem Sie die DX-Station gearbeitet haben, brauchen Sie noch die QSL-Route. Obwohl sie im DX-Cluster und in DX-Bulletins gelistet und außerdem im Internet verfügbar ist, gibt es keinen Grund, dort zeitaufwendig herumzusuchen. Fragen Sie doch einfach auf der DX-Frequenz: "What is the QSL information?" Wenn Sie auch nach acht oder zehn Versuchen noch keine Antwort erhalten haben, fragen Sie unverzagt weiter. Es gibt doch so viele Stationen auf der Frequenz, die die gewünschte Information kennen und willens sind, Ihnen zu helfen.

Original-Satire (1977): "Rules for Working DX" von Whitey Doherty, K1W, frei übersetzt von DL7VEE. Zu finden u. a. auf www.dx-code.org/funny.htm.

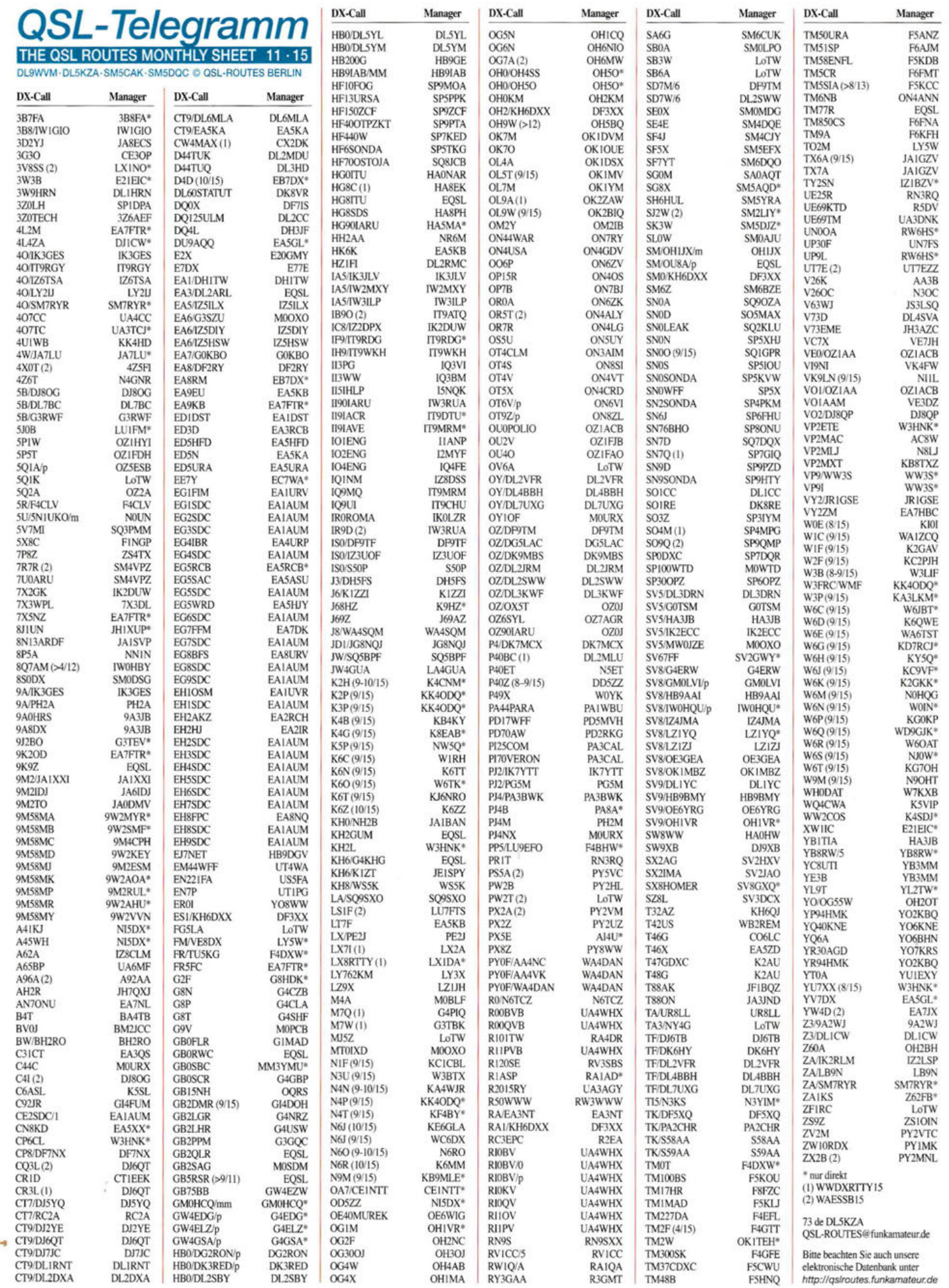

# **QSL-Splitter**

Im Berichtszeitraum gab es u. a. die folgenden direkten QSL-Eingänge und übers Büro (meist über Manager): 3GOZC, 9M2SE, 9M2TO, 9Y4D 5C5T, 5V7TH, 5W0UU, 5Z4/EA4ATI, 9A/OM2FY, 9K2/SP4R, 5Z4/EA4ATI, 9M2MRS, 9M2TO, 9M6NA, 9N7BM, BA8BA, C21GC, D44TS, DU1/JA3FJE, EA9UG, EJ5KF/p, ER/G3TXF, FY5YE, HB9/DK3RED/p, *1340,* JA6TBE/5, JDlBMH, JG8NKJ, JH7IPR/6, KL7/SP5EWX, OK1IEC/ TI7, RilANT, SM4GGC, SV8/0M6NM, SW8WW, T88QX, T88XG, TCOA, TG9/ VE7BV, TK9E, YI/OM3JW, YL3CW, Z81R, Z81X, ZD80, ZS2CR sowie über LoTW: 3B9FR, 3D2YA, 5W1SA, AHOJ, CE3KHZ, D44TUG, E2X, E51MKW, E6GG (OC-040), EI9E, ET3AA, FK8CE, HB0/OO6P, HI3A, HW/OX5M, OJODX, PQOT, RA2FF, RT9K/O, TA1CM, TR8CA, TX3X, V31MA, VE7ACN/7, VP2EAF, YB4IR/2, YV5KTM, Z21 MG, ZF2EE und ZZ80RJ.

*Clublog* Most Wanted List: Die jüngste Most Wanted List vom 7. 9. 15, findet sich auf https://secure.clublog.org/mostwanted.php. Grundlage sind 306,6 Mio. Einträge von bestätigten QSOs.

Alle E6GG-Verbindungen sind nunmehr über das *LoTW* verfügbar.

FT4TA: Ein Video der Tromelin Island DXpedtition 2014 steht nunmehr auf Youtube: https:l/youtu.be/O-ig1VU5Jxk. Ein dazu gehöriges Buch findet man auf http://blur.by/1LziqfS (Englisch).

In Italien wurden die Briefgebühren nach Europa bis 20 g ab 1.10.15 auf 1  $\epsilon$  erhöht.

DXCC-Neuigkeiten: Sharon Taratula, Diplommanager des ARRL Radiosport Departments, berichtete, dass TX3X (Chesterfield Islands, 2015 , und ZAlKS Albanien, 2015) für das DXCC-Award anerkannt wurden.

Sam, LY5W, ist der QSL-Manager für 6Y2M und 6Y5/VE8DX. QSL-Karten sollten ausschließlich direkt an Saulius Zalnerauskas, P.O. Box 1081, LT-49006 Kaunas, Litauen,

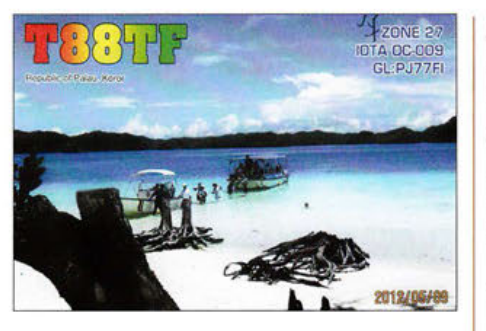

gesendet werden. Außerdem ist er Manager folgener Stationen: DL/LYlDR, IG9/LY5W, IT9/LY5W, IT9/VE8DX, IT9AUG, LYIODR, LYIONATO, LYIOW, LY16W, LYlDR, LY200NB, LY20W, LY25W, LY2BIM, LY37W, LY53SOP, LY54SOP, LY550W, LY55SOP, LY600W, LY605W, LY61DR, LY70W, LY755W, LY75DR, LY760W, LY91DR, LY95DR, LY98DR, OE/LY5W, SP/LY5W, T02M, UP2BIM, V85/VE3LA, W4/LY5W, W9/LY5W sowie YL/LY5W. Auf www.qrz.com/db/ly5w findet man weitere Informationen.

Kubanische Sonderrufzeichen noch bis 31.10.15 aktiv: T41GDXC (Pinar del Rfo, via RW6HS), T42GDXC (La Habana, via RW6HS), T43GDXC (Mayabeque, via C03JA), T44GDXC (Isla de la Juventud, via EA 7FTR), T45GDXC (Matanzas, via PA3ACA), T46D (Cienfuegos, über K4TXL), T46G (Villa Clara, via RW6HS), T46X (Sancti Spiritus, via EA5ZD), T47GDXC (Camagüey, an K2AU), T48C (Guantánamo, via EA5KB), T48D (Santiago de Cuba, via EA7TV), T48G (Las Tunas, K2AU), T48X (Holgufn, über K2AU).

Tevfik, TAlHZ, hält sich noch geraume Zeit in Äthiopien (ET) auf. QSL-Karten für seine vergangenen Aktivitäten als T88HZ gehen über *LoTW* oder auch LZ3HI. Bei anderen Direktanfragen bitte vorher per E-Mail (ta1hz@ tcswat.org) Kontakt aufnehmen.

Tnx für die QSL-Karten via DGOZB, DJ1TO, DL5ME, DL7VEE und DL9RCF.

Quellen: 425 DXNews, The OPDX Bulletin

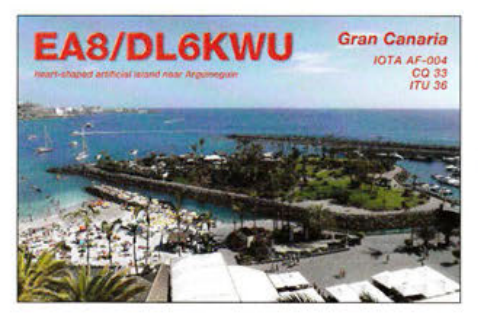

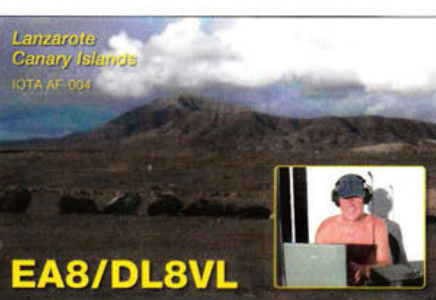

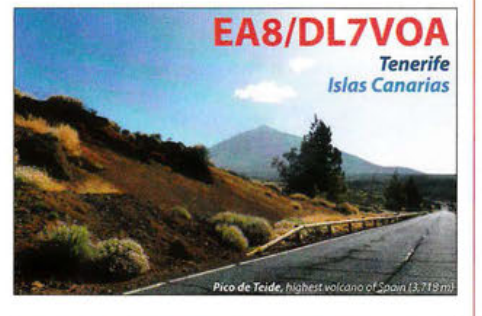

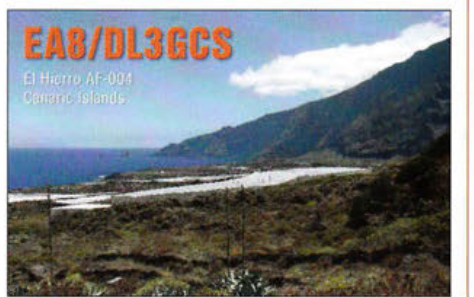

### Rufzeicheu Adresse

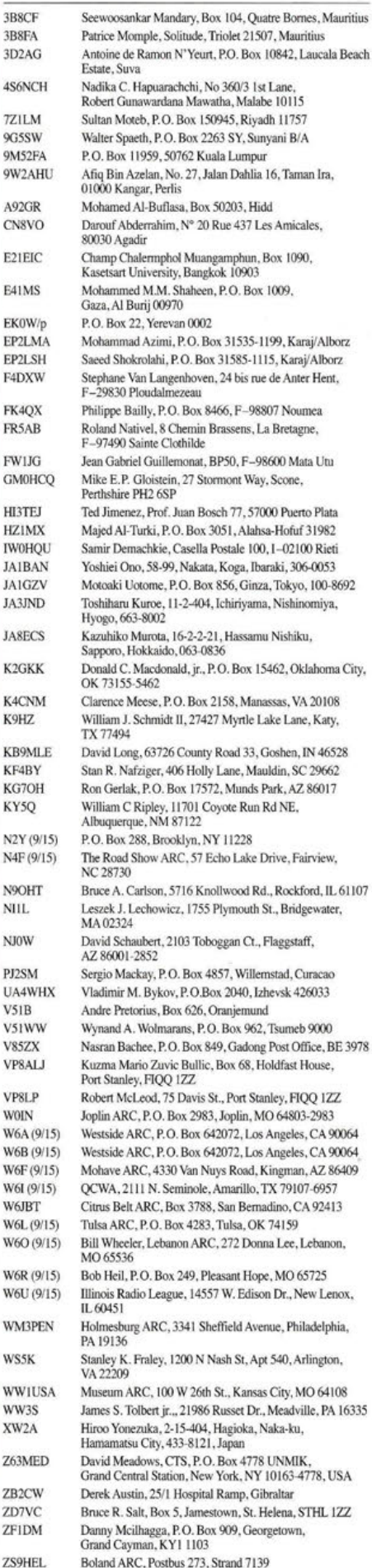

# **Drei Zahlen und das Funkwetter KERN Ausbreitung**

Wissen Sie, was ein aktueller Flux von 100 bei einem K-Wert von 3 für die KW-Ausbreitungsbedingungen bedeutet?

Ein gewisses Grundwissen über die Ausbreitungsbedingungen auf Kurzwelle ist für die erfolgreiche DX-Jagd nie verkehrt, selbst wenn wir heute über vielfältige Hilfsmittel, wie DX-Cluster, RBN-Skimmer und ein weltweites Netz von Baken verfügen. Für die Ausbreitungsbedingungen sind der Zustand der Ionosphäre, des Erdmagnetfelds und atmosphärische Störungen primär, die die Signaldämpfung und das Rauschen prägen.

Diese Faktoren werden im Wesentlichen von der Sonne bestimmt und ändern sich laufend tageszeitlich, täglich, jahreszeitlich und jährlich sowie darüber hinaus in mehreren sich überlagernden

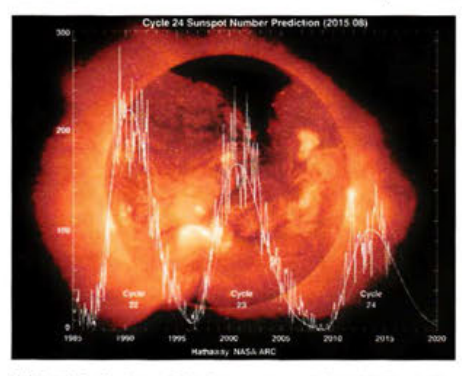

Bild 1: Verlauf und Vorhersage auf den Verlauf der letzten drei Sonnenfleckenzyklen anhand der durchschnittlichen Sonnenflecken (NASA/MSFC)

Zyklen. Neben dem wichtigsten elfjährigen sog. *Schwabe-Zyklus* (praktisch kann er zwischen 8 und 14 Jahren betragen) gibt es daneben noch weitere Zyklen, von 22 *(Haie-Zyklus)* bis hin zu 1470 Jahren, die allesamt miteinander korrelieren, sodass eine genaue Vorhersage, wie sich die Sonne in der Zukunft verhält, zu einer mehr als nur komplizierten Angelegenheit wird.

### ■ Was passiert auf der Sonne?

Der Strahlungsleistung der Sonne über alle Wellenlängen gemittelt ist nahezu konstant. Sie schwankt zwischen Sonnenfleckenminimum und -maximum nur um etwa 0,1 %. Spektral betrachtet schwankt sie aber im UV-Bereich um den Faktor 2. Im Röntgenbereich (Wellenlänge 0 ,1 nm bis 0 ,8 nm) kann sie bei Sonneneruptionen *(Flares)* um mehr als fünf Größenordnungen schwanken. Und genau daher kommt die Energie, die das die Erde umgebende Gas ionisiert und die Schichten der Ionosphäre prägt. *Sonnenflecken* sind kühlere Gebiete auf der Sonnenoberfläche und erscheinen daher dunkler. Sie entstehen dadurch, dass Magnetfelder das Aufsteigen von heißem Plasma verhindern, wodurch die darüberliegenden Gebiete abkühlen. Durch die differenzielle Rotation der Sonne braucht ein Sonnenfleck am Sonnenäquator 25 Tage und einer in Polnähe 35 Tage für eine Umrundung. Daraus kann man Vorhersagen für die Wiederkehr aktiver Sonnenfleckengruppen ableiten. Große Sonnenfleckengebilde *(Regio-* " *nen)* bestehen aus einzelnen Sonnenflecken unterschiedlicher magnetischer Polarität. Ent-

lang der Feldlinien wird Sonnenplasma von ei-

nem Pol zum anderen transportiert. Wenn so ein Plasmaschlauch reißt, kann es schlagartig zu enormen Energieausbrüchen, sogenannten *Flares,* kommen. Dabei wird Strahlung im Ultraviolett-, Röntgen- und Radiobereich ausgesendet. *CME* steht für koronalen Massenauswurf, engl. *Corona/ Mass Ejection.* Diese können, müssen aber nicht, in Verbindung mit *Flares,*  auftreten. Mehr hierzu u.a. in [l].

Beobachtet man die Sonne mit Filtern, so erkennt man dunklere Gebiete in der Korona, der "Atmosphäre" der Sonne, die sogenannten ko*ronalen Löcher.* Diese haben zum Weltraum hin offene Magnetfelder, sodass von den Rändern koronaler Löcher ständig geladene Teilchen *(Sonnenwind)* mit unterschiedlicher Intensität emittiert werden.

### WWV-Meldung im DX-Cluster

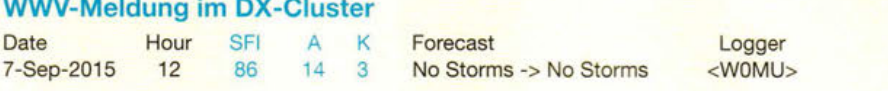

Bild 3: Solarterrestrische Parameter (Ausschnitt) an einem Tag mit noch relativ guten KW-Condx

Drei Zahlenwerte definieren das aktuelle Funkwetter: der solare Flux SFI, der A-Index und der K-Index. Sie werden von der US-amerikanischen *National Oceanic and Atmospheric Administration* (NOAA) im 3-h-Rhythmus aktualisiert herausgegeben und u. a. von den Zeitzeichensendern WWV und WWVH sowie der Bake DKOWCY auf 10,144 MHz abgestrahlt. Auch in den DX-Clustern tauchen sie auf, siehe Kasten WWV-Meldung. Eine von Paul L. Herrman, NONBH, stammende übersichtliche Darstellung der Parameter und deren Konsequenzen auf die Ausbreitung im KW- und UKW-Bereich ist im Internet häufig verlinkt, so auch auf www.funkamateur.de rechts unten auf der Homepage, Bild 3. Da diese Parameter die Sonnenstrahlung charakterisieren und einen Rückschluss auf die Funkbedingungen zulassen, betrachten wir sie nun näher:

Auffalligstes Indiz für die Aktivität der Sonne ist zunächst die Anzahl der Sonnenflecken auf der Sonnenoberfläche. Die Sonnenfleckenrelativzahl *R* (engl. *Sunspot Number, SN* oder *SSN)* ergibt sich rechnerisch aus der Anzahl der beobachteten Flecken und der Anzahl der eingebundenen Gruppen. Sie schwankt deutlich. Die Sonnenfleckenanzahl kann im Minimum durchaus monatelang 0 sein!

**• Wichtige Zahlen**  $= 10^{-22}$  W/(m<sup>2</sup> Hz). Er liegt zwischen 65 und Drei Zahlenwerte definieren das aktuelle Funk- über 300.

Der Solarflux *F* (engl. *Solar Flux, SF* oder *SFI*), auch 10,7-cm-Radioflux genannt, ist ein Maß für die auf die Erdoberfläche wirkende Strahlungsleistung der Sonne, gemessen von verschiedenen Radioobservatorien bei  $f = 2.8$ GHz,  $\lambda = 10.7$  cm, Maßeinheit 1 sfu =  $10^4$  Jy

30 Sep 2015 1731 GHT

SFI: 133 SN 125  $A: 6$  K: 1  $X-Ra$   $C1.3$  $304A$  :  $12.40$  SEM Ptn Flx No Rpt Elc Flx: <mark>No Rpt</mark><br>Aurora: 1/n=1.99  $Bz: 1.6$  SW:303.4 Hf Conditions Band Oay Hight 80n-40n Fair Good<br>30n-20n Good Good 17n-15n Good Good  $12n - 10n$  Fair

Der solare Flux beeinflusst maßgeblich die Ionisation der F<sub>2</sub>-Schicht und damit die Funkbedingungen auf den höheren KW-Frequenzen. Je größer der Flux, umso besser die Bedingungen. Im absoluten Minimum eines Sonnenfleckenzyklus liegt er oft monatelang nur bei 65 . Sonnenfleckenrelativzahl und Solarflux hängen eng miteinander zusammen [2], deswegen genügt für vereinfachte Angaben wie etwa die WWV-Meldungen der Wert des Flux.

Außerdem ist die Höhe des SFI proportional der höchsten nutzbaren Frequenz (MUF). In einem

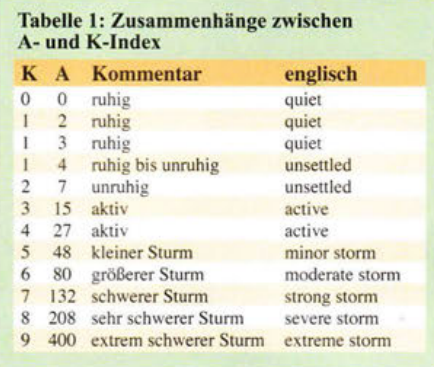

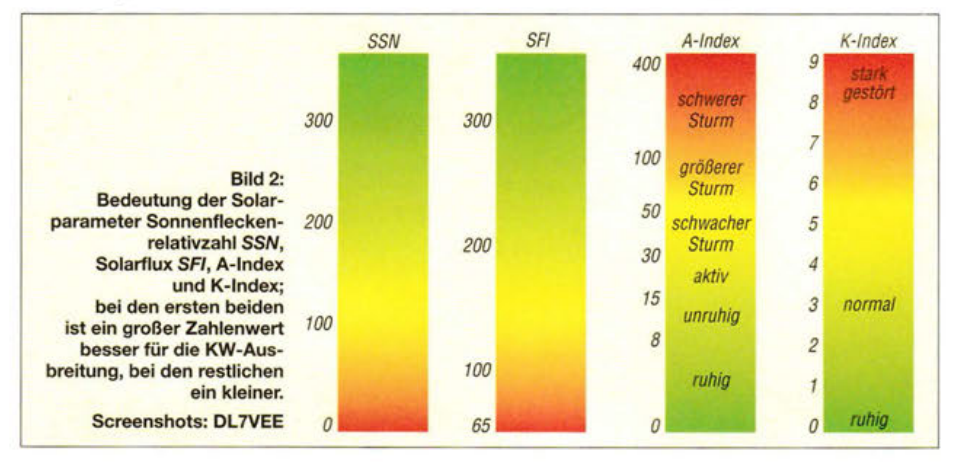

"guten" Sonnenfleckenmaximum können der SFI über 200 steigen und die Sonnenflecken über 300. Das schwache zweihöckerige Maximum von 2011 bis 2014 geht hierbei nur mit einem kleinen durchschnittlichen SFI von 105 in die Geschichte ein und trotzdem haben wir uns über schöne 10-m-Öffnungen gefreut.

Der K-Index beschreibt die aktuelle magnetische Aktivität des Erdmagnetfelds am Beobachtungsort. Aller drei Stunden wird die Abweichung zu einem kalibrierten Normwert gemessen. Der K-Wert ist ein quasi-logarithmischer Wert zwischen 0 (absolute Ruhe) und dem Maximum 9 (schwerer Magnetsturm).

Von allen Observatorien auf der Erde (Nordund Südhalbkugel) wird ein planetarer K-Index  $K_p$  errechnet. Insgesamt eignet sich der K-Wert nicht sehr gut für die tägliche Einschätzung des Erdmagnetfelds.

Zu diesem Zweck wurde der A-Index eingeführt, der eine genauere Einschätzung zulässt. Er ist ein Maß für das Niveau der geomagnetischen Aktivität rund um den Globus. Tabelle 1 zeigt die Zusammenhänge.

Einen schnellen anschaulichen Überblick liefert das auf Daten des GFZ Potsdam beruhende Diagramm [3], Bild 4. Diese Darstellung zeigt den Verlauf des K-Index des aktuellen und der letzten beiden Tage auf einen Blick. Grün ist gut für die KW-Ausbreitung und je kleiner der Wert, desto besser.

### **Die Konsequenzen**

Für gute KW-Ausbreitungsbedingungen sollte der K-Wert maximal bei 4 und der A-Wert deutlich unter 10 liegen. Sind beide zum Beispiel 1, ist das ein Zeichen für ruhiges Funkwetter und allgemein sehr gute Funkbedingungen. Bei  $K = 2$  und  $A = 6$  sind die Bedingungen

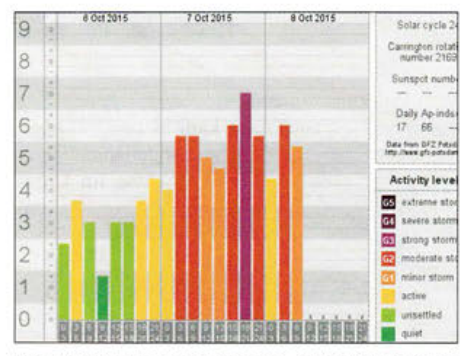

Bild 4: Drei-Tages-Verlauf des  $K_{p}$ -Index [3] mit einem schweren magnetischen Sturm am 7. 10. 2015

auf den oberen KW-Bändern schon um etwa eine S-Stufe gegenüber dem Optimum gedämpft. Ein A-Wert von über 30 ist schon ein Zeichen für einen kleinen Magnetsturm und bei *A* > 80 spricht man von einem schweren Sturm. Bild 2 veranschaulicht dies [4].

Zuerst wirken sich Störungen durch Teilchen von der Sonne magnetfeldbedingt auf die Pole aus. Deshalb sind für uns schnell die schwierigen Pazifikwege über den Nordpol betroffen, während südliche Funkverbindungen über den Äquator viel stabiler funktionieren . Für sehr gute Funkbedingungen auf 10 m und 12 m, sprich Fernbedingungen von Europa in den Pazifik, ist ein SFI von größer 125 über mehrere Tage erforderlich. Die Lowbands sind von einem schlechten SFI-Wert nicht so stark betroffen wie die oberen Frequenzen.

Eine Besonderheit stellen koronale Massenauswürfe dar. Sowohl bei Sonneneruptionen als auch beim Sonnenwind gibt es, wenn die Teilchenwolken in Richtung Erde fliegen, ananfangs für mehrere Stunden eine *positive Phase,* bei der die irdische Ionosphäre durch

den Strahlungsdruck der Teilchen "zusammengepresst" wird. Das führt kurzzeitig - trotz hoher A- und K-Werte - zu angehobenen KW-Ausbreitungsbedingungen , bevor die Teilchen mit dem Erdmagnetfeld wechselwirken und geomagnetische Störungen unterschiedlicher Intensität und Dauer bewirken *(negative Phase).* In den Polgebieten führt das fast immer zu Nordlichtern und Radio-Aurora , was wiederum UKW-Fans freut. Es dauert meist einige Tage, bis sich das Magnetfeld wieder normalisiert. In Wirklichkeit sind die Vorgänge in der Ionosphäre komplexer als hier dargestellt, s. z.B. [5] und weitere Beiträge von Wolfram Heß+, DLlRXA, in den FA-Ausgaben der Jahre 2006 und 2007 . Gleichwohl lohnt es sich, immer einen Blick aufFlux,A- und K-Wert zu werfen; meist sind die hier beschriebenen vereinfachten Betrachtungen bereits ausreichend.

Dipl.-Ing. Rolf Thieme, DL7VEE

### Literatur

- [ 1] Homsteiner, M ., DG4MHM: Die veränderliche Sonne. FUNKAMATEUR 59 (2010) H. 6, S. 656-657; H. 7, S. 772-773; H. 8, S. 872-873; H. 9, S. 990-991; H. 10, s. 1104-1105.
- [2] N. N.: The Ten Centimetre Solar Radio Flux. www.ips. gov.au/Educational/212151
- [3] Theusner, M.: Current Kp-index (provisional data). www.theusner.eu/terralaurora/kp.php; auch erreichbar über www.funkamateur.de ~ *Amateurfunkpraxis/DX*  ~ *Aktuelles Funkwetter*
- [4] Thieme, R., DL7VEE: DX-Ratgeber, Fair und erfolgreich im DX-Verkehr. Funkamateur-Bibliothek Band 21, Box 73, Berlin 2009
- [5] Heß, W., DLl RXA: Zum Umgang mit WWV-Daten. FUNKAMATEUR 55 (2006) H. 4, S. S. 479
- Barthels, E., DM3ML: Wie ist das Funkwetter? http:// d/Otud.tu-dresden.del-dm3ml!Artikel/Funkwetter\_mB.pdf
- Büttig, H., DL1VDL: DL1VDL's kleines Funkwetterlexikon. www.darc.de!referatelhf/funkwetter/funkwetter lexikon

# **Mit Funkpeilempfängern durch den Sehernte/der Forst**

- - - -- -- - ----

Wie schon in den vergangen Jahren boten die Eichstätter Funkamateure im Rahmen der Aktion "Ferienpass 2015" interessierten Jugendlichen die Teilnahme an einer Funkfuchsjagd sowie die Mitwirkung an Kurzwellen-Funkgesprächen an. Am Veranstaltungsort Schönwieselhaus im Schernfelder Forst begrüßten die Mitglieder des Deutschen-Amateur-Radio-Clubs, Ortsverband Eichstätt, neun Jugendliche im Alter von zehn bis 14 Jahren.

Unter Führung von Förster Andreas Müller begannen die Jugendlichen vormittags den Wald auf einem Erlebnispfad zu erkunden. Dabei wurde erklärt und gezeigt, wie ein Baumstamm den Schall weiterleitet, wie man Äste als Xylophon nutzen kann oder wie die Kommunikation der Waldtiere erfolgt.

Nach dem Mittagessen unterstützten die Jugendlichen tatkräftig die Funkamateure beim Aufbau der 18 m hohen Sende- und Empfangsantenne. Ein Notstromaggregat sorgte für die Stromversorgung der verschiedenen Funkgeräte. Danach wurde den Jugendlichen die Kommunikation mit Kurzwellenfunkgeräten zwischen Funkamateuren demonstriert. Die Funkamateure verwendeten neben dem Sprechfunkverkehr zur schriftlichen Übertragung der In-

formationen per Funk als Eingabegerät einen Laptop. Neben europäischen Kontakten gelang als weiteste Verbindung aus dem Schernfelder Forst ein Kontakt mit einem Funkamateur nach **Brasilien** 

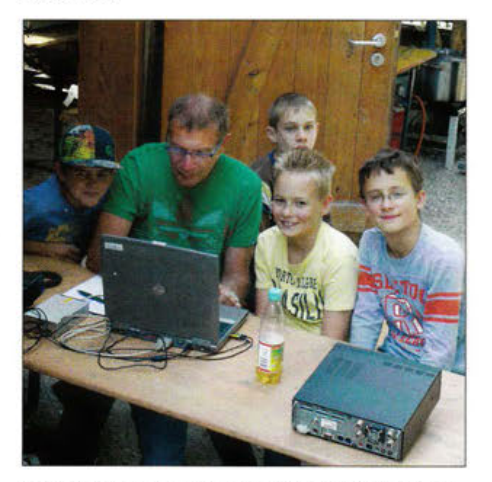

Im Schönwieselhaus im Schernfelder Forst begrüßten Mitglieder des DARC e. V., OV Eichstätt, etliche Jugendliche im Alter von zehn bis 14 Jahren, die auch begeistert dem Funkverkehr lauschten. Foto: 001 ROL

Höhepunkt der Veranstaltung war für die Teilnehmer sichtlich das Aufspüren eines im Wald versteckten Funksenders mit Hilfe eines Funkpeilgerätes. Wie die Peilung funktioniert, wurde den Teilnehmern zuvor anhand eines in kurzer Entfernung aufgestellten und sichtbaren Senders ausführlich erklärt.

Nach einer erfolgreich abgeschlossenen Übung durften die Jugendlichen anschließend jeder für sich einen im Wald versteckten Funksender durch Peilung finden. Als Beweis, dass das Aufspüren erfolgreich war, musste die Teilnehmerkarte mittels einer Lochzange am Fundort gezwickt werden.

Nachdem die Jugendlichen von der Peilaktion dermaßen begeistert waren und bis zum Ende der Veranstaltung um 17 Uhr noch Zeit blieb, wurden weitere drei Funksender versteckt, welche sie ebenso erfolgreich aufspürten.

Als Bestätigung für die erfolgreiche Teilnahme an der Peilung erhielten alle Jugendliche Urkunden ausgehändigt.

Neben der jährlichen Aktion "Ferienpass" bieten die Eichstätter Funkamateure interessierten Jugendlichen und Erwachsenen sogar jeden Sonntagvormittag ab 10 Uhr Gelegenheit, Funkbetrieb entweder persönlich im Vereinsheim in Wintershof kennenzulernen oder auch telefonisch mit Roland Kerler, Tel. (08421) 9 37 6140, Kontakt aufzunehmen.

Roland Kerler, DOlROL

# **Sat-QTC**

Bearbeiter: Thomas Frey, HB9SKA Holzgasse 2, 5242 Birr, Schweiz E-Mail: th.frey@vtxmail.ch

### ■ CAS-3-Satelliten sind gestartet

Die CAS-3-Satelliten sind am 19.9.15 um 2300 UTC vom Taiyuan Satellite Launch Center in China erfolgreich mit einer CZ-6 (Langer-Marsch-6) gestartet. Der Start wurde einen Tag zuvor wegen technischer Gründe verschoben.

Gestartet wurden insgesamt neun Satelliten, CAS-3A bis CAS-3I, alle mit Amateurfunkfrequenzen. Die Satelliten CAS-3A (XW-2A) bis CAS-3F (XW-2F) der CAMSAT (oder China AMSAT) besitzen alle einen Mode-UN-Linear-Transponder und eine CW-Telemetrie-Bake sowie einen GMSK-Downlink. Die Frequenzen können einem PDF-Dokument von Alan Kung, BAlDU, auf www.amsat.org/wordpress/ wp-content/uploads/2015/09/XW-2CAS-3-Sats. pdf entnommen werden .

Die Downlink-Frequenzen der Satelliten XW-2A, XW-2B und XW-2C befinden sich außer-/ unterhalb der von der IARU zugewiesenen Satellitenfrequenzen. Koordiniert wurden daher nur XW-2D und XW-2E, siehe www.amsatuk. me.uk/iaru/finished\_detail.php?serialnum=470.

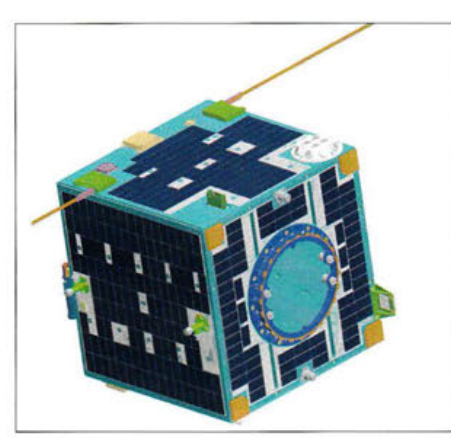

CAMSAT XW-2 (CAS-3) amsat.org Quelle: AMSAT-ORG

Die Frequenzen von XW-2F reichen bis 146 MHz , dies sollte jedoch unproblematisch sein. Wer XW-2A, XW-2B und XW-2C benutzt, verursacht QRM und verstößt gegen die eigenen Regeln.

Die weiteren gestarteten Satelliten sind CAS-3G (DCBB), CAS-3H (LilacSat-2) und CAS-3I (NUDT-Phone-Sat). Von diesen wurden nur die Frequenzen von LilacSat-2 koordiniert, siehe www.amsatuk.me.uk/iaru/formal\_detail.php? serialnum=395. Dieser Satellit hat einen Mode-V/U-FM-Repeater dessen Uplink-Frequenz allerdings, trotz Koordination einer korrekten Frequenz, im CW/SSB-Segment des 2-m-Bandes liegt.

Berichte und Daten zu den einzelnen Satelliten folgen in der nächsten FA-Ausgabe.

### **B** SERPENS neu im Orbit

SERPENS ist ein 3U-Cubesat der Universität von Brasilia und wurde am 17.9.15 von der ISS (Internationale Raumstation) in den Orbit ausgesetzt. Die Hauptmission ist Studenten auszubilden, von der Systemtechnik bis zum Betrieb im Orbit wie Satellitentracking, Telemetrie , das Gesuch für die Koordination einer Amateurfunkfrequenz sowie einen Teil der Satellitensteuerung. Diese Schritte sollen in Brasilien staatliche Luft- und Raumfahrt-Kurse unterstützen.

Die Kommunikation ist in zwei Sektoren unterteilt, Sektor-A und -B. Die Website www. aerospace.unb.br/serpens\_radioamateurs zeigt die Downlink-Frequenzen 145 ,980 MHz mit GFSK-Modulation und 437,365 MHz mit MSK-Modulation und CW-Bake und die Beschreibung der jeweiligen Telemetriedaten. Die NORAD-Nr. für die Keplerdaten lautet 40 897.

### ARISS-Delegierten-Treffen

Vom 20. bis 23.8.15 trafen sich Delegierte von ARISS International im Big Sight Convention-Gebäude in Tokio, Japan. Die Delegierten stimmten u. a. über die Machbarkeit eines internationalen Radio-Systems, basierend auf dem Kenwood D-710, ab, das im Columbus und in den russischen Modulen einsetzbar wäre.

# **SOTA** *vom* **höchsten Berg Madeiras**

Am Sonntag, den 28.12.14, stand die Aktivierung des höchsten Berges Madeiras, des Pico Ruivo, auf dem Plan. Wir waren schon einige Tage auf Madeira. Während in Deutschland seit Wochen Dauerregen bei Kälte herrschte, lagen hier die Temperaturen bei angenehmen 18 °C bis 22 °C und es war sonnig.

Nach einem guten Frühstück in unserer Ferienwohnung in der Hauptstadt Funchal fuhren wir 1 h die Steilküste entlang über Machico, Porto da Cruz nach Santana. Von dort ging es auf steilen Straßen den Berg hinauf zum Parkplatz Achada do Teixeira auf 1580 m ü. NN. Auf dem Weg nach oben passierten wir eine Wolkenschicht. Anschließend begann die Wanderung dann bei schönstem Wetter und ca. 8 °C. Schnell war zu erkennen, warum dieser Wanderweg als Sonntagsspaziergang auf Madeira bekannt ist. Der Weg ist breit und komplett mit Steinplatten belegt.

Nach 45 min erreichten wir eine große Schutzhütte und unser Ziel, etwa 130 m höher, war schon zu sehen. Nun war doch noch Kondition erforderlich. Es ging steil nach oben. Von dort ist die Sicht hervorragend. Zwar verdeckte die dichte Wolkendecke die Sicht ins Tal, aber überall schauten bizarre Bergspitzen aus der weißen Fläche hervor. Ich baute auf einem 6-m-Schiebemast meinen Linked-Dipol auf und nahm einen FT-857D in Betrieb. Anschließend setzte ich noch einen Spot auf SOTA-Watch (www.sotawatch.org) ab.

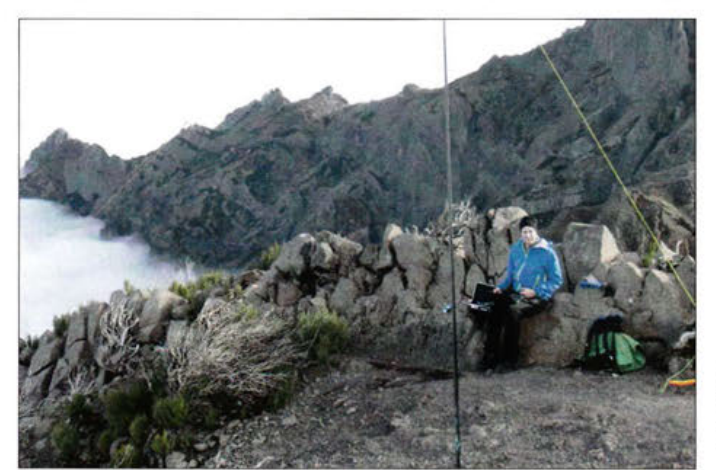

Thomas, DLSDBW, auf dem Pico Ruivo de Santana (CT3/Ml-001) 1853 m ü. NN

Fotos: DLSDBW

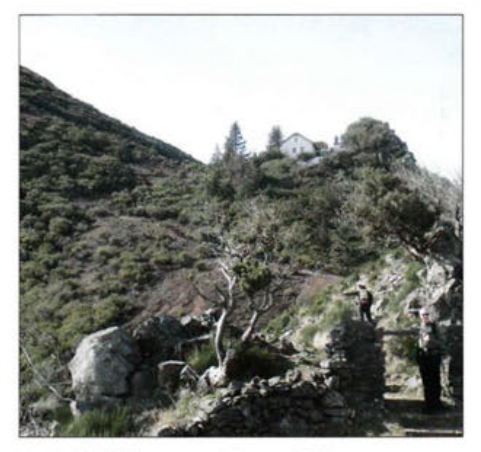

Noch 200 Höhenmeter bis zum Ziel

Als ich dann gegen 15 Uhr auf 12 m mit 30 W Sendeleistung "CQ SOTA CT9/DL8DBW/p" rief, ging sofort ein Pile-up los. Wie bereits in den vergangenen Tagen waren die Bedingungen auf diesem Band Richtung Europa hervorragend. Nach 40 min standen 62 Verbindungen auf 12 mim Log. Hauptsächlich hatte ich europäische Stationen erreicht, aber auch die USA und Kanada gelangten ins Log. In Europa wurde es schließlich dunkel und die Signale auf 12 m deutlich leiser. Ich wechselte auf 20 m und nach etwa 15 min und weiteren 20 Kontakten wurde es Zeit, die Funkstation abzubauen und den Rückweg anzutreten. Mit den 82 QSOs konnte ich 22 Länder erreichen.

Während meines Urlaubs auf Madeira habe ich fünf Berge aktiviert, dabei etwa 250 QSOs geführt und selbstverständlich viele schöne Wanderungen erlebt. Thomas Gräve, DL8DBW

"

# **QRP-QTC**

### Redaktion FUNKAMATEUR Majakowskiring 38, 13156 Berlin E-Mail: redaktion@funkamateur.de

### **B** Schwarzwaldtreffen

Ein voller Erfolg war erneut das 9. QRP-Treffen am 3. Oktober 2015 in der Grundschule in Schluchsee , zu dem sich rund 60 OMs und YLs zwanglos getroffen hatten. Die Funkfreunde kamen vornehmlich aus Baden-Württemberg, Nordrhein-Westfalen, Berlin und der Schweiz.

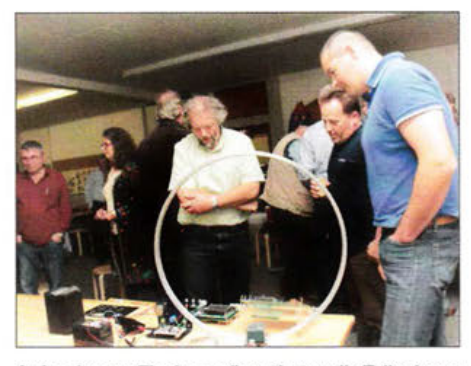

Auf mehreren Tischen präsentierten die Teilnehmer des Treffens ihr selbst gebautes Equipment. Im Vordergrund eine Magnetloop, die Heinz Stampfl, HB9KOC (r.), für seinen KW-RX als Antenne nutzte.

# **QRP-Tipps**

### Portabeltipps für den QRP-Betrieb mit KX3 & Co (9)

In dieser abschließenden Folge geht es noch weiter um den 12. Vorschlag. Lithium-Ionen-Akkumulatoren mit folgenden typischen Spannungswerten sind für Portabelfunkgeräte wie den Elecraft KX3 prinzipiell nutzbar: 10,8 V, 12 V, 14,4 V. Die ersten beiden sind für den Funkbetrieb sehr gut geeignet. Entsprechend der eingestellten Leistungsstufe verringert sich z.B. beim KX3 bei niedriger Versorgungsspannung automatisch die Ausgangsleistung.

Nützlich ist fol gender kleiner Trick. Durch die Wahl einer höheren Betriebsspannung bei gleicher Ausgangsleistung (beispielsweise 5 W) und gleicher Akkumulatorkapazität ist eine längere Betriebsdauer erreichbar.

Für einen besonders effektiven und langen Funkbetrieb sind die Baureihen von Bohrschraubem mit 14,4-V-Akkumulatoren von besonderem Interesse. Erhältlich sind diese mit Kapazitätswerten von 1,2 Ah bis 4 Ah . Überwiegend werden die erforderlichen typgerechten Ladegeräte und Ladeschalen mitgeliefert. Typgleiche Wechselakkumulatoren sind zusätzlich im Handel erhältlich.

Bei einem externen Anschluss von leistungsfähigen Spannungsquellen an den KX3 dürfen keine internen Batterien in den Batteriehalter des TRX eingelegt ein. Mit einer auffälligen Kennzeichnung am Gerät und zusätzlich einem Funktionstest vor jedem Anschluss externer Span nungsquellen vermeiden wir diesen Fehler.

Der 14,4-V-/1,4-Ah-Akkumulator eines Bohrschraubers benötigt nach den Vorschriften des

## **Amateurfunkpraxis**

Organisator des Treffens war Peter Johe, DLl PJ. Bereits am Vorabend konnte man sich im Seestüble am Campingplatz Wolfsgrund zum Plausch treffen.

Die Vorträge begannen ab 9.30 Uhr in den Unterrichtsräumen, wo auch die Selbstbauprojekte ausgestellt werden konnten. Erstaunlich, was da mit Liebe zum Detail so alles gebastelt wurde: Im Vordergrund stand natürlich die QRP-Technik mit dafür geeigneten Antennen, die wenig Platz benötigen.

Selbstbau und Telegrafie wurden großgeschrieben, was auch aus den qualifizierten Vorträgen hervorging. Detlef Fischer, DK1KL, referierte über Baluns, was sie können und was nicht. Heribert Schulte, DK2JK, stellte interessante Arduino-Projekte vor: einen einfachen Antennenanalysator sowie die Ablaufsteuerung einer Squeeze-Taste. Klaus Kühn, DF4UB, hat mit seiner voll transistorisierten Eigenbau-Endstufe , mit über 1 kW Output, ein edles Schätzchen hergestellt, das optisch und elektrisch kaum von einem kommerziell produzierten Gerät zu unterscheiden ist. Dieter Weber, DK2YO, referierte über eine portable UKW-Antenne und KW-Switchbox. "Es strahlt der Strahler" sowie "Input für den Strahler" - interessante Themen von Raimund Reh, DLlEGR. Den Mini-Multiband-SOTA-TRX "Summit-Master SM15" präsentierte Peter Solf, DKlHE. Nicht weniger interessant der QRP-TRX "Bluesheep" - ein Pro-

Herstellers rund 60 min für eine Vollladung. Der Ladezustand ist an einem LED-Band am Akkumulator ablesbar. Manche Typen sind zusätzlich mit einer Prüftaste ausgerüstet, deren Betätigung das LED-Band zur Anzeige der noch vorhandenen Kapazität veranlasst.

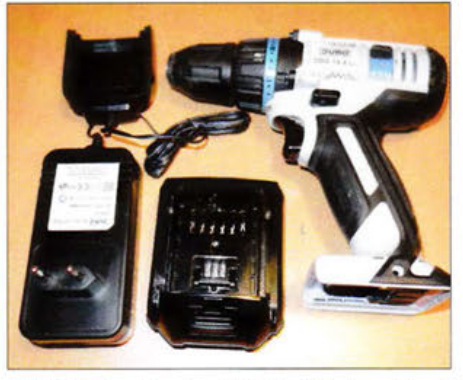

Bild 12: Bohrschrauber 14,4 V mit Ladegerät und Akkumulator

Bei allen Überlegungen ist zu berücksichtigen, dass der Akkumulator neben dem Einsatz im Funkbetrieb auch weiterhin für den Betrieb mit dem Bohrschrauber nutzbar bleibt - gerade das erspart die zusätzlichen Anschaffungskosten für den Funkbetrieb!

Die gesamte Lade- und Steuerungselektronik sowie der Schutz vor Über- und Unterentladung befinden sich im Akkumulatorgehäuse. Das Ladegerät stellt lediglich die Niederspannung bereit. Die kompakte Bauweise schützt den Energiespeicher gegen äußere Einwirkungen mechanisch und bewahrt den Anwender vor Gefahren, die potenziell von einem Lithium-Ionen-Akku ausgehen. Das erübrigt kostenintensive Eigenbaulösungen mit Einzelkauf aller erfor-

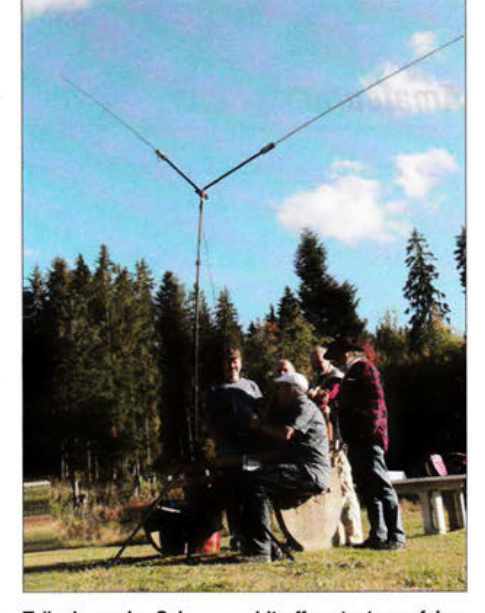

Teilnehmer des Schwarzwaldtreffens testen auf dem Schulgelände einen sogenannten Buddipol: eine Funkantenne für beengte Platzverhältnisse mit Verlängerungsspulen und beliebig ausziehbaren Teleskopstäben. Die Abstimmung ist allerdings nicht ganz einfach.

jekt des OV P30 von Denis Mrsa, DLSSFC. Zu guter Letzt erörterte noch Peter Zenker, DL2FI, wie man auf einfache Weise QRV werden kann. Draußen auf dem Schulgelände wurde ein KW-B uddipol vorgeführt und verdeutlicht, dass der gar nicht so einfach abzustimmen ist.

In der Tat ein volles Tagesprogramm in reizvoller Umgebung des Hochschwarzwalds.

Hans-Gerhard Maiwald, DK3JB

derlichen Komponenten, anderseits ist jedoch kein Eingriff in das Gesamtsystem mit dem Ziel einer verbesserten Anpassung an die Versorgungsspannungen unser QRP-TRX möglich. Durch den großen Eingangsspannungsbereich vieler TRX ist eine solche Anpassung jedoch nur selten erforderlich, doch können vollgeladene 14,4-V-Akkumulatoren die zulässige Eingangsspannung vieler TRX überschreiten. Dem lässt sich durch gezieltes Unterladen oder bewusstes Vorab-Entladen, etwa mit einer Glühlampe, begegnen. Eine ausgeklügelte, selbst gebaute Steuerungselektronik ist hier angebracht!

Folgende Sicherheitshinweise sind unbedingt zu beachten: Infolge der hohen Kapazität der Lithium-Ionen-Akkumulatoren sind Kurzschlüsse gefährlich und unbedingt zu vermeiden! Der polrichtige , durch Schmelzsicherungen abgesicherte Anschluss aller Versorgungskabel ist eine Grundvoraussetzung für einen sicheren Funkbetrieb . Entsprechende Schmelzsicherungen sind handelsüblich und sollten den auftretenden Stromstärken entsprechen. Eine einheitliche, durchgehende Kennzeichnung aller Versorgungsleitungen (rot: Plus, schwarz: Minus) ist ein Muss. Provisorien sind gefährlich und für den Outdoor-Einsatz nicht hinnehmbar.

Um Schäden zu vermeiden, sind vor der erstmaligen Nutzung alle Komponenten auf den ordnungsgemäßen und polrichtigen Anschluss zu prüfen, und zwar am besten noch zu Hause , vor dem Start eines Portabeleinsatzes.

Damit endet meine Serie von Tipps für den Portabelbetrieb. Ich hoffe, dass sich dadurch Leser motiviert fühlen, mehr Funkbetrieb im Freien durchzuführen. Über Rückmeldungen sowie weitere Anregungen per E-Mail würde ich mich freuen. Dr.-Ing. Dietmar Rath, DH6RD rath-dietmar@online.de

# **UKW-QTC**

Aktuelles, Aurora, MS, EME: Dipl.-Ing. Bernd J. Mischlewski, DF2ZC Auf dem Scheid 36, 53547 Breitseheid E-Mail: BerndDF2ZC@gmail.com

Magie Band, Topliste, Conteste: Dipl.-Ing. Peter John, DL7YS Am Fort 6, 13591 Berlin E-Mail: dl7yspeter@posteo.de

### **E** Erde-Mond-Erde aus der Vatikanstadt

Während der vergangenen Jahre gab es immer wieder einmal Bestrebungen, auch des QTC-Bearbeiters, vom Vatikan auf 2 m via Mond QRV zu werden. Doch selbst ein Schreiben an den seinerzeit deutschen Papst brachte nicht den erhofften Erfolg. Mehr Glück hatten hingegen Chris, PA2CHR, und Lins, PA3CMC: Gemeinsam mit Sergio, IKOFTA, und Francesco, IKOFVC/HVOA, schafften Sie es, vom 28.8. bis 1.9.15 als HVOA QRV zu werden. Irgendwie hatten sie Francesco von der Notwendigkeit einer EME-Aktivierung HVOAs auf 2 m (die letzte fand vor 16 Jahren statt) und erstmals auch auf 70 cm überzeugt ...

Als Antenne wurde auf 144 MHz eine einzelne 12/12-Element-Kreuzyagi (DK7ZB-Design) eingesetzt, neben einer leistungsfähigen Trandiente, nach 230-V-Anbindung per Verlängerungskabel. Diese Notlösung hatte aber neben dem geringeren QRM einen weiteren Vorteil: Die Antenne befand sich in unmittelbarer Nähe des Shacks, weshalb nur ein kurzes Koaxialkabel mit entsprechend geringen Verlusten benötigt wurde.

Um 1800 UTC am 28 .8.15 wurde der Mond über dem benachbarten Gebäude sichtbar - HVOA begann, CQ zu rufen. Nach ein paar Minuten tauchten tatsächlich die ersten Signale auf. Das Spiel konnte beginnen. Chris und Lins hatten das Gefühl, die ganze Welt rufe nach ihnen; zumindest diejenige Hälfte, die gleichzeitig den Mond sehen konnte. Trotz der Empfangseinschränkungen standen am Ende des Monddurchgangs 96 verschiedene Rufzeichen im Log. Am folgenden Tag waren es weitere 95 Stationen, die sich über ein QSO mit dem Vatikan und meist einem neuen DXCC-Gebiet freuen durften.

Für den dritten Monddurchgang bauten PA2CHR und PA3CMC die 70-cm-Antenne auf. Anfangs gab es auf dem Band große Probleme: Es war kein Signal zu empfangen, während man selbst aber gehört wurde. Nach Überprüfung und Austausch einzelner Komponenten waren sie aber da, die Mond-Echos, und Verbindungen kamen zustande. Höhepunkt war ein CW-QSO mit Jan, DL9KR. Insgesamt wurden auf 432 MHz 19 Stationen gearbeitet. Für den letzten Monddurchgang wurde dann wie-

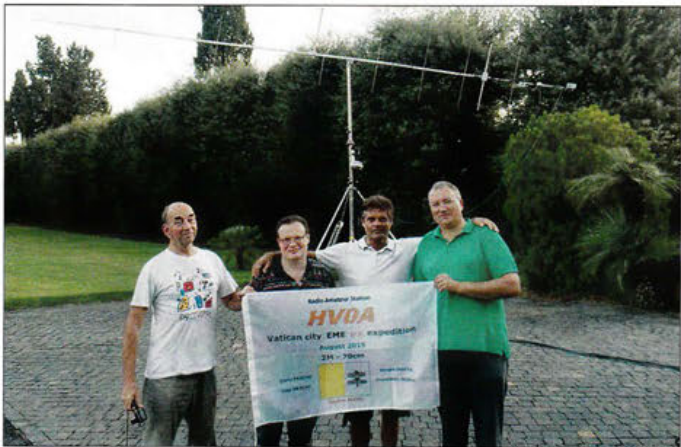

PA2CHR, Sergio, IKOFTA, Francesco, IKOFVC, sowie Lins, PA3CMC, vor der 12-Element-Kreuzyagi-Antenne für 144 MHz

Die HVOA-EME-OPs (v. 1. n. r.): Chris,

sistor-PA, rauscharmem Antennenvorverstärker und einem Fr-857 . Als wichtigste Komponente befanden sich allerdings "dicke" Bandpassfilter im Gepäck, denn die Störsituation mitten in Rom ist unvorstellbar. Chris hatte während eines früheren Aufenthalts im Mai schon einmal Empfangsmessungen durchgeführt, mit sehr frustrierendem Ergebnis. Je nach Antennenrichtung maß er einen Störpegel von 20 bis 50 dB!

Auf jeden Fall wurde beschlossen, nicht vom Dach des HVOA-Gebäudes zu arbeiten, sondern die Antenne im Garten dahinter aufzubauen. Dadurch hatte man nicht die freie Sicht auf ganz Rom mit dem enormen Störpegel, konnte aufgrund von Abschattungen aber auch nicht in alle Richtungen terrestrisch funken. Somit war vor Beginn der DXpedition nicht wirklich klar, ob man empfangsmäßig überhaupt EME fähig sein würde.

Chris baute die gesamte Station in seinem Auto auf, das dann während der drei Tage als Shack der aufs 2-m-Band umgerüstet. Weitere 57 Verbindungen glückten, was die Gesamtsumme für 144 MHz auf 248 Kontakte erhöhte. Na, wenn das nicht ein großer Erfolg war.

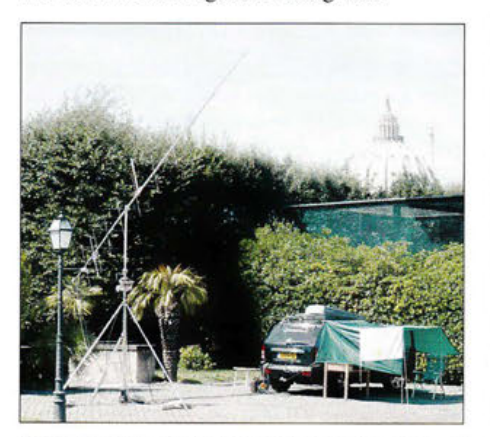

EME vor dem Petersdom: das HVOA-Shack in **Fotos: PA3CMC** 

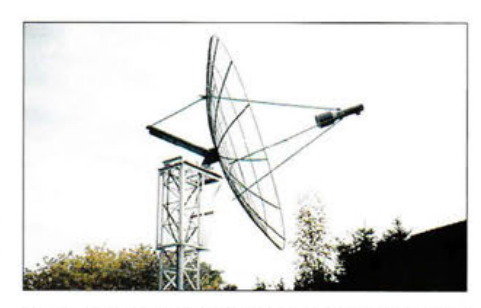

Der in Eigenbau realisierte 4,5-m-Spiegel von DJ9YW weist einen Gewinn von 33 dBi auf.

### **DXCC Nr. 2 auf 23 cm für DJ9YW!**

Die ARRL hat Heinrich F. Reckemeyer, DJ9YW, das DXCC-Diplom auf 23 cm verliehen. Es ist das erste DXCC auf diesem Band für einen deutschen Funkamateur und überhaupt erst das zweite jemals verliehene Diplom auf 23 cm!

Heinrich ist bereits seit 33 Jahren auf 23 cm QRV, in CW, JT65 und SSB. Während dieser Zeit erreichte er alleine via Mond 329 verschiedene Stationen. Seit 1990 hat er kontinuierlich auf diesen DXCC-Erfolg hingearbeitet.

DJ9YW benutzt auf diesem Band einen automatisch nachgeführten Spiegel mit 4,5 m Durchmesser und eine LDMOS-PA mit 360 W Sendeleistung. Mit seinem OCXO-stabilisierten Eigenbau-Transverter kommt Heinrich insgesamt auf ein Rauschmaß von 0,37 dB am Feed. Damit hört er das Sonnenrauschen bei SFI 100 mit 15 ,2 dB; eigene Mondechos erreichen bei 200 Hz NP-Bandbreite ein Signal-Rausch-Verhältnis (S+N)/N von 6 bis 8 dB. Dieser Erfolg - so schreibt DJ9YW - wäre ohne das Engagement von vielen DXpeditionen so nicht ohne Weiteres möglich gewesen. Deshalb dankt er allen OMs, die weltweit die Mühen einer solchen DXpedition auf sich genommen haben, um neue DXCC-Gebiete auf 23 cm zu aktivieren .

### • Marconi Memorial VHF-CW-Wettbewerb 7./8. 11. 15

Am ersten kompletten Novemberwochenende steht stets der IARU-Region 1-VHF-CW-Wettbewerb an. Zwischen 1400 UTC am Samstag und 1400 UTC am Sonntag ist es dann im Bereich von 144,000 bis 144,150 MHz sehr schwer, eine freie Frequenz zu finden. Dieser Contest unterscheidet sich in mancherlei Hinsicht von den anderen jährlichen überregionalen Funkwettbewerben auf UKW: Da ein Telegrafiesignal im Vergleich zu SSB sehr viel weniger Bandbreite benötigt und bei gleicher Sendeleistung weiter trägt, gelingt es leichter, größere Distanzen zu überbrücken.

Deshalb liegen bei gleichen Ausbreitungsbedingungen die durchschnittlichen Reichweiten beim "Marconi" sehr viel höher: Zum Gedenken an den italienischen Funkamateur Marconi, der am 12.12.1901 das erste Mal den Atlantik per Funk überbrückt hatte, firmiert dieser IAR U-Wettbewerb unter dessen Namen. Darüber hinaus ist der Wettbewerb durch einen hohen Anteil von Einmann-Stationen geprägt. Wenn dann noch die UKW-Ausbreitungsbedingungen mitspielen, kann man auch mit nur 10 W an einer kleinen Langyagi-Antenne schon aufregende Weitverbindungen (> 600 km) tätigen.

Etwa 100 Bandmeldungen erreichten mich seit 4 Monate auf 4 m = 4 Monate Spaß. – Heinz, 100 Felder wird die Luft dünner, ab Juni. Übereinstimmend ist bei allen aktiven DM2BHG, verdoppelt seine Locatoranzahl auf DL1SUZ, legt Einsendern der "Pioniergeist" auf 70 MHz zu 70 MHz. - Heinz, DL6<br>Iesen. Im Gegensatz zu 50 MHz wird mehr pro- 189 Felder auf 70 MHz. lesen. Im Gegensatz zu 50 MHz wird mehr pro- 189 Felder auf 70 MHz. 13 cm<br>biert. um OSOs zu "retten" und auch CW/SSB- 4 auch h biert, um QSOs zu "retten" und auch CW/SSB-<br>Puristen bemühen den PC mit Soundkarte. 144 MHz Rudi OFSVRI, baut seinen Vorsprung aus

Die neue Regelung, dass diejenigen Stationen,<br>die lange nicht gemeldet haben aus der Liste die lange nicht gemeldet haben aus der Liste ten angekommen. – Kurt, DK5SO, verpasste 9 cm und 6 cm<br>herausfallen, findet Akzeptanz. V73EME zwar, legte aber auf 738 Felder zu. – Manfred, DL7YC

um Gert Pfleger, DL7VGP, der auf dem Hagel-10 GHz<br>
10 GHz den Kulissen war. Jens, DL7VTX, schreibt da-<br>
<sup>432 MHz</sup> Drei Fel den Kulissen war. Jens, DL7VTX, schreibt da- 432 MHz Brenth Hangsam die 600 Fel- Drei Felder dazu bei Wolfgang, DJ8ES. – Ein<br>Zu: Ohne ihn wäre die Ergebnisliste schmaler. Bernd, DL7APV, nimmt langsam die 600 Fel- neues DXC

und ein DXCC-Gebiet zu. - Auf nahezu 100

 $FA-Topliste$   $2/15$  Felder stockt Klaus, DGOKW, auf dem 4-m- 23 cm<br>
Band auf, und Erwin, DK5EW, auf knapp Fast 30<br>
über 100 Felder. – Olli, DH8BOA, schreibt: DI5AR DM2BHG, verdoppelt seine Locatoranzahl auf<br>70 MHz. - Heinz, DL6BF, erreicht sagenhafte

herausfallen, findet Akzeptanz. V73EME zwar, legte aber auf 738 Felder zu. - Manfred, DL7YC, funkt auf 9 cm in einer eige-<br>Die bekannte Contestgruppe DF0YY trauert Bei den DXCC-Gebieten schließt Bernd, nen Liga. - Rudi, OE Bei den DXCC-Gebieten schließt Bernd, nen Liga. -- Rudi, OE5VRL, steigt mächtig ein.<br>DF2ZC, fast zu Spitzenreiter DK3WG auf.

der ins Visier. - Obwohl nur zu den UHF-Con- DL1SUZ, dank Regenscatter. 50 MHz/70 MHz<br>
testen QRV, geht es für die Contesttruppe von<br>
Erich, DG0DRF, legte auf 50 MHz elf Felder DK7C weiter nach vorne. – Großer Schritt vo-Erich, DGODRF, legte auf 50 MHz elf Felder DK7C weiter nach vorne. – Großer Schritt vo-<br>und ein DXCC-Gebiet zu. – Auf nahezu 100 ran für DL6BF: beinahe 130 Felder. Mit DK1ZD arbeitet DJ1LP sein 6. Feld.

Fast 30 Locator dazu bei DK3WG. - Andreas, DJ5AR, reiht sich ganz oben ein. - Jenseits der 100 Felder wird die Luft dünner, aber Uwe.

Puris t a n b e i 150 DXCC-Gebie-<br>Puris t einen Vorsprung aus. Erwin , DK5EW, ist nun bei 150 DXCC-Gebie-

neues DXCC-Gebiet und zwei Felder bei Uwe,

### FA-Topliste 2/15: Rufzeichen, Standort, gearbeitete Mittelfelder, DXCC-Gebiete, ODX, \*ohne Digimodes

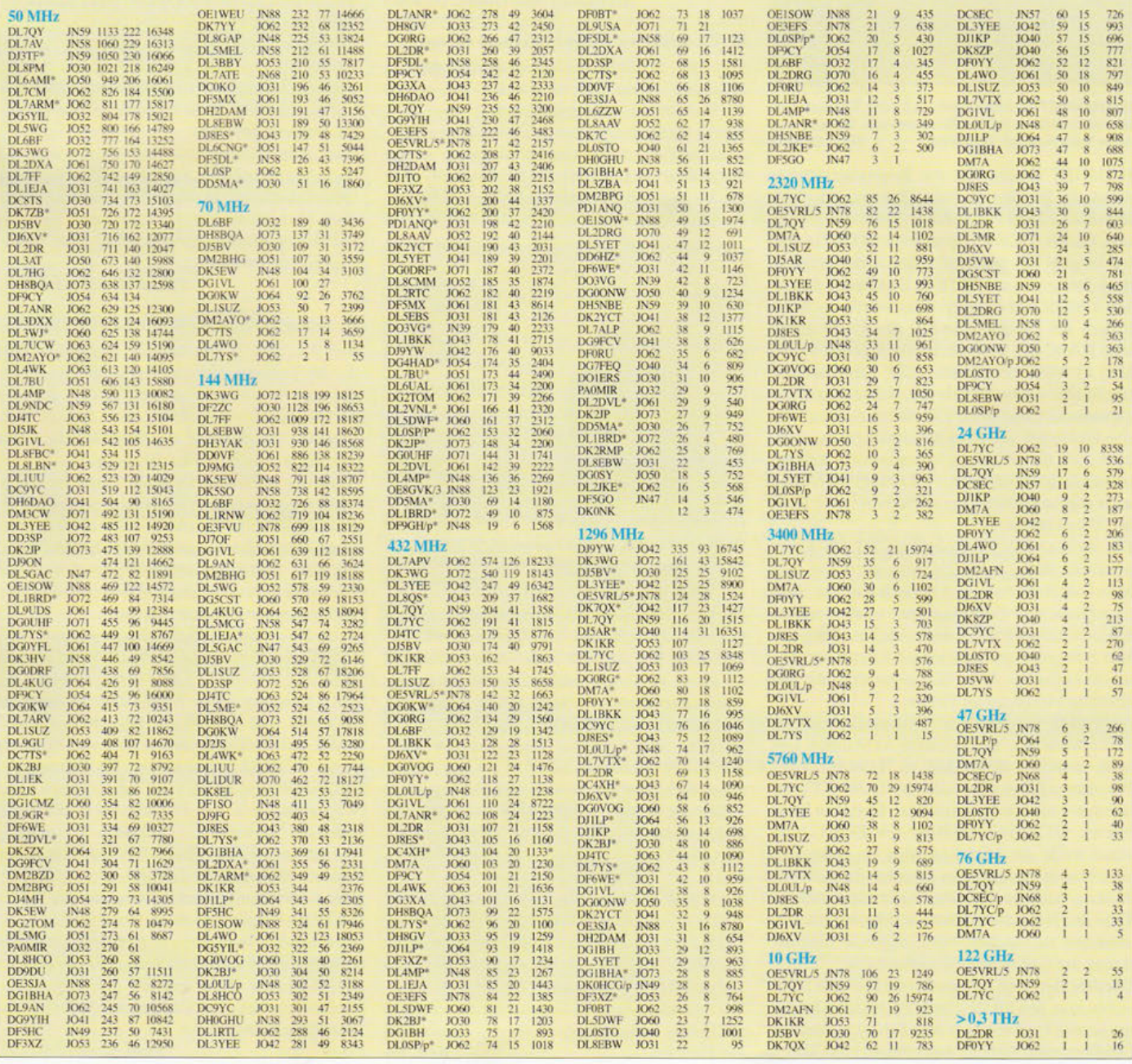

# **DL-QTC**

### **HAMNET-Tagung in Nürnberg**

Am 10.10.15 trafen sich über 100 HAMNET-Aktivisten in Nürnberg. Nachdem die Internationalen Packet-Radio-Tagungen (IPRT) in Darmstadt nicht mehr stattfinden, war eine andere Veranstaltung gesucht. Die Teilnehmer beschäftigten sich vorwiegend mit recht speziellen Problemen - von der Betriebsüberwachung des HAMNET bis zur Datenpflege in der Website www.hamnetdb.net. Es gab aber zahlreiche Informationen, die einen größeren Kreis interessieren könnten.

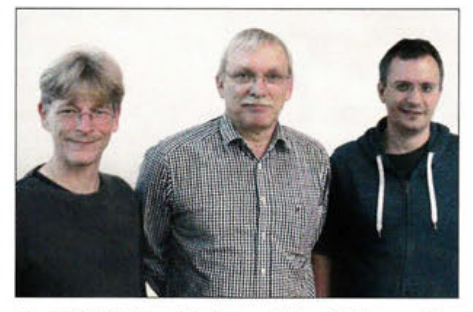

Die HAMNET-Koordinatoren (v. l. n. r.): Thomas Osterried, DL9SAU, Egbert Zimmermann, DD9QP, und Jann Traschewski, DG8NGN

HAMNET benutzt für die Benutzereinstiege meist die Bänder 13 cm und 6 cm, an ATV-Standorten auch 9 cm. Im 70-cm-Band gibt es aus Packet-Radio-Zeiten zwei 200-kHz-Zuweisungen. Mit modernen Modulationsverfahren könnte man auf 200 kHz Bandbreite durchaus 1 MBit/s übertragen. Das würde auch Inhabern der Zeugnisklasse E den Funkzugang zum HAMNET ermöglichen und generell größere Gebiete erschließen. Die Zuweisungen liegen aber weitgehend brach, weil es keine geeigneten Gerätschaften gibt. Wenn man auf fertige Hardware wie HackRF zurückgreift, reduziert sich das Problem vorzugsweise auf die passende Software. Die Zeit drängt hier, denn auch andere Funkdienste suchen dringend Platz im 70-cm-Bereich.

Die für HAMNET verwendeten WLAN-Komponenten sind zwar billig, aber auch hier gilt: Man bekommt, was man bezahlt hat. Die Plastikgehäuse sind nicht abgeschirmt, die verwendeten SDR-Techniken unterdrücken gelegentlich Spiegelfrequenzen unzureichend und generell enthalten diese Komponenten nur das absolute Minimum an Filtern.

Abgesehen vom nördlichen Brandenburg gibt es mittlerweile in allen Distrikten Aktivitäten. Das heißt natürlich nicht, dass es flächendeckend Benutzerzugänge gäbe oder das HAMNET ohne Internet-Linkstrecken auskäme. Christian Entsfellner, DL3MBG, erklärte, der DARC-Vorstand wolle die Mittel aus den Pro-Mitgliedschaften im kommenden Jahr dem HAMNET-Ausbau widmen. Priorität solle dabei haben, Teile des Netzes von fremder Infrastruktur unabhängig zu machen, beispielsweise Linkstationen auf Solarspeisung umzurüsten.

Die drei HAMNET-Koordinatoren (siehe Bild) versuchen, den lokalen und regionalen Aktivisten so viel Freiraum wie möglich zu lassen. Sie betreiben eine Website und pflegen viele Daten in der zentralen Datenbank. Sie vergeben IP-Adressen usw. und betreiben wichtige HAM-NET-Knoten.

Die Zusammenarbeit mit Hochschulen, z.B. in Nürnberg, Aachen und Duisburg-Essen, ist außerordentlich wichtig - sowohl für die Infrastruktur als auch für Entwicklungsarbeiten . Es gibt Institute, die passende Teilprojekte als Arbeiten für Studenten ausschreiben.

Das HAMNET ist mittlerweile der weltweit größte und aktivste Nutzer des IP-Netzes 44.0.0.0/8. Der Zwang zu IP V6 bleibt uns noch länger erspart, weil wir erst einen kleinen Teil der verfügbaren IP-Adresse nutzen. Beispielsweise in den USA gibt es mittlerweile keine freien IP-V4-Adressen für das Internet mehr. Allerdings haben wir nur dann eine Chance auf einen exklusiven IP-V6-Präfix, wenn wir den ganz großen Dienstweg über die internationalen Organisatoren von Amateurfunk und Internetverwaltung gehen. Aber vielleicht finden sich ja überall genug OMs, die uns unterstützen. Es wäre nicht das erste Mal ...

### Alexander von Obert, DL4NO

### ■ 75 Jahre und ein bisschen weise ...

Am 14.9.15 feierte der Senior-Berater des FA, Dipl.-Ing. Bernd Petermann, DJ1TO, seinen 75. Geburtstag- wir gratulieren!

Der sich immer noch bester Gesundheit erfreuende Jubilar ist seit seinem Übergang in den Ruhestand im Juli 2001 als Senior-Berater für die Redaktion tätig und unter anderem Verfasser zahlreicher Testberichte.

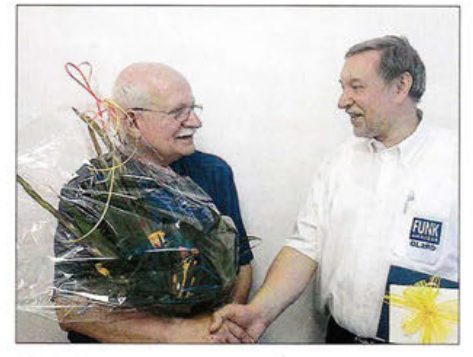

Chefredakteur Dr. Werner Hegewald, DL2RD, gratuliert Bernd Petermann, DJ1TO (1.), zu seinem Eh-Foto: DL3KWS

Nach dem Studium widmete Bernd praktisch sein gesamtes Berufsleben der Zeitschrift FUNK-AMATEUR - das sind bis heute immerhin gut 49 Jahre! In dieser ganzen Zeit hat Bernd das Antlitz der Zeitschrift entscheidend mitgeprägt. So leistete er in den 1960er- und 1970er-Jahren wichtige Beiträge zum Siegeszug der SSB-Technik im Amateurfunk.

Seine fachliche Kompetenz und publizistische Erfahrung trugen entscheidend dazu bei, den Fortbestand der Zeitschrift in den Jahren des wirtschaftlichen Umbruchs nach 1989 zu sichern.

Als aktiver Funkamateur (DJ1TO, ex DL7UUU, Y22TO, DM2BTO, DM3YJO), lizenziert seit 1958, steht Bernd auf der DXCC Honor Roll, hat alle DXCC-Gebiete bestätigt und war selbst aus vielen DXCC-Gebieten QRV.

Wir wünschen ihm viel Gesundheit, Glück, Spaß am Hobby und ein langes Leben im Kreise seiner Familie. Red. FA

### $\blacksquare$  **Amateurfunkkurs in Nürnberg**

Am 13 .11.15 startet um 19 Uhr im Schulungsraum der Firma Schülein, Haeberleinstr. 4, 90411 Nürnberg, ein Amateurfunkkurs für die Zeugnisklassen E bzw. A. Es sind insgesamt 25 Abende geplant. Die Ausbildung übernimmt das Team des Jugendfieldday Marloffstein, weitere Informationen bei: www.daOyfd.de. Interessenten melden sich bitte per E-Mail an: dozenten@daOyfd.de.

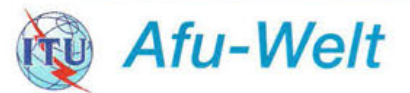

### **B** SAARLORLUX-Amateurfunktag

Der OV Sulzbach-Fischbachtal (Q08) lädt zum Amateurfunktag am 14.11.15 von 10 Uhr bis 17 Uhr nach 66287 Quierschied (bei Saarbrücken) in die "Alte Näherei", Holzerstr. 126 b, ein. Es ist ein Treffen mit ganz besonderer Atmosphäre , wo sich Funkamateure aus Luxemburg, Frankreich und Deutschland schon seit 1969 begegnen.

Eine Ausstellung, Flohmarkt, Klubprojekte , Vorführungen, Notfunk- und EMV-Stände werden geboten. Der Eintritt ist selbstverständlich frei. Für das leibliche Wohl ist auch bestens (zu fairen Preisen) gesorgt.

Die "Alte Näherei" ist über die A1 oder A8 vom Autobahnkreuz Saarbrücken in Richtung Quierschied auf der L262 bequem zu erreichen . Parkplätze sind in unmittelbarer Nähe der Ausstellungshalle , am Sportplatz oder Industriegelände vorhanden.

### Heinz Nauerz, DK4XC

### • Amateurfunktreffen der VERON

Am 7 .11.15 findet von 9 .30 Uhr bis 17 Uhr das 55. Funkamateur-Treffen in den Niederlanden statt. Organisator ist die VERON, der Niederländische Funkamateurverein. Ort des Meetings ist wie gewohnt die Americahalle, Laan van Erica 50, 7321 BX, Apeldoorn.

Nach der offiziellen Öffnung findet die Preisverleihung für den "Amateur des Jahres 2014", statt. Des Weiteren gibt es verschiedene Vorträge, eine Selbstbauausstellung, die AMRATO (Verkauf neuer Amateurfunkgeräte) und den Flohmarkt. Verschiedene Kommissionen und Arbeitsgruppen stellen sich vor.

Auch dieses Jahr sind diverse interessante Vorträge (unter Vorbehalt) und Aktivitäten geplant: WSPR (Whisper), QRO-Entfernungen mit QRP-Leistung, von Mark van Dommelen, PA1SSB und Ton Rijen, PA1PXL. - QRP-EME, auch während der JOTA, von Frans de Jong, PElRXJ. - CoVersity (Co-Channeling) (PI2NON) von Johan van Dijk, PA3ANG, das Repeatersystem auf 430,275 MHz im Nordosten der Niederlande. - Selbstbau-Ausstellung, mit Messmöglichkeiten. - Verkauf von Losen von der VERON-Lotterie.

Der Eintrittskartenverkauf beginnt um 9 Uhr. VERON-Mitglieder zahlen, wenn man sich entsprechend ausweisen kann, 8 €; normaler Eintrittspreis ist 9 €.Jüngere unter 16 Jahren haben freien Eintritt, diese müssen sich jedoch ausweisen können. Das Parken auf dem Gelände der Halle kostet 4 €.

"

# **C OE-QTC**

Bearbeiter: Ing. Claus Stehlik, OE6CLD Murfeldsiedlung 39, 8111 Judendorf E-Mail: oe6cld@oevsv.at

### **CW-Treffen in Wien**

Das nächste Treffen der "Messingklopfer" findet am 11. 11. 15 ab 18 Uhr in den Klubräumen des LV Wien, Eisvogelgasse 4/1/3, 1060 Wien, statt. Es gibt u. a. einen interessanten Vortrag zum Thema "Übersicht über Morseprogramme auf PCs", der von Heinz, OE3LHB, gehalten wird. Die Meetings dauern meist bis gegen 20 Uhr, Besucher sind herzlich willkommen.

### **E** Icebird-Talks im LV1 Wien

### Zuhause auf dem Meer

Ein Zuhause auf dem weiten Meer - Segelfahrten auf der "Felba". Valentin, OE1WVA, war im Frühjahrs-Blockkurs 2014 des LVI und erhielt am 8.4.14 die Amateurfunklizenz. Es war klar, dass er danach gleich wieder mit dem Schiff "Felba" aufbricht. So war es dann auch; Valentin ist momentan für kurze Zeit in Wien und wird über seine Erlebnisse berichten. Er will vom Meer, dem Boot (dieses ist übrigens

# **D HB9-QTC**

### Bearbeiter:

Dr. Markus Schleutermann, HB9AZT Büelstr. 24, 8317 Tagelswangen E-Mail: hb9azt@bluewin.ch

### **B** Neue Verordnungen

Im Zusammenhang mit den vorgesehenen Anpassungen der Verordnung über die elektromagnetische Verträglichkeit (VEMV) und der Verordnung über die Fernmeldeanlagen (FAV) sprechen UVEK und BAKOM Klartext, wie der demokratische Prozess in der Schweiz beim Erlass neuer Vorschriften aus den bilateralen Verträgen mit der EU läuft.

Bei solchen Anpassungen ist es üblich, die betroffenen Kreise anzuhören. Das BAKOM hat jedoch in Absprache mit dem Staatssekretariat für Wirtschaft (SECO) in diesem Fall beschlossen, auf eine Anhörung zu verzichten und eine einfache Information vorzuziehen. Denn der Handlungsspielraum für die Schweiz ist sehr beschränkt, da es sich um die Angleichung der schweizerischen Gesetzgebung an jene der EU handelt, damit das Abkommen zwischen der Schweiz und der EU über die gegenseitige Anerkennung von Konformitätsbewertungen (MRA) weiterhin in diesen beiden Bereichen anwendbar ist.

Produkte, die in den Anwendungsbereich des MRA fallen, können aufgrund eines einzigen Konformitätsverfahrens sowohl in der Schweiz als auch in der EU auf den Markt gebracht wer den.

Bei im Handel erhältlichen Funkanlagen, deren funktechnischen Merkmale von einer Software

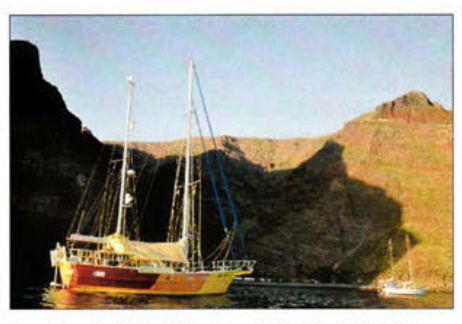

Das Segelschiff "Felba" von Valentin, OE1WVA Foto: OE1WVA

selbst gebaut), vom Segeln, dem Equipment etc. erzählen. Der Vortrag beginnt am 29.10.15 um 19 Uhr. Veranstaltungsort ist wie immer der Landesverband Wien im ÖVSV, Vortragsraum im 1. Stock, Eisvogelgasse 4/3, 1060 Wien.

### Atlantiküberquerung

Manche gehen den Jakobsweg oder begeben sich für einige Zeit ins Kloster. Herbert, OE3KJN, war 21 Tage auf See, hat 20 Tage davon gefastet und den Weg zurück zu sich gefunden. Er hatte Sonnenbrand am ganzen Rücken, strapazierte Galle und Magen, schlief auf der Pilzkultur einer schimmeligen Matratze und erlebte den Tod seines Laptops. In den Freiwachen setzte er die Antenne und war als OE3KJN oder AI6HN QRV.

beschädigt werden könnten, darf die Software nur dann auf die betreffende Anlage geladen und ausgeführt werden, wenn die Konformität nachgewiesen ist.

Diese neue Bestimmung dürfte die Verbreitung neuer Firmware-Releases für handelsübliche, SDR-basierte Amateurfunkgeräte erheblich erschweren. Die bisherigen Ausnahmebestimmungen in Art. 26 lit. d-f FAV zugunsten der Geräte von Funkamateuren bleiben unverändert in Kraft. Diese Vorschriften dürften insgesamt dazu führen, dass der Verkauf von "no soldering-kits" an Funkamateure markant zunehmen könnte .

### **• PACTOR-Training**

Der Radio-Club Sursee, HB9AW, organisiert ab 13.10.15 ein PACTOR-Training. Es findet jeweils am zweiten und vierten Dienstag im Monat ab 20 Uhr auf 3612 kHz statt. Teilnehmer melden sich bitte vor dem Trainingstag über die Mail-Adresse hb9b@winlink.org über einen beliebigen RMS an, mitmachen kann jeder lizenzierte Funkamateur, der über eine PACTOR-Austrüstung verfügt. Schwergewicht beim Training nimmt der Direktverkehr von Station zu Station ein, Ziel ist das Training im Umgang mit der Software RMS-Express und der Fertigkeiten im E-Mail-Versand via *Winlink.*  Eine Anleitung zum Training findet sich auf www.hb9aw.ch.

### **Funktionsträger leben gefährlich**

Weil die vom Radio Amateur Club Zürich beantragte Relaisfrequenz 145,725 MHz aus technischen Gründen nicht zugeteilt werden konnte, wird der zuständige Frequenzkoordinator der USKA, Renato Schlittler, HB9BXQ, massiv bedroht. Auf dem Relais HB9GL werEin multimedialer Talk bei dem uns Herbert mit Film, Ton und Bildern als Funker in die Natur der Seefahrt entführt. Sein Blog ist unter www.seefunkschule.at/atlantik zu finden.

Der Vortrag beginnt am Donnerstag, den 5.11.15, ab 19 Uhr. Die Veranstalter freuen sich auf viele interessierte Zuhörerinnen und Zuhörer (Veranstaltungsort sieh oben).

### **E** Funkflohmarkt in Schwechat

Der traditionelle Funkflohmarkt der Bezirksstelle Schwechat (ADL322) findet wie gewohnt am 1. Samstag im Dezember statt. Das Gasthaus "Zur Goldenen Kette" in der Himbergerstr. 12, 2320 Schwechat, öffnet extra für die Funkamateure am 5.12.15 seine Tore von 8 bis 12 Uhr und stellt den großen Saal für den Flohmarkt zur Verfügung. Tische stehen ausreichend bereit.

Die Aussteller beginnen mit ihrem Aufbau ab 7 Uhr im Saal des Gasthauses, ab 8 Uhr können dann die Gäste und Besucher den Flohmarkt betreten.

### **• Amateurfunkprüfungen** in Wien (OE1)

Folgender Termin ist in diesem Jahr noch für Amateurfunk-Prüfungen vom FMB Wien geplant (bei genügend Anmeldungen zur Prüfung): Dienstag bis Mittwoch, 24. bis 25.11.15.

den CW-Texte mit Drohungen gegen HB9BXQ übertragen. Gemäß dieser Mitteilungen soll der "Relais-Krieg" (oder eher Kindergarten?) wieder aufgenommen und "die Endstufe angeheizt werden". Ein polizeiliches Ermittlungsverfahren gegen die bekannte Täterschaft wegen Drohung, Nötigung und Missbrauch einer Fernmeldeanlage wurde eingeleitet.

Beim *Radio Amateur Club Zürich* handelt es sich nicht etwa um die USKA-Sektion Zürich - Radio Amateur Club Zürich, HB9Z, die gemäß ihren Statuten seit Jahrzehnten den gleichen Namen trägt, sondern um eine Gruppe, die offensichtlich missbräuchlich denselben Namen verwendet. Sie ist unter dem Rufzeichen HB9KW in der QRZ.com-Datenbank zu finden.

### $\blacksquare$  **Illegale Bakensendungen** auf 145,725 MHz im Raum Zürich

Seit Anfang Oktober sind auf der Relais-Ausgabefrequenz 145,725 MHz im Raum Zürich illegale Baken-Aussendungen unter dem Rufzeichen HB9KW (siehe auch obige Meldung) festzustellen. In Intervallen wird in langsamem Tempo das Rufzeichen HB9KW in F2 ausgestrahlt. Eine Störungsmeldung wurde beim BAKOM eingereicht, Peilungen zeigen einen Standort des illegalen Senders im Raum Zürich-Witikon.

Die Aussendungen stören zudem die Ausgabefrequenz des Zugspitz-Relais, das an Höhenlagen in der Region Zürich gut empfangbar ist.

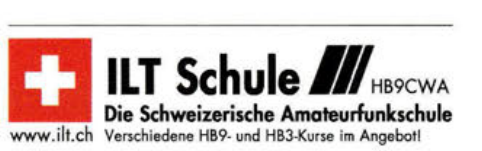

# **November 2015**

# **1. 11.**

**2. Amateurfunk- und Computer-Flohmarkt** von 10–15<br>Uhr in 55459 Aspisheim in der Gutenbornhalle (weiteres auf<br>www.do*1bth.de*). 0700/1200 UTC Holzhammer Contest [KW] (All)

0900/1700 UTC HSC CW-Contest [KW] (CW)

# **1.-7.11.**

000012400 UTC HA QRP Contest (CW)

### **3.11.**

1700/2100 UTC NAC/LYAC [144 MHz] (CW/SSB/FM)

# **5.11.**

1800/2200 UTC NRAU 10 m Activity Contest [KW] (All)

# **7.11.**

**Technischer Flohmarkt** des OV Eschborn F43 von 8–13<br>Uhr. Anfahrtsbeschreibung und Kontakt bitte www.*darc.de/*<br>*distrikte/f/43/flohmarkt* entnehmen.

**55. Afu-Treffen der VERON** von 9.30–17 Uhr in der Ameri-<br>cahalle, Laan van Erica 50, 7321 BX, Apeldoorn. Ausführli-<br>che Informationen auf S. 1256.

0600/1800 UTC IPA Contest [QRX 1000-1400] (CW)

# **7.-8.11.**

1200/1200 UTC Ukrainian DX Contest (CW/SSB) 1400/1400 UTC IARU-Reg. 1 Marconi Cont. VHF (CW)

## **8.11.**

0600/1800 UTC IPA Contest [QRX 1000-1400] (SSB) 0800/1200 UTC EANET Sprint (All) 1100/1700 UTC DARC 10-m-Digital-Contest (Digi)

**9.-15.11.** 

0000/2359 UTC VFDB-Aktivitätstage [KW] (All)

# **10.11.**

1700/2100 UTC NAC/LYAC [432 MHz] (CW/SSB/FM)

### **12.11.**

1700/2000 UTC Military on the Air Aktivität (CW/SSB/FM)

## **13.11.**

**Amateurfunkkurs für die Zeugnisklassen E bzw. A** in<br>Nürnberg ab 19 Uhr im Schulungsraum der Firma Schülein,<br>Haeberleinstr. 4, 90411 Nürnberg. Weitere Informationen bei<br>*www.da0yfd.de* bzw. auf S. 1256.

0145/0215 UTC NCCC RTTY Sprint (RTTY)

## **14.11.**

SAARLORLUX-Amateurfunktag – Ausstellung, Flohmarkt,<br>Vorführungen, Hamfest von 10-17 Uhr in 66287 Quier-<br>schied in der "Alten Näherei", Holzerstr. 126b. Tische kos-<br>tenlos bei *dk4xc@t-online.de.* Mehr auf S. 1256. 0900/1900 UTC Aktivität Schleswig-Holstein [KW, UKW] (CW/SSB/FM)

# **14.-15.11.**

0000/2359 UTC WAE DX Contest (RTIY) 0001/2359 UTC 10-10 lnt. Fall Contest (Digi) 0700/1300 UTC Japan International DX Contest (SSB) 1200/1200 UTC OK/OM DX Contest (CW) 1200/1200 UTC FIRAC-Contest (SSB) 1400/0200 UTC Kentucky QSO Party (CW/SSB/Digi)

# **15.11.**

0700/1300 UTC OE-V/U/S-Contest (CW/SSB/FM) 0700/1800 UTC Aktivität Schleswig-Holstein [KW, UKW] (CW/SSB/FM)

0800/1100 UTC QK/OM-V/U/S-Contest (CW/SSB) 0800/1100 UTC DUR-Aktivitätscont. [>1 GHz] (CW/SSB/FM) 1300/1500 UTC HOT-Party (CW)

**17.11.** 

"

1700/2100 UTC NAC/LYAC [1,3 GHz] (CW/SSB

# **19.-22.11.**

Hobby & Elektronik Stuttgart 2015 - Süddeutschlands<br>größte Messe für Computer und Elektronik von 9-18 Uhr<br>(Messegelände Stuttgart). Ausführlich auf www.messe-<br>stuttgart.de.

**20.11.** 

1600/2200 UTC YO International PSK31 Contest (PSK) 1900/2100 UTC UFT-YL-CW-Contest [80 m] (CW)

## **21. 11.**

**Amateurfunkflohmarkt Ahrweiler** (K01) von 9–14 Uhr in<br>der Grundschule Blankartstr. 13, 53474 Bad Neuenahr-Ahr-<br>weiler. Mehr auf www.*darc.de/de/distrikte/k/01.* 0800/1000 UTC UFT-YL-CW-Contest [40 m] (CW)

1530/2030 UTC Herbstcontest Distrikt Köln-Aachen [UKW] (CW/SSB/FM)

1700/1859 UTC Feld Hell Sprint (Hell)

# **21.-22.11.**

17. Amateurfunk- & Elektronik-Messe Radioamatore 2, Fiera Pordenone 2015 von 9-19 Uhr. Viale Treviso 1-33170 Pordenone.

1200/1200 UTC LZ DX Contest (CW/SSB) 1600/0700 UTC All Austrian 160-m-Contest (CW) 2100/0100 UTC RSGB 1,8 MHz Contest (CW)

## **22.11.**

Funkertreffen mit Amateurfunkflohmarkt Leinfelden/- Echterdingen in der Multifunktionshalle Schimmelwie-senstr. 24, 70771 , Leinfelden-Echterdingen. 0830/1630 UTC Herbsstcont. Köln-Aachen (CW/SSB)

**24.11.** 

1700/2100 UTC NAC Mikrowellen (CW/SSB)

**28.-29.11.** 

*000012400* UTC CQ WW DX Contest (CW)

Quellen: DARC-Contestkalender, IARU-Reg. 1-Contest Calendar,<br>ARRL Contest Calendar. Angaben ohne Gewähr!

# Vorschau auf Heft 12115

# 130 000 Funkkontakte

Die Lagunaria-DX-Gruppe aktivierte mit einer großen DXpedition die östlich von Australien gelegene Insel Lord Howe. Gründliche Planung sowie ein eingespieltes Team erfahrener DXer ermöglichten Funkamateuren weltweit neue Bandpunkte.

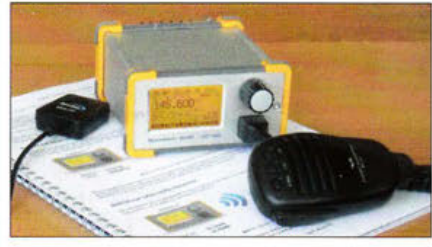

DV4 mini: Möglichkeiten und Grenzen Kaum zu sehen und doch ein kompletter 70-cm-Transceiver mit 10 mW Sendeleistung ist dieser USB-Stick für Windows und Linux. Seine Software bedient u. a. die digitalen Sprachübertragungsmodi APCO P25, C4FM Fusion, D-STAR und DMR. Foto: OE1KBC

... und außerdem:

- •Selbstbau: UKW-Radio mit Si4735
- Hilfsmittel zur lntermodulationsmessung an KW-Sendern
- 18-GHz-Vorteiler mit einstellbarem Teilerverhältnis
- Einfache Antennen für die Lowbands<br>• Ansteuerung einer Relais-Platine per USB<br>• Vorankündigungen ohne Gewähr
- $\bullet$  Ansteuerung einer Relais-Platine per USB

## lnserentenverzeichnis

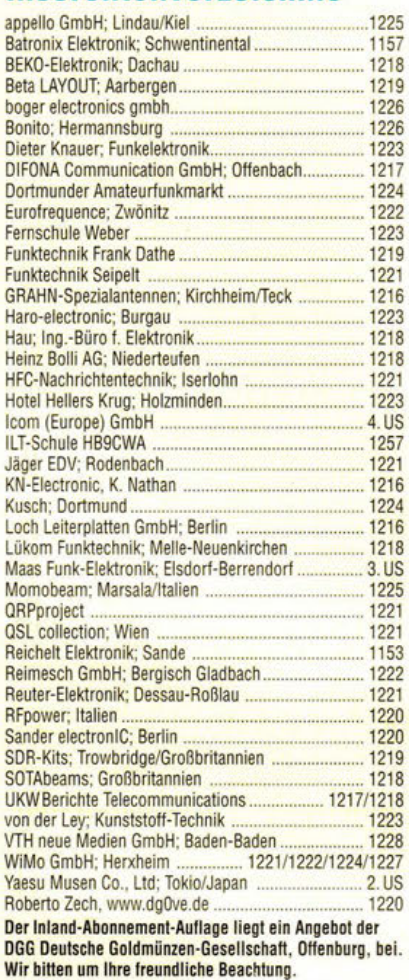

### erscheint am 25. 11. 2015

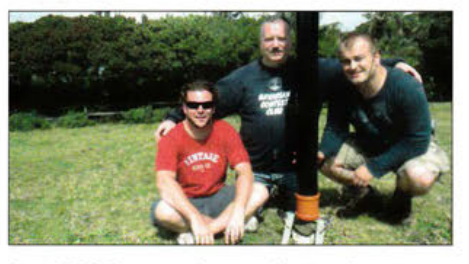

2-m-FM-Transceiver selbst gebaut Das Radio-Datensystem RDS wird im UKW-Rundfunk seit vielen Jahren genutzt, eine ähnliche Lösung für analoge FM-Sprechfunkkanäle ist das 2013 von DC7GB vorgestellte STI-System. Sein selbst gebauter 2-m-FM-Transceiver mit einem Si571 als VFO ist in der Lage, simultan zum Sprechfunkverkehr Standort- und andere Informationen in digitaler<br>Form zu übertragen. Foto: DC7GB Form zu übertragen.

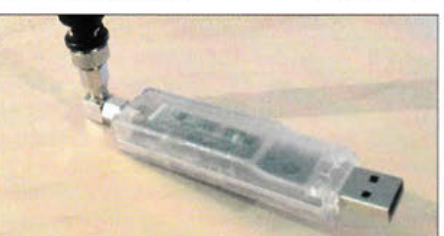

r

VK9DLX aus dem Pazifik:

Michael, DL6MHW, war dabei und berichtet<br>über seine Erfahrungen. Foto: DL6MHW über seine Erfahrungen.